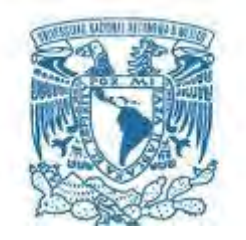

### **UNIVERSIDAD NACIONAL AUTÓNOMA DE MÉXICO**

PROGRAMA DE MAESTRÍA Y DOCTORADO EN INGENIERÍA INGENIERIA ELECTRICA – SISTEMAS ELECTRICOS DE POTENCIA

#### INCORPORACIÓN DE MODELOS WECS A UN PROGRAMA DE FLUJOS DINÁMICOS DE POTENCIA

#### **TESIS** QUE PARA OPTAR POR EL GRADO DE: MAESTRO EN INGENIERÍA

#### PRESENTA: ERICK JAVIER JIMÉNEZ TENORIO

#### TUTOR DR. CÉSAR ANGELES CAMACHO INSTITUTO DE INGENIERIA, UNAM

MÉXICO, D. F. DICIEMBRE 2013

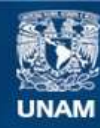

Universidad Nacional Autónoma de México

**UNAM – Dirección General de Bibliotecas Tesis Digitales Restricciones de uso**

#### **DERECHOS RESERVADOS © PROHIBIDA SU REPRODUCCIÓN TOTAL O PARCIAL**

Todo el material contenido en esta tesis esta protegido por la Ley Federal del Derecho de Autor (LFDA) de los Estados Unidos Mexicanos (México).

**Biblioteca Central** 

Dirección General de Bibliotecas de la UNAM

El uso de imágenes, fragmentos de videos, y demás material que sea objeto de protección de los derechos de autor, será exclusivamente para fines educativos e informativos y deberá citar la fuente donde la obtuvo mencionando el autor o autores. Cualquier uso distinto como el lucro, reproducción, edición o modificación, será perseguido y sancionado por el respectivo titular de los Derechos de Autor.

### **JURADO ASIGNADO:**

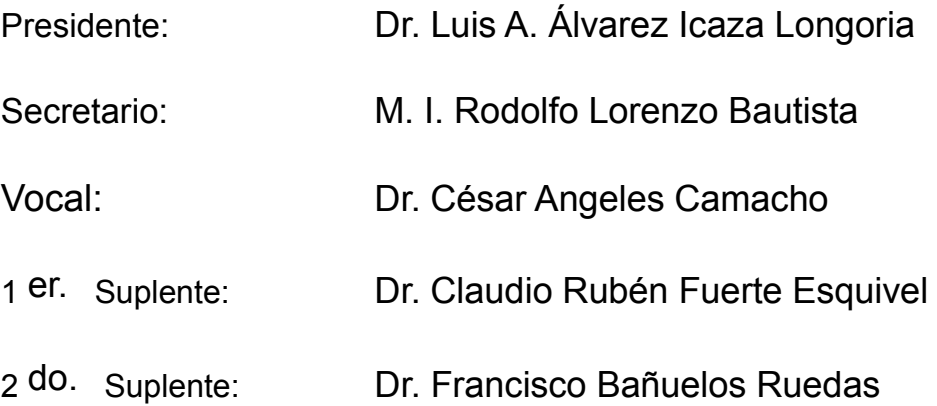

Lugar donde se realizó la tesis: INSTITUTO DE INGENIERIA, UNAM.

### **TUTOR DE TESIS:**

DR. CÉSAR ANGELES CAMACHO

-------------------------------------------------- **FIRMA**

### *Agradecimientos*

*Agradezco en primera instancia a la Universidad Nacional Autónoma de México por abrirme sus puertas y permitirme cumplir mis sueños, a la Facultad de Ingeniería por la formación académica, al Instituto de Ingeniería por el gran apoyo brindado. También quiero agradecer a mis profesores del posgrado por compartir sus conocimientos, a mi tutor el Dr. César Angeles Camocho por ayudarme a concluir esta etapa y por sus grandes aportaciones a mí formación, a mi jurado por su tiempo para pulir este gran trabajo.* 

*A todos los que me ayudar a conseguir este gran objetivo…*

*¡Muchas Gracias!* 

### *Dedicatoria*

*Dedico este trabajo de Tesis a mis Padres por ser siempre llevarme de la mano, por su apoyo y motivación a lo largo de toda mi vida, sin ustedes no sería lo que soy, a mis Hermanos por siempre están y estarán conmigo, a mis grandes Amigos y compañeros de vida por sus palabras de aliento, sus buenos deseos y por nunca dejarme solo. Finalmente a la gran Persona que me acompañó en la etapa final, que con su cariño, fue el impulso que necesitaba.* 

### Resumen

<span id="page-5-0"></span>En este trabajo se presentan modelos para el desarrollo, codificación y simulación de la cantidad de potencia activa y reactiva que puede ser extraída de un parque eólico a partir de las principales características del viento, del lugar de emplazamiento y de generador. El modelo avanzado del parque eólico se conforma a partir de tres modelos fundamentales; modelo del viento, el cual toma en cuenta el perfil logarítmico del viento, la distribución de Weibull y la rosa de los vientos; modelo de distribución, que se encuentra conformado por la distribución de aerogeneradores en el sitio y toma en cuenta el efecto de la estela; y el modelo del aerogenerador que considera la curva de potencia, coeficientes de potencia y de empuje, y las características propias de la turbina empleada.

El objetivo principal es obtener un modelo avanzado del parque eólico para la cantidad de potencias activa y reactiva que genera el parque eólico, considerando diferentes distribuciones de los aerogeneradores dentro del sitio, durante un periodo de un mes, para evaluar el comportamiento de la integración del parque eólico a diferentes redes eléctricas, a través de análisis en estado estable y análisis dinámico empleando un estudio de flujos dinámicos de potencia.

Los datos de viento empleados fueron tomados de una estación meteorológica ubicada en la Bahía de Campeche, Estado de Veracruz, México. El modelo avanzado del parque eólico fue diseñado para una capacidad de 30  $MW$  con 15 aerogeneradores, sin embargo, el software desarrollado puede emplear cualquier capacidad y fue codificado empleando Matlab<sup>®</sup> 2012.

## Abstract

<span id="page-6-0"></span>This work presents models for development, programming and simulation of the amount of active and reactive power that can be extracted from a wind farms using data of the wind, site and generators. The advanced model of wind farm is divided into three fundamental parts; wind model, that takes into account logarithmic profile, Weibull distribution and wind rose; distribution model, taking into account WECS array and wake effect; generator model, which takes into account power curve, power and thrust coefficients and the principal features of the turbine.

The aim is to obtain an advanced wind farm model that deliver the amount of total active and reactive power considering different arrangements within the site, over a period of one month, to evaluate the performance of wind farm integration into a different power networks, trough steady state and dynamic analysis using dynamic power flow study.

Wind data was obtained values from a weather station located in Campeche Bay, Veracruz, Mexico. The advanced wind farm model is designed for 30  $MW$  with 15 wind generators, however any capacity and distribution of the wind farm can be used. The algorithm is coded using Matlab® 2012.

# Contenido

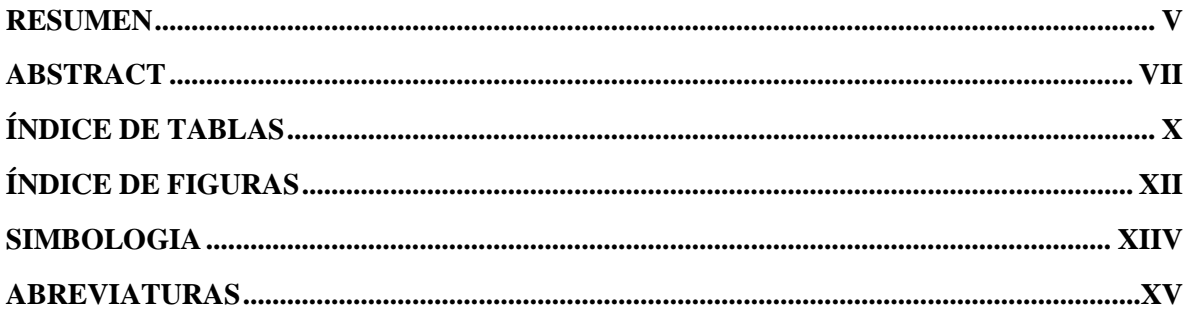

### **CAPÍTULO 1**

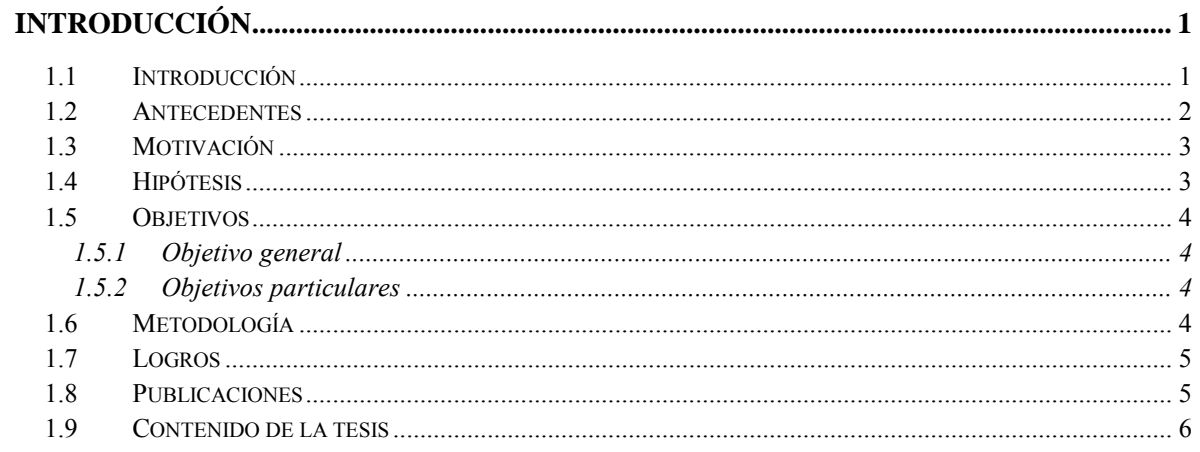

### **CAPÍTULO 2**

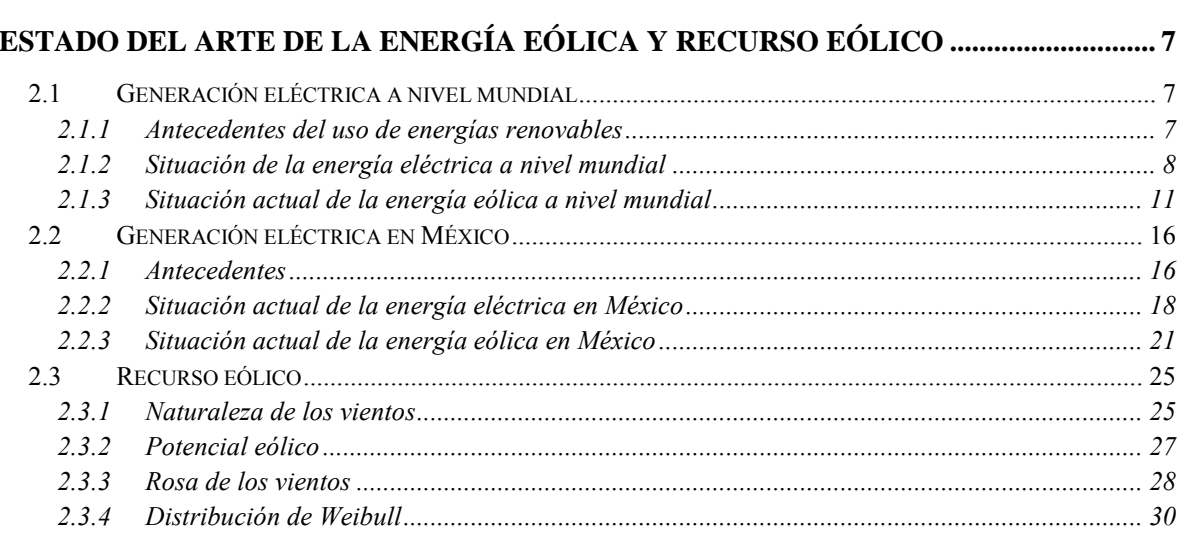

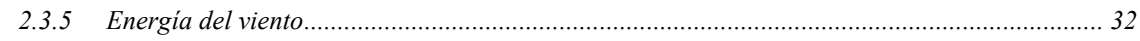

### **CAPÍTULO 3**

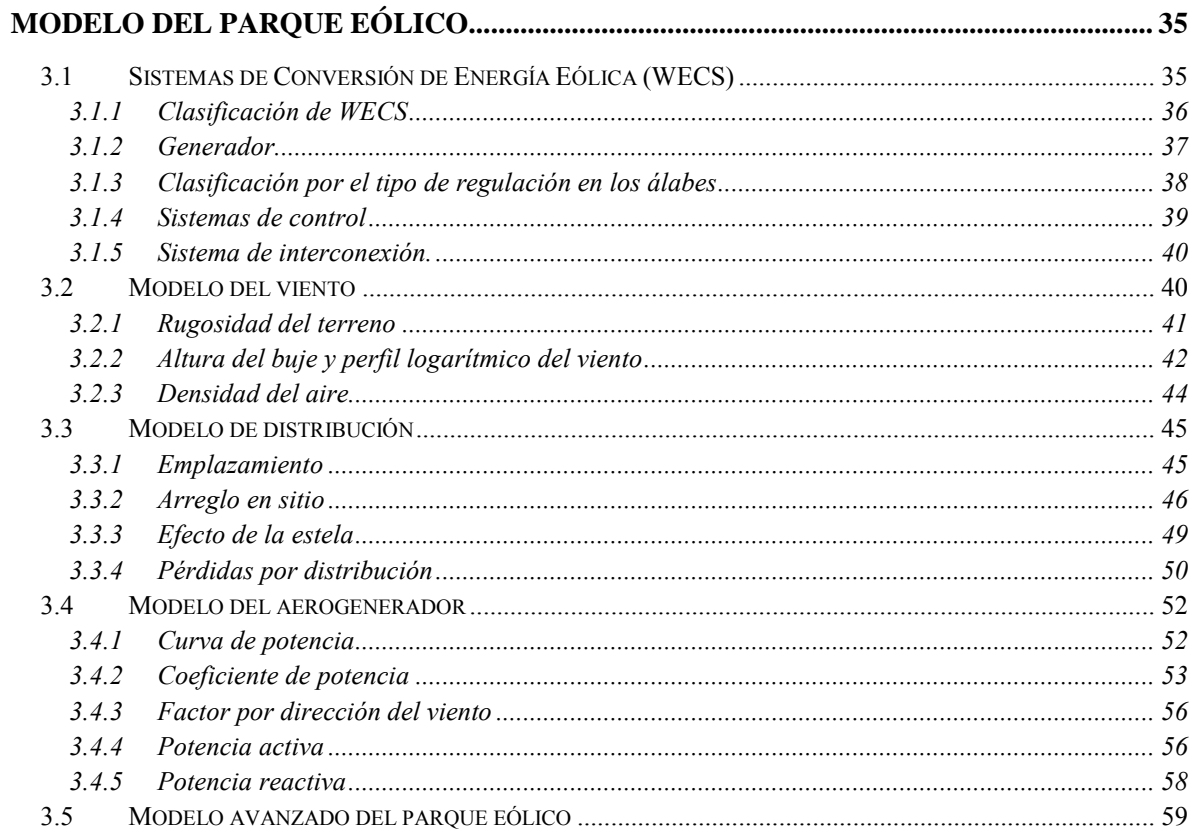

### **CAPÍTULO 4**

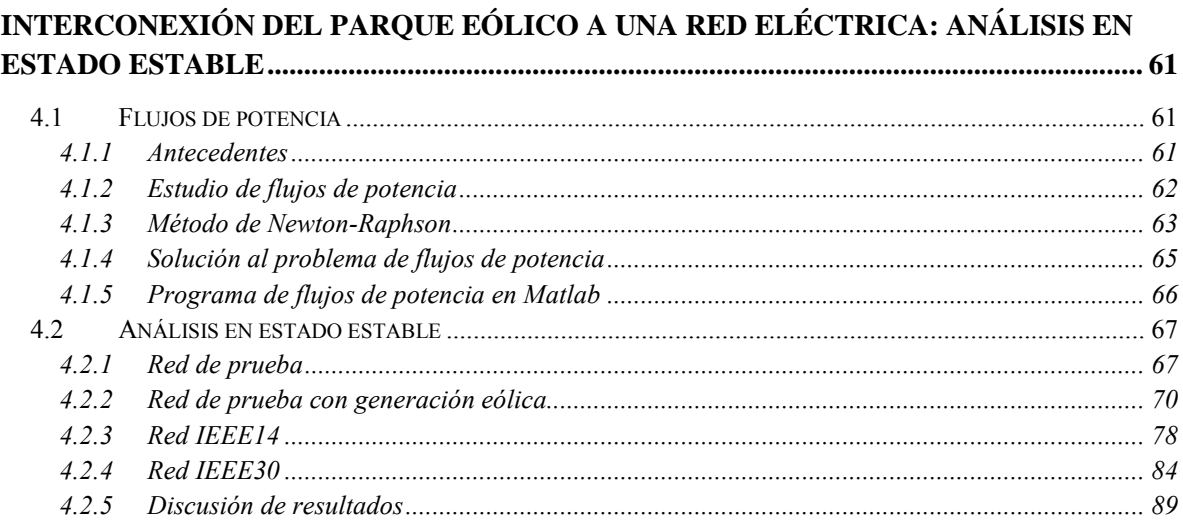

### **CAPÍTULO 5**

# INTERCONEXIÓN DEL PARQUE EÓLICO A UNA RED ELÉCTRICA: ANÁLISIS<br>DINÁMICO .............................

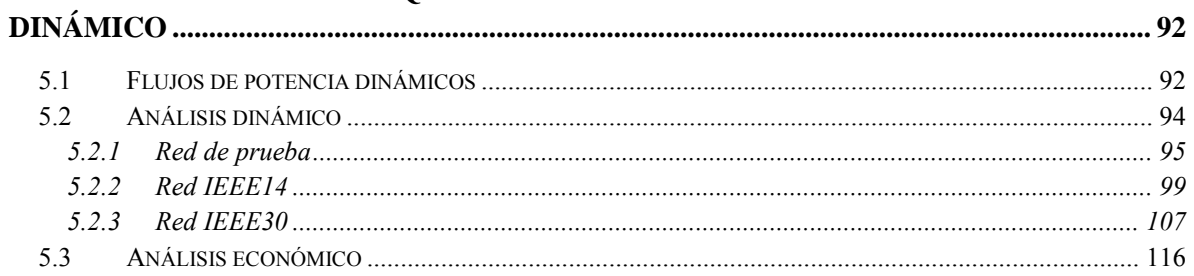

### **CAPÍTULO 6**

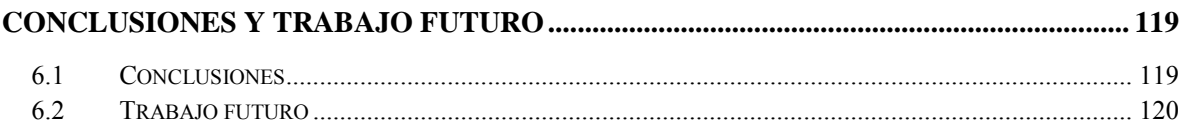

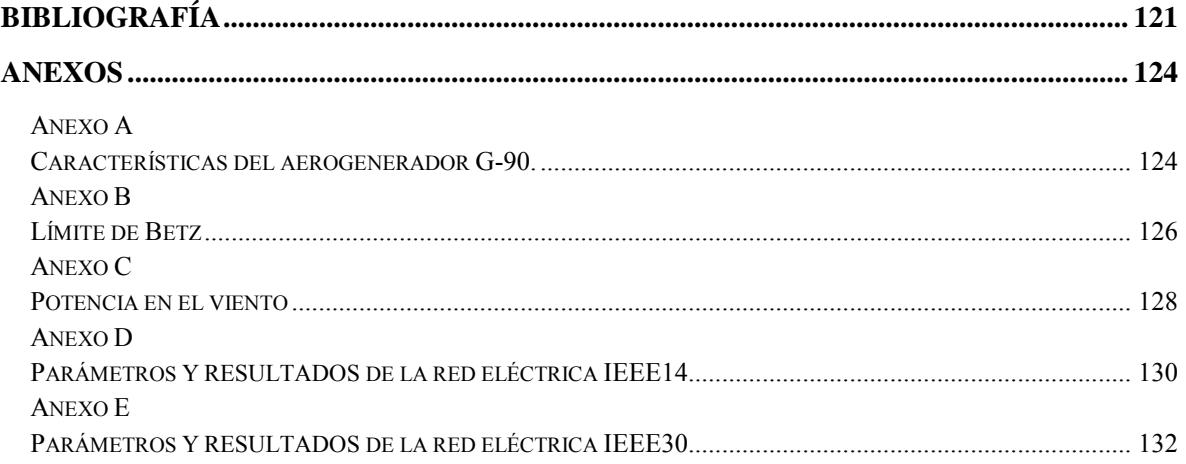

# Índice de tablas

<span id="page-10-0"></span>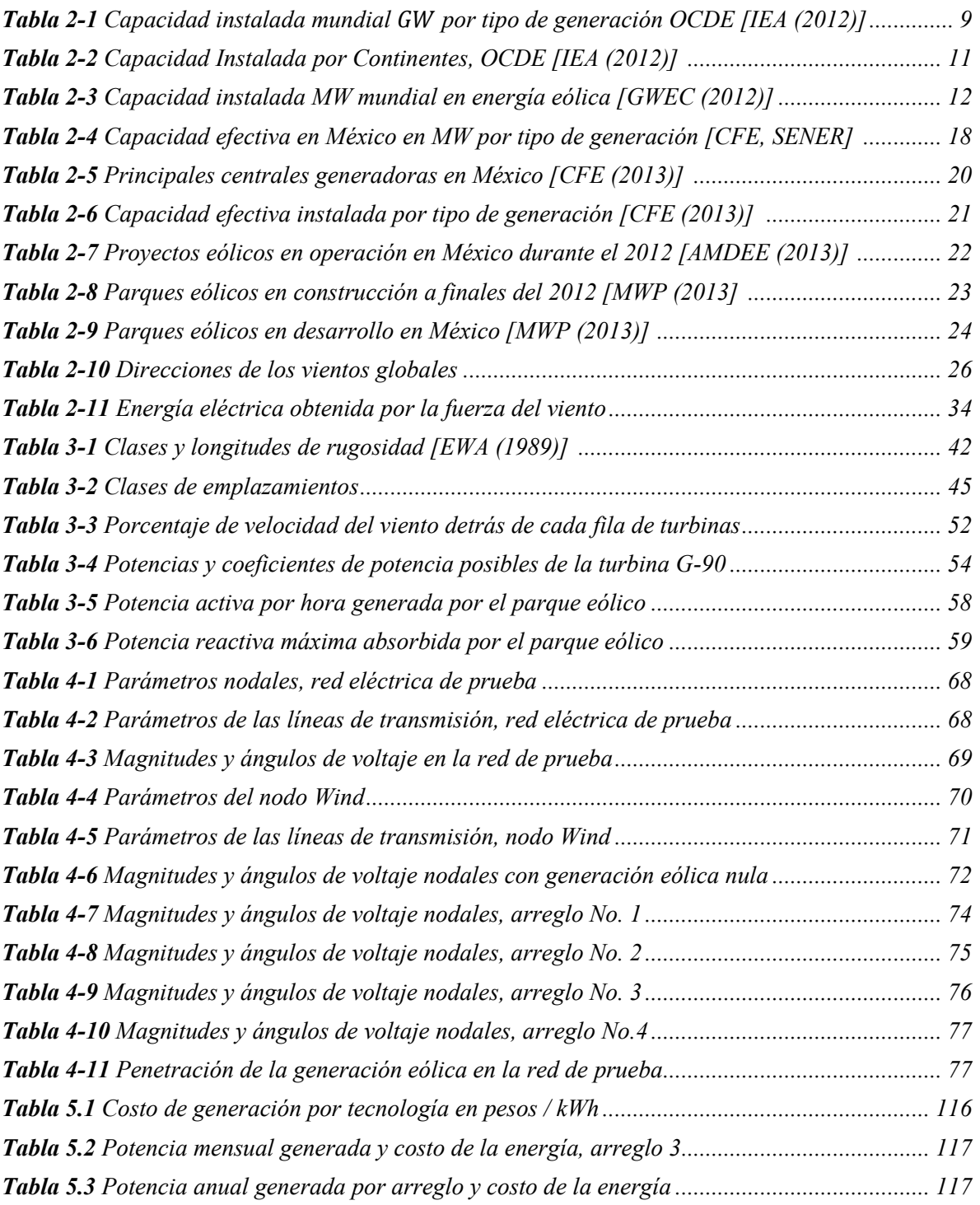

# Índice de figuras

<span id="page-11-0"></span>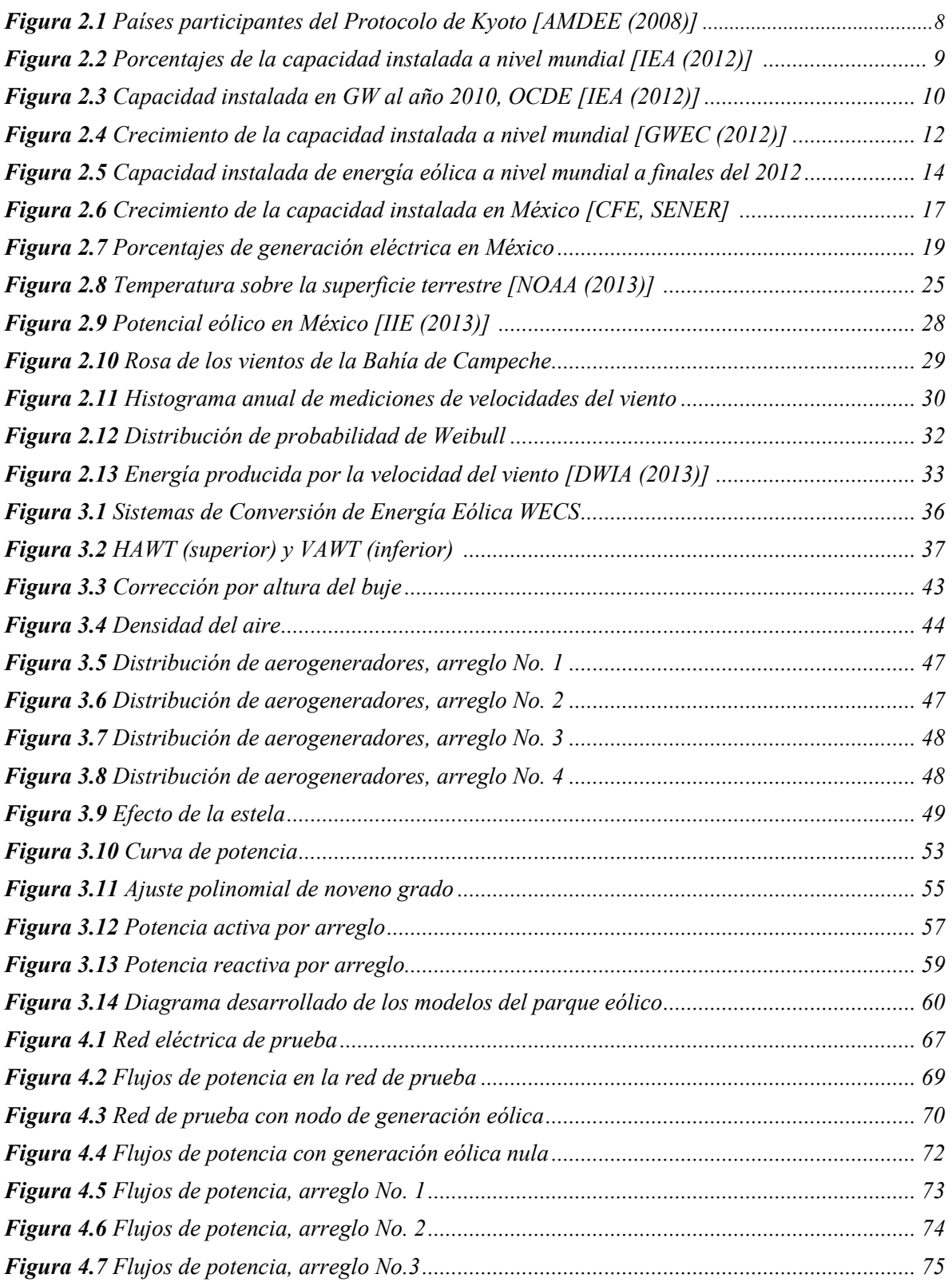

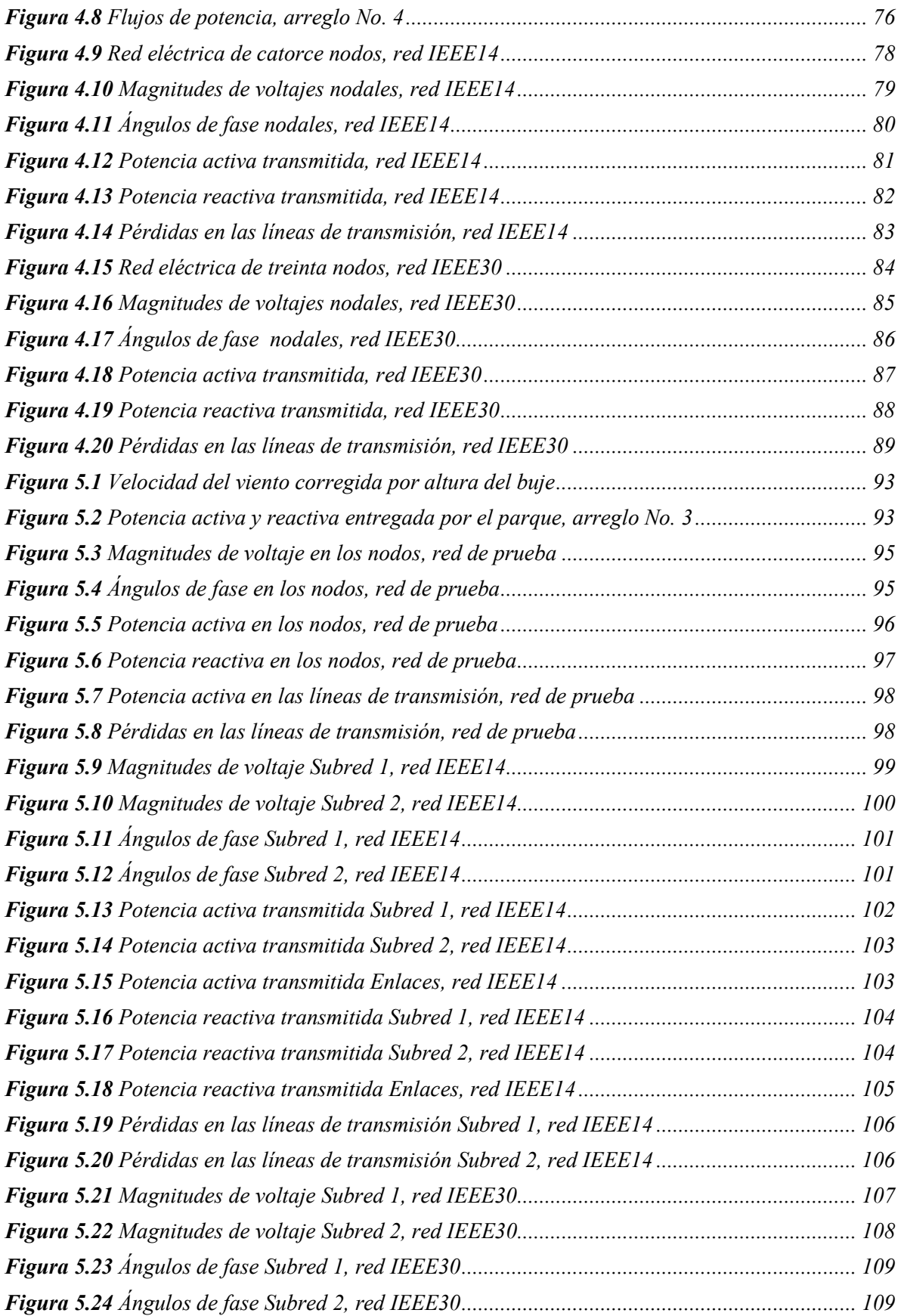

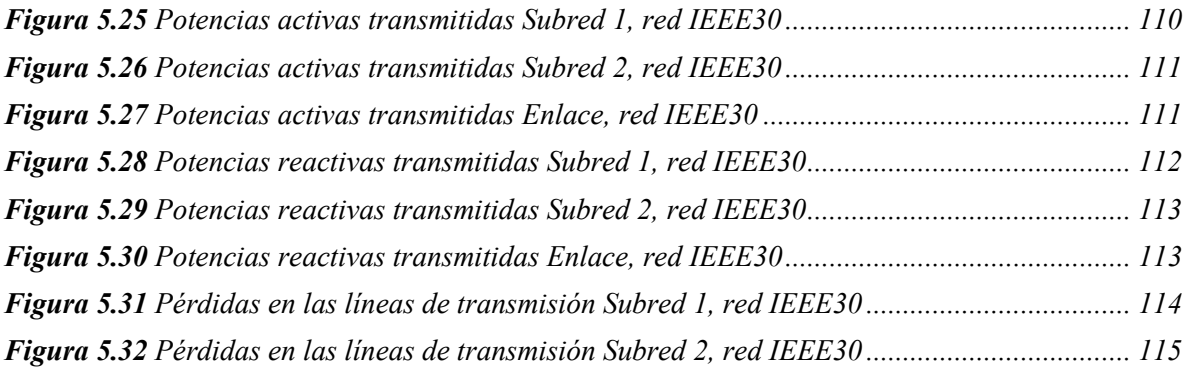

## Simbología

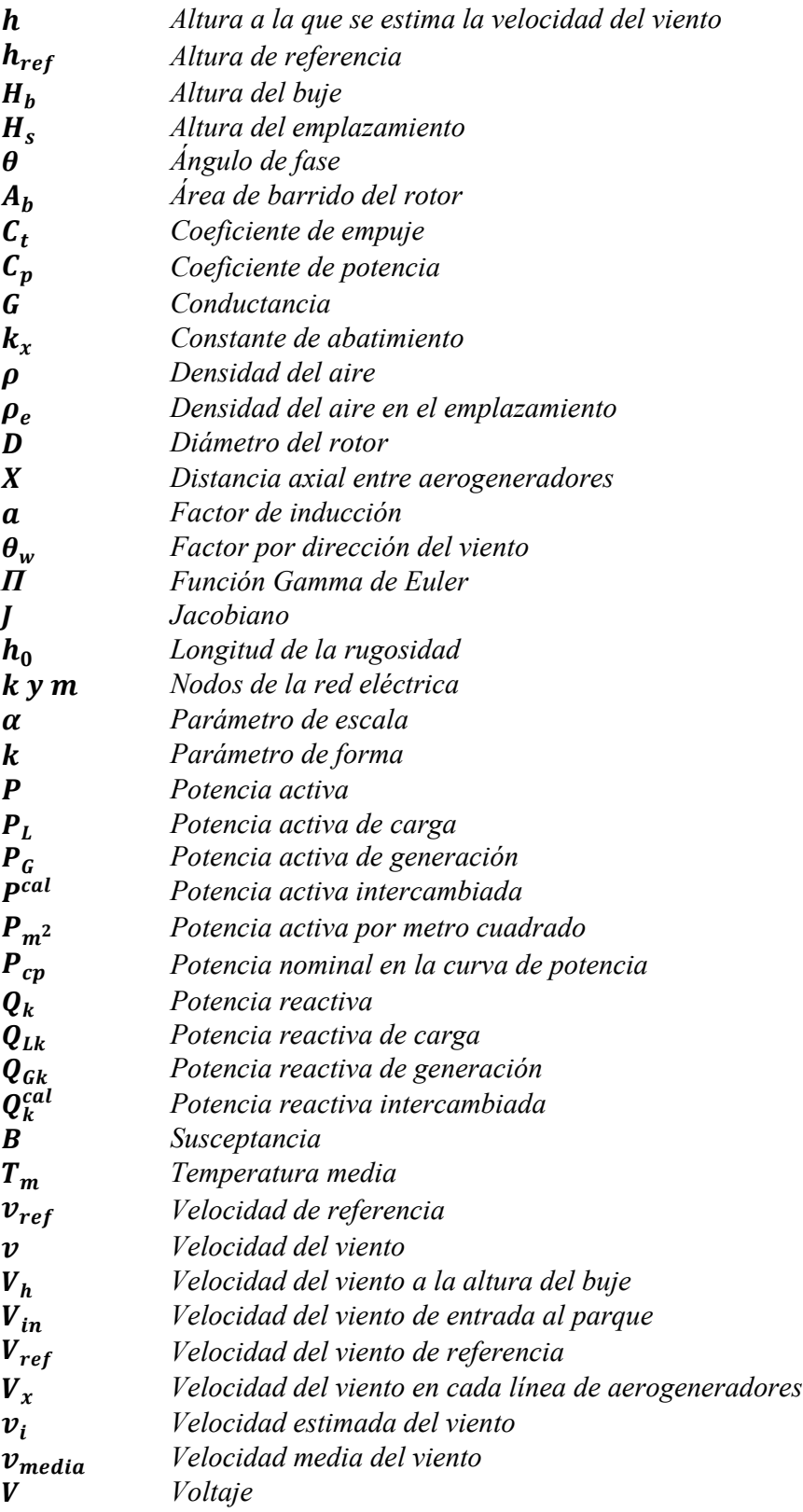

## Abreviaturas

<span id="page-15-0"></span>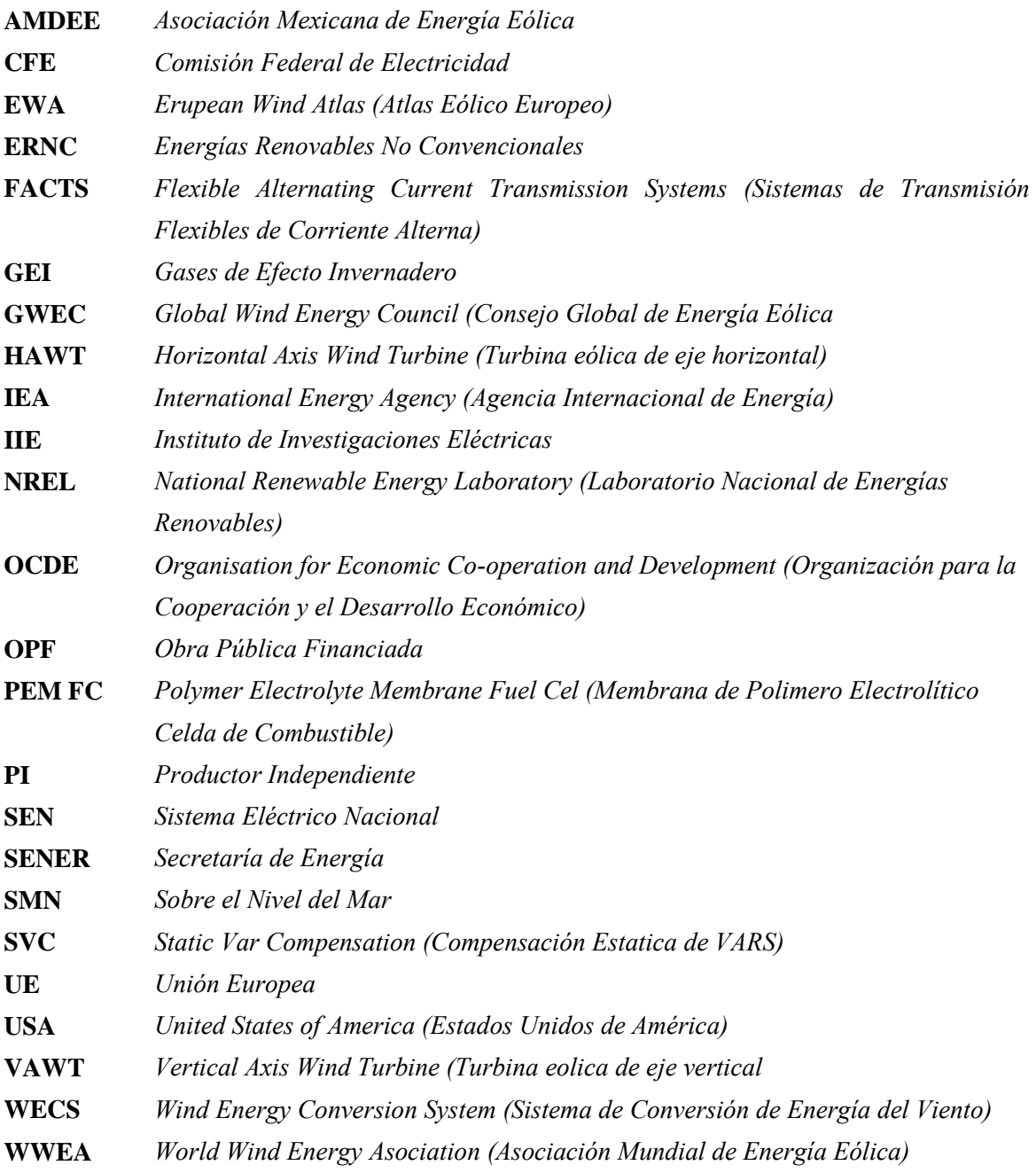

## Capítulo 1

## Introducción

### <span id="page-17-1"></span><span id="page-17-0"></span>**1.1 Introducción**

Debido al crecimiento que se ha tenido en cuanto a la integración de la generación eléctrica a partir de la energía del viento a los sistemas eléctricos, se han desarrollado a la par, herramientas para la evaluación en primera instancia del recurso eólico, y su posterior integración como una fuente de generación de energía eléctrica. Para evaluar el comportamiento y la cantidad de potencia que puede entregar una zona con potencial eólico, se han desarrollado modelos para su evaluación y optimización. Sin embargo, el mayor desarrollo en investigación está en manos de países del primer mundo que cuentan con los recursos que le dan mayor ventaja sobre los demás países. En años recientes, la preocupación por los efectos del calentamiento global, ha inclinado la balanza para hacer que el tema de las energías renovables sea un tema de interés a nivel mundial.

El modelado de los parques eólicos puede proveer información valiosa al simular la interacción dinámica que se presenta al integrar un parque eólico a un sistema eléctrico de potencia. Además, previo a la instalación de un parque eólico, se requieren estudios preliminares que muestren el posible comportamiento del parque así como de la interconexión a la red eléctrica. Una de las herramientas actualmente más empleadas para el análisis de las condiciones de operación en estado estacionario de redes eléctricas es el modelo llamado, análisis de flujos de potencia [Angeles-Camacho C. (2011)].

En este trabajo de investigación se muestran modelos para simular la cantidad de potencia que entrega un parque eólico considerando diferentes configuraciones de los aerogeneradores, además de un análisis de flujos de potencia dinámicos integrando parques eólicos a diferentes redes eléctricas. El modelo avanzado del parque eólico se encuentra divido en tres modelos fundamentales: el modelo del viento, el cual considera las condiciones climatológicas y condiciones del terreno donde se pretende instalar el parque eólico; el modelo de distribución, el cual toma en cuenta la capacidad instalada del parque y la distribución de los aerogeneradores; finalmente el modelo del generador, este considera elementos característicos de los generadores que se emplearán en el parque, como son: potencia nominal y curva de potencia, los modelos presentados en este trabajo fueron programados en Matlab®.

En la integración de parques eólicos a un modelo de flujos de potencia dinámicos se consideran las fluctuaciones que se generan a partir de la variación del viento, las cuales se evalúan durante un periodo de tiempo, pudiendo variar desde un día hasta un año, dependiendo de la disponibilidad de mediciones del viento, para el caso particular de este trabajo el periodo de tiempo presentado es de un mes, sin embargo los modelos y el software desarrollado han sido probados para diferentes periodos de tiempo y de redes eléctricas. Además se presentan los resultados de flujos de potencia dinámicos para las diferentes distribuciones consideradas, en las diferentes redes eléctricas de prueba, así como un breve análisis económico.

### <span id="page-18-0"></span>**1.2 Antecedentes**

Considerando que los efectos del cambio climático se han incrementado en años recientes, así como el aumento en el precio de los combustibles fósiles, se ha optado por el uso de energías renovables como principal fuente para la generación de energía eléctrica. Dentro de la gama de tipos de energías renovables, se tiene a la energía eólica como una de las opciones mayormente aceptadas a nivel global.

A nivel mundial, la generación eólica se encuentra presente en alrededor de 75 países, 24 de estos tienen una capacidad instalada superior a los  $1,000 \, MW$ . En el año 2012 se alcanzaron 282,000 MW instalados en todo el mundo de generación eólica, esto representa un crecimiento en el mercado del 20%, de acuerdo al reciente estudio de mercado realizado por la GWEC. Dentro de los países con mayor crecimiento planeado en Latinoamérica se encuentran México y Brasil. La Unión Europea se ha trazado como objetivos, entre otros, generar el 20% de electricidad a través de energías renovables, lo cual le dará un mayor crecimiento a la generación eólica.

Los sistemas de conversión de energía eólica denominados *WECS (Wind Energy Conversion System,* por sus siglas en inglés*),* involucran a todos los elementos que participan directamente en la conversión de la energía procedente del viento en energía eléctrica, los elementos típicos de estos sistemas son: turbina eólica, generador y sistemas de control e interconexión. Las turbinas eólicas pueden ser clasificadas de acuerdo a la posición en que se encuentra el eje del rotor, ya sea: horizontal o vertical, las comúnmente empleadas son las de eje vertical con dos o tres palas. Los sistemas de control abarcan; la posición de la góndola, para que el sistema se encuentre de cara al viento el mayor tiempo posible y de esta manera producir la mayor cantidad de energía eléctrica posible, este sistema de orientación o posicionamiento es conocido como "*Yaw System"*, el control de las palas y frenado también se encuentra dentro de los sistemas de control, ya que es necesario controlar la velocidad para evitar averías durante vientos fuertes, así como, para optimizar la potencia entregada a través de regulación pasiva o activa.

Los programas existentes para la simulación de parques eólicos y su integración a redes eléctricas, actualmente están diseñado para trabajar con modelos de diversos aerogeneradores complejos, y en ocasiones obtener los datos necesarios para su programación puede resultar complicado. Por esta razón, en este trabajo se consideran los aspectos fundamentales para el modelado de las diferentes partes de un parque eólico, Además que estos pueden no considerar una configuración libre de la distribución de los aerogeneradores en el sitio, factor que ha sido considerado en este trabajo, tomando diferentes distribuciones principales para evaluar las ventajas y considerar el espacio donde se pretenda instalar un parque.

### <span id="page-19-0"></span>**1.3 Motivación**

Actualmente el uso de la energía eléctrica es esencial para cualquier aspecto de la vida y del desarrollo tecnológico que se encuentra en constante avance, aunado a esto, el crecimiento de la población a nivel mundial ocasiona que los sistemas eléctricos de potencia se encuentren siempre en expansión. Durante años se han buscado algunas fuentes de energía que contribuyan a suministrar esta energía, sin embargo, debido a los efectos que en los últimos años hemos tenido por la contaminación, causando el calentamiento global del planeta, las opciones en cuanto a generación de energía eléctrica han tomado una tendencia hacia el uso de energías verdes o también llamadas energías renovables.

De acuerdo a información de la AMDEE y del GWEC, el crecimiento en cuanto a generación eólica en México ha sido importante en los últimos años rebasando los  $1,360$  MW de capacidad instalada y se ha planteado el objetivo de alcanzar los 20,000 MW para el año 2020. Sin embargo, la mayor parte de los proyectos que participan para alcanzar este objetivo están en manos de la inversión privada, siendo la mayor parte perteneciente a extranjeros. Por esta razón es de suma importancia que en México se cuente con investigación acerca de este tipo de generación eléctrica y también con las herramientas para el análisis del comportamiento, diseño e interconexión de parques eólicos a la Red Eléctrica Mexicana. Debido a esto, es importante que se continúen realizando trabajos de investigación que impulsen el crecimiento de la energía eólica en nuestro país y se evalúen con mejor certidumbre nuevas zonas con potenciales para explotar al máximo el uso de esta energía renovable.

Este trabajo de tesis, se inclina hacia el diseño de parques eólicos considerando los aspectos más relevantes del lugar, distribución y tipo de generadores, concluyendo en la creación de un software de simulación acerca de la cantidad de potencia entregada, comportamiento y la integración de energía eólica a redes eléctricas.

### <span id="page-19-1"></span>**1.4 Hipótesis**

A partir de la modelación y simulación de fuentes de energía renovables, la evaluación del comportamiento y condiciones de operación en redes eléctricas, se puede determinar la forma más adecuada en el uso y evaluación de beneficios que pueden aportar estas a redes eléctricas y a los elementos que la componen.

### <span id="page-20-0"></span>**1.5 Objetivos**

### <span id="page-20-1"></span>**1.5.1 Objetivo general**

Desarrollo de un modelo avanzado, codificación y simulación de un parque eólico que muestre la cantidad de potencia que entregará, y la evaluación de su comportamiento a través de flujos de potencia dinámicos en diferentes redes eléctricas de prueba. El modelo caracteriza a los sistemas de conversión de energía eólica (WECS), considerando: variables del recurso eólico, características principales de los generadores eólicos comerciales, evaluación de las condiciones meteorológicas y distribución de los aerogeneradores en el emplazamiento.

### <span id="page-20-2"></span>**1.5.2 Objetivos particulares**

- Desarrollar el modelo del viento para representar el recurso eólico, a través de los parámetros entregados por estaciones meteorológicas.
- Representar a través del modelo de distribución las condiciones del lugar de emplazamiento del parque eólico, considerando las condiciones del terreno y diferentes distribuciones de las turbinas.
- Desarrollar el modelo del aerogenerador, tomando en cuenta las características principales de los WECS comerciales.
- Desarrollar y codificar un modelo avanzado del parque eólico integrando los modelos del viento, de distribución y del aerogenerador para obtener las cantidades de potencia activa y reactiva que entrega el parque eólico.
- Evaluar la integración de energía eólica a una red eléctrica, a través de la incorporación del modelo avanzado del parque eólico a un programa de flujos de potencia dinámicos.
- Analizar el comportamiento en estado estable y dinámico del parque eólico integrado a diferentes redes eléctricas de prueba
- Realizar simulaciones de flujos de potencia dinámicos a redes eléctricas de prueba de IEEE, evaluando el impacto de la integración de generación eólica en los nodos y líneas de transmision.

### <span id="page-20-3"></span>**1.6 Metodología**

Para alcanzar los objetivos mencionados en este trabajo de tesis, se realizó la siguiente metodología:

- a) Evaluar mediciones del viento en diversas estaciones meteorológicas, seleccionando aquellas que tengan una continuidad entre mediciones y que incluyan: temperatura, velocidad y dirección del viento.
- b) Obtener los tres modelos fundamentales del parque eólico: modelo del viento, modelo de distribución y modelo del aerogenerador, y representarlos a través de modelos matemáticos.
- c) A partir de los modelos fundamentales, codificar un modelo avanzado del parque que muestre la cantidad de potencia activa y reactiva generada durante un periodo de tiempo.
- d) Proponer diferentes distribuciones de los aerogeneradores dentro del parque eólico para evaluar cuál de ellas puede generar mayor cantidad de potencia.
- e) Modificar un programa de flujos de potencia dinámicos para integrar el modelo avanzado del parque eólico y evaluar su comportamiento en redes eléctricas.
- f) Análisis de redes eléctricas con los parques eólicos integrados y evaluación del impacto a las mismas, considerando las distribuciones de los aerogeneradores propuestas.
- g) Evaluación de los resultados arrojados por el estudio de flujos de potencia en estado estable y dinámico para las redes eléctricas propuestas.
- <span id="page-21-0"></span>h) Realizar un breve estudio económico de la instalación de parques eólicos.

### **1.7 Logros**

- Se obtuvieron los modelos del viento, de distribución y del generador.
- A partir de los modelos obtenidos se codificó un software de simulación de parques eólicos que entrega la potencia activa y reactiva total generada.
- Para el estudio de flujos de potencia se modificó un programa existente para adaptarlo a la integración de un parque eólico.
- Se analizaron distintas redes eléctricas dentro del estudio de flujos de potencia en estado estable y dinámico.
- Se realizó un breve análisis económico acerca de los beneficios de la integración de energía eólica a redes eléctricas.

### <span id="page-21-1"></span>**1.8 Publicaciones**

Parte de los resultados obtenidos en el presente trabajo han sido documentados para su presentación y publicación en un congreso internacional:

- Jiménez E., Angeles-Camacho C., *"Incorporation of Wind Energy Conversion System Models (WECS) into Power Flow Program Applied to Commercial Wind Generators"*, 12th World Wind Energy Conference & Renewable Energy Exhibition, WWEC 2013, La Habana, Cuba, Junio 2013, ISBN 978-940683-07-6.

Además se realizará un artículo con los resultados obtenidos en este trabajo de tesis para su publicación o presentación en un congreso internación o revista.

### <span id="page-22-0"></span>**1.9 Contenido de la tesis**

Este trabajo de investigación se encuentra dividido en 6 capítulos y apéndices.

En el **Capítulo 1**, se presenta una introducción del trabajo de investigación, así como, los aspectos generales considerados para la realización del programa de simulación, las motivaciones para desarrollar este tema, además de la metodología empleada para alcanzar los objetivos y los logros obtenidos.

Los aspectos generales del recuso eólico así como el estado del arte de la energía eólica son presentados en el **Capítulo 2**, mostrando detalladamente la situación actual de la energía eólica en el mundo y en México.

Dentro del **Capítulo 3** se muestra el desarrollo de los modelos del parque eólico, presentando por separado los modelos matemáticos, así como, el desarrollo de la compilación de cada uno de los tres modelos fundamentales que conforman al modelo avanzado del parque eólico. También se muestran las distribuciones propuestas de los aerogeneradores dentro del parque.

En el **Capítulo 4** se presenta la interconexión del parque eólico a una red eléctrica analizando el comportamiento del parque eólico bajo condiciones de generación: máxima y mínima a través de un análisis en estado estable, enfocándolo al estudio de una red eléctrica de prueba considerando las distribuciones propuestas, además se analizan la integración de parques eólicos en redes de catorce y treinta nodos. Se muestra brevemente el desarrollo del estudio del problema de flujos de potencia y la integración del modelo avanzado del parque eólico a este estudio.

La interconexión del parque eólico a distintas redes eléctricas de prueba y un estudio para flujos de potencia dinámicos son presentados en el **Capítulo 5** de este trabajo, en este, se muestran los resultados de flujos de potencia dinámicos hechos a una red eléctrica de prueba tomando en cuenta la distribución que mayor potencia generó, así como, el estudio hecho a redes eléctricas de catorce y treinta nodos de IEEE. Además se muestra un breve análisis sobre los beneficios económicos que tiene la generación eléctrica a partir de la energía eólica.

Finalmente dentro del **Capítulo 6** se presentan las conclusiones obtenidas de este trabajo de investigación, así como, los trabajos futuros que pueden derivarse de esta tesis.

En los apéndices se muestran los desarrollos matemáticos de algunos modelos incluidos en este trabajo, de igual manera se presentan las características del generador eléctrico que se empleó en esta tesis, así como los resultados obtenidos a través del programa desarrollado en este trabajo.

### Capítulo 2

## <span id="page-23-0"></span>2 Estado del Arte de la Energía Eólica y Recurso Eólico

Considerando que los efectos del cambio climático se han incrementado en años recientes, así como, el aumento en el precio de los combustibles fósiles; se ha optado por el uso de energías renovables como una fuente alternativa para la generación de energía eléctrica y se ha establecido en algunos países el objetivo de alcanzar el 20% de su generación de electricidad a partir de energías renovables. Para el caso de México, la Ley de Energías Renovables establece que para el año 2024 el 35% de la energía generada debe ser a partir de energías no fósiles, de 40% para el 2035 y 50% al 2050. Dentro de la gama de energías renovables, la energía eólica es actualmente la opción más empleada a nivel mundial y con mayor crecimiento. Este tipo de energía es considerada como una energía limpia, ya que no arroja desechos que pueden perjudicar al ecosistema, y por ser una energía renovable es considerada como una fuente de energía inagotable.

### <span id="page-23-1"></span>**2.1 Generación eléctrica a nivel mundial**

#### <span id="page-23-2"></span>**2.1.1 Antecedentes del uso de energías renovables**

A partir del acuerdo internacional del Protocolo de Kyoto, el cual, deriva en la Convención Marco de Naciones Unidas sobre Cambio Climático, estableciendo la reducción de emisiones de gases de efecto invernadero principales causantes del calentamiento global: dióxido de carbono  $(CO_2)$ , gas metano  $(CH_4)$  y óxido nitroso  $(N_2O)$ , además de tres gases industriales florados: hidrofluorocarbonos (HFC), perfluorocarbonos (PFC) y hexafluoruro de azufre (SF<sub>6</sub>). El acuerdo fue negociado en 1997 y pretende que 37 países desarrollados reduzcan sus emisiones de GEI al año 2012 en un 5% respecto a sus niveles de 1990 [AMDEE (2008)]. En la Figura 2.1 se muestran los países participantes en el Protocolo de Kyoto.

El Protocolo detalla como la meta puede ser alcanzada a través de metas legalmente vinculadas que cada país desarrollado determina a nivel interno. Sin embargo, los alcances de este acuerdo fueron muy limitados debido a que el principal productor de GEI, Estados Unidos, no lo ratificó y, por tanto, no lo ha acatado.

En el mes de junio del año 2004 se celebró en Boon, Alemania, la Conferencia Internacional de Energías Renovables, donde uno de los principales puntos fue solicitar a la Unión Europea y a la Comisión Europea hacer los esfuerzos necesarios para alcanzar el objetivo de que la contribución de las energías renovables al consumo total interno de energía de la UE sea del 20% para el año 2020 [IISD (2004)].

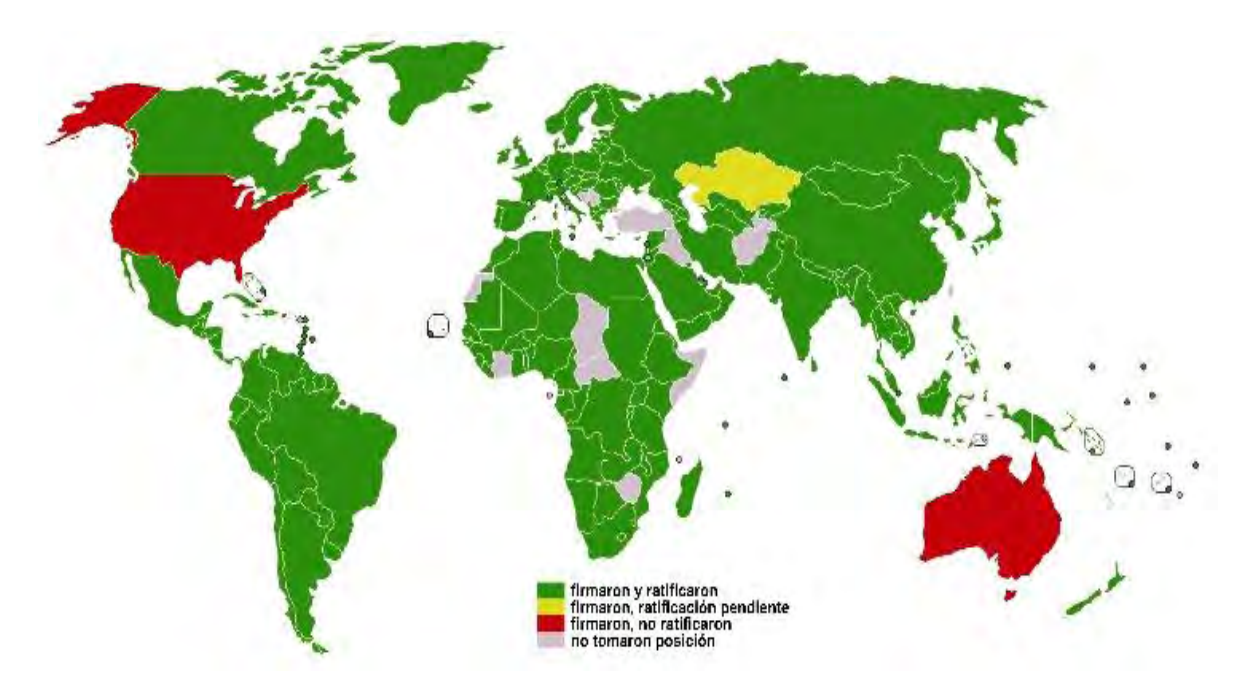

**Figura 2.1** Países participantes del Protocolo de Kyoto [AMDEE (2008)]

Con estos acuerdos, se ha dado a nivel global un incremento en el uso de energías renovables a nivel mundial como fuente de energía primaria para la generación de electricidad, siendo la energía eólica una de las más desarrolladas en la actualidad.

### <span id="page-24-0"></span>**2.1.2 Situación de la energía eléctrica a nivel mundial**

Durante el año 2010, la capacidad instalada para generación de energía eléctrica en países miembros de la OCDE se ubicó en 2,647.55  $GW$  [IEA (2012)], la distribución de la capacidad instalada a partir del tipo de energía primaria se muestra en la Tabla 2-1, donde se puede apreciar el crecimiento de la capacidad instalada para la generación de energía eléctrica que se ha tenido a nivel mundial, en el año 2000 se tenía una capacidad instalada total en países miembros de la OCDE de 2,078.98 GW la cual para el año 2010 se incrementó en un 27.34%. En lo que corresponde a la generación eólica se presentó un crecimiento del año 2000 al 2010 del 870.93%, esto refleja el desarrollo que ha tenido la energía eólica durante los últimos años, siendo la que mayor crecimiento alcanzó en ese periodo.

| Tipo de generación                 | <b>2000</b> | 2009     | 2010     |
|------------------------------------|-------------|----------|----------|
| <b>Nuclear</b>                     | 302.74      | 312.85   | 313.51   |
| <b>Hidroelectrica</b>              | 423.86      | 450.97   | 454.28   |
| Geotérmica                         | 5.39        | 5.90     | 6.07     |
| Solar                              | 1.18        | 21.76    | 37.98    |
| Marea y olas                       | 0.26        | 0.26     | 0.26     |
| Viento                             | 15.41       | 118.58   | 134.21   |
| Otras (p.e. celdas de combustible) | 0.20        | 1.15     | 5.10     |
| <b>Combustibles Fósiles</b>        | 1,329.94    | 1,659.63 | 1,696.14 |
| Total                              | 2,078.98    | 2,571.10 | 2,647.55 |

**Tabla 2-1** Capacidad instalada mundial en *GW* por tipo de generación OCDE [IEA (2012)]

En la Figura 2.2 se muestra una gráfica con los porcentajes de generación eléctrica para los diferentes tipos de fuentes de energía, para el año 2010.

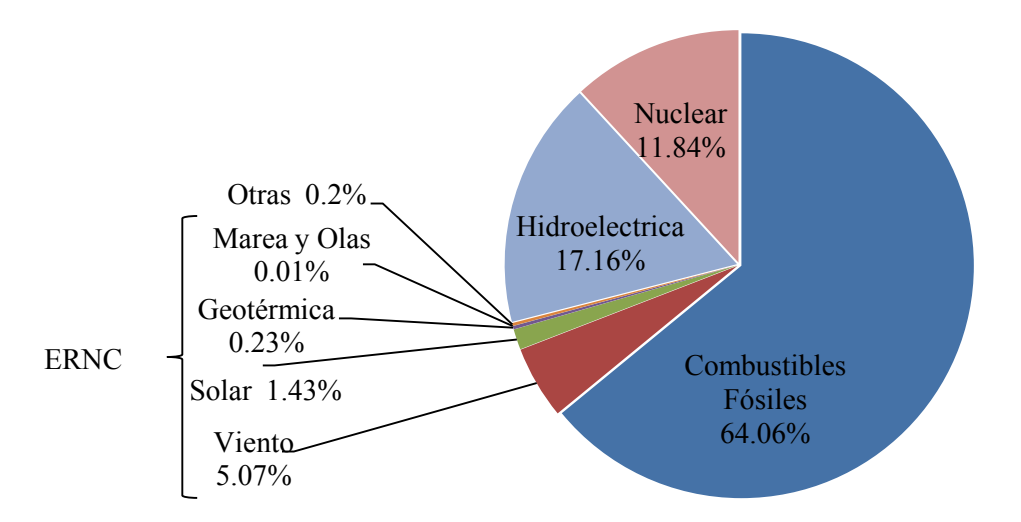

**Figura 2.2** Porcentajes de la capacidad instalada a nivel mundial [IEA (2012)]

Los datos acerca de las capacidades instaladas en energía eléctrica a nivel mundial son mostrados en el Reporte Anual por de la Agencia Internacional de la Energía [IEA (2012)], el Reporte con los datos más recientes fue publicado en el año 2012, en el cual las capacidades entregadas corresponden al año 2010, por lo que, los datos presentado en este trabajo son los más recientes que se han publicado de manera oficial.

En la Figura 2.3 se puede apreciar la contribución a la capacidad instalada total de los países pertenecientes a la OCDE.

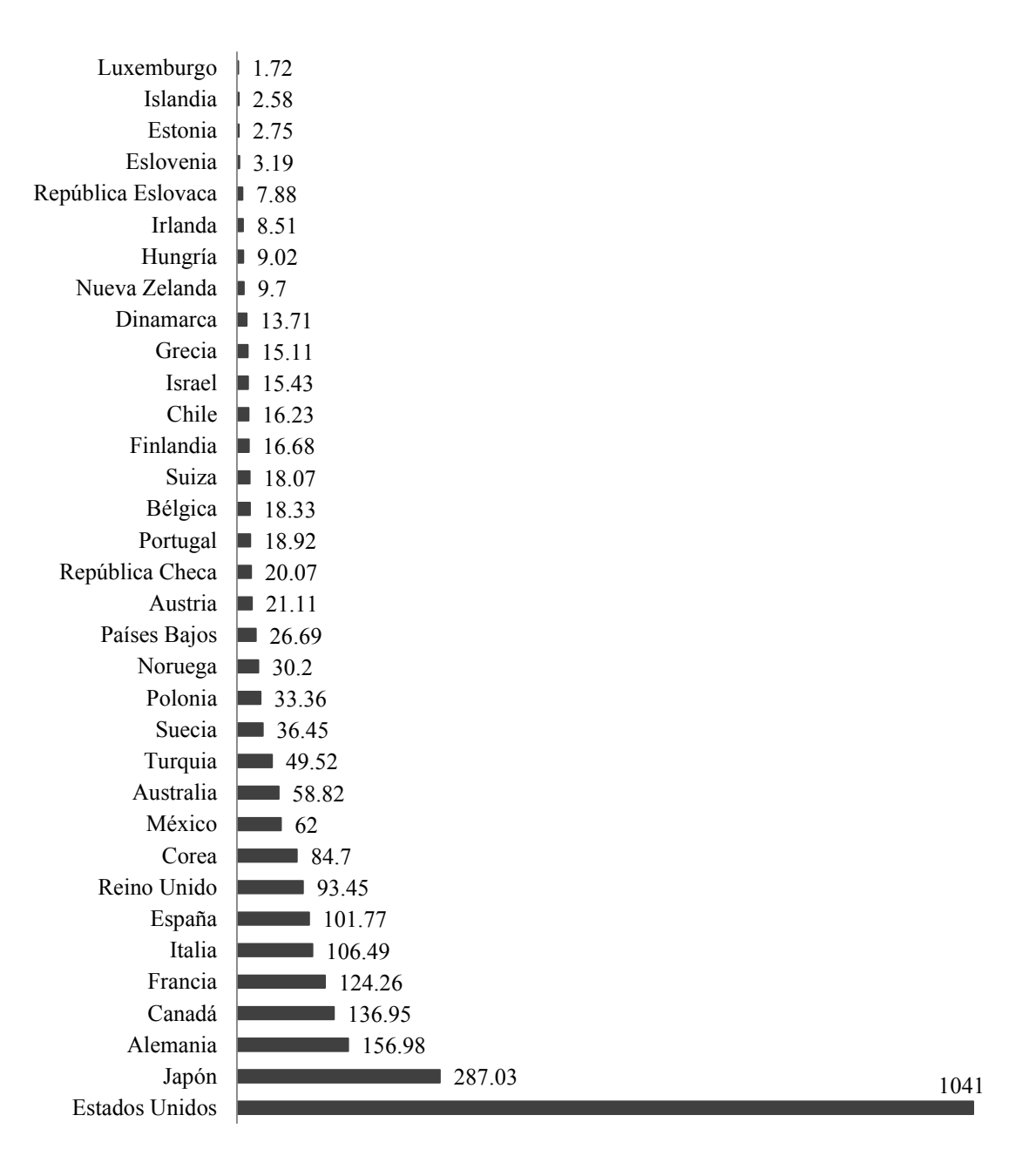

**Figura 2.3** Capacidad total instalada en *GW* al año 2010, OCDE [IEA (2012)]

La mayor fuente de energía primaria para la generación son los combustibles fósiles con una capacidad instalada a nivel mundial al año 2010 de 1,696.14 GW representando el 64.06%, le sigue la generación hidroeléctrica con una capacidad instalada de 454.28 GW que representa el 17.16%, en tercer lugar se encuentra la energía nuclear con una capacidad de 313.51 representando el 11.84% y en cuarto lugar se encuentra la energía eólica con una capacidad instalada de 5.07 GW ocupando el 5.07%. A partir de estos datos se puede apreciar la importancia que tiene la energía eólica como fuente de energía primaria no fósil, al ser la segunda energía renovable más empleada para la generación eléctrica.

Los países integrantes de la OCDE pertenecen a los continentes: América, Europa, Asia y Oceanía. A finales del 2010, los países Americanos tenían una capacidad instalada de 1,256.21 correspondientes al 47.43% del total, Europa cuenta con una capacidad instalada de 936.82  $GW$  que representa el 35.37%, mientras que Asía y Oceanía tienen instalados 455.68  $GW$  que corresponden al 17.20% del total. En la Tabla 2-2 se muestran la capacidad instalada por continente considerando el tipo de energía primaria.

| Tipo de generación                    | América |               | <b>Europa</b> |               | Asía y Oceanía |               |
|---------------------------------------|---------|---------------|---------------|---------------|----------------|---------------|
|                                       | GW      | $\frac{6}{9}$ | GW            | $\frac{6}{9}$ | GW             | $\frac{6}{9}$ |
| <b>Nuclear</b>                        | 115.20  | 9.17          | 131.64        | 14.05         | 66.68          | 14.63         |
| Hidroeléctrica                        | 192.91  | 15.36         | 193.31        | 20.63         | 68.05          | 14.94         |
| <b>Geotérmica</b>                     | 3 3 7   | 0.27          | 143           | 0.15          | 1 27           | 0.28          |
| Solar                                 | 3.51    | 0.28          | 29.95         | 3 20          | 4.53           | 1.00          |
| <b>Mares y Olas</b>                   | 0.02    | 0.002         | 0.24          | 0.03          |                | ---           |
| Viento                                | 43.84   | 3.49          | 85 31         | 9.11          | 5.07           | 1.11          |
| Otras (p.e. celdas de<br>combustible) | 04      | 0.03          | 4 3 9         | 0.47          | 0.34           | 0.07          |
| <b>Combustibles Fósiles</b>           | 896.97  | 71.40         | 490.56        | 52.36         | 309 74         | 67.97         |

**Tabla 2-2** Capacidad Instalada por Continentes, OCDE [IEA (2012)]

A partir de los datos mostrados en la Tabla 2-2, se puede apreciar que los combustibles fósiles aún siguen siendo los mayores partícipes en cuanto a la generación de energía eléctrica. En el caso particular de América, los países miembros de la OCDE son: Canadá, Chile, Estados Unidos y México. Estados Unidos, es el país perteneciente a la OCDE con mayor capacidad instalada a nivel mundial, ocupando el 39.32% del total, véase Figura 2.3.

Al 31 de diciembre de 2010, Estados Unidos de América contaba con el 76.18% de su capacidad total instalada a base de combustibles fósiles, en este mismo rubro, Canadá tenía el 32.93%, Chile el 65.19% y México el 77%. En lo que respecta a la capacidad instalada para la generación eólica; Estados Unidos tenía el 3.76%, Canadá el 2.90%, Chile el 1% y México el 0.92%, respecto a la capacidad instalada total de estos países de la OCDE [IEA (2012)].

#### <span id="page-27-0"></span>**2.1.3 Situación actual de la energía eólica a nivel mundial**

El crecimiento que ha tenido la energía eólica a nivel mundial se ha ido incrementando de manera constante, desde la fabricación de las primeras turbinas a principios de los años 80, la generación eólica ha ido ganando terreno en la generación de energía eléctrica. En la Figura 2.4, se muestra el aumento en la capacidad instalada a nivel mundial por año.

Durante el año 2012 el mercado de energía eólica creció a nivel mundial más del 10% en comparación con el 2011, fueron instalados alrededor de 45  $GW$  en nuevos parques eólicos. Hacia el final del 2012 se tenía una capacidad instalada de 282.5  $GW$ , que representa un crecimiento acumulado del 19%, el cual resulta ser bueno a pesar de los problemas económicos, sin embargo, este crecimiento es menor comparado a la tasa media de crecimiento anual de los últimos 10 años, la cual fue del 22% [GWEC (2012)].

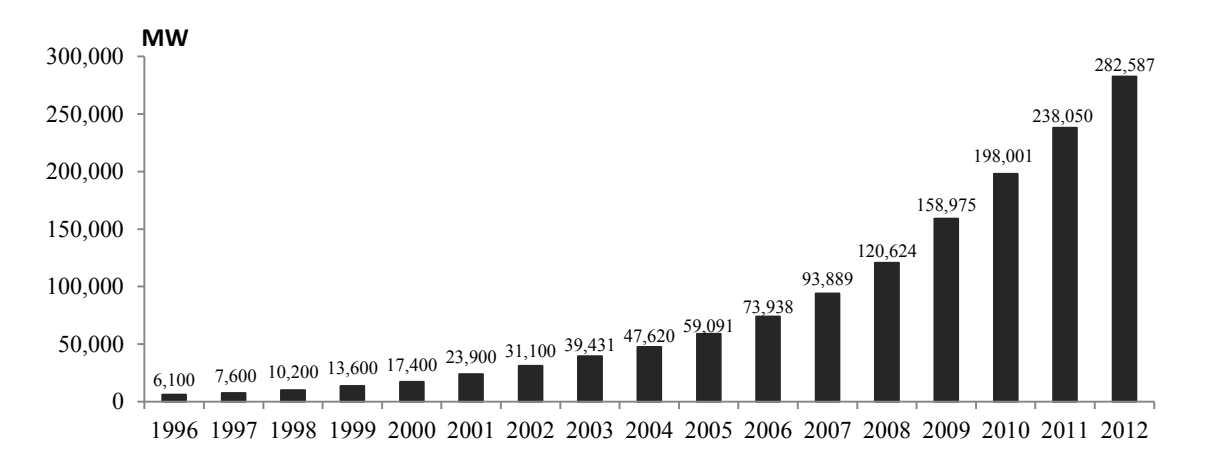

**Figura 2.4** Crecimiento de la capacidad instalada a nivel mundial [GWEC (2012)]

A finales del 2012 el número de países con más de 1,000 MW de capacidad instalada ha llegado a los 24: 16 en Europa; 4 en Asía-Pacífico (Australia, China, India y Japón); 3 en Norte América (Canadá, Estados Unidos y México) y 1 en Latinoamérica (Brasil). En la Tabla 2-3 se muestran la capacidad instalada en energía eólica a nivel global dividida por regiones.

| País                 | <b>Finales 2011</b> | <b>Instalados 2012</b> | <b>Total</b><br>$(\text{finales } 2012)$ |  |  |
|----------------------|---------------------|------------------------|------------------------------------------|--|--|
| África y Medio Oeste |                     |                        |                                          |  |  |
| Túnez                | 54                  | 50                     | 104                                      |  |  |
| Etiopía              |                     | 52                     | 52                                       |  |  |
| Egipto               | 550                 |                        | 550                                      |  |  |
| Marruecos            | 291                 |                        | 291                                      |  |  |
| Irán                 | 91                  |                        | 91                                       |  |  |
| Cabo Verde           | 24                  |                        | 24                                       |  |  |
| Otros <sup>1</sup>   | 23                  |                        | 23                                       |  |  |
| Total                | 1,033               | 102                    | 1,335                                    |  |  |
| Asia                 |                     |                        |                                          |  |  |
| R. P. China          | 62,364              | 12,960                 | 75,324                                   |  |  |
| India                | 16,084              | 2,336                  | 18,421                                   |  |  |
| Japón                | 2,536               | 88                     | 2,614                                    |  |  |
| Taiwán               | 564                 |                        | 564                                      |  |  |
| Corea del Sur        | 407                 | 76                     | 483                                      |  |  |
| Pakistán             | 6                   | 50                     | 56                                       |  |  |
| Otros <sup>2</sup>   | 109                 |                        | 109                                      |  |  |

**Tabla 2-3** Capacidad instalada MW mundial en energía eólica [GWEC (2012)]

 $\overline{a}$ <sup>1</sup> Israel, Jordania, Kenia, Libia, Nigeria y Sudáfrica.

2 Bangladesh, Indonesia, Filipinas, Sri Lanka, Tailandia y Vietnam.

| Total                        | 82,070                    | 15,510 | 97,570  |  |  |
|------------------------------|---------------------------|--------|---------|--|--|
|                              | <b>Europa</b>             |        |         |  |  |
| Alemania                     | 29,071                    | 2,415  | 31,308  |  |  |
| España                       | 21,674                    | 1,122  | 22,796  |  |  |
| Reino Unido                  | 6,556                     | 1,897  | 8,445   |  |  |
| Italia                       | 6,878                     | 1,273  | 8,144   |  |  |
| Francia                      | 6,807                     | 757    | 7,564   |  |  |
| Portugal                     | 4,379                     | 145    | 4,525   |  |  |
| Dinamarca                    | 3,956                     | 217    | 4,162   |  |  |
| Suecia                       | 2,899                     | 846    | 3,745   |  |  |
| Polonia                      | 1,616                     | 880    | 2,497   |  |  |
| Holanda                      | 2,272                     | 119    | 2,391   |  |  |
| Turquía                      | 1,806                     | 506    | 2,312   |  |  |
| Rumanía                      | 982                       | 923    | 1,905   |  |  |
| Grecia                       | 1,634                     | 117    | 1,749   |  |  |
| Irlanda                      | 1,614                     | 125    | 1,738   |  |  |
| Austria                      | 1,084                     | 296    | 1,378   |  |  |
| Resto de Europa <sup>3</sup> | 3,815                     | 1,106  | 4,922   |  |  |
| Total                        | 97,043                    | 12,744 | 109,581 |  |  |
|                              | Latinoamérica y El Caribe |        |         |  |  |
| <b>Brasil</b>                | 1,431                     | 1,077  | 2,508   |  |  |
| Argentina                    | 113                       | 54     | 167     |  |  |
| Costa Rica                   | 132                       | 15     | 147     |  |  |
| Nicaragua                    | 62                        | 40     | 102     |  |  |
| Venezuela                    |                           | 30     | 30      |  |  |
| Uruguay                      | 43                        | 9      | 52      |  |  |
| Caribe <sup>4</sup>          | 271                       |        | 271     |  |  |
| Otros <sup>5</sup>           | 229                       |        | 229     |  |  |
| Total                        | 2,280                     | 1,225  | 3,505   |  |  |
| Norte América                |                           |        |         |  |  |
| <b>USA</b>                   | 46,929                    | 13,124 | 60,007  |  |  |
| Canadá                       | 5,265                     | 935    | 6,200   |  |  |
| México                       | 569                       | 801    | 1,370   |  |  |
| Total                        | 52,763                    | 14,860 | 67,576  |  |  |
| <b>Región del Pacífico</b>   |                           |        |         |  |  |
| Australia                    | 2,226                     | 358    | 2,584   |  |  |
| Nueva Zelanda                | 623                       |        | 623     |  |  |
| Islas del Pacífico           | 12                        |        | 12      |  |  |
| Total                        | 2,861                     | 358    | 3,219   |  |  |
| <b>Total Mundial</b>         | 238,050                   | 44,799 | 282,587 |  |  |

 3 Bulgaria, Croacia, Chipre, República Checa, Estonia, Finlandia, Islas Feroe, FYROM, Hungría, Islandia,

Letonia, Liechtenstein, Lituania, Luxemburgo, Malta, Noruega, Rusia, Suiza y Eslovaquia.<br><sup>4</sup> Aruba, Bonaire, Curacao, Cuba, Dominica, Republica Dominicana, Guadalupe, Honduras, Jamaica y Martinica.

<sup>5</sup> Colombia, Chile, Ecuador y Perú.

A partir de la Tabla 2-3, se puede tener una visión clara acerca de la capacidad instalada que se tiene en el mundo, así como, del crecimiento que se ha tenido en el último año alcanzando los 44,799 MW que representa un incremento del 18.82% de la capacidad instalada durante el 2012. De igual forma, se aprecia que el país que tiene mayor generación eólica es la República Popular de China con 75,324  $MW$  que representa el 26.65% del total instalado a nivel mundial, el segundo país con mayor capacidad instalada son los Estados Unidos de América con 60,007 representando el 21.23%, sólo entre estos dos países tienen instalados un poco menos de la mitad de generación eólica en el mundo, la Figura 2.5, muestra la capacidad instalada a finales del año 2012 de energía eólica en el mundo, en ella se muestran las aportaciones de los principales diez países productores de energía eólica que, entre ellos aportan el 86% a nivel mundial.

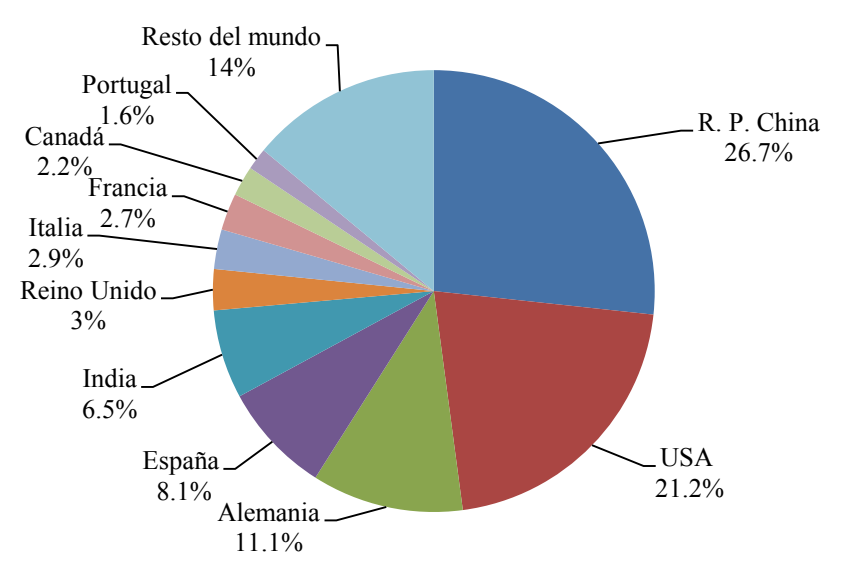

**Figura 2.5** Capacidad instalada de energía eólica a nivel mundial a finales del 2012

Para entender cómo se alcanzaron las cifras mostradas de la capacidad instalada en energía eólica a nivel mundial, a continuación se describen algunos de los sucesos en cuanto a la instalación de parques eólicos durante el año 2012.

Durante el 2012, en Europa se instalaron 12,744  $MW$ , de los cuales 11,895  $MW$  pertenecen a la Unión Europea [UE (2013)]. La mayor capacidad instalada en el Continente Europeo la tiene Alemania con el 30%, seguido de España con el 22%, después el Reino Unido e Italia con el 8%, finalmente Francia con el 7% del total de la capacidad instalada.

Alemania interconectó a su sistema eléctrico 16 nuevos aerogeneradores con una capacidad total de 80 durante el 2012 en proyectos costa afuera (*offshore*), alcanzando un total de 68 aerogeneradores y un total de 280  $MW$ . Por otro lado, el mejor potencial eólico se encuentra en el Reino Unido donde se instalaron el año pasado 1,879 MW, divididos en 1,043 MW costa dentro (*onshore*) y 854 MW offshore. Italia añadió a su capacidad 1,407 MW. La crisis financiera y la marcha atrás del apoyo a la legislación de energías renovables en España, causo que su capacidad cayera  $1,112$  MW sin perspectivas de recuperación a futuro. Francia cuenta ahora con una capacidad de 7,564 MW y se planteó como meta alcanzar los 25 GW en 2020.

En Latinoamérica se rebasó por primera vez los  $1,000$  MW instalados anuales durante el 2012, alcanzando 1,225 MW con lo cual la capacidad total instalada llegó a los  $3,505$  MW. Brasil es por mucho el país que mayormente contribuye a la capacidad instalada, durante el año pasado instaló 1,077 MW alcanzando una capacidad de 2,508 MW y prevé llegar a los 7 GW en el año 2016. Argentina instaló 54  $MW$  alcanzando una capacidad superior a los 167  $MW$ . Por otro lado Venezuela por primera vez añadió un parque eólico comercial de 30 MW, mientras que Uruguay alcanzo una capacidad de 52  $MW$ . En América Central y el Caribe; Nicaragua y Costa Rica sumaron a su capacidad instalada 40 y 15  $MW$ , respectivamente.

El continente Asiático, por quinto año consecutivo se mantiene al frente como el mercado eólico más grande del mundo añadiendo un poco más de 15,500 MW para alcanzar un total instalado de 97,570  $MW$ , en lo que respecta a la capacidad instalada durante el año 2012 China cedió su posición a Estados Unidos como el país con mayor instalación de parques eólicos, ampliando su capacidad en 12.96  $GW$ , sin embargo, esto significó una caída comparado con la instalación anual que habían tenido en los últimos años. India aumento su capacidad durante el último año alcanzando los 18,421 MW, instalando 2,336 MW lo que la mantiene dentro de los cuatro principales mercados eólicos en el mundo, sólo por debajo de USA, China y Alemania. El resto de los países de Asia no tuvieron mucho progreso durante el año pasado, Japón alcanzó los 2.614  $MW$  de capacidad instalada, que representa alrededor del 0.5% de la potencia suministrada. Corea del Sur estableció como una de sus prioridades nacionales de desarrollo el programa "Crecimiento Verde", aunque la tecnología para la generación de energía eólica aún es relativamente joven, se instalaron 76 MW costa dentro alcanzando un total de 483 MW estableciendo como meta alcanzar los 15 GW para el año 2022. Se espera la entrada de nuevos proyectos en Asia durante este año 2013 integrando a Tailandia y las Filipinas.

En Norteamérica, el principal líder en el mercado eólico actualmente son los Estados Unidos de América instalando más de 13.1  $GW$  de capacidad a partir de 190 provectos durante el 2012, incrementando su capacidad instalada a poco mas de los  $60$   $GW$ . Durante ese año, la energía eólica fue la más grande fuente de generación eléctrica, aportando el 42% de nueva capacidad. En conjunto las energías renovables aportaron el 55% de la capacidad de generación instalada durante el 2012. Durante el último trimestre del 2012, se instalaron en Estados Unidos 8.4 GW de generación eólica, haciendo el trimestre más productivo en la historia de la energía eólica.

En cuanto a los estados que mayor capacidad aportaron durante el año pasado fueron: Texas  $(1.826 \t MW)$ , California  $(1.656 \t MW)$ , Kansas  $(1.440 \t MW)$ , Oklahoma  $(1.1267 \t MW)$  y finalmente Illinois (823 MW). Por otro lado, Canadá instaló 935 MW de nueva capacidad durante el 2012 teniendo una caída en comparación a los  $1,267$  MW instalados durante el 2011, sin embargo fue su segundo mejor año dentro de su historia. En lo que respecta a México se instalaron 801 MW durante el año 2012 para acumular un total de 1,370 MW introduciéndolo en la lista de los 24 países que han rebasado 1 GW de generación eólica instalada.

La región del Pacífico presentó una capacidad total instalada por encima de los  $3,000$  MW. El mercado Australiano añadió 358 MW durante el 2012, rebasando la cantidad instalada en el 2011 que fue de 234  $MW$ , con lo que su capacidad total alcanzó los 2,584  $MW$ . Nueva Zelanda tiene actualmente en construcción un proyecto de  $60$   $MW$ .

África y Medio Oeste han comenzado a explotar los grandes potenciales eólicos que poseen, aunque el crecimiento durante el 2012 fue muy pequeño, instalándose poco más de 100  $MW$  en toda la región. Muchos países han anunciado sus planes de crecimiento en energía eólica contemplando proyectos de gran escala, entre ellos están: Sudáfrica, Etiopia, Marruecos, Kenia, Arabia Saudita, entre otros. A finales del año pasado, cerca del 98% de la generación total de energía eólica ha recaído solamente sobre seis países: Egipto (550  $MW$ ), Marruecos (291  $MW$ ), Túnez (104 MW), Etiopia (52 MW), Irán (91 MW) y Cabo Verde (24 MW), para un total instalado de 1,135  $MW$  [GWEC (2012)].

### <span id="page-32-0"></span>**2.2 Generación eléctrica en México**

### <span id="page-32-1"></span>**2.2.1 Antecedentes**

La generación de energía eléctrica comenzó en México a finales del siglo XIX, la primera planta generadora instalada en el país fue en León, Guanajuato en 1879, siendo utilizada por una fábrica textil. De esta manera se extendió la generación de electricidad, abarcando sectores como: la industria minera y, marginalmente, para la iluminación pública y residencial.

Para el año de 1889 ya se encontraba en operación la primera planta hidroeléctrica en Batopilas, Chihuahua, extendiendo la distribución de energía hacia mercados urbanos y comerciales, donde había mejor capacidad económica. Durante el mandato de Porfirio Díaz, se otorgó al sector eléctrico el carácter de servicio público, colocándose las primeras lámparas "de arco" en la plaza de la Constitución y en la Alameda Central, a la par se comenzó con la iluminación de la entonces calle de Reforma y de otras vías principales de la Ciudad de México.

En la Figura 2.6 se muestra una gráfica con el crecimiento que ha tenido la capacidad instalada de energía eléctrica en México, en ella se muestran el desarrollo a partir de principios del Siglo XX hasta el año 2012. Las capacidades mostradas no incluye la generación de electricidad hecha por productores independientes.

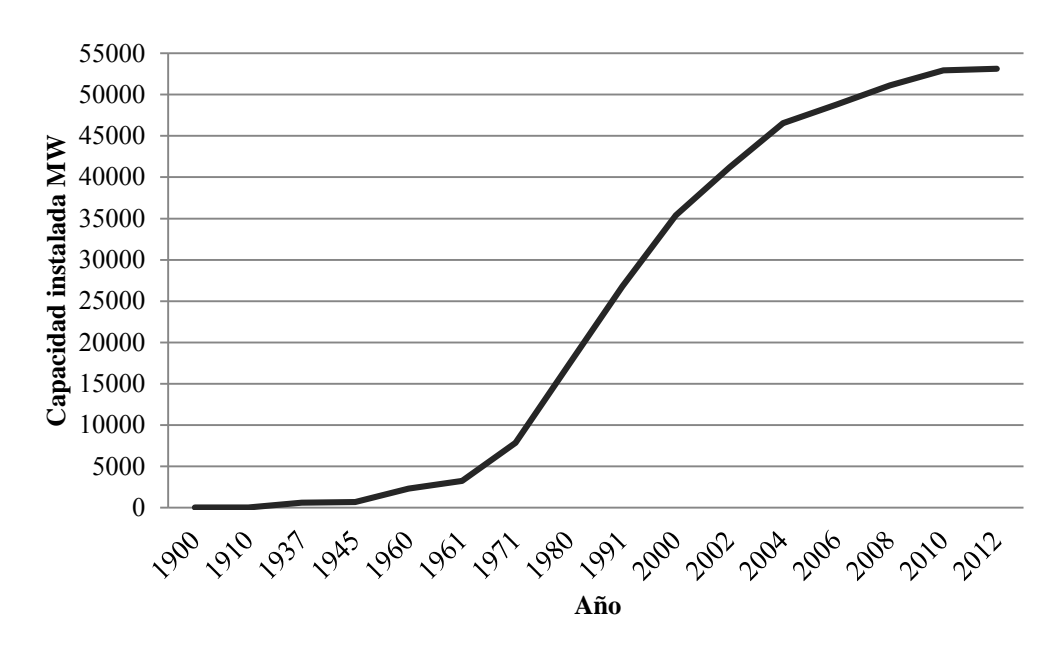

**Figura 2.6** Crecimiento de la capacidad instalada en México [CFE, SENER]

A principios del Siglo XX, México contaba con una capacidad de 31 MW, propiedad de empresas privadas. Para el año de 1910 se incrementó a 50  $MW$ , donde el 80% eran generados por The Mexican Light and Power Company, con el primer gran proyecto hidroeléctrico: La planta Necaxa, ubicada en Puebla. En este periodo se dio el primer esfuerzo para ordenar la industria eléctrica con la creación de la Comisión Nacional para el Fomento y Control de la Industria de Generación y Fuerza, posteriormente conocida como Comisión Nacional de Fuerza Motriz.

Durante el año 1937 se contaba con una capacidad instalada de 629  $MW$ , los cuales sólo abarcaban alrededor del 32% de la población, como solución a esta problemática el gobierno federal creó el 14 de agosto la CFE.

Los primeros proyectos de la CFE para la generación de energía eléctrica se realizaron en: Teololapan en el estado de Guerrero, Pátzcuaro en Michoacán; Suchiate y Xía en el estado de Oaxaca y Ures y Altar en Sonora, 8 años después de la creación de CFE, la capacidad instalada alcanzó los 680 MW.

Hacia el año 1960 la capacidad instalada alcanzó los 2,308 MW, de los cuales, el 54% era suministrado por CFE, La empresa Mexican Light el 25%, La American and Foreign el 12% y el 9% restante otras compañías.

Sin embargo, durante estas fechas solamente el 44% de la población contaba con energía eléctrica, por lo que el 27 de septiembre de 1960 el presidente Adolfo López Mateos nacionalizó la industria eléctrica. A partir de entonces se comenzó a integrar el Sistema Eléctrico Nacional.

Para 1961 la capacidad ascendió a 3,250  $MW$ , durante esa época se construyeron importantes centrales generadoras, entre ellas la de Infiernillo y Temascal, para alcanzar en 1971 una

capacidad instalada de 7,874  $MW$ . Para la década entre 1970 y 1980 se superó el ritmo de crecimiento alcanzando los 17,360 MW instalados. Durante la siguiente década, debido a la disminución de recursos el crecimiento fue menor, sin embargo, para 1991 la capacidad instalada era de 26,797 MW.

A principios del año 2000 se tenían instalados  $35.385$  MW, dando una cobertura de servicio eléctrico al 94.7% de la población, con una red de transmisión de 614,653 km. A partir de octubre de 2009, CFE es la única encargada de brindar el servicio eléctrico a nivel nacional [CFE, (2013)].

### <span id="page-34-0"></span>**2.2.2 Situación actual de la energía eléctrica en México**

A mediados del año 2013 la capacidad efectiva de generación de electricidad en México alcanzó los 53,114  $MW$  [SENER SE, (2013)], En la Tabla 2-4 se puede apreciar el crecimiento que ha tenido la industria eléctrica en los años 2000, 2009 y 2013.

| Tipo de generación          | <b>2000</b> | 2009   | 2013   |
|-----------------------------|-------------|--------|--------|
| <b>Termoeléctrica Dual</b>  | 2,100       | 2,100  | 2,778  |
| <b>Carboeléctrica</b>       | 2,600       | 2,600  | 2,600  |
| <b>Nuclear</b>              | 1,365       | 1,365  | 1,610  |
| <b>Hidroeléctrica</b>       | 9,619       | 11,383 | 11,649 |
| <b>Geotérmica</b>           | 855         | 965    | 1,289  |
| <b>Eólica</b>               | 2           | 85     | 812    |
| <b>Térmica convencional</b> | 16,758      | 15,616 | 15,142 |
| Ciclo combinado             | 3,398       | 17,572 | 18,029 |
| Solar                       | N/A         | N/A    | 10     |
| <b>Bioenergía</b>           | N/A         | N/A    | 629    |
| <b>Total</b>                | 36,697      | 51,686 | 54,548 |

**Tabla 2-4** Capacidad efectiva en México en MW por tipo de generación [CFE, SENER]

A partir de la Tabla 2-4 se puede apreciar el crecimiento que ha tenido la industria eléctrica, considerando los últimos cuatro años ha sido del 5.53%, incrementándose la capacidad efectiva de generación 2,862  $MW$ . La generación de energía eléctrica a partir de fuentes renovables aporta alrededor del 37.58%, dentro de este tipo de generación se encuentran: las centrales termoeléctricas dual, su principal fuente es el carbón mineral; las carboeléctricas, operando a partir de carbón; las centrales nucleares, ubicada en Veracruz; las geotérmicas, que su fuente primaria es el calor interno de la tierra en forma de agua caliente y vapor; las centrales eólicas y las solares. Las centrales que emplean los hidrocarburos como fuente primaria de energía, son: termoeléctricas convencionales, operando con la quema de combustibles fósiles y gas natural; y las centrales de ciclo combinado que emplean tanto quema de combustibles fósiles y turbinas de

vapor, mientras que las de bioenergía toma la materia orgánica e industrial formada en procesos biológicos o mecánicos para aprovecharla directamente a través de la combustión.

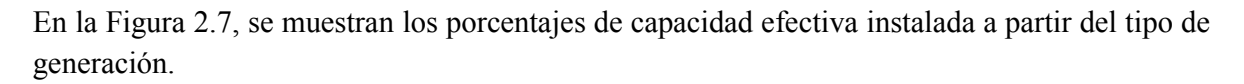

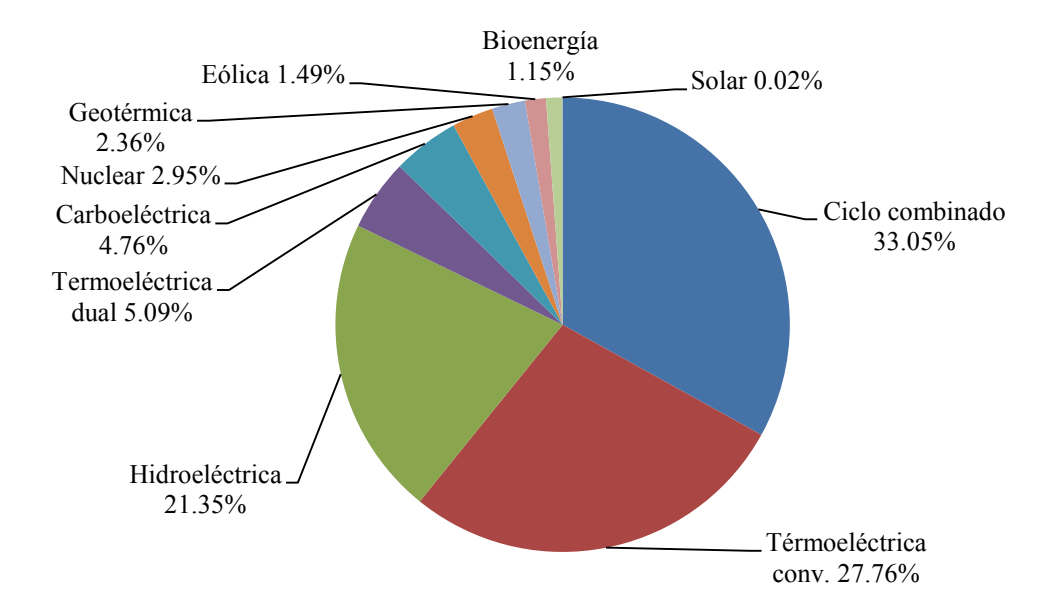

**Figura 2.7** Porcentajes de generación eléctrica en México

En la Tabla 2-5 se muestran las principales centrales generadoras que se encuentran en operación clasificadas por tipo de generación<sup>6</sup>, en ella se muestran las centrales que se encuentran actualmente instaladas, así como, su fecha de entrada en operación, el número de unidades por cada central, la cantidad de  $MW$  instalados que tienen y el lugar donde se encuentran ubicadas.

A partir de la información mostrada en la Tabla 2-5, se puede ver que las centrales de generación eléctrica que mayor cantidad de MW aportan al SEN son: la Central Eléctrica Petacalco, la cual es una termoeléctrica dual y aporta el 5.22% del total de capacidad efectiva a nivel nacional, que se traduce en 2,778.4  $MW$ ; en segundo lugar, la Hidroeléctrica Chicoasén con el 4.52% y 2,400  $MW:$  y finalmente en tercer lugar, la Termoeléctrica Tuxpan aportando el 3.95% al total de capacidad efectiva instalada en México, los cuales son representados por los 2,100 MW de capacidad.

**Tabla 2-5** Principales centrales generadoras en México [CFE (2013)]

 $\ddot{ }$ 6 Se consideran las centrales que cuentan con mayor capacidad efectiva de generación.
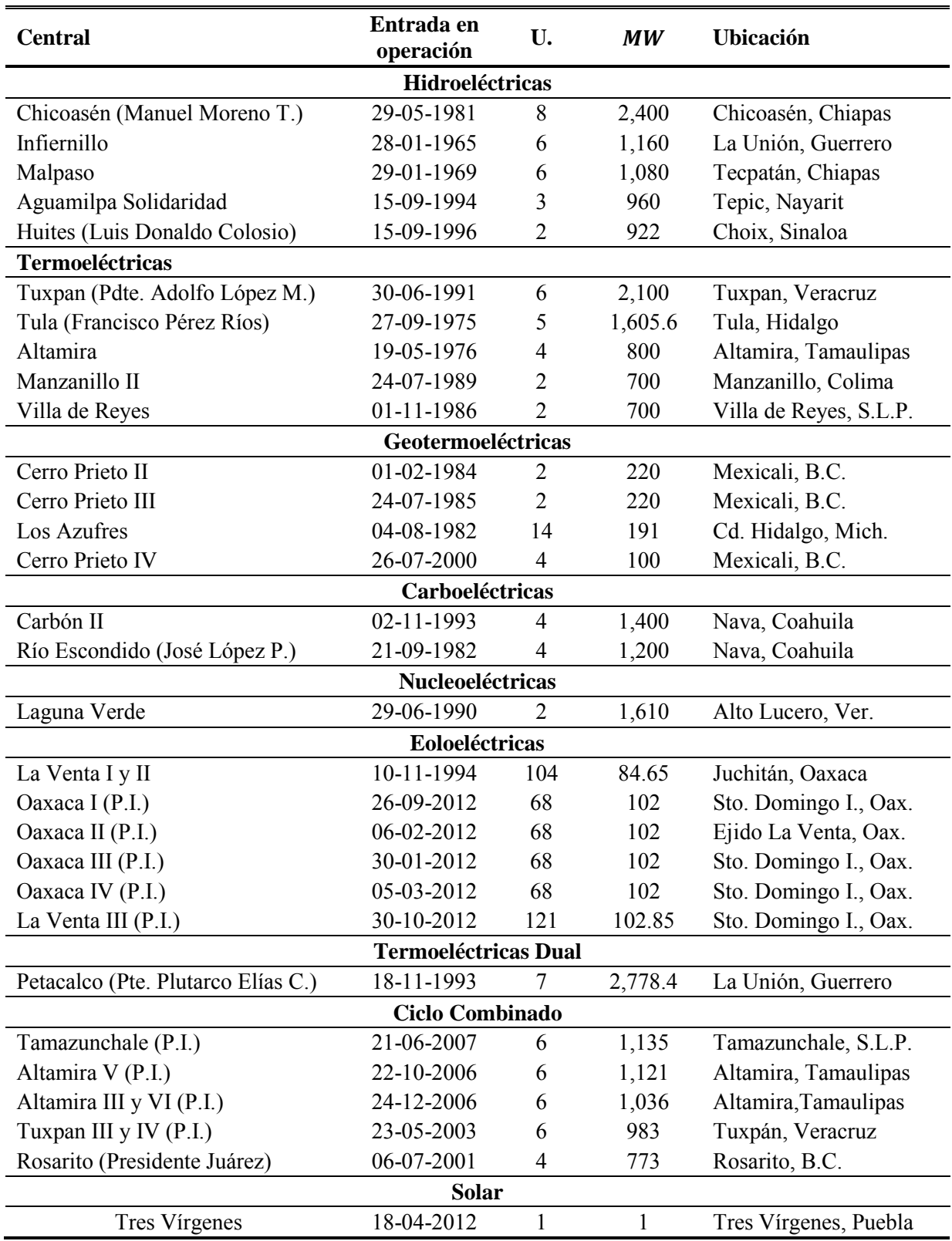

En cuanto a la capacidad efectiva instalada por tipo de generación en México, el número total de unidades con las que cuenta cada tipo de central y la cantidad de productores independientes, en caso de tenerlos, se muestran en la Tabla 2-6.

| Tipo de central            | Capacidad efectiva<br>instalada MW | $\frac{6}{10}$ | <b>Centrales</b> |
|----------------------------|------------------------------------|----------------|------------------|
| <b>Hidroeléctricas</b>     | 11,544                             | 21.64          | 72               |
| Termoeléctricas Conv.      | 15,142                             | 28.39          | 77               |
| Geotermoeléctricas         | 812                                | 1.52           |                  |
| <b>Carboeléctricas</b>     | 2,600                              | 487            | 2                |
| <b>Nucleoeléctricas</b>    | 1,610                              | 3.01           |                  |
| <b>Termoeléctrica Dual</b> | 2,778                              | 5 20           |                  |
| <b>Eoloeléctricas</b>      | 812                                | 1.52           | $3 + 5$ P.I.     |
| Ciclo Combinado            | 18,029                             | 33.80          | $15 + 22 P I$    |
| Solar                      | 10                                 | 0.019          |                  |

**Tabla 2-6** Capacidad efectiva instalada por tipo de generación [CFE (2013)]

A partir de la información mostrada en la Tabla 2-6, se puede apreciar que las centrales termoeléctricas convencionales son las de mayor presencia en México, alcanzando las 77 unidades, seguidas por las hidroeléctricas con 72 centrales y las de ciclo combinado con 37 centrales en operación durante el año 2012. En cuanto a la cantidad de parques eólicos y su capacidad instalada total, la información presentada en la tabla corresponde a datos entregados por la CFE y la SENER, sin embargo, estos no consideran las centrales operando bajo el sistema de autoabastecimiento dentro de la capacidad instalada.

#### **2.2.3 Situación actual de la energía eólica en México**

De acuerdo a información de la CFE [CFE (2013)], a finales del año 2012 se contaba con una capacidad efectiva de generación de 598 MW, divididos en 8 parques eólicos, incluyendo 5 de productores independientes, sin embargo, al considerar los proyectos eólicos operando bajo el sistema de autoabastecimiento; el total de parques eólicos asciende a 19 y por tanto también lo hace la capacidad instalada.

En el último reporte anual del GWEC [GWEC (2012)], correspondiente a finales del año 2012, México reportó una capacidad instalada de 1,370 MW, ubicándose como el país número 24 con mayor capacidad instalada de energía eólica a nivel mundial. Del total instalado, poco más del 55% fueron instalados durante el 2012, es decir, en ese año se instalaron 801  $MW$  de generación eólica. La información de los 19 parques eólicos actualmente en operación se muestra en la Tabla 2-7.

| Parque                             | <b>Esquema</b><br>de<br>operación | <b>Desarrollador</b>                | <b>Turbinas</b>         | Entrada en<br>operación | Capacidad<br>MW |
|------------------------------------|-----------------------------------|-------------------------------------|-------------------------|-------------------------|-----------------|
| La Venta                           | <b>OPF</b>                        | <b>CFE</b>                          | Vestas<br>$7/225$ kW    | 1994                    | 1.6             |
| La Venta II                        | <b>OPF</b>                        | <b>CFE</b>                          | Gamesa<br>98 / 850 kW   | 2006                    | 83.3            |
| Parques<br>Ecológicos de<br>México | Autoab.                           | Iberdrola                           | Gamesa<br>94 / 850 kW   | 2009                    | 79.9            |
| Eurus, Fase I                      | Autoab.                           | Cemex /<br>Acciona                  | Acciona<br>$25/1.5$ MW  | 2009                    | 37.5            |
| Eurus Fase II                      | Autoab.                           | Cemex /<br>Acciona                  | Acciona<br>142 / 1.5 MW | 2010                    | 212.5           |
| Bii Nee Stipa<br>I                 | Autoab.                           | Iberdrola                           | Gamesa<br>31/850 kW     | 2010                    | 26.35           |
| La Mata - La<br>Ventosa            | Autoab.                           | Eléctrica del<br>Valle de<br>México | Clipper<br>$27/2.5$ MW  | 2010                    | 67.5            |
| Fuerza Eólica<br>del Istmo         | Autoab.                           | Peñoles                             | Clipper<br>20 / 2.5 MW  | 2011                    | 50              |
| Fuerza Eólica<br>del Istmo II      | Autoab.                           | Peñoles                             | Clipper<br>$12/2.5$ MW  | 2012                    | 30              |
| La Venta III                       | PI                                | CFE / Iberdrola                     | Gamesa<br>120 / 850 kW  | 2012                    | 102             |
| Oaxaca I                           | PI                                | CFE / EYRA                          | Vestas<br>50 / 2 MW     | 2012                    | 101             |
| Oaxaca II                          | PI                                | CFE / Acciona                       | Acciona<br>68 / 1.5 MW  | 2012                    | 102             |
| Oaxaca III                         | PI                                | CFE / Acciona                       | Acciona<br>68 / 1.5 MW  | 2012                    | 102             |
| Oaxaca IV                          | PI                                | CFE / Acciona                       | Acciona<br>68 / 1.5 MW  | 2012                    | 102             |
| Bi Nee Stipa<br>П                  | Autoab.                           | Gamesa $\mathcal N$<br><b>ENEL</b>  | Gamesa<br>$37/2$ MW     | 2012                    | 74              |
| Piedra Larga -<br>Fase I           | Autoab.                           | Renovalia /<br><b>DEMEX</b>         | Gamesa<br>45 / 2 MW     | 2012                    | 90              |
| Bii Nee Stipa<br>Ш                 | Autoab.                           | Gamesa /<br><b>ENEL</b>             | Gamesa<br>$35/2$ MW     | 2012                    | 70              |
| La Rumorosa<br>I                   | Autoab.                           | Gobierno de<br>Baja California      | Gamesa<br>5/2 MW        | 2010                    | 10              |
| Arriaga                            | Autoab.                           | Grupo Salinas                       | Vestas<br>$16/1.8$ MW   | 2012                    | 28.8            |
|                                    |                                   |                                     |                         | <b>Total</b>            | 1,370.45        |

**Tabla 2-7** Proyectos eólicos en operación en México durante el 2012 [AMDEE (2013)]

De los 19 parques que se encuentran actualmente en operación, 17 están instalados en la región del Istmo de Tehuantepec, en el estado de Oaxaca, los parques eólicos La Rumorosa I y Arriaga se encuentran instalados en los estados de Baja California y Chiapas, respectivamente [AMDEE (2013)].

A partir de la Tabla 2-7, se aprecia que al considerar los esquemas de autoabastecimiento, la capacidad total instalada en generación eólica de energía eléctrica alcanza los 1,370.45  $MW$ , de esta manera se corroboran los datos que proporciona el GWEC. Se puede observar que el mercado mexicano en cuanto a aerogeneradores está dominado por los fabricantes Españoles, destacando Gamesa, al tener el 48% de las turbinas instaladas dentro del territorio nacional. El total de aerogeneradores que se encuentran en operación suma 968 unidades, de los cuales; el mayor porcentaje instalado corresponde a la marca Gamesa con el 48.04%, con 465 generadores en dos capacidades nominales de 850 kW y 2 MW; los aerogeneradores Acciona ocupan el  $38.32\%$  del total instalado teniendo 371 unidades de 1.5  $MW$ ; los generadores eólicos marca Vestas tienen el 7.54% con 73 unidades y tres potencias nominales 225 kW, 1.8 y 2 MW; finalmente la marca Clipper cuenta con 59 aerogeneradores instalados, ocupando el 6.10% manejando una potencia nominal de  $2.5 \, MW$  por unidad.

La Estrategia Nacional de Energía 2013-2027 [SENER PSE (2013)] ha planteado el objetivo de alcanzar los 20,000 MW durante los próximos 8 años. Dentro del territorio nacional se han identificado potenciales eólicos para una capacidad mayor a los  $50,000$  MW. Sin embargo, la AMDEE ha planteado un objetivo más conservador de 12,000 MW instalados para el 2020. teniendo como significado una gran tendencia de crecimiento en este sector. A finales del año 2012 se tienen en construcción 7 parques eólicos y 11 más en desarrollo [MWP (2013)], tal como se muestra en las Tablas 2-8 y 2-9.

| Parque                       | <b>Promotor</b>       | <b>Ubicación</b> | <b>Turbinas</b>     | Entrada en<br>operación | Capacidad<br>MW |
|------------------------------|-----------------------|------------------|---------------------|-------------------------|-----------------|
| Stipa Nayaa                  | <b>ENEL</b>           | Oaxaca           | Gamesa<br>$37/2$ MW | 2012                    | 74              |
| Zopiloapan                   | Gamesa                | Oaxaca           | Gamesa<br>$35/2$ MW | 2012                    | 70              |
| <b>DEMEX</b><br>(Fase 1)     | Renovalia             | Oaxaca           | Gamesa<br>$45/2$ MW | 2012                    | 90              |
| <b>DEMEX</b><br>(Fase II)    | Renovalia             | Oaxaca           | Gamesa<br>69 / 2 MW | $2012 - 2013$           | 137.5           |
| Eoliatec del<br><b>Istmo</b> | <b>EDF EN</b>         | Oaxaca           | Gamesa<br>$80/2$ MW | 2012-2013               | 160             |
| Bii Nee Stipa<br>IV y V      | Gamesa /<br>Iberdrola | Oaxaca           | Gamesa<br>72/2 MW   | 2013-2014               | 144             |
| Eoliatec del<br>Pacífico     | <b>EDF EN</b>         | Oaxaca           | Gamesa<br>82 / 2 MW | $2013 - 2014$           | 164             |
|                              |                       |                  |                     | Total                   | 839.5           |

**Tabla 2-8** Parques eólicos en construcción a finales del 2012 [MWP (2013]

En la Tabla 2-8, se puede apreciar que los parques en construcción Stipa Nayaa, Zopiloapan y DEMEX (Fase 1) se encontraban contemplados para entrar en operación el año pasado, sin embargo, de acuerdo a información oficial de la AMDEE aún no lo han hecho. Los 7 parques eólicos en construcción se encuentran en la región del Istmo de Tehuantepec, en el estado de Oaxaca y los aerogeneradores que siguen dominando el mercado eólico Mexicano son los de la marca Gamesa. Los parques eólico que se encuentran planeados o en desarrollo para incorporarse a la capacidad instalada en México se muestran en la Tabla 2-9.

|                     |                     |                  |                 | <b>Entrada</b> | Capacida |
|---------------------|---------------------|------------------|-----------------|----------------|----------|
| Parque              | <b>Promotor</b>     | <b>Ubicación</b> | <b>Turbinas</b> | en             | d        |
|                     |                     |                  |                 | operación      | MW       |
| Vientos del Istmo   | Preneal /           | Oaxaca           | Vestas          | 2013-2014      | 120      |
|                     | MacQuire            |                  | 40 / 3 MW       |                |          |
| Energía Eólica      | Preneal /           | Oaxaca           | Vestas          | 2013-2014      | 180      |
| Mareña              | MacQuire            |                  | $90/2$ MW       |                |          |
| Energía Eólica      | Preneal /           | Oaxaca           | Vestas          | 2013-2014      | 215.9    |
| Istmeña             | MacQuire            |                  | $108/2$ MW      |                |          |
| Bii Hioxio          | Gas Natural /       | Oaxaca           | Por definir     | 2013-2014      | 226.8    |
|                     | Unión Fenosa        |                  |                 |                |          |
| <b>EDF</b> Energies | <b>EDF</b> Energies | Oaxaca           | Por definir     | 2014-2015      | 300      |
| Nouvelles           | Nouvelles           |                  |                 |                |          |
| Gamesa              | Gamesa              | Oaxaca           | Por definir     | 2014-2015      | 300      |
| Fuerza Eólica del   | Peñoles             | Oaxaca           | Por definir     | 2014-2015      | 200      |
| Istmo (Fase III)    |                     |                  |                 |                |          |
| Impulsora Nacional  | <b>ENEL</b>         | Oaxaca           | Por definir     | 2014-2015      | 150      |
| de Electricidad     |                     |                  |                 |                |          |
| EcoWind             | Corporación         | Oaxaca           | Por definir     | 2014-2015      | 100      |
|                     | Renovable           |                  |                 |                |          |
| Zapoteca de Energía | Grupo Mar           | Oaxaca           | Por definir     | 2014-2015      | 70       |
| Polímeros           | Polímeros           | Oaxaca           | Por definir     | 2014-2015      | 10       |
| Mexicanos           | Mexicanos           |                  |                 |                |          |
|                     |                     |                  |                 | Total          | 1,872.7  |

**Tabla 2-9** Parques eólicos en desarrollo en México [MWP (2013)]

Como se puede apreciar en las Tablas 2-7, 2-8 y 2-9, la mayoría de los parques eólicos instalados se encuentran en la región del Istmo de Tehuantepec<sup>7</sup> en el sur del estado de Oaxaca, sin embargo, ya se cuenta con parques para el aprovechamiento del potencial eólico en otros estados del norte y centro del país, cerca de los principales centros de carga urbanos e industriales. Prueba de ello son los parques en desarrollo en otros estados de la República Mexicana, tales como: Baja California (2000 MW), Tamaulipas (1000 MW), Zacatecas (500 MW), Jalisco (500 MW), Quintana Roo (500  $MW$ ) y Nuevo León (500  $MW$ ).

 $\overline{a}$ 7 El Istmo de Tehuantepec abarca los estados de Oaxaca, Chiapas, Tabasco y Veracruz. Es la zona más angosta entre el Océano Pacífico y el Golfo de México.

Si consideramos la capacidad instalada en generación eólica en México, así como, los proyectos eólicos en construcción y desarrollo, nos da una capacidad instalada para el año 2014 de 9,082.65 MW, por lo se puede decir que la energía eólica en México tendrá un gran crecimiento a corto plazo, esto, sin considerar que en los próximos años se pueden sumar más proyectos de generación eólica.

Una vez presentado un panorama acerca del estado actual de la energía eólica a nivel mundial y regional, se presenta una descripción del recurso eólico, mencionando las partes fundamentales a considerar para el desarrollo del modelo empleado en este trabajo de investigación.

## **2.3 Recurso eólico**

#### **2.3.1 Naturaleza de los vientos**

El viento se origina a partir del incremento de temperatura sobre la superficie terrestre. Las regiones ubicadas a 0° de latitud, es decir, sobre el ecuador presentan un mayor calentamiento que las zonas más alejadas. De acuerdo a la Figura 2.8, las zonas con mayor temperatura sobre la superficie terrestre están indicadas en tonos cálidos: rojo, naranja y amarillo, mientras que las que presentan una temperatura menor se encuentran indicadas con tonos fríos: azules.

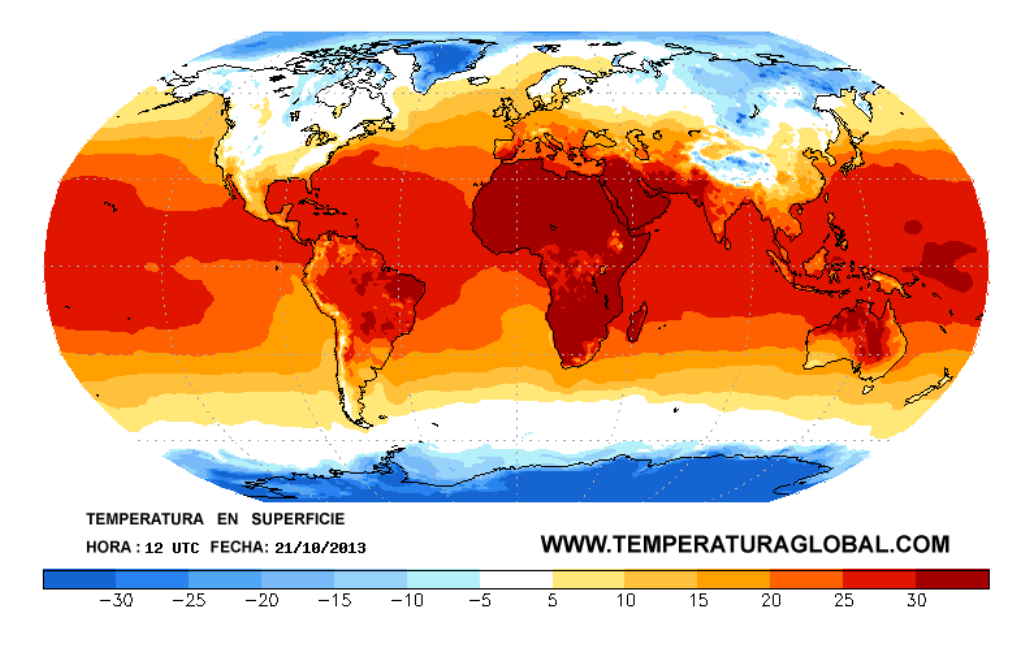

**Figura 2.8** Temperatura sobre la superficie terrestre [NOAA (2013)]

En las regiones con mayor calentamiento se tiene en consecuencia aire caliente el cual es más ligero que el aire frio. Al ser más liviano, el aire caliente asciende desde el ecuador hasta la parte superior de la atmosfera y se desplaza hacia ambos hemisferios. Debido a la fuerza de *Coriolis<sup>8</sup>* causada por el movimiento de rotación de la tierra los vientos no pueden desplazarse más allá de los 30° de latitud donde al encontrar una zona de altas presiones, ocasiona que el aire descienda nuevamente [DWIA (2013)]. Las bajas presiones existentes cerca del nivel del suelo atraen tanto a los vientos del norte como a los del sur, en los polos debido al frío las presiones son muy altas.

En la Tabla 2-10, se muestran las direcciones de los vientos dominantes o globales considerando el efecto de la fuerza de *Coriolis*.

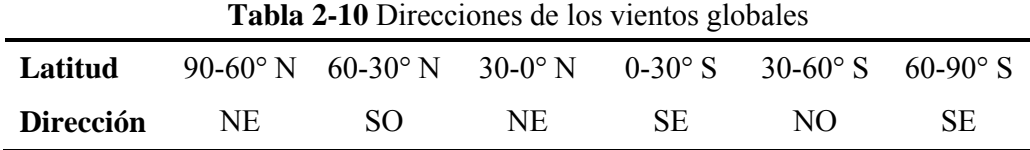

De acuerdo a sus características, se puede establecer una clasificación de los vientos en: geostróficos y locales.

Los vientos geostróficos también conocidos como vientos dominantes, son generados principalmente por diferencias de temperaturas, así como por diferencias de presión y son poco influenciados por la superficie de la tierra. Estos se encuentran a una altura alrededor de los 1000 a partir del nivel de suelo. Este tipo de viento es la resultante entre la fuerza de *Coriolis* y la fuerza de gradiente de presión, la cual, es el resultado de la diferencia de presión atmosférica entre dos puntos.

Las diferencias de presión aparte de ser regionales, pueden ser también locales generando las llamadas brisas marinas, las cuales son un tipo de vientos locales. Se deben a la existencia de dos medios con temperaturas contrastadas por ejemplo: la tierra y el mar o las cumbres y los valles de las montañas. Estos se caracterizan por el calentamiento de la tierra durante el día, donde el aire asciende dando lugar a que al aire frío proveniente del mar ocupe su lugar, mientas que durante la noche el mar resulta ser más cálido que la tierra ocasionando que la dirección del viento cambie, viajando ahora de la superficie de la tierra hacia el mar. Otro tipo de vientos locales son los llamados vientos de montaña, estos se generan sobre las laderas; en el caso del hemisferio norte, se generan en las laderas que dan hacia el sur; mientras que en el hemisferio sur es sobre las laderas que dan hacia el norte. Durante el día cuando las laderas y el aire cercano a ellas está caliente, la densidad del aire disminuye causando que el aire ascienda sobre la ladera hasta la cima. De la misma forma que las brisas marinas, durante la noche la dirección del viento se invierte fluyendo hacia abajo sobre la ladera. Este tipo de viento puede ser ampliamente aprovechable debido a la velocidad que alcanzan.

A partir de las definiciones de vientos geostróficos y vientos locales, se puede decir que la diferencia principal entre estos radica en la altura donde se originan, los vientos geostróficos se

 $\ddot{\phantom{a}}$ 8 La fuerza de Coriolis es una fuerza generada por el movimiento de rotación de la tierra que ocasiona que cualquier movimiento en el hemisferio norte se vea desviado hacia la derecha, mientras que en el hemisferio sur es desviado hacia la izquierda.

encuentran a una altura aproximada de los  $1000$  mts; mientras que los vientos locales están prácticamente sobre la superficie de la tierra.

#### **2.3.2 Potencial eólico**

El potencial eólico de una región está determinado a partir de la velocidad promedio del viento. La mayoría de los aerogeneradores empleados para trasformar la energía del viento en energía eléctrica, tienen velocidades de arranque y corte con respecto a la velocidad del viento, la velocidad de arranque del aerogenerador se encuentra alrededor de los  $3 \frac{m}{s}$ , mientras que la velocidad de corte está alrededor de los 25  $m/s$  [GAMESA (2012)]. A partir de las curvas de potencia que entregan los diseñadores y fabricantes, se tiene un rango de velocidades a las que el aerogenerador entrega su potencia máxima oscilando entre los 13-25  $m/s$ , aunque este valor varía de acuerdo al modelo y marca.

De acuerdo a la curva de potencia del aerogenerador, una región en la que es factible obtener energía eléctrica a partir del viento, debe ser la que sobrepase la velocidad de arranque del aerogenerador, es decir, una región con potencial eólico es aquella que su velocidad promedio del viento sea mayor a los  $4 \frac{m}{s}$ .

En México, el potencial eólico no ha sido evaluado de manera exhaustiva. Sin embargo, se han realizado evaluaciones del recurso en regiones específicas. En particular, el Laboratorio Nacional de Energías Renovables de los Estados Unidos (NREL), junto con el Instituto de Investigaciones Eléctricas han coordinado la realización de mapas eólicos para Oaxaca, así como para otros estados de la República Mexicana, incluyendo: Baja California Sur, las costas de Yucatán y de Quintana Roo y las franjas fronterizas de los estados de Baja California, Sonora y Chihuahua. Estos mapas se han realizado conjuntando información de estaciones meteorológicas con técnicas de prospección remota [SENER (2013)].

La Figura 2.9 muestra el mapa del potencial eólico de la República Mexicana, correspondiente al año 2013, considerando una altura de 80  $mts$ . En esta se puede apreciar que se tienen pocas regiones con alto potencial eólico ubicadas en Oaxaca, región que actualmente se está explotando ya que se cuenta con los parques eólicos en funcionamiento La Venta I, II y III así como Oaxaca I, II, III, y IV, entre otros. Sin embargo, de acuerdo a la información mostrada en el mapa del potencial eólico de la República Mexicana, en regiones de Baja California Norte y Tamaulipas se cuenta con potenciales eólicos altos para la generación de energía eléctrica con velocidades de viento que pueden entregar por encima de los 800  $W/m^2$ , la región ocupada por la costa de Golfo de México, también cuenta con un buen potencial eólico abarcando los estados de Tamaulipas, Veracruz y Campeche. En este trabajo de investigación se toman en cuenta datos de velocidades de viento de una estación meteorológica ubicada en la Bahía de Campeche durante el año 2011 [NDBC (2011)].

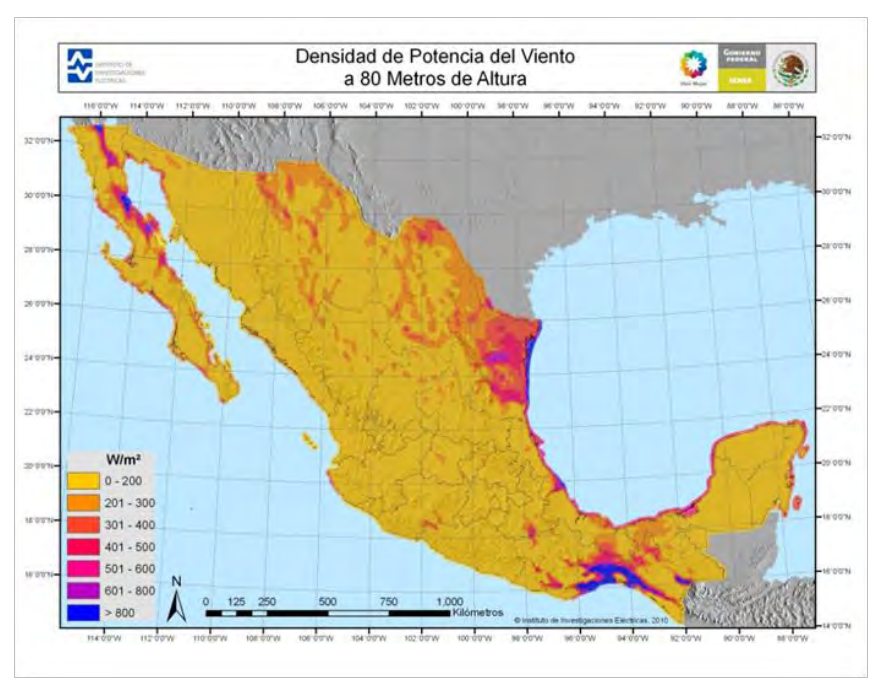

**Figura 2.9** Potencial eólico en México [IIE (2013)]

#### **2.3.3 Rosa de los vientos**

Para tener una forma de evaluar el potencial eólico en una determinada región se hace uso de la Rosa de los vientos. La Rosa de los vientos es un diagrama que muestra una distribución temporal de la dirección velocidades en una región (ángulo formado por una dirección y el norte magnético del planeta tierra) [Bañuelos F. (2011)]. Este diagrama radial consiste en círculos concéntricos espaciados divididos por una cantidad predeterminada de sectores, pueden ser 8, 12 ó 16 de acuerdo al número de divisiones de los puntos cardenales (N, NNE, NE, ENE, E, ESE, SE, SSE, S, SSO, SO, OSO, O, ONO, NO, NNO).

 La Figura 2.10 muestra una rosa de los vientos para las distribuciones de direcciones del viento obtenida a partir de los datos entregados por la estación meteorológica ubicada en la Bahía de Campeche.

De acuerdo al Atlas Eólico Europeo, el número de sectores estándar que debe tener la rosa de los vientos es de 12, abarcando cada uno de ellos 30º del horizonte, tal como se muestra en la Figura 2.10, su construcción es elaborada de acuerdo a los datos recabados por la estación meteorológica a través de un anemómetro, el cual se encarga de registrar velocidades y una veleta para registrar las direcciones de viento en un determinado tiempo [Manwell J. (2002)].

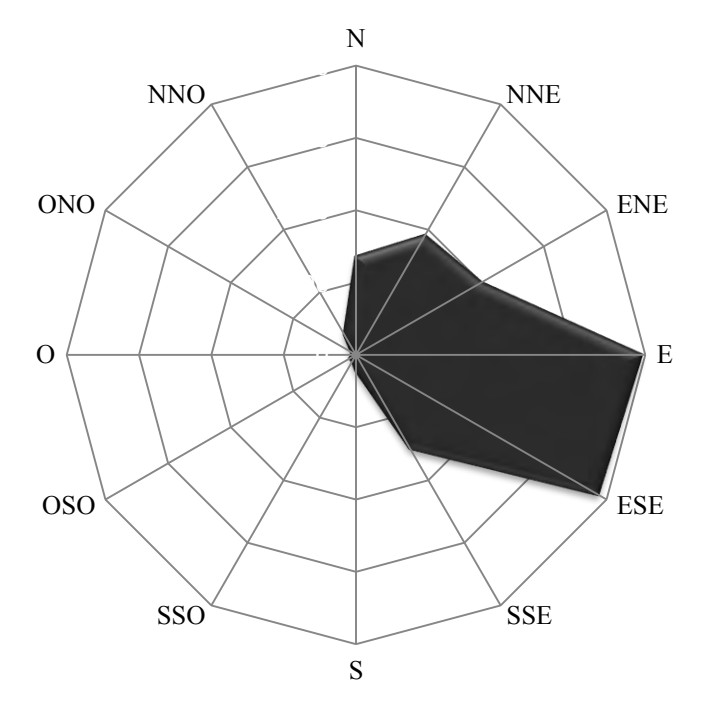

**Figura 2.10** Rosa de los vientos de la Bahía de Campeche

El uso de la rosa de los vientos resulta ser extremadamente útil al momento de decir la orientación de los aerogeneradores. Sin embargo, debido a la naturaleza variante de los vientos, estos pueden cambiar año tras año, por lo que para tomar una decisión correcta al situar un parque eólico es conveniente tomar una media de varios años. Para el diseño de un parque eólico, los proyectistas toman como referencia normalmente un año de mediciones locales, además de considerar observaciones meteorológicas a largo plazo de las estaciones climáticas cercanas, para de esta manera ajustar las mediciones y obtener una media confiable.

La rosa de los vientos de la Figura 2.10 muestra la dirección de los vientos dominantes, los cuales se encuentran principalmente con dirección entre el Este y el Este-Sur-este, por lo que el emplazamiento de los aerogeneradores en el lugar donde se realizaron las mediciones tendrían que ser con los álabes orientados de manera perpendicular hacia esa dirección.

Como una propuesta para estandarizar, las rosa de los vientos deben contener la siguiente información [NWRC (2013)]:

- Mostrar la frecuencia de ocurrencia y las clases de velocidad de los vientos en los 12 sectores de dirección para una localidad y un periodo de tiempo dado. La clasificación más utilizada para el viento es la Escala de Beaufort [EB (2013)]. También puede mostrar la identificación de la estación, mes y periodo de registro.
- Indicar el porcentaje de frecuencia de viento en calma.
- Utilizar esquema de colores para categorizar las diferentes velocidades y direcciones del viento.
- Ser exhaustivas, es decir, incluir todos los valores posibles.

• Ser mutuamente excluyentes, esto es, que no exista confusión al momento de ubicar un valor dentro de esas clasificaciones; por lo que no debe existir traslape entre ellas.

#### **2.3.4 Distribución de Weibull**

La distribución de Weibull es una distribución de probabilidad que muestra las diferentes velocidades de los vientos en un tiempo determinado y la probabilidad de que estos ocurran. Partimos de un histograma de las velocidades del viento, para este caso se tomaron datos de viento correspondientes a un año de mediciones de una estación meteorológica ubicada en la Bahía de Campeche. Dentro del histograma de mediciones se muestra el número de mediciones para cada velocidad del viento del lugar. El histograma obtenido a través de las mediciones de la estación meteorológica acerca de las velocidades del viento se muestra en la Figura 2.11.

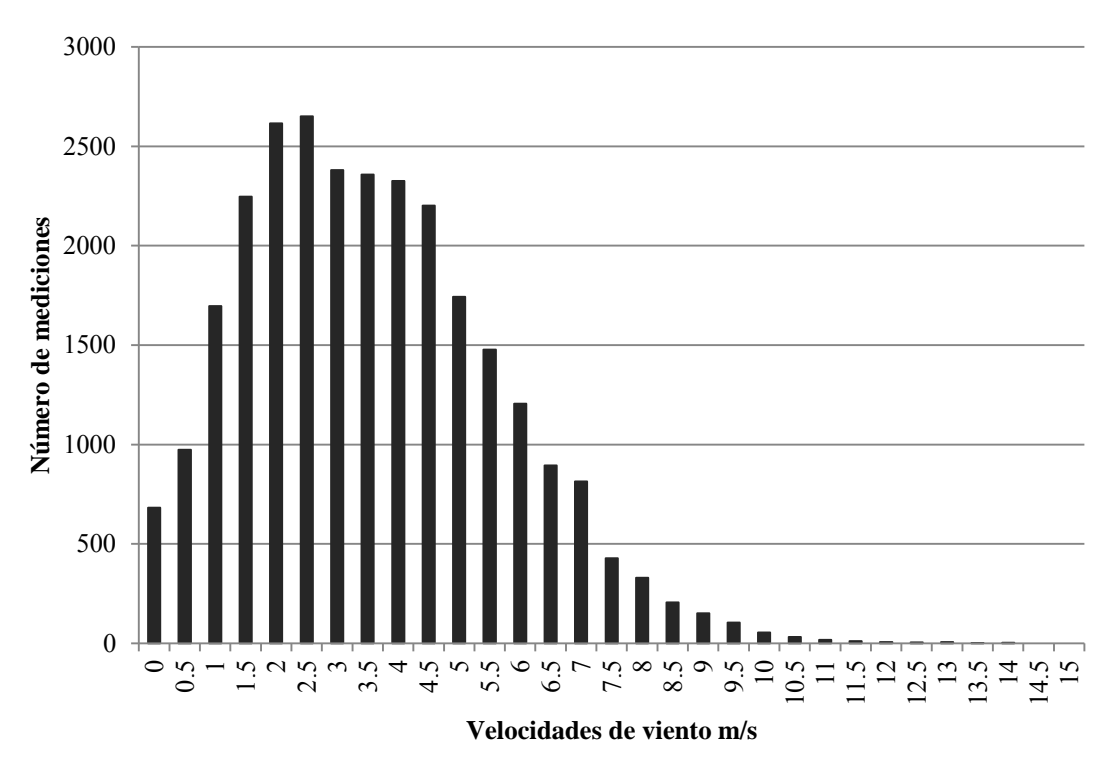

**Figura 2.11** Histograma anual de mediciones de velocidades del viento

De acuerdo a la Figura 2.11, se puede apreciar que velocidades de viento se presentan con mayor frecuencia, sin embargo, para tener una aproximación más cercana es necesario realizar una función de probabilidad para obtener los valores medios de las velocidades de viento. Empleando la distribución de probabilidad de Weibull se pueden describir de mejor manera la variación de las velocidades del viento, esta distribución de probabilidad emplea dos parámetros: el parámetro de forma *′′* y el parámetro de escala *′′*.

La distribución de probabilidad de Weibull  $h(v)$  se puede obtener a partir de [Mukund R. (1999)]:

$$
h(v) = k v^{k-1} \alpha^{-k} e^{-(v^k \alpha^{-k})}
$$

Donde:

k es el parámetro de forma  $\alpha$  es el parámetro de escala  $\nu$  es la velocidad del viento para cada medición  $m/s$ 

El valor del parámetro de forma 'k' para el diseño de parques eólicos comúnmente empleado es el de  $k = 2$ , este parámetro permite que la distribución de probabilidad muestre que la mayoría de los valores de las velocidades del viento se encuentran por debajo de la velocidad media, mientras que pocos valores se localizar con valores superiores a los de la velocidad media. Por otro lado, el parámetro de escala indica el tamaño que puede tener la distribución, este parámetro  $\alpha$ , se obtiene a partir de [Trofimenkoff D. (2004)]:

$$
\alpha = v_{\text{median}} \Pi(1 + 1/k) \tag{2-2}
$$

Donde:

 $v_{media}$  es la velocidad media del viento  $m/s$ Π es la función gamma de Euler

Al aplicar el modelo de la distribución de probabilidad de Weibull a los datos de velocidad del viento obtenidos a partir de las mediciones de la estación meteorológica, se obtiene la distribución de Weibull mostrada en la Figura 2.12, de acuerdo a la forma que presenta la curva, se puede apreciar que los vientos con mayor probabilidad de presentarse son los que se encuentran cercanos a los 6  $m/s$ . Al calcular el valor medio de las velocidades del viento  $v_{\text{medio}}$  para las mediciones de la estación meteorológica, se obtiene que este valor es de 6.7  $m/s$ .

Con los resultados obtenidos de la distribución de probabilidad de Weibull y aplicados a una región que cuente con histograma de mediciones de los parámetros del viento, se puede obtener información valiosa acerca de las velocidades del viento y su probabilidad de ocurrencia, que a la postre pueda ayudar a determinar la factibilidad de construcción de un parque eólico en una determinada región.

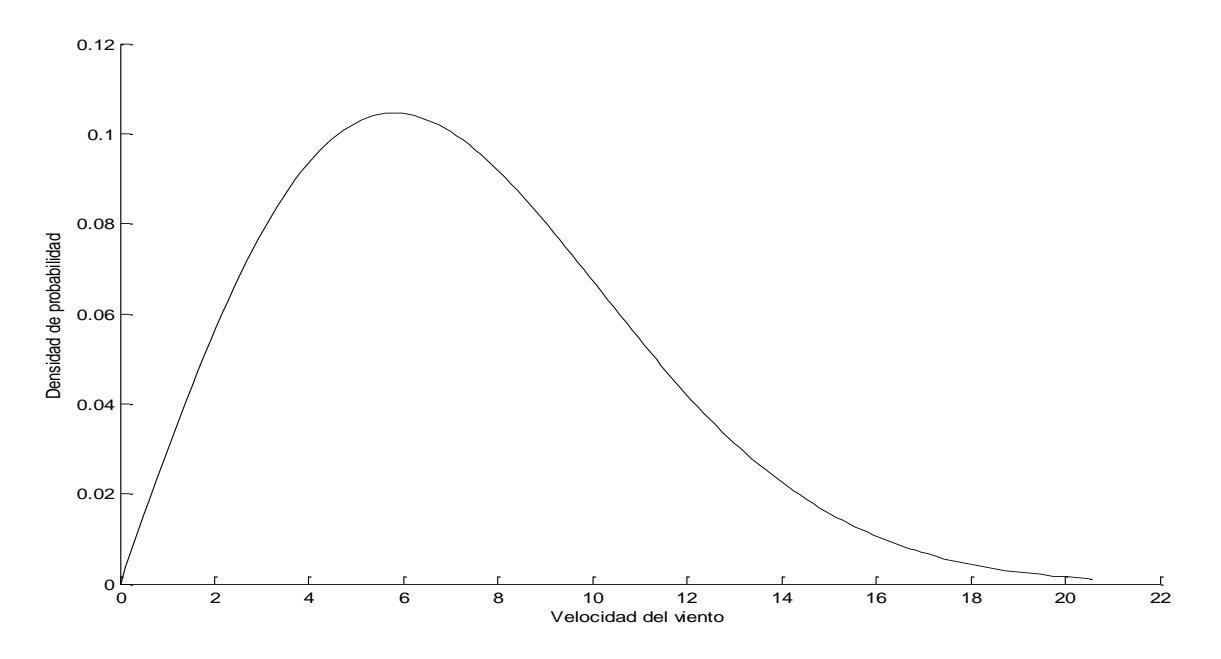

**Figura 2.12** Distribución de probabilidad de Weibull

#### **2.3.5 Energía del viento**

De acuerdo al potencial eólico de una determinada región se puede determinar la factibilidad al colocar un parque eólico. La energía primaria es evidentemente la fuerza del viento por lo que resulta indispensable conocer la cantidad de energía que puede extraerse de este recurso. Los aerogeneradores obtienen su potencia de entrada al convertir la fuerza del viento en un par mecánico actuando directamente sobre los alabes del aerogenerador.

El parámetro más influyente en la cantidad de generación de energía eléctrica es la velocidad del viento; la cantidad de energía que posee varía directamente con el cubo de la velocidad media del viento, es decir, si la esta velocidad aumenta al doble, la energía eléctrica producida se incrementara 8 veces, tal como se muestra en la Figura 2.13.

En el caso de los aerogeneradores se emplea la velocidad de frenado del viento, por lo que si se dobla la velocidad del viento se tendrá dos veces más porciones cilíndricas de viento moviéndose a través del rotor cada segundo y cada una de esas porciones contiene arreglos veces más energía [DWIA (2013)]. En la Figura 2.13 se muestra que con una velocidad de  $8 m/s$  se obtiene una potencia de 314  $W$  por cada metro cuadrado expuesto al viento (siempre que el viento se encuentre en dirección perpendicular a los alabes del aerogenerador), a  $16 \frac{m}{s}$  se obtiene una potencia ocho veces mayor, esto es 2.509  $MW/m^2$ .

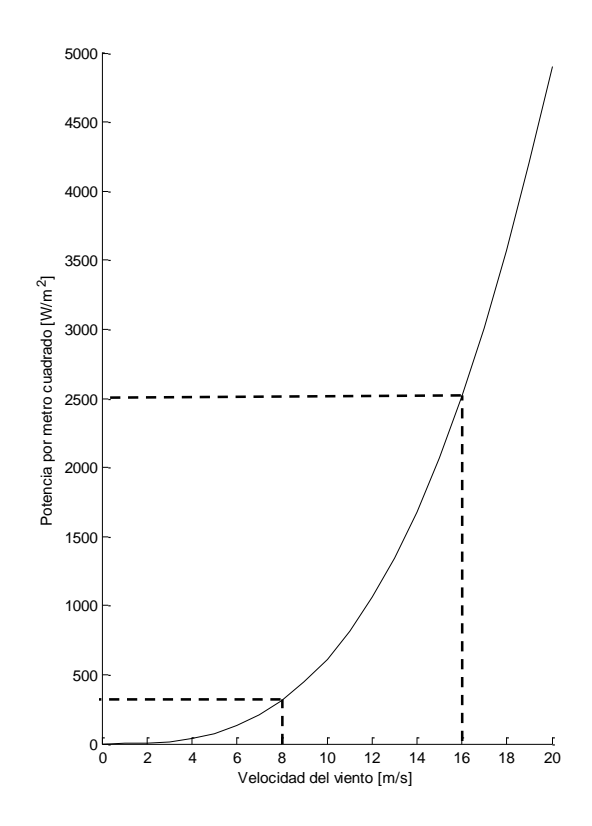

**Figura 2.13** Energía producida por la velocidad del viento [DWIA (2013)]

La ecuación que nos permite obtener la cantidad de potencia obtenida del viento por metro cuadrado  $W/m^2$ , se muestra a continuación:

$$
P = 0.5 \delta v^3 \tag{2-3}
$$

Donde:

 $\delta$  es la densidad del aire  $kg/m^3$ 

El valor de la densidad del aire considerada para las potencias presentadas corresponde a  $\delta$  = 1.225  $kg/m<sup>3</sup>$ , la cual corresponde al aire seco con presión atmosférica a nivel del mar y a una temperatura de 15 º*C.*

Considerando los valores de densidad estándar, en la Tabla 2.11 se muestra la relación de energía eléctrica producida para diferentes velocidades del viento. En esta se puede apreciar el incremento que tiene la potencia obtenida por el viento al incrementarse la velocidad del viento. La potencia obtenida por metro cuadrado es calculada considerando únicamente la densidad del viento y la velocidad, tal como lo indica la ecuación 2-3. Sin embargo, para una mayor aproximación en cuanto a la potencia producida por los WECS, es necesario considerar otros parámetros.

La cantidad de potencia entregada por los aerogeneradores depende directamente de: la densidad del aire, de la velocidad del viento y además del área de barrido del motor.

| <b>Velocidad</b><br>del viento<br>m/s | <b>Potencia</b><br>$W/m^2$ | <b>Velocidad</b><br>del viento<br>m/s | Potencia<br>$W/m^2$ | <b>Velocidad</b><br>del viento<br>m/s | <b>Potencia</b><br>$W/m^2$ |
|---------------------------------------|----------------------------|---------------------------------------|---------------------|---------------------------------------|----------------------------|
| $\boldsymbol{0}$                      | 0                          | 8                                     | 313.60              | 16                                    | 2,508.80                   |
|                                       | 0.61                       | 9                                     | 446.51              | 17                                    | 3,009.21                   |
| 2                                     | 4.90                       | 10                                    | 612.50              | 18                                    | 3,572.10                   |
| 3                                     | 16.54                      | 11                                    | 815.24              | 19                                    | 4,201.14                   |
| 4                                     | 39.20                      | 12                                    | 1,058.40            | 20                                    | 4,900.00                   |
| 5                                     | 76.56                      | 13                                    | 1,345.66            | 21                                    | 5,672.36                   |
| 6                                     | 132.30                     | 14                                    | 1,680.70            | 22                                    | 6,521.90                   |
|                                       | 210.09                     | 15                                    | 2,067.19            | 23                                    | 7,452.29                   |

**Tabla 2-11** Energía eléctrica obtenida por la fuerza del viento

El modelo desarrollado y posteriormente codificado en este trabajo de investigación, se muestra de manera detallada en el Capítulo 3 de esta tesis, ahí se muestran los tres modelos considerados para la conformación del modelo avanzado del parque eólico, el cual, posteriormente se integró a un programa modificado de flujos de potencia dinámicos.

# Capítulo 3

# Modelo del Parque Eólico

En los últimos años, la energía eólica ha presentado un crecimiento exponencial a nivel mundial, por lo que, se requieren de nuevas herramientas para el diseño, planeación, operación y análisis de su incorporación a las redes eléctricas de los parques eólicos. Hoy en día existe una gran cantidad de software para predecir el comportamiento de parques eólicos, sin embargo, la mayoría de ellos están diseñados para la simulación de generadores de inducción, por lo que no consideran todas las variables involucradas dentro del diseño de un parque eólico. En este capítulo se muestra el modelo desarrollado para el diseño de un parque eólico, así como, los tres modelos fundamentales que lo encuentran conformado: modelo del viento, modelo de distribución y modelo del aerogenerador.

# **3.1 Sistemas de Conversión de Energía Eólica (WECS)**

Los Sistemas de Conversión de Energía Eólica (WECS, por sus siglas en inglés) también llamados aerogeneradores o simplemente generadores eólicos, transforman la energía cinética disponible en el viento en energía mecánica, la que es aprovechada para la generación de energía eléctrica, los componentes principales de un típico WECS son: turbina eólica, generador, los sistemas de control y los sistemas de interconexión [Liuchen, C. (2002)].

Las partes fundamentales que contienen los WECS se enlistan a continuación:

- 1. Góndola
- 2. Álabes del rotor (Aspa)
- 3. Actuador sistema de paso
- 4. Buje
- 5. Eje de baja velocidad
- 6. Multiplicador
- 7. Eje de alta velocidad con freno mecánico
- 8. Generador
- 9. Sistema de orientación
- 10. Sistema de control
- 11. Unidad de refrigeración
- 12. Anemómetro y veleta
- 13. Torre

En la Figura 3.1 se muestran las partes del WECS listadas anteriormente.

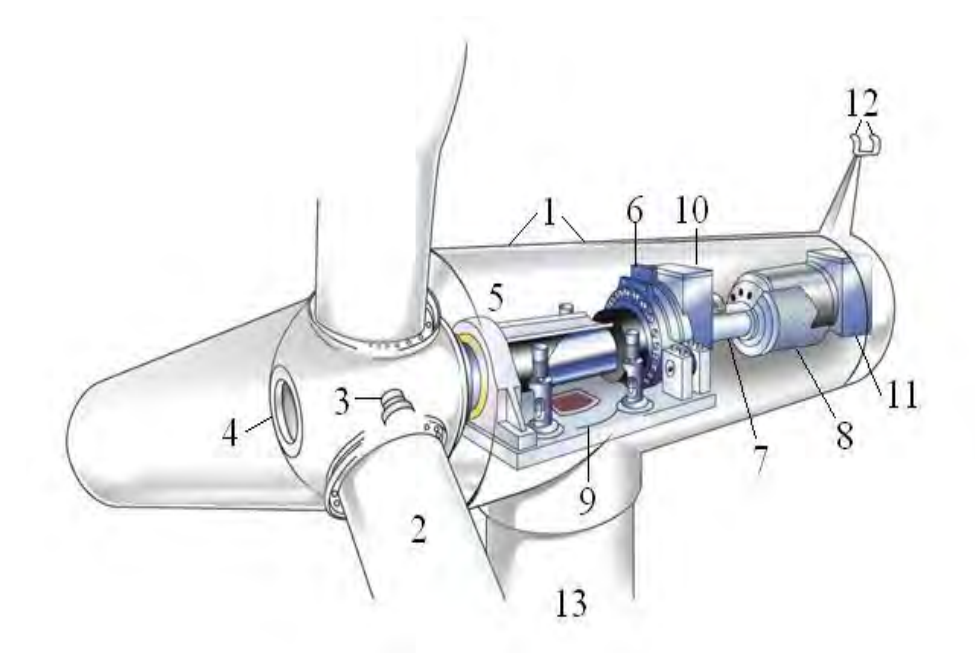

**Figura 3.1** Sistemas de Conversión de Energía Eólica WECS

#### **3.1.1 Clasificación de WECS**

La potencia disponible en el viento se extrae a través de la turbina eólica, estas pueden ser de dos tipos dependiendo de la posición en la que se encuentre el eje de rotación: (HWAT) eje horizontal o (VAWT) eje vertical. En la Figura 3.2 se muestran ejemplos de estas clasificaciones.

En la práctica general se emplean las turbinas de eje horizontal con tres álabes, aunque teóricamente cualquier número de álabes puede ser empleado, sin embargo, si se emplean más de tres álabes estos influirán aerodinámicamente con otras turbinas, mientras que si se emplean dos álabes se tiende a generar grandes pulsaciones que van de los álabes a la torre; al emplear tres álabes estas pulsaciones se reducen, además que se consideran estéticamente mejores [Machowski, J. (2008)]. Algunas ventajas y desventajas de ambos tipos de turbinas son:

- Los HAWT tienen mayor rendimiento que los VAWT.
- Los de eje vertical se pueden situar justo encima del suelo, por lo que no requieren de grandes torres, sin embargo a bajas alturas la velocidad del viento es menor, por lo que la generación de energía eléctrica también será menor.
- A diferencia de las turbinas de eje horizontal, las de eje vertical no requieren de sistema de orientación y aprovechan mejor ráfagas de viento y turbulencias.
- Los de eje vertical tienen un aspecto visual de menor impacto, y sus álabes son de menor peligro para las aves.

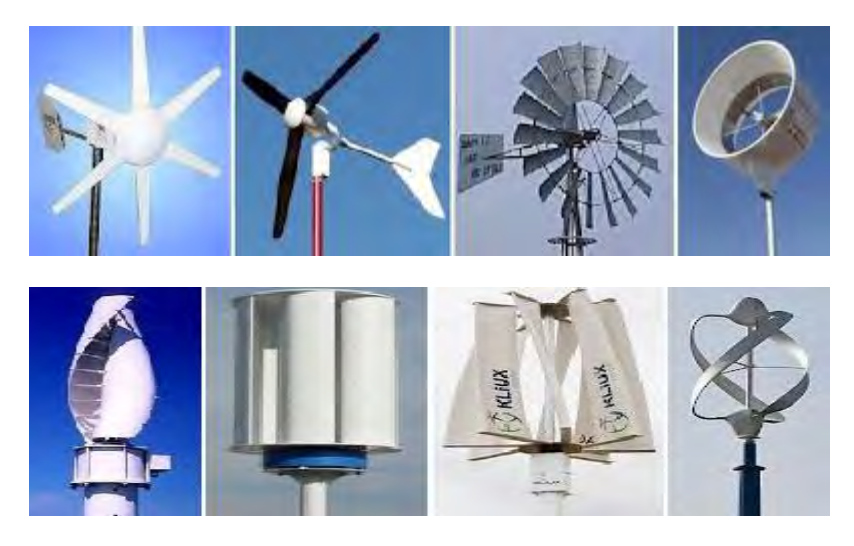

**Figura 3.2** HAWT (superior) y VAWT (inferior).

Actualmente la turbina de eje horizontal con tres álabes es la que favorece mayormente a la generación de energía eólica, actualmente se extrae la energía del viento usando álabes aerodinámicos que producen una ligera fuerza sobre todo el largo del alabe. Esta fuerza aerodinámica integrada sobre la longitud del alabe produce un torque en el eje de la turbina, haciéndola girar. La velocidad en la punta de los álabes es limitada a valores entre 80 y 100  $m/s$ , de tal manera que a medida que la turbina es más grande, la velocidad rotacional se reduce tal que las turbinas de mayor capacidad rotan lentamente, alrededor de 15 a 20  $rpm$ .

#### **3.1.2 Generador**

En la actualidad se tienen diversas configuraciones de generadores empleadas para la conversión de la energía del viento en energía eléctrica, estas son: generador síncrono, generador de inducción jaula de ardilla, generador de inducción de rotor devanado, generador de inducción jaula de ardilla con convertidor, generador de inducción doblemente alimentador (DFIG, por sus siglas en inglés), generador de imanes permanentes con convertidor, y el generador con devanado de campo y convertidor [Machowski J. (2008)].

El generador síncrono gira a velocidad constante, razón por la cual no ha tenido éxito en la generación eólica. El generador de inducción de jaula de ardilla opera a una velocidad casi constante llegando a variar entre 2% sin carga a 4% con carga completa, como este generador funciona a una velocidad normalmente fija, la energía capturada no puede ser maximizada, pero puede mejorarse usando un generador de inducción con un estator devanado de cuatro polos o seis polos. El generador de inducción de rotor devanado, a diferencia del de sólo inducción cuenta con un rotor devanado, el cual, puede incrementar significativamente el rango de velocidades a las que el generador opera mediante el control de la resistencia del devanado del rotor.

En los generadores de inducción se introduce control electrónico, incrementándose el rango de velocidades, y como consecuencia también se incrementa la energía capturada, además el control electrónico de potencia permite que el factor de potencia en las terminales del generador sea variable de acuerdo a las necesidades de operación. El generador de inducción de jaula de ardilla con convertidor permite un gran grado de control, pero el control electrónico de alimentación debe ser fijado a la potencia máxima de salida, sin embargo, estos sistemas son muy caros, por lo que, en la práctica son poco empleados. El generador de inducción doblemente alimentado, es actualmente el más empleado para la generación eólica, permite llevar la velocidad a variaciones del ±(25 − 30) %, mediante el correcto control del convertidor, la velocidad y el factor de potencia de salida puede ser controlado.

Los generadores de imanes permanentes con convertidor, y el generador con devanado de campo y convertidor, tienen características similares, ambos usan máquinas síncronas y convertidores, estos están desacoplados de la red por el convertidor, ambos pueden usarse con o sin caja de cambios y operan a velocidad variable, tienen total control de la potencia activa y reactiva, la diferencia entre estos, es que en el de imanes permanentes el campo magnético dentro del generador es producido por los imanes, reduciendo las pérdidas. Mientras que el de devanado de campo puede controlar la fuerza del campo magnético ajustando la corriente en el devanado y el convertidor permite el control total de la potencia activa y reactiva.

#### **3.1.3 Clasificación por el tipo de regulación en los álabes**

Los aerogeneradores o WECS, pueden también clasificarse de acuerdo al tipo de regulación que se tiene en los álabes para el control de velocidad. Se tienen tres tipos de regulación de velocidad en los álabes de las turbinas:

- i. En la *Regulación por cambio del ángulo de paso* (Pitch Control), los álabes del aerogenerador son capaces de girar sobre su propio eje, variando el ángulo de paso y ocasionando que los álabes giren a mayor o menor velocidad. De esta manera se modifica la potencia generada como resultado de la variación de la velocidad del viento.
- ii. En la *Regulación por pérdida aerodinámica* (Stall Control), los álabes se encuentran firmemente unidos al buje y ligeramente torsionados de tal manera que pierden

sustentación<sup>9</sup> gradualmente, evitando que la fuerza ascensional del álabe actúe sobre el rotor cuando la velocidad del viento alcance su velocidad crítica.

iii. Finalmente, en la *Regulación activa por pérdida aerodinámica* (Active Stall Control), se tiene una combinación de las dos regulaciones por cambio de ángulo de paso y por pérdida aerodinámica. Al alcanzar la máquina su potencia nominal y estando el generador por sobrecargarse, los álabes del aerogenerador giran en dirección contraria a la regulación por ángulo de paso, es decir, se aumenta el ángulo de paso de los álabes llevándolos a una posición de mayor pérdida de sustentación y de esta manera, gracias a las perdidas aerodinámicas consumir el exceso de energía del viento.

## **3.1.4 Sistemas de control**

El sistema de control de un aerogenerador constituye el cerebro de la máquina, su objetivo es garantizar una operación segura y eficiente del WECS, así como salvaguardar su integridad física. En forma general, el sistema de control de un aerogenerador contempla un sistema de control secuencial y un sistema de control regulatorio [Garduño R. (2012)].

El sistema de control secuencial verifica el cumplimiento de una serie consecutiva de acciones, y con base en ello toma el control para posicionar al aerogenerador en uno de los estados operativos. Asimismo, realiza la transición entre los diferentes estados de operación de la máquina, distinguiendo entre las distintas situaciones de emergencia y condiciones de seguridad que se presenten. En forma general, un aerogenerador puede estar dentro de los siguientes estados operativos: disponible, marcha, listo, generando; y en fuera de servicio: paro, emergencia o mantenimiento.

En cuanto al sistema de control regulatorio, su implementación debe cumplir los siguientes objetivos: Captura eficiente de la energía disponible en el viento para todo rango de velocidades de operación; limitación de cargas mecánicas dinámicas excesivas y mitigación de las cargas transitorias. Este sistema de control incluye el control de orientación de la góndola, el control de la posición angular de los álabes, el control del generador eléctrico y el control de convertidor de potencia.

El sistema de control de orientación tiene por objetivo alinear el eje del rotor, con la finalidad de que las fuerzas de empuje y de levantamiento sean transmitidas lo más uniformemente posible a todo el tren de potencia aprovechando al máximo la energía disponible del viento. El propósito del sistema de control de la posición angular de los álabes es ajustar dicho ángulo, en función de la velocidad el viento para cambiar la fuerza aerodinámica en los álabes y regular la potencia producida por la turbina. El control del generador regula la potencia de salida, de tal forma esta

 9 La sustentación es la fuerza generada sobre un cuerpo que se desplaza sobre un fluido, de dirección perpendicular a la de la velocidad de la corriente incidente

sea constante para velocidades de viento superiores a la nominal, de igual manera mantiene constante el torque producido por la turbina, reduciendo los esfuerzos mecánicos de los componentes del tren de potencia, reduciendo a su vez la cantidad de fallas y los costos de mantenimiento.

El control del convertidor de potencia AC-DC-AC puede realizar varias funciones; regula el flujo de potencia o el torque contra-electromotriz en el generador de manera rápida y precisa, permitiendo equilibrar la potencia o el par aplicado por la turbina a la flecha del aerogenerador (lado del aerogenerador); puede regular la potencia reactiva, el voltaje de salida o el factor de potencia (lado de la red eléctrica).

#### **3.1.5 Sistema de interconexión.**

En la actualidad la mayoría de los aerogeneradores funcionan a una velocidad casi constante y a través de una conexión directa a la red. Sin embargo, con una conexión indirecta a la red, el generador de la turbina eólica funciona bajo su propia "mini-red" de corriente alterna. Con este tipo de conexión el WECS puede girar a una velocidad variable, ya que puede restarse la frecuencia de la corriente alterna en el estator a través de electrónica de potencia por un inversor.

El principio de funcionamiento de la conexión indirecta a la red es el siguiente: del aerogenerador se extrae una corriente alterna de frecuencia variable, la cual se rectifica empleando electrónica de potencia para transformarla en corriente continua, posteriormente se convierte a corriente alterna con la misma frecuencia que la red eléctrica, la forma de onda saliente de la conversión a corriente alterna es rectangular por lo que tienen que ser suavizadas a través de filtros.

La principal ventaja de este tipo de interconexión a la red, es permitir a la turbina operar a una velocidad variable, pudiendo girar más rápidamente durante ráfagas de viento, almacenando parte del exceso de energía en forma de energía rotacional. Sin embargo, este sistema debido a la electrónica de potencia aún resulta ser costoso.

La interconexión de parques eólicos, en este caso a la Red Eléctrica Mexicana, se debe realizar conforme a lo establecido en el Código de Red. Este Código especifica los requerimientos que deben cumplirse para la interconexión de las instalaciones de los Generadores o Permisionarios con fuentes de energía renovables o cogeneración eficiente. [CFE, (2008)].

# **3.2 Modelo del viento**

Como se mencionó al inicio de este Capítulo, el modelo de un parque eólico fue desarrollado y codificado para su simulación y se encuentra dividido en tres partes fundamentales: modelo del viento, modelo de distribución y modelo del aerogenerador. Estos tres modelos en conjunto

entregan como resultado la potencia que entrega el parque eólico, a partir de los datos del viento, del lugar de instalación y características del aerogenerador.

El primer modelo desarrollado es el del viento, en este se toman los datos del viento proporcionados por la estación meteorológica de monitoreo y se les hace correcciones dependiendo de la rugosidad del terreno y de la altura del buje principalmente. Como resultado, esta parte del modelo entrega la velocidad del viento corregida, para después introducirla al modelo de distribución del parque eólico.

La ubicación del parque se determina a partir de los datos de viento tomados de diversas estaciones meteorológicas, considerando principalmente: velocidad y dirección del viento, además de la temperatura del lugar. De las estaciones observadas se seleccionó una ubicada en la Bahía de Campeche, debido a que de las estaciones analizadas esta fue la que tenía datos más completos, además que el valor de la velocidad media del viento era mayor, alrededor de 5.7  $m/s$ para un año de mediciones con intervalos de una hora entre mediciones. La estación meteorológica se encuentra ubicada sobre el nivel del mar,  $3.5 \; km$  mar adentro en el Golfo de México.

Los datos que proporciona esta estación meteorológica de monitoreo son únicamente de referencia, ya que el programa desarrollado permite introducir datos de cualquier otra estación que proporcione los datos anteriormente mencionados. Los diferentes modelos desarrollados y codificados se aplicaron para un lapso de tiempo de 31 días, correspondiendo al mes de Mayo del año 2011.

## **3.2.1 Rugosidad del terreno**

Para la producción de energía eléctrica a partir del viento es necesario considerar los factores que pueden afectar la velocidad del viento. La superficie de la tierra afecta la velocidad del viento, cuando se presentan diferentes alturas, terrenos complejos o zonas montañosas, es necesario evaluar el efecto que ocasionan estas condiciones de terreno para obtener de manera más precisa la cantidad de potencia que puede proporcionar un WECS. A medida que la altura se incrementa, la influencia de la rugosidad del terreno sobre la velocidad del viento disminuye.

Una vez seleccionado el lugar de emplazamiento del parque eólico, se evalúan las condiciones del terreno para identificar la clase de rugosidad a partir del tipo de superficie y asignarle de esta manera una longitud de rugosidad. La Tabla 3-1 muestra las clases de rugosidad, así como las longitudes que estas tienen. Es importante señalar que se deben considerar los diferentes obstáculos en dirección del viento dominante por lo menos dentro de los primeros 700  $m$  de la ubicación de la turbina [DWIA, (2013)].

| <b>Clase de</b><br>rugosidad | Longitud de la<br>rugosidad $h_0[m]$ | Tipo de superficie                                                                                                    |
|------------------------------|--------------------------------------|----------------------------------------------------------------------------------------------------|
| $\boldsymbol{0}$             | 0.0002                               | Superficie del mar.                                                                                                    |
| 0.5                          | 0.0024                               | Terreno completamente abierto con superficie lisa, por<br>ejemplo: Pistas de aterrizaje, césped cortado.                            |
| 1                            | 0.03                                 | Terrenos de agricultura sin arbustos y construcciones<br>muy dispersas. Colinas suavemente redondeadas.                             |
| 1.5                          | 0.055                                | Terrenos de agricultura con algunas casas y setos de 8<br>metros de altura con una distancia aproximada de 1250<br>m.               |
| $\overline{2}$               | 0.1                                  | Terrenos de agricultura con algunas casas y setos de hasta<br>8 metros de altura distanciados 500 m.                                |
| 2.5                          | 0.2                                  | Terrenos de agricultura con muchas casas, arbustos y<br>plantas, o setos de 8 metros de altura distanciados 250 m.                  |
| 3                            | 0.4                                  | Villas, pequeños poblados, terrenos de agricultura con<br>muchos o altos setos, bosques, superficies accidentadas e<br>irregulares. |
| 3.5                          | 0.8                                  | Grandes ciudades con edificios altos.                                                                                               |
| 4                            | 1.6                                  | Ciudades muy grandes con edificios altos y rascacielos.                                                                             |

**Tabla 3-1** Clases y longitudes de rugosidad [EWA (1989)]

Los valores presentados en la Tabla 3-1 fueron tomados del Atlas Eólico Europeo, estos valores se han estandarizado y actualmente son empleados en la realización de proyectos eólicos en México.

Para el caso de estudio que se realizó en este trabajo de tesis, y debido a la ubicación de la estación meteorológica, la clase de rugosidad que se tiene es de tipo 0, ya que se trata de un parque eólico costa afuera (Offshore), con una longitud de rugosidad de  $h_0[m] = 0.0002$ . Sin embargo, el valor de la longitud de la rugosidad cambiará dependiendo el lugar donde se pretenda instalar el parque eólico.

#### **3.2.2 Altura del buje y perfil logarítmico del viento**

Como se mencionó en la Sección 3.2.1, la velocidad del viento se incrementa con la altura. Por esta razón es necesario realizar una corrección por la altura del buje de los datos del viento, esta se realiza para la altura a la que se ubicará el buje. Para realizar esta corrección se emplea el modelo del perfil logarítmico del viento, este toma como base una velocidad del viento conocida medida a la altura que se realizaron las mediciones [Bañuelos-Ruedas, F (2010)].

El modelo del perfil logarítmico está dado por:

$$
v = v_{ref} \cdot \left(\frac{h/h_0}{h_{ref}/h_0}\right) \tag{3-1}
$$

Donde:

 $\nu$  es la velocidad estimada del viento  $m/s$  $v_{ref}$  es la velocidad de referencia  $m/s$  $h$  es la altura a la que se desea estimar la velocidad del viento  $m$  $h_{ref}$  es la altura de referencia m  $h_0$ es la longitud de la rugosidad m

De acuerdo a información de la estación meteorológica, el anemómetro está ubicado a 5  $m$  de altura, correspondiendo a un mes de mediciones. Mientras que la altura a la que se especificó el buje  $H_b$  fue establecida a 80 m.

En la Figura 3.3 se puede observar en color negro las mediciones de referencia tomadas directamente de la estación meteorológica, mientras que de color azul se aprecia la corrección de velocidad por altura del buje, la cual representa un incremento en la velocidad del viento del 27.4% con respecto a la velocidad medida por el anemómetro de la estación de monitoreo.

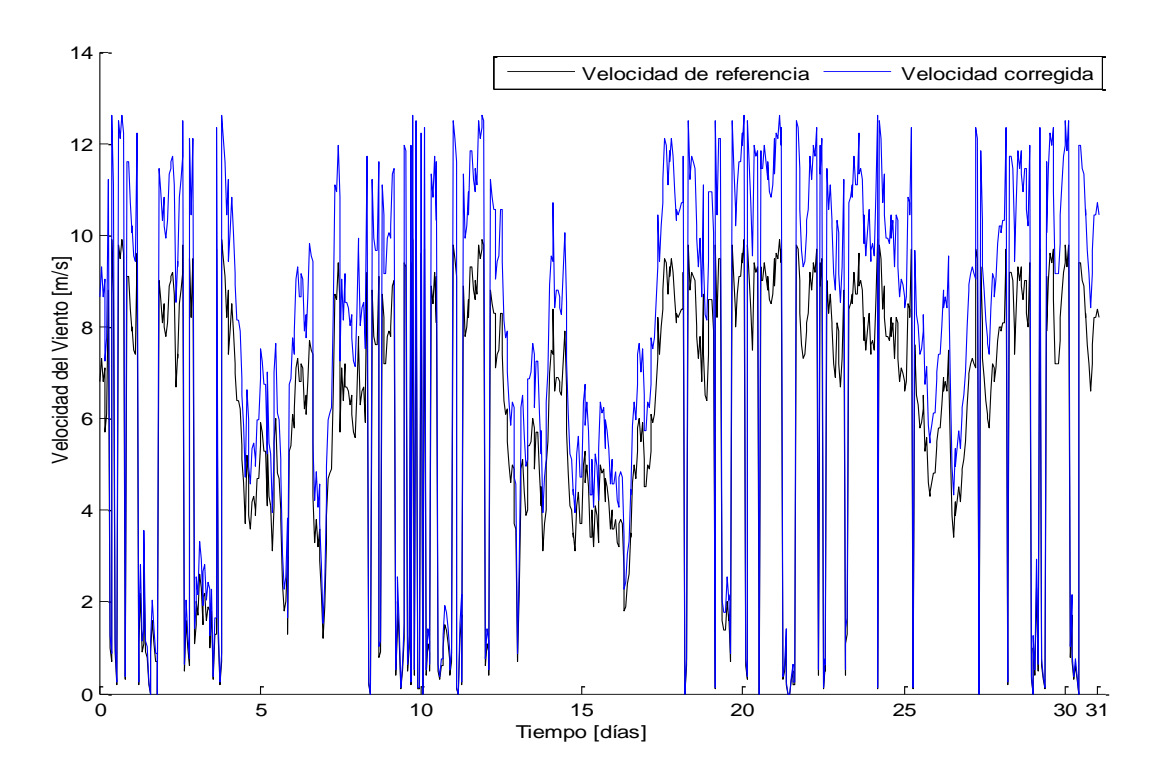

**Figura 3.3** Corrección por altura del buje

#### **3.2.3 Densidad del aire**

Dentro del modelo para determinar la cantidad de potencia activa que puede extraerse de la energía que posee el viento, se encuentra el valor de la densidad del aire  $\rho$ . Este valor por lo regular no se encuentra disponible tan fácilmente, por lo que se requiere de un modelo que nos entregue este valor. Como parte de los datos proporcionados por la estación meteorológica se encuentra la temperatura media del lugar, por lo que haciendo uso del siguiente modelo se puede determinar  $\rho$  [Jaramillo, O. (2011)].

$$
\rho = 1.225 \exp\left[\left(\frac{-H_s}{8435}\right) - \left(\frac{T_m - 15}{288}\right)\right]
$$
 3-2

Donde:

 $\rho$  es la densidad del aire  $kg/m^3$  $H_s$  es la altura del sitio s.n.m en  $m$  $T_m$  es la temperatura media °C

Debido a que las mediciones de temperatura son obtenidas en lapsos de una hora, estos valores se consideran como valores de temperatura media y se introducen directamente al modelo, por lo que, como resultado el modelo nos estrega un valor de densidad del aire por cada medición. Tal como se muestra en la Figura 3.4.

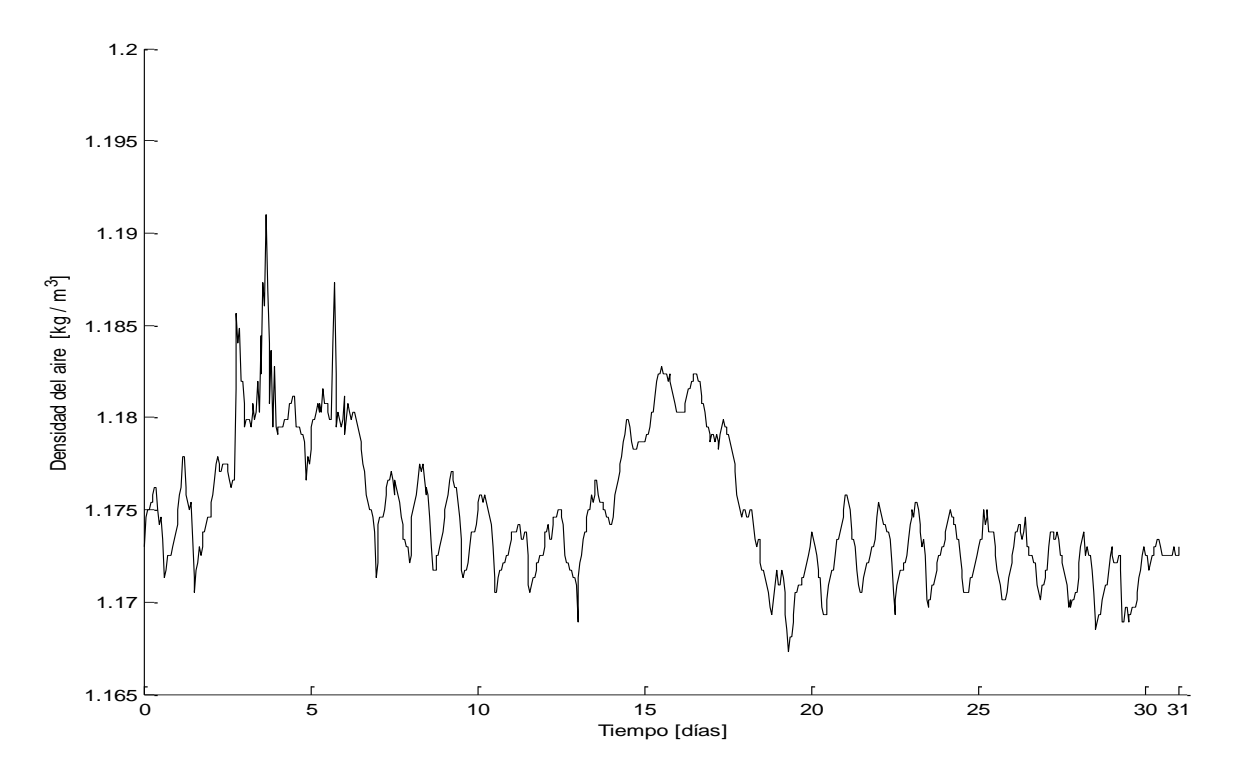

**Figura 3.4** Densidad del aire

Con los modelos presentados en las Secciones 3.2.2 y 3.2.3 se realizan las correcciones de velocidad por altura del buje y se tiene el valor de la densidad del aire, que posteriormente se integrarán a los modelos del parque y del generador, para formar un modelo avanzado del parque eólico.

### **3.3 Modelo de distribución**

En esta parte del modelo se toman en cuenta las características físicas del parque; a partir del número de generadores que se requiera instalar y la distribución de estos, se determinan las pérdidas provocadas por la distribución de los aerogeneradores en el parque eólico, además de considerarse el efecto de la estela.

#### **3.3.1 Emplazamiento**

De acuerdo a la norma IEC 61400 existen cuatro clases diferentes de lugares donde instalar un parque eólico o emplazamientos, la forma de clasificarlos es a través de la velocidad media a la altura del buje del lugar donde quedara instalado el parque. Las clasificaciones de las diferentes clases de emplazamientos se muestran en la Tabla 3-2.

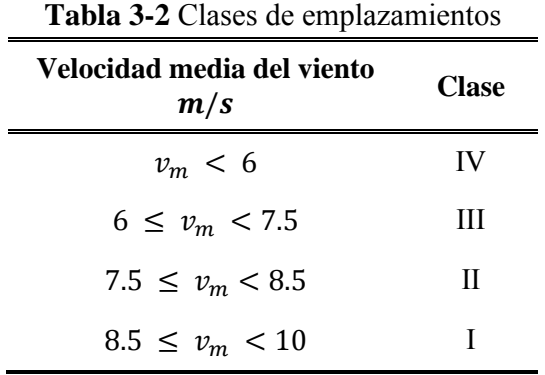

Mediante la clase del emplazamiento que se tiene se puede seleccionar de una forma más adecuada el tipo de aerogenerador, de tal forma que se adapte de mejor manera a las condiciones del lugar. Las dimensiones de los aerogeneradores disminuyen a medida que se aumenta su clase, es decir, un modelo clase I es de menor tamaño que un clase II ó III. Esto se debe a que al tener menor tamaño, también tienen menor área de barrido y de esta manera pueden soportar esfuerzos causados por velocidades de viento mayores.

De esta forma, la selección de la clase del aerogenerador está acompañada de la clase del emplazamiento, debiendo seleccionar un aerogenerador de clase igual o mayor a la clase del emplazamiento del sitio donde se instalará el parque eólico.

En el caso de estudio de esta tesis se tiene una velocidad media  $v_m = 7.2680 \, m/s$ , por lo que se tiene un emplazamiento de clase III, debido a que la clase del aerogenerador debe ser mayor a la del emplazamiento para soportar ráfagas de viento mayores, la clase que se seleccionó para le aerogenerador, es la clase II, con una altura del buje de 80  $m$  y un área de barrido del rotor  $A_b = 6{,}362 \, m^2$ .

#### **3.3.2 Arreglo en sitio**

El arreglo en sitio de los aerogeneradores depende de la capacidad que tenga el parque, así como, del número de aerogeneradores que se instalen. Los arreglos pueden tener cualquier distribución dentro del parque, solamente se requiere que estén distanciados entre ellos por lo menos de 5 a 9 diámetros de forma paralela a la dirección de los vientos dominantes y de 3 a 5 en dirección perpendicular, considerando que los álabes se encuentran orientados de manera perpendicular a los vientos dominantes [DWIA (2013)].

Para el caso del parque desarrollado en esta tesis, se pretende simular un parque eólico de  $30 \, MW^{10}$ , a partir de 15 aerogeneradores de la marca GAMESA, con capacidad nominal de 2 MW. Para analizar el efecto que producen la ubicación de los aerogeneradores, se establecieron cuatro configuraciones, con arreglos escalonados y no escalonados, dentro del terreno donde se pretende ubicar el parque eólico, considerando un distanciamiento entre aerogeneradores de: 4 diámetros de separación entre aerogeneradores en las filas y 7 diámetros de separación en las columnas, esto para evitar la mayor cantidad de pérdidas por el efecto estela, de estas cuatro configuraciones se obtiene la potencia entregada por cada una de ellas, y de esta manera definir la opción es la más eficiente para el parque eólico propuesto.

En las Figuras 3.5 y 3.6 se muestra una distribución de 15 aerogeneradores distribuidos en tres filas con arreglos escalonados y no escalonados, respectivamente. La distancia entre aerogeneradores en cada fila es de 4 diámetros, considerando que se tiene una turbina con un diámetro  $D = 90$  m, la distancia horizontal entre aerogeneradores es de 360 m, mientras que la distancia vertical es de 7 diámetros que equivalen a 630  $m$ . Al considerar estas distancias y el total de aerogeneradores dentro del parque, se requiere una superficie para el parque eólico de 22D de largo por 20D de ancho, resultando en 356.4 hectáreas. Por otro lado para las Figuras  $3.7$  y  $3.8$  se requiere una superficie de 28D de largo por  $13D$  de ancho, que son  $294.8$  hectáreas.

A continuación en las Figuras 3.5 a la 3.8 se muestran las distribuciones de los aerogeneradores.

 $\overline{a}$ <sup>10</sup> Los 30 MW de capacidad fueron establecidos de tal manera que el parque simulado se encuentre dentro del margen de de generación eléctrica por productores independientes.

a) Tres hileras con aerogeneradores escalonados.

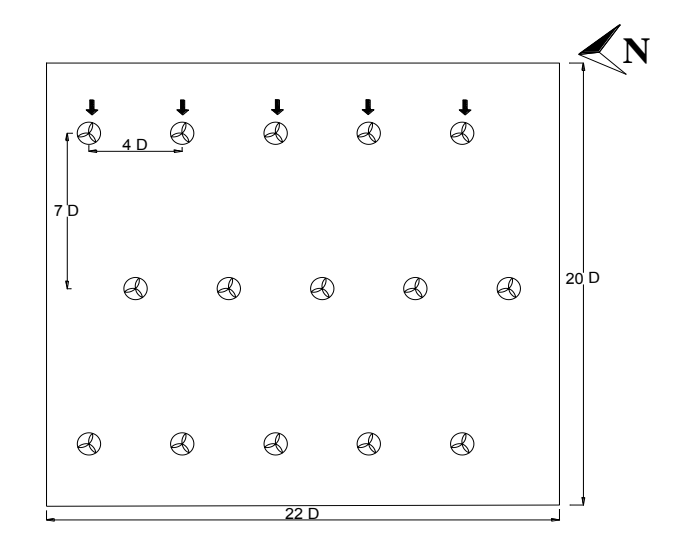

**Figura 3.5** Distribución de aerogeneradores, arreglo No. 1

Para extraer la mayor cantidad de energía, la dirección de los vientos dominantes debe encontrarse siempre de forma perpendicular a los álabes de la turbina, en las Figuras 3.5 a la 3.8 está indicada la dirección del viento dominante en la primera fila de aerogeneradores con una flecha negra, mientras que la orientación del parque eólico se encuentra a partir de la referencia con el norte geográfico.

En la Figura 3.6, se muestra la distribución no escalonada de aerogeneradores, formada por tres filas y 5 columnas, con distancias entre aerogeneradores de: 4 diámetros (360 m) y 7 diámetros  $(630 \, m)$ .

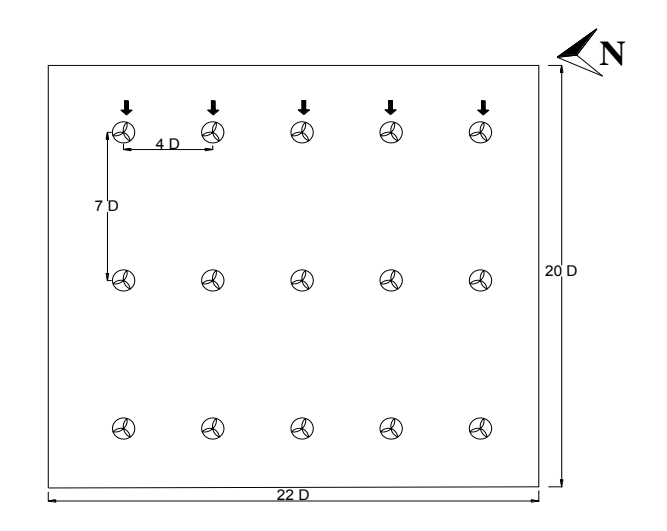

b) Tres hileras con aerogeneradores no escalonados.

**Figura 3.6** Distribución de aerogeneradores, arreglo No. 2

En la Figura 3.7 se muestra la distribución con dos filas de aerogeneradores escalonados, donde las distancias que se tienen entre ellos son: 8 diámetros entre aerogeneradores en las filas y entre columnas de 7 diámetros.

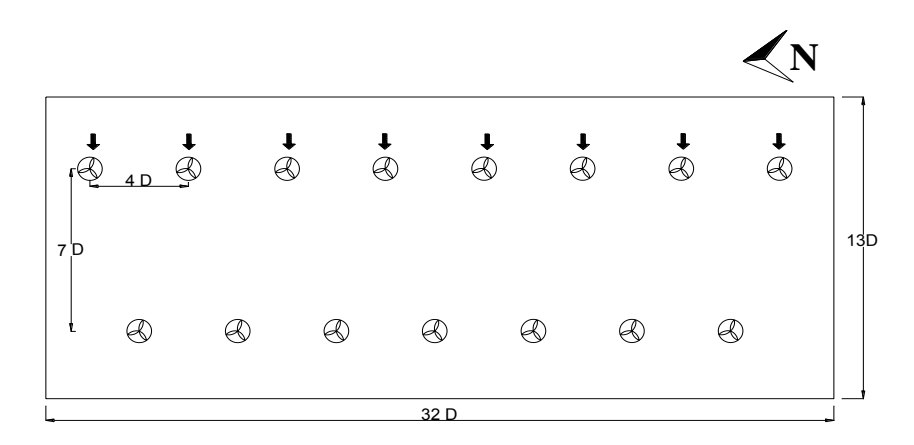

c) Dos hileras con aerogeneradores escalonados

**Figura 3.7** Distribución de aerogeneradores, arreglo No. 3

De la misma forma que en la distribución de la Figura 3.6, la distribución de aerogeneradores mostrada en la Figura 3.8 se trata de una configuración de aerogeneradores no escalonados, cuyas distancias entre generadores en las filas es de 4 diámetros, mientras que en las columnas se tiene una distancia de 7 diámetros entre aerogeneradores.

d) Dos hileras con aerogeneradores no escalonados

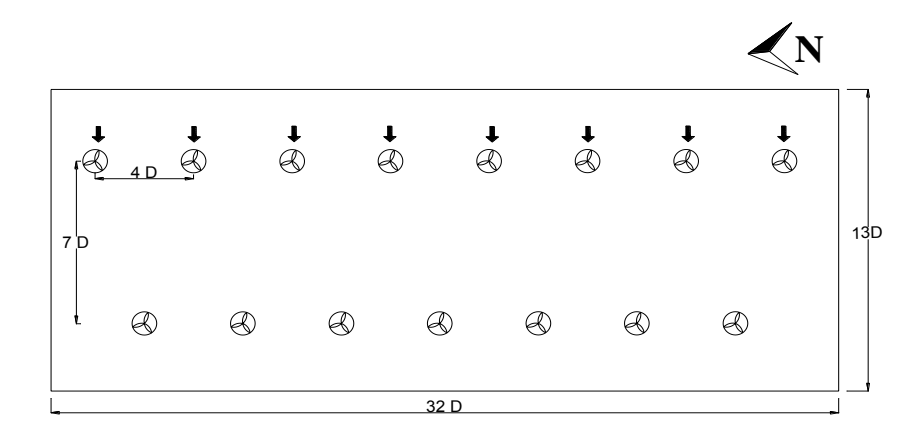

**Figura 3.8** Distribución de aerogeneradores, arreglo No. 4

Los arreglos se seleccionaron debido a que, en estas distribuciones se presentan los casos donde la incidencia del viento dominante afecta de manera significativa a la distribución, es decir, cuando se tiene un arreglo no escalonado el efecto dejado por la estela en la segunda línea de los aerogeneradores debe ser analizado, ya que, la distancia entre columnas es menor y de esta manera las pérdidas se incrementan conforme se tiene un mayor número de líneas. Por otro lado, cuando el arreglo es escalonado, en la segunda línea no se tiene presente el efecto de la estela, éste se encuentra a partir de la tercera línea. Por lo que, al momento de tomar la decisión del distanciamiento entre aerogeneradores, se debe considerar las distancias entre unidades tanto en las filas como en las columnas.

## **3.3.3 Efecto de la estela**

Como se mencionó en la Sección 3.3.2 el efecto de la estela ocasiona pérdidas en cada fila de una distribución de aerogeneradores dentro de un parque eólico, este efecto se explica a continuación. Al circular el viento a través de los álabes de la turbina, se generan turbulencias que afectan a los aerogeneradores que se encuentran detrás de la primera que recibe al viento. La estela es una larga cola de viento turbulenta formada detrás de la turbina, tal como se observa en la Figura 3.9. Como efecto, la estela ocasiona pérdidas en la generación de energía eléctrica, ya que la velocidad del viento decrece tras cada aerogenerador, por lo que, si se tiene una gran hilera de aerogeneradores consecutivamente alineados, la cantidad de viento disminuirá en cada línea. Una solución para disminuir este tipo de pérdidas es incrementar la distancia entre aerogeneradores, la distancia entre estos recomendada, tal como se menciónó en la Sección 3.3.2 es de 3-5 y 5-9 diámetros entre aerogeneradores en las filas y columnas respectivamente.

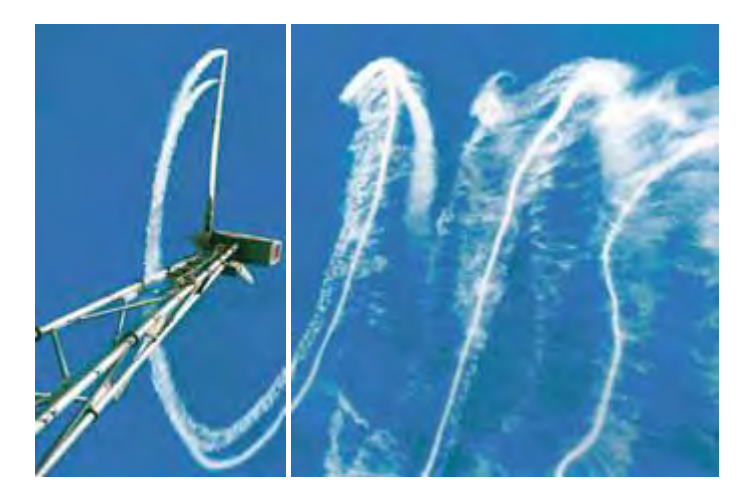

**Figura 3.9** Efecto de la estela

En la Figura 3.9 se puede apreciar las turbulencias que se generan detrás de la turbina. Además se observa que el diámetro de la estela es mayor al del generador y se incrementa. Si el aerogenerador se encuentra trabajando dentro de la región de estela de otro aerogenerador, o en un punto dentro del parque eólico donde se vea afectado por varias estelas de los demás aerogeneradores, entonces la turbina generará una menor cantidad de energía que aquellos generadores que se encuentran interactuando directamente con el flujo natural del viento [Méndez, C. (2010)].

Por estas razones es de importancia tener una buena distribución de los aerogeneradores en el parque, en nuestro caso de estudio para el arreglo No. 3, véase Figura 3.7, el efecto de la estela en dirección a los vientos dominantes es prácticamente nula, ya que todos los aerogeneradores reciben de manera directa al viento. En las otras distribuciones; el arreglo No. 1, véase Figura 3.5, tendría este efecto en la tercera línea, ya que, al tratarse de un arreglo escalonado se reducen aún más las pérdidas por el efecto de la estela; en el arreglo No. 2, véase Figura 3.6, se presenta este efecto tanto en la segunda como en la tercera línea, por lo que las perdidas deberían ser mayores; por último, en el arreglo No. 4, véase Figura 3.8, al igual que en el arreglo No. 2 la distribución es no escalonada, sin embargo, en este caso solo se tienen dos líneas de aerogeneradores en dirección perpendicular al viento dominante, por lo que, solamente se tendrán pérdidas por el efecto de la estela en la segunda línea.

#### **3.3.4 Pérdidas por distribución**

La distribución de los aerogeneradores dentro de un parque eólico se realiza considerando el área disponible para la instalación de estos; mientras que la ubicación de los mismos se realiza a partir de la dirección del viento dominante, sin embargo, es necesario determinar las pérdidas que se ocasionan por la distribución de los aerogeneradores, en esta se encuentra considerado el efecto de la estela.

El modelo para determinar las pérdidas por distribución de los aerogeneradores está basado en el modelo Jensen. Este modelo emplea un sistema de coordenadas cilíndricas en las direcciones axiales y radiales, el modelo entrega la velocidad del viento de la estela a partir de una velocidad dada [Kim H. (2012)].

El modelo Jensen es descrito por:

$$
V_x = V_{in} \left[ 1 - (1 - \sqrt{1 - C_t}) \left( \frac{d}{d_x} \right)^2 \right]
$$
  

$$
d_x[m] = d + 2r_x = d + 2k_x x_y
$$

Donde:

 $V_x$  es la velocidad del viento de la estela  $m/s$  $V_{in}$  es la velocidad del viento de entrada  $m/s$  $C_t$  es el coeficiente de empuje

El Laboratorio Nacional de Dinamarca [RISO (2013)], propone un modelo que toma en cuenta el modelo Jensen para determinar la velocidad en cada línea de la distribución de aerogeneradores del parque eólico.

$$
V_i = V_{in} \left[ 1 - \left( 1 - \sqrt{1 - C_t} \right) \left( \frac{D}{D + 2kX} \right)^2 \right]^i
$$
 3-4

Donde:

 $D$  es el diámetro del rotor  $m$  $X$  es la distancia axial entre aerogeneradores  $m$  $k_x$  es la constante de abatimiento  $\alpha$ 

$$
k_x = \frac{a}{\ln(h_b/h_0)} \quad ; \qquad a \approx 0.5 \tag{3-5}
$$

Donde:  $\alpha$  es el factor de inducción

El coeficiente de empuje  $(C_t)$ , está directamente relacionado con la aerodinámica de la turbina, sin embargo, es necesario calcularlo para determinar como se ve afectada la velocidad del viento al pasar a través de una turbina. El modelo que representa este coeficiente está basado en el factor de inducción [Politis E. (2011)]:

$$
a = \frac{V_{ref} - V_h}{V_{ref}}
$$

Donde:

 $V_{ref}$  es la velocidad de referencia  $m/s$  $V_h$  es la velocidad del viento a la altura del buje  $m/s$ 

Para determinar el valor coeficiente de empuje  $C_t$  expresado en función del factor de inducción, se tiene el siguiente modelo:

$$
C_t = \begin{cases} 4a(1-a), & a < 0.4 \\ 0.89 - \frac{0.20 - (a - 0.143)^2}{0.643}, & a \ge 0.4 \end{cases}
$$
 3-7

Para determinar el valor de este coeficiente, en este trabajo de tesis, se considera la velocidad de referencia  $V_{ref}$  como el valor máximo que puede tener la diferencia entre la velocidad a la altura del buje y el valor promedio de la misma, tomando en cuenta esto; el valor de  $V_{ref}$  = 14.0138  $m/s$ ; calculando el valor del factor de inducción  $a = 0.4511$ ; finalmente el valor del coeficiente de empuje obtenido es de  $C_t = 0.7266$ .

Con el valor de  $C_t$ , se pueden determinar las velocidades del viento detrás de cada hilera de turbinas para cada una de las distribuciones propuestas y de esta manera calcular las pérdidas. En

la Tabla 3-3 se muestran los resultados del porcentaje de las pérdidas para cada arreglo, los cuales son obtenidos aplicando las ecuaciones 3-3 a la 3-7.

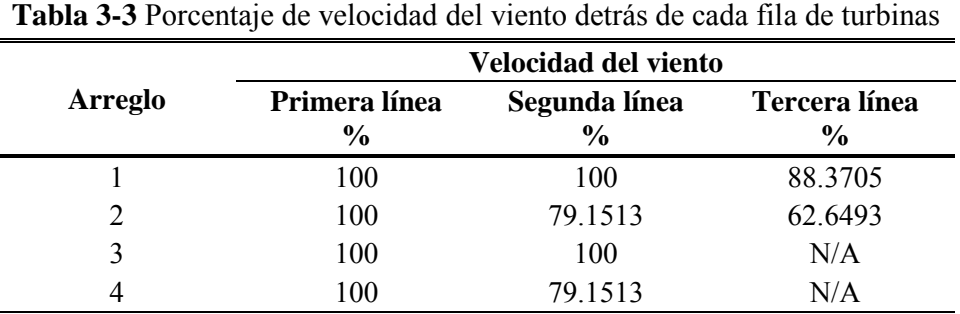

Como se puede observar en la Tabla 3-3; para arreglo No. 1, al tratarse de un arreglo escalonado, a las primeras dos líneas de turbinas les llega el total de viento, mientras que en la tercera línea recibe el 88.37% del viento; para el arreglo No. 2, el cual es no escalonado, y este es el que mayor pérdidas tiene, ya que, en la segunda línea recibe el 79.1% y en la tercera sólo el 62.6%; el arreglo No. 3, al ser escalonado de dos líneas, estas reciben el 100% del viento; finalmente el arreglo No. 4 es un arreglo escalonado y en la segunda recibe, al igual que el arreglo No. 2, el 79.1% del total de viento aprovechable. Cabe mencionar, que estas pérdidas se presentan cuando los álabes de los aerogeneradores se encuentran orientados de frente a la dirección del viento dominante.

## **3.4 Modelo del aerogenerador**

Esta parte del modelo considera las características propias del generador que se va a emplear y se calcula la cantidad de potencia activa y reactiva que entrega cada aerogenerador, así como, la potencia total entregada por el parque eólico. La característica más importante para este modelo es la curva de potencia, ya que, a partir de ella, se puede determinar el valor del coeficiente de potencia el cual es necesario para calcular la potencia entregada por cada aerogenerador. El aerogenerador empleado como se mencionó en la Sección 3.3.1 es de clase II, marca Gamesa, modelo G-90, con una potencia nominal de 2 MW y un diámetro del rotor de 90 metros, colocado a una altura de 80 metros. Las características detalladas del aerogenerador empleado son mostradas en el Anexo A de esta tesis.

#### **3.4.1 Curva de potencia**

La curva de potencia es una gráfica proporcionada por los fabricantes donde se muestra la cantidad de potencia que entrega la turbina a partir de diferentes velocidades de viento. En ella se describe la relación entre la velocidad del viento y la potencia de salida, además que se muestra información esencial acerca de su rendimiento, así como, de las velocidades de *(cut-in)* de arranque y *(cut-out)* de paro [Lydia, M. (2013)].

En la Figura 3.10 se muestra la curva de potencia obtenida a partir de los datos entregados por los fabricantes para el aerogenerador, la cual se empleó dentro del modelo de distribución del parque eólico.

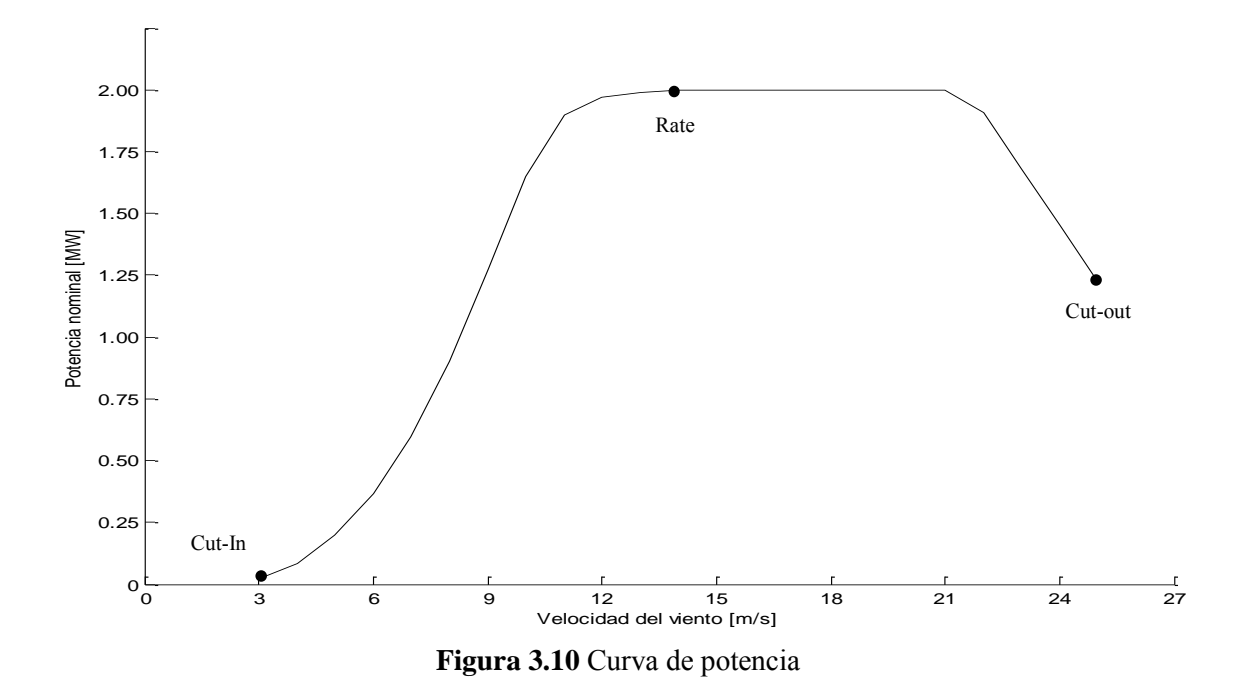

En la Figura 3.10 se observa la curva de potencia del aerogenerador Gamesa (G90) de 2  $MW$ , en esta podemos apreciar que la velocidad de arranque (Cut-in) es de 3  $m/s$ , la velocidad de paro (Cut-out) se encuentra en los 25  $m/s$ , mientras que la potencia nominal de salida (Rate) es alcanzada al llegar a los 14  $m/s$  y se mantiene entregando el máximo de potencia hasta alcanzar una velocidad del viento de 21  $m/s$ . Si la velocidad del viento sigue incrementándose, los mecanismos de control operan llevando a la máquina a reducir la entrega de potencia, hasta cero si el viento alcanza los 25  $m/s$ .

#### **3.4.2 Coeficiente de potencia**

Para la determinación de la potencia activa generada es necesario conocer el valor del coeficiente de potencia. Este coeficiente indica con qué eficiencia el aerogenerador convierte la energía del viento en energía eléctrica. Para su cálculo, se tiene que determinar en primera instancia el valor de la potencia extraída del viento por metro cuadrado, a través de la ecuación 2-3.

La potencia extraída del viento por metro cuadrado emplea el valor de la densidad del aire  $(\rho)$ a la altura del nivel del mar a una temperatura de 15°C, la cual resulta ser de 1.225  $kg/m^3$ , además del valor de velocidad del viento. Para determinar el valor del coeficiente de potencia, se emplea la siguiente expresión:

$$
C_p = \frac{P_{cp}}{A_b P_{m^2}}
$$

Donde:

 $C_p$  es el coeficiente de potencia  $P_{cp}$  es la potencia de la curva de potencia de la turbina  $A_b$  es el área de barrido del rotor

En la Tabla 3-4 se muestra la potencia de la turbina, además de la potencia extraída por metro cuadrado y los valores de los coeficientes de potencia para la turbina empleada, estos resultados fueron obtenidos a partir de los modelos mostrados en las ecuaciones 2-3 y 3-8.

**Tabla 3-4** Potencias y coeficientes de potencia posibles de la turbina G-90

| Velocidad del viento<br>m/s | Potencia<br>turbina G90 | Potencia extraíble<br>por $m^2$ | Coeficiente<br>de potencia |
|-----------------------------|-------------------------|---------------------------------|----------------------------|
|                             | kW                      | kW                              | $\%$                       |
| 3                           | 21                      | 0.0165                          | 0.1995                     |
| 4                           | 85                      | 0.0392                          | 0.3408                     |
| 5                           | 197                     | 0.0766                          | 0.4044                     |
| 6                           | 364                     | 0.1323                          | 0.4324                     |
| 7                           | 595                     | 0.2101                          | 0.4451                     |
| 8                           | 901                     | 0.3136                          | 0.4516                     |
| 9                           | 1,275                   | 0.4465                          | 0.4488                     |
| 10                          | 1,649                   | 0.6125                          | 0.4231                     |
| 11                          | 1,899                   | 0.8152                          | 0.3361                     |
| 12                          | 1,971                   | 1.0584                          | 0.2927                     |
| 13                          | 1,991                   | 1.3457                          | 0.2325                     |
| 14                          | 1.998                   | 1.6807                          | 0.1868                     |
| 15                          | 2,000                   | 2.0672                          | 0.1520                     |
| 16                          | 2,000                   | 2.5088                          | 0.1253                     |
| 17                          | 2,000                   | 3.0092                          | 0.1044                     |
| 18                          | 2,000                   | 3.5721                          | 0.0800                     |
| 19                          | 2,000                   | 4.2011                          | 0.0748                     |
| 20                          | 2,000                   | 4.9000                          | 0.0641                     |
| 21                          | 2,000                   | 5.6724                          | 0.0554                     |
| 22                          | 1,960                   | 6.5219                          | 0.0459                     |
| 23                          | 1,681                   | 7.4523                          | 0.0354                     |
| 24                          | 1,455                   | 8.4672                          | 0.0270                     |
| 25                          | 1,230                   | 9.5703                          | 0.0202                     |

A partir de los valores mostrados en la Tabla 3-4, se puede observar los valores de los coeficientes de potencia para velocidades de viento que van desde los 3 hasta los  $23 m/s$ , estos valores fueron calculados a partir de la potencia de la turbina G-90, sin embargo, estos valores corresponden a valores enteros de velocidades viento, por lo que, es necesario contar con valores decimales intermedios a los encontrados a partir del modelo del coeficiente de potencia. Por esta razón, se ajusta a un polinomio de noveno grado y se obtienen los valores requeridos. En la Figura 3.11 se muestra el resultado del ajuste polinómico de noveno grado, obtenido a través de Matlab®, el cual entrega los valores intermedios en intervalos de 0.1  $m/s$ .

El ajuste polinomial encuentra los coeficientes de un polinomio de noveno grado que se ajusten a la función original del coeficiente de potencia, para después evaluar los puntos que se requieran en el polinomio encontrado. Esto se realiza mediante las funciones de Matlab® *polyfit* y *polival*.

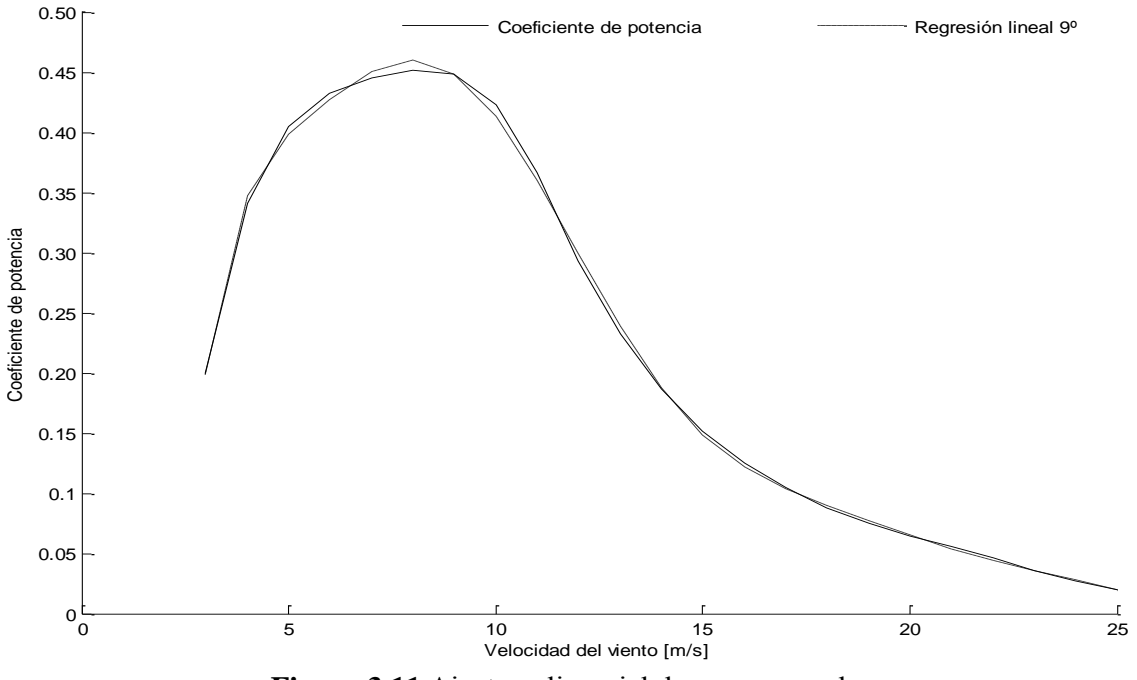

**Figura 3.11** Ajuste polinomial de noveno grado

A partir del ajuste polinonial mostrado en la Figura 3.11, se puede apreciar que el ajuste polinomial de noveno grado en color azul es el grado que más se acercó a la función original del coeficiente de potencia, por lo que, a partir de los coeficientes obtenidos y la evaluación de los puntos intermedios de velocidades de viento, se puede obtener un valor del coeficiente de potencia para cada punto y de esta manera obtener de forma más precisa la potencia entregada por cada WECS.

De acuerdo al Límite de Betz, el valor máximo que puede alcanzar el coeficiente de potencia es de 0.5925 (Anexo B).
#### **3.4.3 Factor por dirección del viento**

Otro factor que afecta la cantidad de potencia extraída del viento es la dirección del viento, por esta razón los aerogeneradores modernos incluyen un sistema de orientación llamado *"Yaw System",* cuyo objetivo es colocar el rotor de las turbinas en un ángulo óptimo con respecto al viento. Las turbinas eólicas de eje horizontal emplean 2 sistemas de orientación [Moreno C (2006)].

- a) El sistema de orientación pasivo no requiere de motores eléctricos, en estas turbinas el rotor se encuentra detrás de la torre (sotavento) y sigue al viento automáticamente, este tipo de sistema se emplea en turbinas cuyo diámetro del rotor no exceda los 10 m.
- b) El sistema activo es empleado en turbinas barlovento. Un mecanismo gira la góndola sobre la torre de manera activa de acuerdo a información que recibe el sistema de orientación a partir de la dirección de viento detectado por la veleta.

Por las dimensiones de los aerogeneradores analizados en esta tesis, el sistema de orientación empleado es el activo. Este sistema de orientación va girando la góndola de acuerdo a la dirección de viento que recibe, alineándose continuamente de tal forma que la mayor parte del tiempo, la góndola está alineada con la dirección del viento. Sin embargo, el sistema de orientación tiene un error permisible de aproximadamente 5º, el cual conlleva pérdidas de energía e incrementa las cargas de fatiga en las turbinas. La razón de este error es una combinación de la determinación de la dirección de viento y el hecho que el número de activaciones del sistema de orientación se debe mantener al mínimo para reducir las cargas de fatiga en el propio sistema.

La integración de este coeficiente dentro del modelo de obtención de la potencia activa, se muestra en la Sección 3.7.4.

## **3.4.4 Potencia activa**

La cantidad de potencia extraída por una turbina a partir de la energía del viento depende directamente de la densidad del aire, del área del rotor, la velocidad del viento y del coeficiente de potencia, tal como se muestra en la siguiente expresión.

$$
P = \frac{1}{2} \rho A_b v^3 c_p
$$

La Ecuación 3-9 muestra la potencia entregada por la turbina eólica cuando su posición se encuentra a barlovento, es decir, cuando la dirección del viento es perpendicular a los álabes de la turbina. Sin embargo, al tomar en cuenta la dirección del viento, la potencia entregada puede expresarse de la siguiente manera [Feifei B. (2008)]. El desarrollo para alcanzar este modelo se muestra en el Anexo C.

$$
P = \frac{1}{2} \rho A_b v^3 c_p \cos \theta_w
$$

Donde:  $\theta_w$  es el factor por dirección del viento

En el desarrollo de este trabajo de investigación, se mencionó la manera en que se consideró el factor por dirección del viento, por lo que, para en el desarrollo del modelo avanzado del parque eólico este factor fue tomado en cuenta para el cálculo de la potencia extraída de los aerogeneradores en el parque.

En la Figura 3.12 se muestran los valores obtenidos de la potencia activa para cada uno de las distribuciones propuestas considerando las direcciones del viento, a través del factor por dirección del viento y de la orientación de las turbinas.

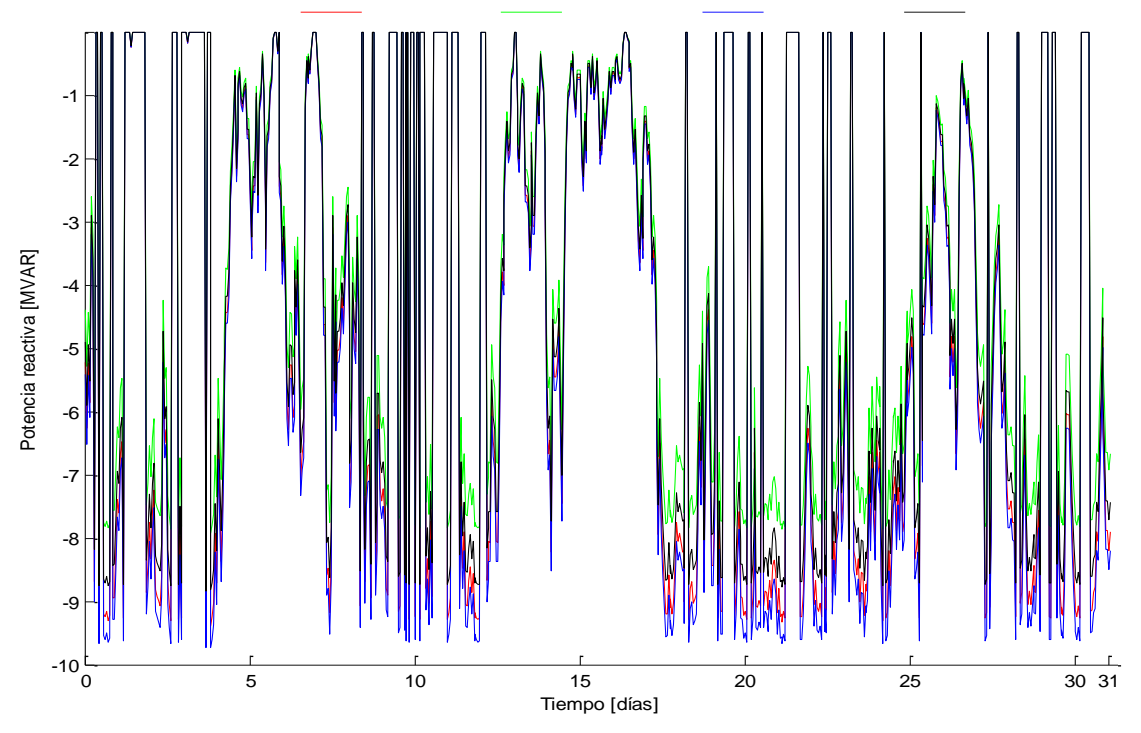

**Figura 3.12** Potencia activa por distribución

Como se planteó en la Sección 3.3.2 la distribución con mayor cantidad de potencia entregada es el arreglo No. 3 en color azul, mientras que la que menor potencia activa entrega es la marcada en color verde, la cual, corresponde al arreglo No. 2 (tres hileras de aerogeneradores no escalonados). La potencia activa entregada en  $MWh$  para el periodo estudiado, considerando las distribuciones de aerogeneradores propuestas, se muestra en la Tabla 3-5.

| <b>Distribución</b> | Dir. del<br>viento |           |       |                                         | 4     |
|---------------------|--------------------|-----------|-------|-----------------------------------------|-------|
| Potencia MWh        | SI                 |           |       | 21,248.64 17,928.91 22,055.14 19,984.58 |       |
|                     | NO.                | 21.300.44 |       | 17,972.99 22,108.95 20,041.84           |       |
| Factor de planta %  | SI                 | 70.83     | 59.76 | 73.51                                   | 66.61 |
|                     | NО                 | 71.00     | 59.91 | 73.69                                   | 66.81 |

**Tabla 3-5** Potencia activa por hora generada por el parque eólico

En base a los resultados mostrados en la Tabla 3-5, se puede apreciar que la distribución que mayor cantidad de MWh genera es el arreglo No. 3, en segundo lugar se encuentra el arreglo No. 1, ambas distribuciones son escalonadas; por otro lado, las distribuciones que menor cantidad de potencia aportan son los arreglos No. 4 y 2, esto se cumple para ambos casos: considerando y no la dirección del viento, sin embargo, se observa que existe una diferencia pequeña entre ambos estados, por lo que, al considerar las direcciones del viento dentro del modelo avanzado se observa que, aunque la diferencia de tomar en cuenta direcciones es poca, en grandes cantidades potencia o parques con una gran capacidad esta diferencia se incrementa.

Por otro lado, a partir de los resultados mostrados en la Tabla 3-5 se observa que los valores del factor de planta para cada arreglo es diferente, por un lado en el arreglo 3 el factor de planta al considerar direcciones del viento es de 73.51%, mientras que para el arreglo 2 es del 59.76%, estos valores del factor de planta influyen al momento de considerar que tipo de distribución es más conveniente emplear, ya que este factor indica el grado de utilización del parque y un mayor factor de planta se traduce en una mayor cantidad de potencia generada.

# **3.4.5 Potencia reactiva**

Para el cálculo de la potencia reactiva y su integración al modelo avanzado del parque eólico, se empleó la expresión del triángulo de potencias, mediante el cual conociendo el valor de la potencia reactiva y el valor del ángulo del factor de potencia se puede obtener la potencia reactiva a través de la siguiente expresión.

 $Q = P \tan \phi$  3-11

Donde ∅ es el ángulo del factor de potencia

La potencia reactiva absorbida por cada distribución se muestra en la Figura 3.13, en ella se aprecia que la potencia reactiva es absorbida por los aerogeneradores, ya que, los valores estregados por el programa para esta son negativos.

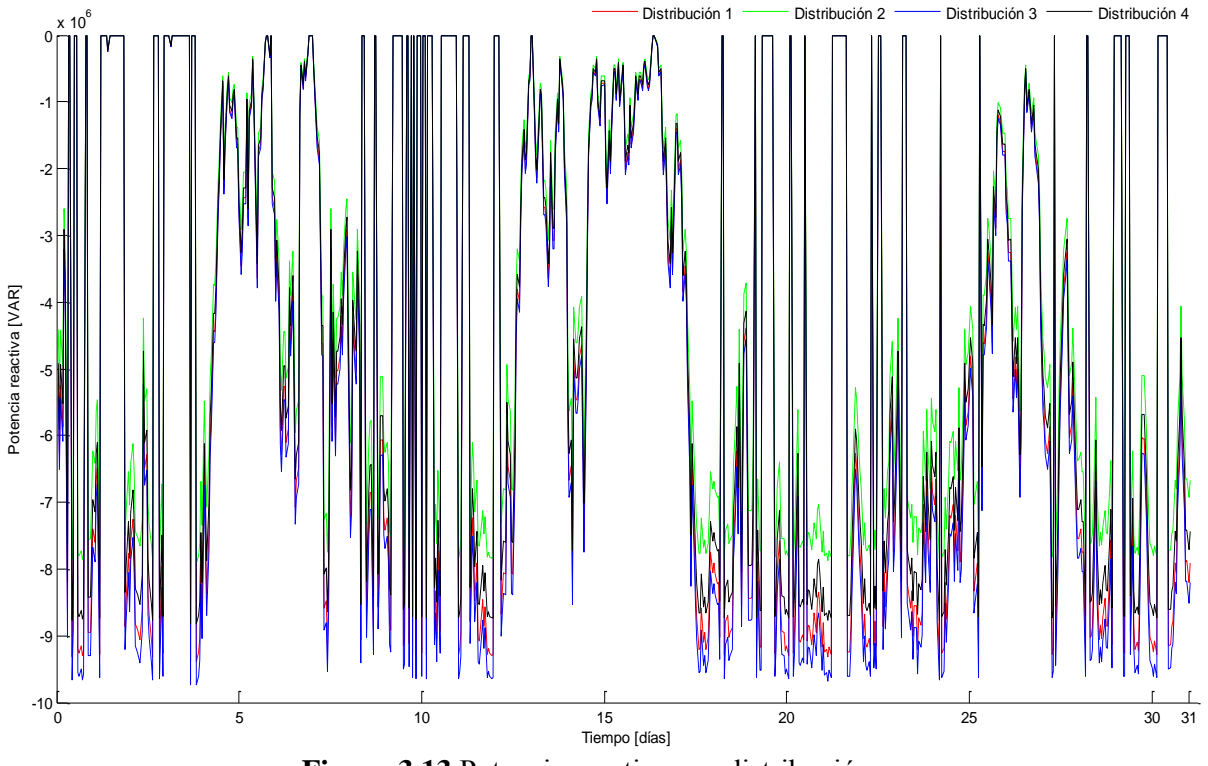

**Figura 3.13** Potencia reactiva por distribución

En base a los resultados mostrados en la Figura 3.13, obtenidos mediante el programa desarrollado, la potencia reactiva máxima que absorbe cada distribución de aerogeneradores en el parque eólico se muestra en la Tabla 3-6, en ella se considera el periodo de tiempo de análisis que se consideró en este trabajo.

| Tabla 3-6 Potencia reactiva máxima absorbida por el parque eólico |  |
|-------------------------------------------------------------------|--|
|-------------------------------------------------------------------|--|

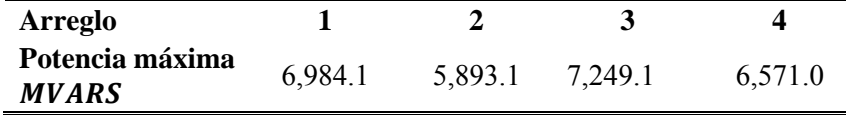

# **3.5 Modelo avanzado del parque eólico**

En las Secciones 3.2, 3.3 y 3.4 se mostraron los tres modelos fundamentales que conforman al modelo avanzado del parque eólico. Estos tres modelos por separado consideran los aspectos importantes de: datos del viento, ubicación y condiciones del lugar de instalación del parque, además de los datos del generador. Al fusionar estos tres modelos permite obtener un modelo avanzado del parque eólico capaz de simular las cantidades de potencia activa y reactiva entregadas que entrega un parque eólico.

En la Figura 3.14 se muestra la integración de los tres modelos fundamental para la conformación del modelo avanzado del parque eólico.

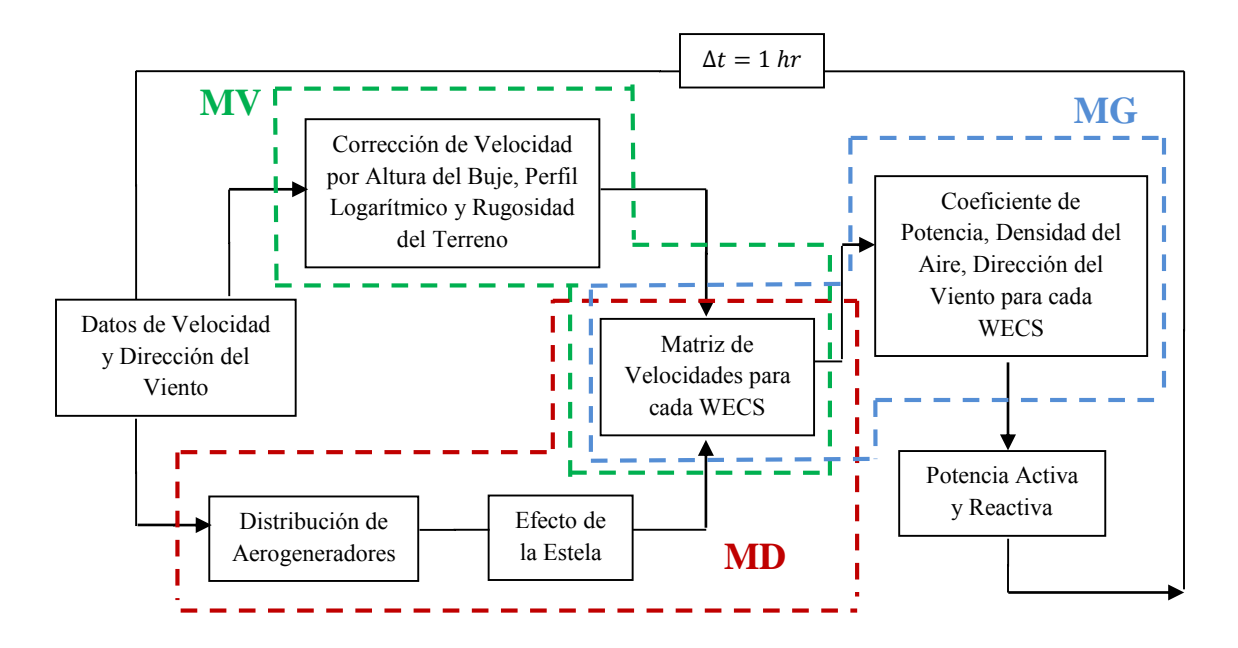

**Figura 3.14** Diagrama del modelo avanzado del parque eólico

Los tres modelos fueron integrados en un software que permite la simulación de un parque eólico y considera como datos de entrada: las características del viento (velocidad, dirección y densidad), arreglo de las turbinas en el sitio seleccionado y las características de los generadores a usar. El software desarrollado es capaz de calcular las potencias de generación en cada aerogenerador en función de las curvas de velocidad y dirección del viento, la curva de potencia de los aerogeneradores y la distribución de los aerogeneradores en el sitio seleccionado.

Para efectos del presente trabajo se realiza un estudio de datos del viento, para un periodo de tiempo de un mes, de una estación meteorológica en la bahía de Campeche, simulando un parque de 30  $MW$  compuesto por 15 aerogeneradores Gamesa G-90 de 2  $MW$  cada uno. Sin embargo, el programa es capaz de analizar cualquier periodo de tiempo y cualquier tamaño de parques con diferentes modelos de máquinas eólicas.

En la Figura 3.14 se observa el diagrama del modelo avanzado del parque eólico y la integración de los modelos fundamentales. En el modelo del viento (MV) se realizan las correcciones a los datos del viento, las cuales se integran a la matriz de velocidades; el modelo de distribución (MD) considera la distribución del parque, así como, las pérdidas por el efecto de la estela y con estas se forma una matriz a partir de la distribución de los aerogeneradores; en el modelo del generador (MG), a partir de los datos del generador se determina la cantidad de potencia activa y reactiva para cada generador de la matriz y con ella la cantidad total de potencia que entrega el parque eólico. Estos modelos se encuentran representados esquemáticamente en el algoritmo de la Figura 3.14 y fueron programados para obtener un software de simulación de parques eólicos, el cual, fue integrado a un programa modificado de flujos de potencia dinámicos para realizar simulaciones a diferentes redes eléctricas.

# Capítulo 4

# Interconexión del Parque Eólico a una Red Eléctrica: Análisis en Estado Estable

La generación de energía eléctrica a partir del viento ha incrementado su capacidad instalada de manera significativa, por lo que su utilización dentro de los sistemas eléctricos requiere de especial atención debido a la propia naturaleza del viento. Actualmente existen muchos programas para el análisis de sistemas eléctricos de potencia, para esta tesis se emplea la herramienta de flujos de potencia para el análisis de la interconexión del parque a una red eléctrica en estado estable. El modelo avanzado del parque eólico mostrado en el Capítulo 3 de esta tesis fue codificado para su simulación en MATLAB®. Un programa de flujos de potencia desarrollado en el mismo lenguaje por [Acha, E. (2004)] fue actualizado para la incorporación del parque eólico y realizar un análisis en estado estable a una red eléctrica.

# **4.1 Flujos de potencia**

## **4.1.1 Antecedentes**

Para una operación adecuada de un sistema eléctrico de potencia en estado estable bajo condiciones balanceadas de operación, se deben satisfacer lo siguiente: la generación debe satisfacer la demanda más las pérdidas; las magnitudes de voltaje deben permanecer dentro de sus límites establecidos; los generadores deben encontrarse operando dentro de sus límites especificados de potencia activa y reactiva; y las líneas de trasmisión y transformadores no deben estar sobrecargados. El análisis de flujos de potencia nos permite evaluar y analizar estos requerimientos [Acha, E. (2004)].

El principal objetivo del estudio de flujos de potencia es determinar las condiciones de operación en estado estable del sistema eléctrico de potencia. El estado estable puede determinarse encontrando, para un conjunto de condiciones de carga, los flujos de potencia activa y reactiva de la red, además de las magnitudes de los voltajes y ángulos de fase para todos los buses de la red. Si el estudio arroja que las magnitudes de voltaje se encuentran fuera de los límites en uno o más puntos de la red, entonces, se realizan acciones para regular esas magnitudes. De manera similar, cuando los flujos de potencia en determinada línea de transmisión se encuentran por debajo de la capacidad de potencia de la línea, se realizan acciones de control para corregirlas.

#### **4.1.2 Estudio de flujos de potencia**

El estudio de flujos de potencia se centra en determinar el estado estable de los voltajes complejos en todos los buses de la red, donde las potencias activas y reactivas en cada elemento de transmisión. El cálculo se realiza a través de un conjunto de ecuaciones no lineales que representan al sistema. En su forma básica, estas ecuaciones son derivadas asumiendo una perfecta simetría entre las fases del sistema eléctrico de potencia trifásico. Debido a la naturaleza no lineal de la ecuaciones de flujos de potencia, la solución numérica se alcanza a través de procesos iterativos [Acha, E. (2004)].

Se tienen cuatro variables asociadas a cada bus: magnitud de voltaje, ángulo de fase, potencia activa y potencia reactiva. Dependiendo del tipo de bus que se tenga, dos de estas variables son especificadas, mientras que las otras son calculadas. Los tipos de buses o nodos de la red son: El nodo Slack, este nodo es único dentro de la red y se considera como un generador de capacidad infinita, el cual, es capaz de suministrar las cantidades necesarias de potencia activa y reactiva que requiera la red, en este tipo de nodo el voltaje y el ángulo de fase son establecidos; otro tipo de nodo es el PQ o bus de carga, no cuenta con generadores conectados, los valores de las potencias activas y reactivas son conocidas, mientras que la magnitud de voltaje y ángulo de fase son calculados; el nodo tipo PV, en este nodo se tiene una fuente de generación conectada, la potencia activa y el voltaje son conocidos, teniendo que calcular el ángulo de fase y la potencia reactiva de la red.

Las líneas de trasmisión son representadas a través de circuitos tipo  $\pi$ , teniendo como valores relevantes la impedancia serie, la admitancia en paralelo, además de los buses a los que la línea es conectada, así como, el valor máximo de potencia reactiva.

El planteamiento del estudio de flujos de potencia comienza con la construcción de la matriz de admitancias de bus  $Y_{bus}$ , la cual se construye a partir de los datos de admitancia de los elementos del sistema y tiene como parámetros: en la diagonal principal, los elementos  $Y_{kk}$  que corresponden a la suma de admitancias conectadas al bus  $k$ , mientras que en los elementos fuera de la diagonal los elementos  $Y_{km}$ .

$$
Y_{kk} = -(\text{suma de administrancias conectadas al bus }k), \quad k = m
$$
  
 $Y_{km} = -(\text{suma de administracias conectadas entre los buses }k \text{ y } m), \quad k \neq m$ 

Donde:

 $k \, \gamma \, m$  son nodos de la red

En cada bus de la red se deben tener ecuaciones que muestren la relación entre las potencias de generación  $P_G$ , la carga o demanda  $P_L$ , y las potencias intercambiadas a través de los elementos de transmisión conectados a ese bus  $P^{cal}$ , donde la suma de estas potencias debe ser cero.

$$
\Delta P_k = P_{Gk} - P_{Lk} - \sum_{i=1}^{n} P_k^{i \; cal} = 0 \tag{4-2}
$$

$$
\Delta Q_k = Q_{Gk} - Q_{Lk} - \sum_{i=1}^n Q_k^{i \, cal} = 0 \tag{4-3}
$$

La potencia compleja que fluye a través de los elementos de trasmisión se puede calcular a partir de los parámetros que interactúan entre dos nodos, tales como: admitancias, susceptancias, conductancias y voltajes, los modelos correspondientes a la potencia activa y reactiva se muestran a continuación.

$$
P_k^{cal} = V_k^2 G_{kk} + V_k V_m [G_{km} \cos(\theta_k - \theta_m) + B_{km} \sin(\theta_k - \theta_m)] \tag{4-4}
$$

$$
Q_k^{cal} = -V_k^2 B_{kk} + V_k V_m [G_{km}sen(\theta_k - \theta_m) - B_{km} cos(\theta_k - \theta_m)]
$$
\n
$$
4-5
$$

Donde:

 $V$  es el voltaje  $G$  es la conductancia  $B$  es la susceptancia  $\theta$  es el ángulo de fase

#### **4.1.3 Método de Newton-Raphson**

Tal como se mencionó el conjunto de ecuaciones para la solución del problema de flujos de potencia son no lineales, por lo que la solución es a través de métodos iterativos. En el análisis de sistemas eléctricos robustos, el Método de Newton-Raphson ha sido adoptado debido a sus características de convergencia [Acha, E. (2004)]. El método le da solución a un conjunto de ecuaciones no lineales.

$$
F(X) = \begin{cases} f_1(x_1, x_2, \cdots, x_N) = 0 \\ f_2(x_1, x_2, \cdots, x_N) = 0 \\ \vdots \\ f_3(x_1, x_2, \cdots, x_N) = 0 \end{cases}
$$
 4-6

Donde  $\bf{F}$  representa el conjunto de  $\bf{n}$  ecuaciones no lineales y  $\bf{X}$  es el vector de  $\bf{n}$  variables de estado desconocidas

La esencia del método consiste en determinar el vector de variables de estado  $\boldsymbol{X}$  a través de una expansión de series de Taylor de la función  $F(X)$  sobre un vector inicial estimado  $X^{(0)}$ .

$$
F(X) = F(X^{(0)}) + J(X^{(0)}) (X - X^{(0)}) + \text{ términos de alto orden}
$$
 4-7

La Ecuación 4-7 se muestra en su forma compacta, donde  $J(X^{(0)})$  representa al Jacobiano, el cual, consiste en una matriz de derivadas parciales de primer orden de  $F(X)$  con respecto a X, evaluada en  $X = X^{(0)}$ . La forma expandida se muestra en la Ecuación 4-8, donde  $X^{(1)}$  representa al valor de las variables de estados calculadas después de la primera iteración.

$$
\begin{bmatrix} f_1(X^{(1)}) \\ f_2(X^{(1)}) \\ \vdots \\ f_n(X^{(1)}) \end{bmatrix} \approx \begin{bmatrix} f_1(X^{(0)}) \\ f_2(X^{(0)}) \\ \vdots \\ f_n(X^{(0)}) \end{bmatrix} + \begin{bmatrix} \frac{\partial f_1(X)}{\partial x_1} & \frac{\partial f_1(X)}{\partial x_2} & \cdots & \frac{\partial f_1(X)}{\partial x_n} \\ \frac{\partial f_2(X)}{\partial x_1} & \frac{\partial f_2(X)}{\partial x_2} & \cdots & \frac{\partial f_2(X)}{\partial x_n} \\ \vdots & \vdots & \ddots & \vdots \\ \frac{\partial f_n(X)}{\partial x_1} & \frac{\partial f_n(X)}{\partial x_2} & \cdots & \frac{\partial f_n(X)}{\partial x_n} \end{bmatrix} \begin{bmatrix} X_1^{(1)} - X_1^{(0)} \\ X_2^{(1)} - X_2^{(0)} \\ \vdots \\ X_n^{(1)} - X_n^{(0)} \end{bmatrix}
$$
 4-8

En forma general, representado la solución para la i-ésima iteración, además de despreciar los términos de alto orden, resulta.

$$
F(X^{(i)}) \approx F(X^{(i-1)}) + J(X^{(i-1)}) (X^{(i)} - X^{(i-1)}) \tag{4-9}
$$

Donde  $i = 1, 2, ...$  Además, si se asume que  $X^{(i)}$ es lo suficientemente cercano a la solución  $X^{(*)}$ entonces  $F(X^{(i)}) \approx F(X^{(*)}) = 0$ . Por lo que:

$$
F(X^{(i-1)}) + J(X^{(i-1)}) (X^{(i)} - X^{(i-1)}) = 0
$$
\n4-10

Al resolver el sistema de ecuaciones para  $X^{(i)}$ :

$$
X^{(i)} = X^{(i-1)} - J^{-1}(X^{(i-1)})F(X^{(i-1)})
$$
\n<sup>(4-1)</sup>

La solución iterativa se puede expresar como una función del vector de corrección  $\Delta X^{(i)} = X^{(i)} - X^{(i-1)}$ , quedando la Ecuación 4-11 de la siguiente manera

$$
\Delta X^{(i)} = -J^{-1}\big(X^{(i-1)}\big)F\big(X^{(i-1)}\big) \tag{4-12}
$$

Las iteraciones se realizan hasta que se satisfaga la ecuación 4-12 o se alcance una tolerancia preestablecida que regularmente es de  $1e^{-12}$ .

#### **4.1.4 Solución al problema de flujos de potencia**

Aplicando el Método de Newton-Raphson a la solución del problema de flujos de potencia, donde el vector de variables de estado  $\boldsymbol{X}$  representa al conjunto de voltajes nodales y ángulos de fase, por lo que a partir de la Ecuación 4-12, reacomodando los términos resulta.

$$
F(X^{(i-1)}) = J(X^{(i-1)})\Delta X^{(i)}
$$
4-13

Al aplicar la expresión anterior al problema de flujos de potencia, se tiene:

$$
\begin{bmatrix} \Delta P \\ \Delta Q \end{bmatrix}^{(i)} = -\begin{bmatrix} \frac{\partial P}{\partial \theta} & \frac{\partial P}{\partial V} V \\ \frac{\partial Q}{\partial \theta} & \frac{\partial Q}{\partial V} V \end{bmatrix}^{(i)} \begin{bmatrix} \Delta \theta \\ \frac{\Delta V}{V} \end{bmatrix}^{(i)}
$$
4-14

El Jacobiano tiene una dimensión de  $(nb - 1) \times (nb - 1)$ , donde *nb* corresponde al número de buses de la red eléctrica. Además que  $k = 1, ..., nb$  y  $m = 1, ..., nb$  sin considerar el bus Slack. Estos elementos se muestran en la siguiente expresión.

$$
\frac{\partial P_k}{\partial \theta_m}, \frac{\partial P_k}{\partial V_m} V_m \}
$$
\n
$$
\frac{\partial Q_k}{\partial \theta_m}, \frac{\partial Q_k}{\partial V_m} V_m \}
$$
\n
$$
(4-15)
$$

Para formar el Jacobiano de una manera más sencilla se consideran los siguientes criterios: las filas y columnas correspondientes a potencias reactivas y magnitudes de voltajes de los nodos tipo PV son descartadas; cuando los nodos  $k \, y \, m$  no se encuentran directamente unidos a través de un elemento de transmisión, el elemento correspondiente dentro del Jacobiano es cero.

Debido a la naturaleza de los sistemas eléctricos de potencia y tomando en cuenta las consideraciones anteriormente mencionadas, el Jacobiano resulta ser una matriz dispersa.

Como se mencionó anteriormente, las ecuaciones de potencias ∆P y ∆Q del nodo slack no se incluyen en la Ecuación 4-13, las variables de ese nodo  $P_{slack}$  y  $Q_{slack}$  son calculadas una vez que se ha resuelto el problema de flujos de potencia y se han calculado las pérdidas. Además la potencia reactiva de generación  $Q_G$  en los buses tipo PV del sistema son calculados en cada iteración con la intención de determinar si se encuentran dentro de los limites de generación establecidos.

Si durante el proceso iterativo para la solución del problema de flujos de potencia, la potencia reactiva de algún nodo de generación PV se encuentra fuera de los límites mínimos o máximos establecidos, es decir:

$$
Q_{G \min k} > Q_k^{cal} > Q_{G \max k} \tag{4-16}
$$

Entonces se deben considerar las potencias dentro del Jacobiano, transformando el nodo donde se tuvo la violación de límites en un nodo tipo PQ y fijando el valor de la potencia reactiva en su valor límite. La potencia reactiva se incorpora dentro de la Ecuación 4.13, dependiendo el límite que se haya violado de la siguiente manera.

$$
\Delta Q_k = Q_{G \max k} - Q_{L k} - Q_k^{cal}
$$
  
\n
$$
\Delta Q_k = Q_{G \min k} - Q_{L k} - Q_k^{cal}
$$
 (4-17)

Cabe mencionar que una vez que se han violado los límites de generación en algún nodo y éste ha pasado de ser tipo PV a tipo PQ, puede regresar nuevamente a su tipo de nodo original, es decir, puede volver a ser tratado como un nodo PV. Esto ocurre si durante el proceso iterativo, al estimar el valor de  $Q_k^{cal}$  con mayor precisión y si se encuentra dentro de los límites establecidos de generación de potencia reactiva, entonces puede regresar a ser tratado en el proceso como un nodo PV.

# **4.1.5 Programa de flujos de potencia en Matlab**

Debido a que la solución del problema de flujos de potencia a través de la aplicación del Método de Newton-Raphson requiere de un proceso iterativo, resulta complicado realizarlo de manera manual, por lo que se ha recurrido a software de programación para realizar de manera más eficaz este tipo de cálculos.

Actualmente la mayoría de los programas que existen para análisis de flujos de potencia se encuentran hechos a partir de los modelos presentados en este Capítulo. El software empleado para esta tesis corresponde a un programa de cómputo realizado en Matlab® y que se encuentra incluido en el libro "FACTS Modelado y Simulación de Sistemas Eléctricos de Potencia [Acha, E. (2004)]. Este programa corresponde al modelado de flujos de potencia convencionales monofásicos.

El programa empleado para el estudio de flujos de potencia y el análisis en estado estable fue modificado para incorporar el programa desarrollado en este trabajo de investigación, y de esta manera evaluar redes eléctricas que contengan generación eléctrica eólica.

# **4.2 Análisis en estado estable**

# **4.2.1 Red de prueba**

Los modelos presentados en el Capítulo 3 fueron codificados en un programa realizado en Matlab®, que simula la generación eléctrica de un parque eólico de 15 aerogeneradores con una capacidad de 30 MW para varias configuraciones y parámetros del viento.

Para ilustrar la solución del problema de flujos de potencia con la interconexión del parque eólico a la red eléctrica, se empleó una red de cinco nodos conformada por: dos generadores, siete líneas de transmisión y cuatro cargas. Esta red eléctrica se muestra en la Figura 4.1.

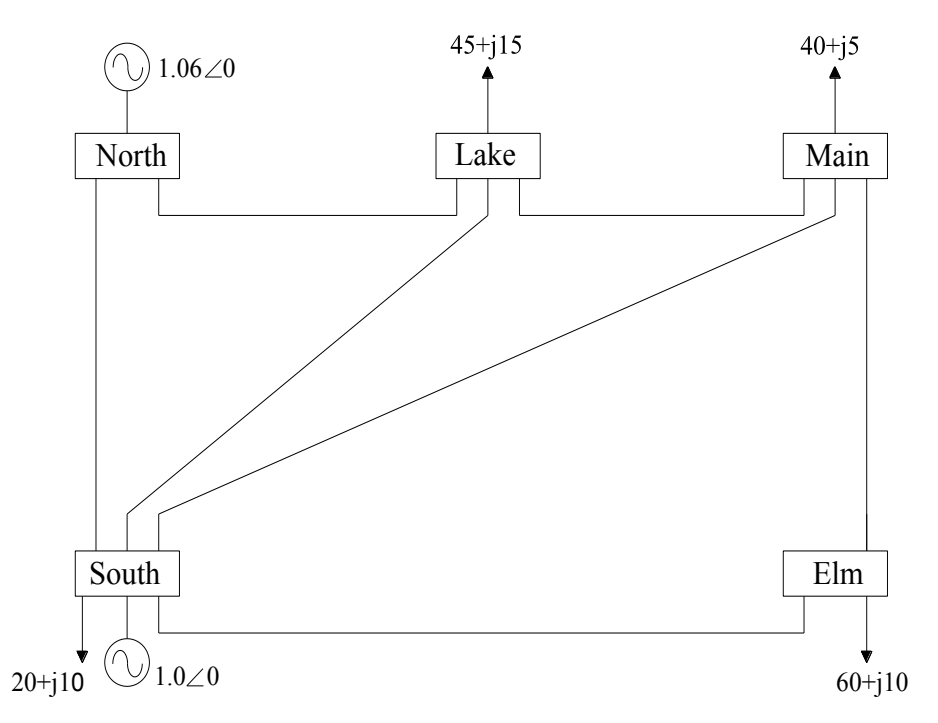

**Figura 4.1** Red eléctrica de prueba

Esta red eléctrica ha sido trabajada dentro del análisis de flujos de potencia por tratarse de una red sencilla y manejable [Bañuelos, F. (2011)], el nodo North está configurado para trabajar como un nodo tipo Slack, por lo que, el generador conectado a este nodo tiene las potencias de generación activas y reactivas en cero, sin embargo, estas tomarán el valor que sea necesario después de aplicarles flujos de potencia, el otro nodo que tiene generación es el South, este es un nodo tipo PV, mientras que los nodos restantes son del tipo PQ. Los parámetros nodales de la red eléctrica de prueba se muestran en la Tabla 4-1.

Tomando en cuenta la configuración de la red eléctrica, se observa que la generación de energía eléctrica que abastece a la red se encuentran en los nodos North y South, y considerando que el primero de ellos es un nodo Slack, por otro lado, los nodos Main y Elm son los más alejados eléctricamente de la red, por lo que, se decidió introducir entre estos nodos un nodo de generación eólica y analizar el comportamiento de la red, tras realizar un estudio de flujos de potencia, tomando en cuenta el nodo de generación eólica cuando este entrega la máxima potencia y cuando esta es cero.

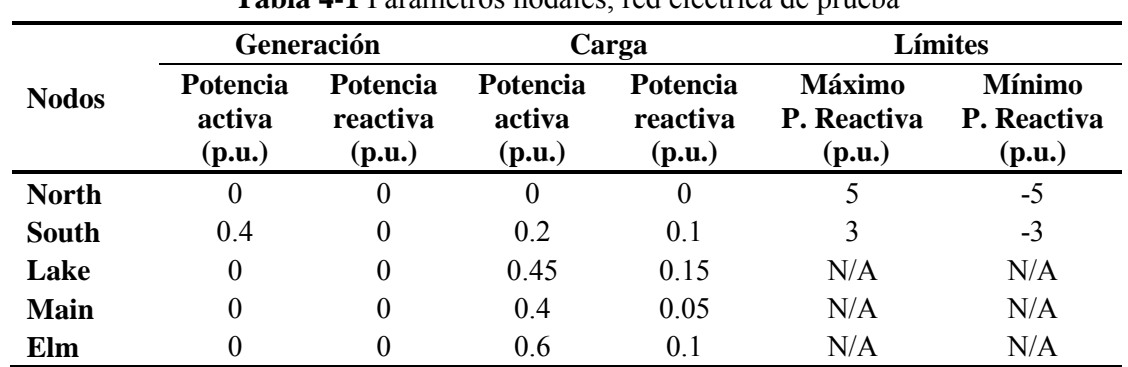

**Tabla 4-1** Parámetros nodales, red eléctrica de prueba

Los valores correspondientes a las líneas de trasmisión se muestran en la Tabla 4-2.

| Líneas de<br>transmisión | <b>Resistencia</b><br>(p.u.) | <b>Reactancia</b><br>(p.u.) | Conductancia<br>(p.u.) | <b>Susceptancia</b><br>(p.u.) |
|--------------------------|------------------------------|-----------------------------|------------------------|-------------------------------|
| <b>North-South</b>       | 0.02                         | 0.6                         | 0                      | 0.06                          |
| <b>North-Lake</b>        | 0.08                         | 0.24                        | 0                      | 0.05                          |
| South-Lake               | 0.06                         | 0.18                        | 0                      | 0.04                          |
| <b>South-Main</b>        | 0.06                         | 0.18                        | 0                      | 0.04                          |
| South-Elm                | 0.04                         | 0.12                        | $\theta$               | 0.03                          |
| Lake-Main                | 0.01                         | 0.03                        | 0                      | 0.02                          |
| <b>Main-Elm</b>          | 0.08                         | 0.24                        | 0                      | 0.05                          |

**Tabla 4-2** Parámetros de las líneas de transmisión, red eléctrica de prueba

Para el estudio de la incorporación de un parque eólico a una red eléctrica y su posterior análisis, tanto en estado estable como dinámico, a la red de prueba presentada en esta sección se le incorporó un nodo adicional con generación eólica. Para el estudio en estado estable, en esta parte se integran el modelo avanzado del parque eólico al programa de flujos de potencia.

Los resultados del análisis en estado estable para la red de prueba sin generación eólica se muestran en la Figura 4.2, estos resultados fueron obtenidos a partir de una simulación empleando flujos de potencia convencionales. Los parámetros mostrados en las Tablas 4-1 y 4-2 fueron considerados dentro del programa de flujos de potencia.

Los flujos de potencia de la Figura 4.2 están dados en  $MW \rightarrow)$  para la potencia activa y  $MVAR \longleftrightarrow$ ) para la reactiva.

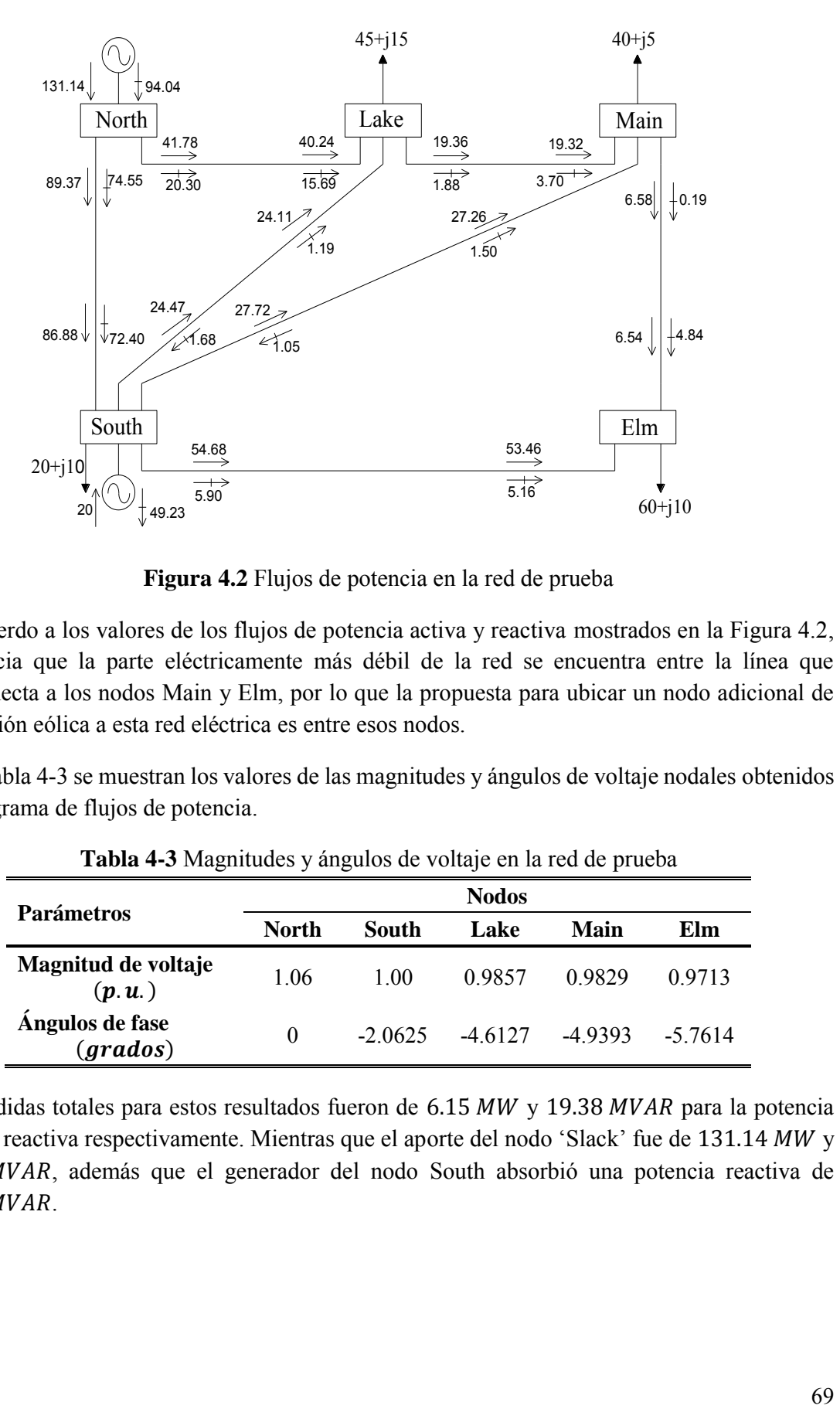

**Figura 4.2** Flujos de potencia en la red de prueba

De acuerdo a los valores de los flujos de potencia activa y reactiva mostrados en la Figura 4.2, se aprecia que la parte eléctricamente más débil de la red se encuentra entre la línea que interconecta a los nodos Main y Elm, por lo que la propuesta para ubicar un nodo adicional de generación eólica a esta red eléctrica es entre esos nodos.

En la Tabla 4-3 se muestran los valores de las magnitudes y ángulos de voltaje nodales obtenidos del programa de flujos de potencia.

| <b>Parámetros</b>                      |          |           | <b>Nodos</b> |          |         |
|----------------------------------------|----------|-----------|--------------|----------|---------|
|                                        | North    | South     | Lake         | Main     | Elm     |
| Magnitud de voltaje<br>(p, u)          | 1.06     | 1 00      | 0.9857       | 0.9829   | 0.9713  |
| Ángulos de fase<br>$(\textit{grados})$ | $\theta$ | $-2.0625$ | $-46127$     | $-49393$ | -5 7614 |

**Tabla 4-3** Magnitudes y ángulos de voltaje en la red de prueba

Las pérdidas totales para estos resultados fueron de  $6.15 MW$  y 19.38  $MVAR$  para la potencia activa y reactiva respectivamente. Mientras que el aporte del nodo 'Slack' fue de 131.14 MW y 94.04 MVAR, además que el generador del nodo South absorbió una potencia reactiva de 49.23 MVAR.

# **4.2.2 Red de prueba con generación eólica**

Para el análisis en estado estable considerando integración energía eólica, a la red de cinco nodos mostrada en la Figura 4.1 se le incorporó un nodo adicional, llamado Wind al cual se encuentra interconectado el parque eólico, este nuevo nodo se encuentra entre los nodos Main y Elm, por lo que, para aprovechar la línea de transmisión que une enlaza ambos nodos, el nodo Wind se instaló a una distancia proporcional de una tercera parte de línea cercana al nodo Elm. La distribución propuesta de la red eléctrica, incluyendo el nodo de generación eólica, se muestra en la Figura 4.3.

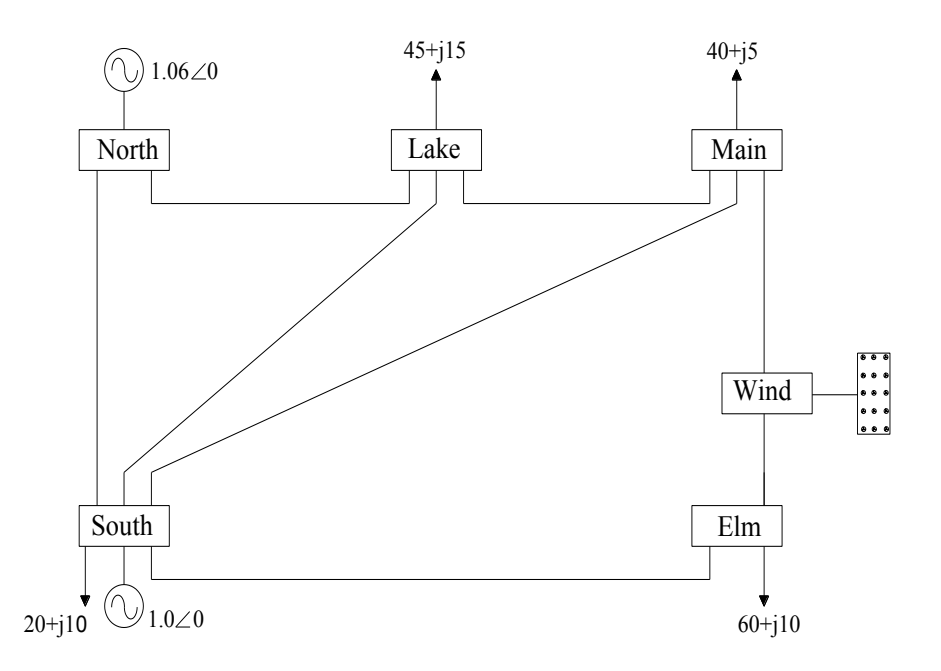

**Figura 4.3** Red de prueba con nodo de generación eólica

Las principales modificaciones que se realizaron para poder integrar el nodo de generación eólica fueron en las características de la línea de transmisión que enlaza a los nodos Main y Elm, ya que, como se consideró el seccionamiento de la línea a una tercera parte de ella, cercana al nodo Elm, los parámetros deben guardar esta misma distancia.

El parque eólico dentro de la red eléctrica fue considerado como un nodo de generación tipo PV. En la Tabla 4-4 se muestran los parámetros en el nodo de generación eólica, los parámetros de la red eléctrica mostrados en la Tabla 4-1 conservan sus mismos valores.

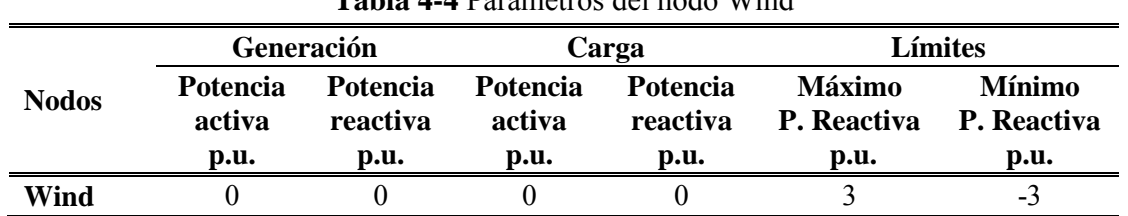

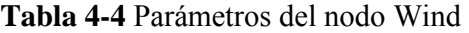

De igual forma, en la Tabla 4-5 se muestran los parámetros de la línea de transmisión que ahora enlaza a los tres nodos Main-Wind-Elm.

|                  | <b>THOM</b> I C I MAINTUND AC IND HIRAD AC HAIDIHIDIOII, HOGO TTING |            |              |                     |  |  |  |  |  |
|------------------|---------------------------------------------------------------------|------------|--------------|---------------------|--|--|--|--|--|
| Líneas de        | <b>Resistencia</b>                                                  | Reactancia | Conductancia | <b>Susceptancia</b> |  |  |  |  |  |
| transmisión      | p.u.                                                                | p.u.       | p.u.         | p.u.                |  |  |  |  |  |
| <b>Main-Wind</b> | 0.05                                                                | 0.16       |              | 0.03                |  |  |  |  |  |
| Wind-Elm         | 0.03                                                                | 0.08       |              | 0.02                |  |  |  |  |  |

**Tabla 4-5** Parámetros de las líneas de transmisión, nodo Wind

Como se puede apreciar en la Tabla 4-4, tanto la potencia activa y reactiva de generación en el nodo Wind se encuentra en su valor inicial, ya que, este valor depende de la potencia que se esté generando durante el momento del análisis de flujos de potencia. Por otro lado, en la Tabla 4-5 se aprecian como fueron modificados los parámetros de la línea de transmisión de tal manera que se guarde la distancia eléctrica del nodo Wind propuesta, la cual es, de una tercera parte más acercado al nodo Elm. Las potencias activas y reactivas entregadas por cada una de las distribuciones del parque eólico se aprecian en las Figuras 3.12 y 3.13. Sin embargo, dentro de los valores arrojados por el modelo avanzado del parque eólico se tomaron los escenarios extremos para el análisis en estado estable, es decir, se consideró el punto cuando el parque entrega su potencia máxima y mínima, tomando en cuenta la distribución de la red de prueba con generación eólica.

Tras la incorporación de un nodo con generación eólica dentro de la red de cinco nodos, los flujos de potencia se ven modificados, sobre todo, porque se añadió potencia adicional entre los nodos Main y Elm. Los resultados del programa de flujos de potencia ahora integrado junto con el programa del parque eólico desarrollado en el Capítulo 3, son mostrados en esta sección, donde primero se muestra un análisis en estado estable considerando a) las potencias mínimas que entrega el parque y b) las máximas entregada para cada una de las distribuciones de aerogeneradores dentro del parque.

## **a) Generación mínima de energía eólica, red de prueba**

En esta parte del análisis se considera el caso cuando la potencia entregada por el parque es mínima, para esto se toman los valores de velocidad del viento que no alcanzan a hacer girar el WECS o cuando el parque se encuentra fuera de operación y de esta manera, tanto la potencia activa como la reactiva son cero.

En la Figura 4.4 se muestran los resultados arrojados de la simulación del programa de flujos de potencia con generación eólica.

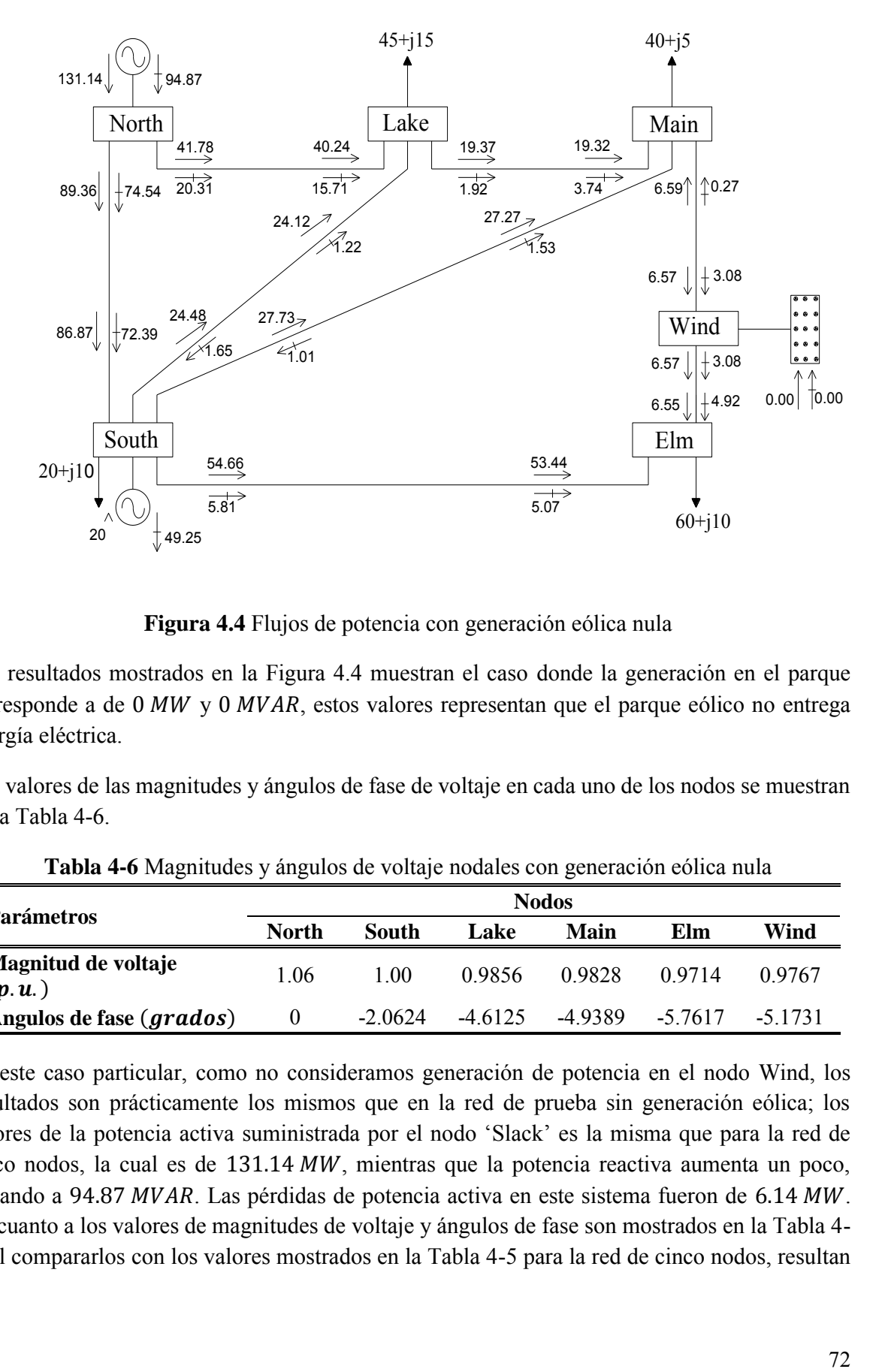

**Figura 4.4** Flujos de potencia con generación eólica nula

Los resultados mostrados en la Figura 4.4 muestran el caso donde la generación en el parque corresponde a de 0 MW y 0 MVAR, estos valores representan que el parque eólico no entrega energía eléctrica.

Los valores de las magnitudes y ángulos de fase de voltaje en cada uno de los nodos se muestran en la Tabla 4-6.

|                               |              |           |          | <b>Nodos</b> |         |            |
|-------------------------------|--------------|-----------|----------|--------------|---------|------------|
| <b>Parámetros</b>             | <b>North</b> | South     | Lake     | Main         | Elm     | Wind       |
| Magnitud de voltaje<br>(p, u) | 1.06         | 1 00      | 0.9856   | 0.9828       | 0.9714  | 0.9767     |
| Ángulos de fase (grados)      | $\theta$     | $-2.0624$ | $-46125$ | -4 9389      | -5 7617 | -5 1 7 3 1 |

**Tabla 4-6** Magnitudes y ángulos de voltaje nodales con generación eólica nula

En este caso particular, como no consideramos generación de potencia en el nodo Wind, los resultados son prácticamente los mismos que en la red de prueba sin generación eólica; los valores de la potencia activa suministrada por el nodo 'Slack' es la misma que para la red de cinco nodos, la cual es de  $131.14 \, MW$ , mientras que la potencia reactiva aumenta un poco, llegando a 94.87  $MVAR$ . Las pérdidas de potencia activa en este sistema fueron de 6.14  $MW$ . En cuanto a los valores de magnitudes de voltaje y ángulos de fase son mostrados en la Tabla 4- 6, al compararlos con los valores mostrados en la Tabla 4-5 para la red de cinco nodos, resultan ser prácticamente los mismos, ya que únicamente se incorporó un nodo adicional con generación eólica a cero.

#### **b) Generación máxima de energía eólica, red de prueba**

El segundo caso de flujos de potencia es cuando el parque eólico entrega el máximo de generación eléctrica, en este caso se consideran las distribuciones de aerogeneradores dentro del parque eólico.

#### **b.1) Arreglo No. 1**

En la Figura 4.5, se muestran los resultados de flujos de potencia con generación eólica para el arreglo No. 1, que corresponde a tres filas de aerogeneradores escalonados, véase Figura 3.5.

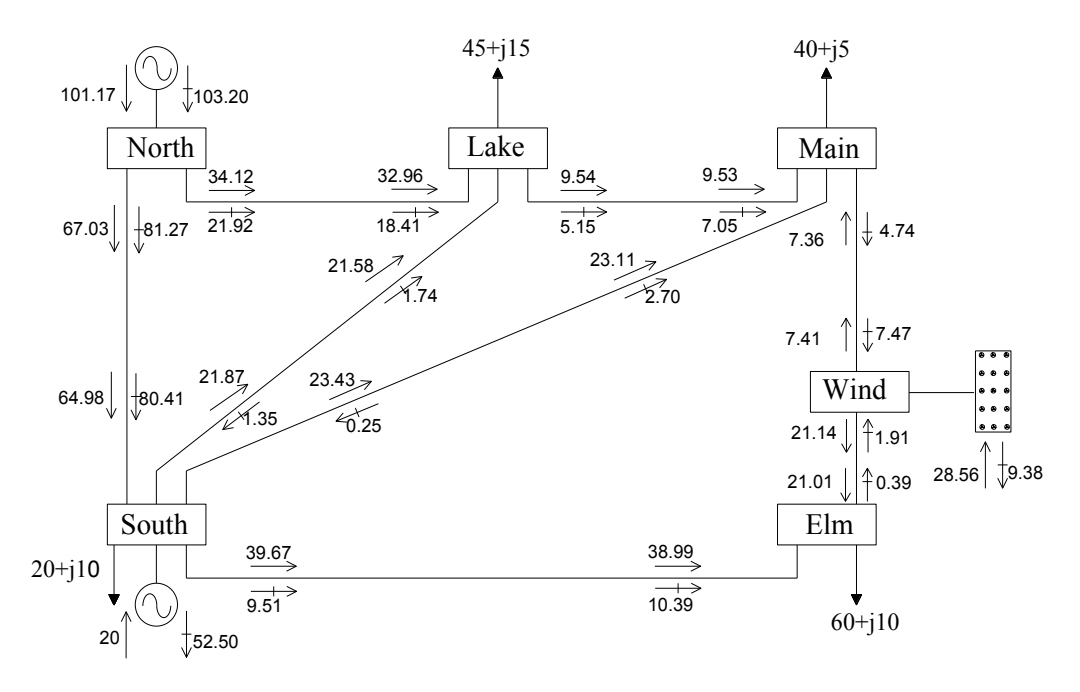

**Figura 4.5** Flujos de potencia, arreglo No. 1

A partir de los resultados mostrados en la Figura 4.5, el nodo "Slack" aporta 101.17 MW y 103.20 MVARS, mientras que el parque eólico genera 28.56 MW y absorbe 9.38 MVARS. Se observa que la generación total de la red se encuentra en 149.73  $MW$ , el incremento en la potencia reactiva, se debe a la absorción de esta potencia por el parque, ya que, a comparación con el caso del inciso a) aumentó. En este arreglo se observa que existe un mayor flujo de potencia activa entre los nodos Main y Wind, lo que aligera el flujo principalmente en la línea South – Elm, mientras que la penetración alcanza un 19.07%.

Las pérdidas de potencia activa en este arreglo son de  $4.7286 \, MW$ , que comparadas con las de la Figura 4.4 se redujeron.

Los valores de voltajes y ángulos de fase se muestran en la Tabla 4-7.

| <b>Parámetros</b>                      | <b>Nodos</b> |          |           |           |         |          |  |  |
|----------------------------------------|--------------|----------|-----------|-----------|---------|----------|--|--|
|                                        | <b>North</b> | South    | Lake      | Main      | Elm     | Wind     |  |  |
| Magnitud de voltaje<br>(p, u)          | 1.06         | 1.00     | 0.9864    | 0.9836    | 0.9718  | 0.9774   |  |  |
| Ángulos de fase<br>$(\textit{grados})$ | $\theta$     | $-12653$ | $-3,5294$ | $-3.6623$ | -3 8131 | $-27753$ |  |  |

**Tabla 4-7** Magnitudes y ángulos de voltaje nodales, arreglo No. 1

A partir de los valores mostrados en la Tabla 4-7 se observa una mejoría en prácticamente todos los nodos, comparados con el caso de generación mínima, resaltando los nodos cercanos al nodo Wind donde los ángulos de voltaje disminuyeron y las magnitudes se incrementaron ligeramente.

#### **b.2) Arreglo No. 2**

El arreglo No. 2 corresponde a un arreglo de aerogeneradores con 3 filas no escalonadas (véase Figura 3.6), en este arreglo se tiene la menor generación de potencia. Los resultados de flujos de potencia con generación eólica se muestran en la Figura 4.6.

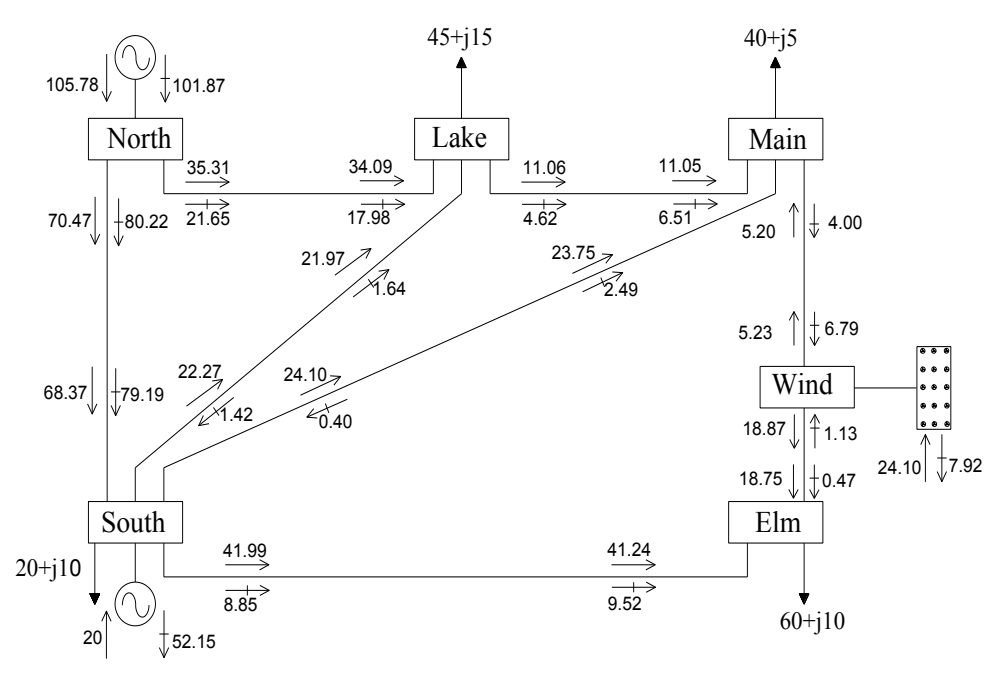

**Figura 4.6** Flujos de potencia, arreglo No. 2

En este arreglo el nodo "Slack" aporta a la red eléctrica 105.78 MW y 101.87 MVAR, esto de acuerdo a la Figura 4.6, mientras que el parque entrega una potencia máxima de 24.10 MW y absorbe 7.92 MVARS, la generación total de potencia activa de la red se encuentra en 149.88 MW. Se observa que el "Slack" tiene que aportar mayor cantidad de potencia debido a que el parque entrega un nivel por debajo de su capacidad instalada de 30  $MW$ . Sin embargo, puede apreciarse que los flujos en las líneas disminuyen y que en la línea Wind – Elm se mantiene un nivel flujos de potencia alrededor de los 18.8 MW, en este caso la penetración de la generación eólica es del 16.07%.

Las pérdidas de potencia activa en este arreglo son de 4.8867 MW, que comparadas con el caso de generación mínima, son menores, pero con respecto al arreglo No. 1 aumentaron. Los valores de voltajes y ángulos de fase se muestran en la Tabla 4-8.

| <b>Parámetros</b>             | North    | South     | Lake     | Main      | Elm     | Wind      |
|-------------------------------|----------|-----------|----------|-----------|---------|-----------|
| Magnitud de voltaje<br>(p, u) | 1.06     | 1.00      | 0.9863   | 0.9835    | 0.9718  | 0.9774    |
| Ángulos de fase<br>$grados$   | $\theta$ | $-1.3883$ | $-36973$ | $-3.8603$ | -4 1157 | $-3.2020$ |

**Tabla 4-8** Magnitudes y ángulos de voltaje nodales, arreglo No. 2

A partir de los resultados mostrados en la Tabla 4-8, se observa que las magnitudes de voltaje se mantienen, sin embargo, los ángulos de fase de voltaje si se modifican y en especial los que están cercanos al nodo Wind, aumentaron un poco.

#### **b.3) Arreglo No. 3**

En la Figura 4.7 se muestran los resultados de flujos de potencia con generación eólica para el arreglo de aerogeneradores en el parque número 3 (Figura 3.7), esta consiste en dos filas de WECS escalonados, por lo que, esta distribución es la que presenta una menor cantidad de pérdidas y es la que se propone para ser instalada.

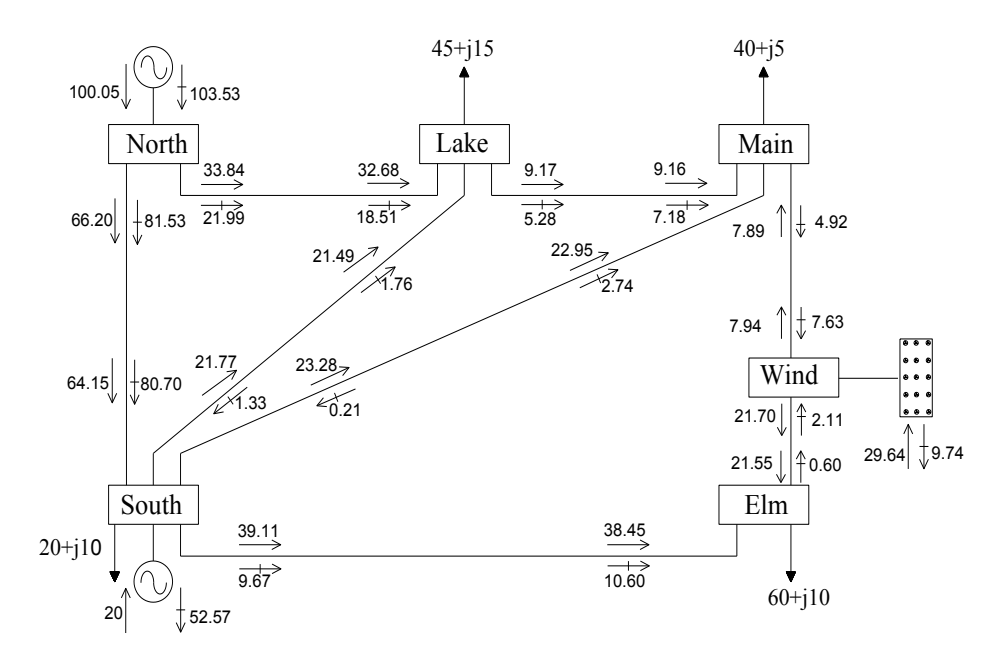

**Figura 4.7** Flujos de potencia, arreglo No. 3

A partir de los resultados de flujos de potencia mostrados en la Figura 4.7 para el arreglo No. 3, se observa que la potencia aportada por el nodo "Slack" es de 100.05 MW y 103.53 MVAR, mientras que la potencia activa generada por el parque eólico es de 29.64 MW y absorbe 9.74  $MVAR$  de potencia reactiva. La generación total de potencia activa en la red es de 149.69  $MW$ . La penetración alcanzó los 19.80%.Las pérdidas totales de potencia activa en la red para el arreglo No. 3 son de 4.6881  $MW$ , que comparadas con los arreglos No. 1 y 2 son las menores. Los valores de voltajes y ángulos de fase se muestran en la Tabla 4-9.

|                                        |              |          |         | <b>Nodos</b> |         |           |
|----------------------------------------|--------------|----------|---------|--------------|---------|-----------|
| <b>Parámetros</b>                      | <b>North</b> | South    | Lake    | Main         | Elm     | Wind      |
| Magnitud de voltaje<br>(p, u)          | 1.06         | 1.00     | 0.9864  | 0.9836       | 0.9718  | 0.9774    |
| Ángulos de fase<br>$(\textit{grados})$ | $\theta$     | $-12354$ | -3 4887 | $-36142$     | -3 7397 | $-2.6718$ |

**Tabla 4-9** Magnitudes y ángulos de voltaje nodales, arreglo No. 3

De los datos mostrados en la Tabla 4-9, los valores de los ángulos de voltaje mejoran, sobre todo en el nodo Wind y en los nodos cercanos Main y Elm, mientras que los valores de las magnitudes de voltaje se mantienen al igual que en las otras distribuciones.

#### **b.4) Arreglo No. 4**

La Figura 4.8 muestra los flujos de potencia con generación eólica para el arreglo No. 4.

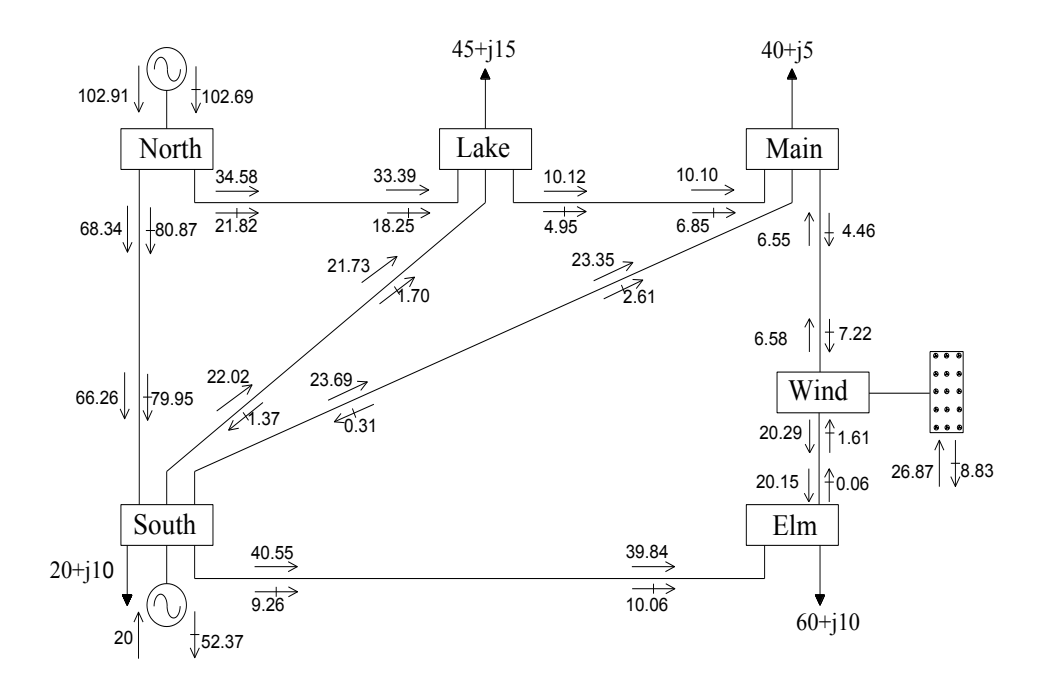

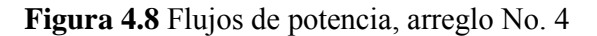

En la Figura 3.8 se pueden apreciar los resultados de flujos de potencia incluyendo generación eólica para el arreglo No. 4, la cual consiste en un arreglo de 2 filas no escalonadas (véase Figura 3.8). En esta se aprecia que la aportación de potencia por parte del generador "Slack" es de 102.91  $MW$  y de 102.69  $MVAR$  y que la generación que aporta el parque eólico es de 26.87  $MW$  y absorbe 8.83  $MVAR$  de potencia reactiva, la potencia total de generación es de 149.78  $MW$ . La penetración para esta distribución es del 17.93%, mientras que la cantidad de pérdidas de potencia activa son de 4.7853 MW. En cuanto a los valores de las magnitudes de voltaje y ángulos de fase de voltaje son mostrados en la Tabla 4-10.

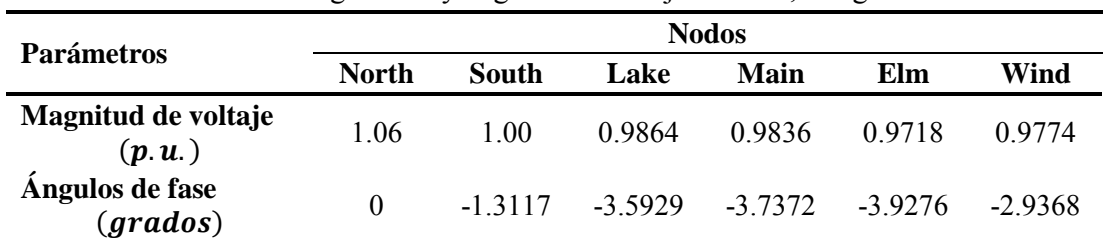

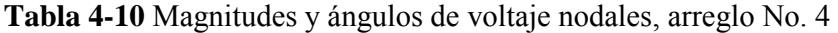

A partir de los resultados para las magnitudes de voltaje y ángulos de fase mostrados en la Tabla 4-10, se observa que las magnitudes de voltajes son las mismas para las distribuciones de aerogeneradores en el parque eólico y que comparadas con el caso de generación mínima son más cercanos a la unidad, por otro lado, los ángulos de fase para este arreglo se encuentran por encima del arreglo No. 2, pero por debajo de los arreglos No. 1 y 3.

En la Tabla 4-11 se muestran los resultados de las potencias generadas totales, así como la aportación que realiza a la red el generador "Slack", de igual manera se presentan la generación eólica, la penetración y las pérdidas en cada uno de los arreglos propuestos.

| <b>Arreglo</b>           | Pot. Gen. Total<br>$\boldsymbol{M}\boldsymbol{W}$ | Gen. Eólica<br>$\boldsymbol{M}\boldsymbol{W}$ | Penetración<br>% | Pérdidas<br>% |
|--------------------------|---------------------------------------------------|-----------------------------------------------|------------------|---------------|
| $\mathbf{1}$             | 149.73<br>Slack 101.17                            | 28.56                                         | 19.07            | 3.16          |
| $\overline{2}$           | 149.88<br>Slack 105.78                            | 24.10                                         | 16.07            | 3.26          |
| 3                        | 149.59<br>Slack 100.05                            | 29.64                                         | 19.81            | 3.13          |
| 4                        | 149.78<br>Slack 102.91                            | 26.87                                         | 17.93            | 3.19          |
| Sin generación<br>eólica | 151.14<br>Slack 131.14                            | $\theta$                                      | $\theta$         | 4.07          |

**Tabla 4-11** Penetración de la generación eólica en la red de prueba

Después de presentar los resultados arrojados por el programa de flujos de potencia, al cual le fueron integrados los modelos del parque eólico mostrados en el Capítulo 3 de este trabajo de investigación y con la información mostrada en la Tabla 4-11; se puede observar que el arreglo No. 3 presenta una mayor generación eólica, de manera similar, este arreglo presenta una mayor penetración y una menor cantidad de pérdidas, el nodo "Slack" en este caso aporta una menor cantidad de potencia, lo cual significa que en esta distribución es el mejor arreglo, por lo que, esta fue la que se emplea para las simulaciones en redes eléctricas más grandes; el segundo arreglo que mayor potencia generó fue el arreglo No. 1, la penetración en este caso se colocó en 19.07%, las pérdidas en este caso fueron de 3.16% del total de generación; en lo que respecta a los arreglos No. 2 y 4, la que menor generación y penetración tiene es el arreglo No. 2, sin embargo para este arreglo las pérdidas son las más grandes.

Como se mencionó anteriormente, en los análisis subsecuentes, se emplearon los datos del arreglo No. 3, ya que al momento de decidir el tipo de distribución esta fue la que mejores resultados entregó, teniendo máxima potencia y mejor factor de planta, además ésta es capaz de soportar esta capacidad de inyección de potencia variable en estado estable.

#### **4.2.3 Red IEEE14**

Para la validación del programa para la simulación de parques eólicos, el cual fue desarrollado y codificado para este trabajo de tesis, en esa sección se introduce una red eléctrica de prueba con 14 nodos de IEEE, la cual está formada por: 14 nodos, 5 generadores, 20 líneas de transmisión y 11 cargas. En la Figura 4.9 se muestra la configuración de la red.

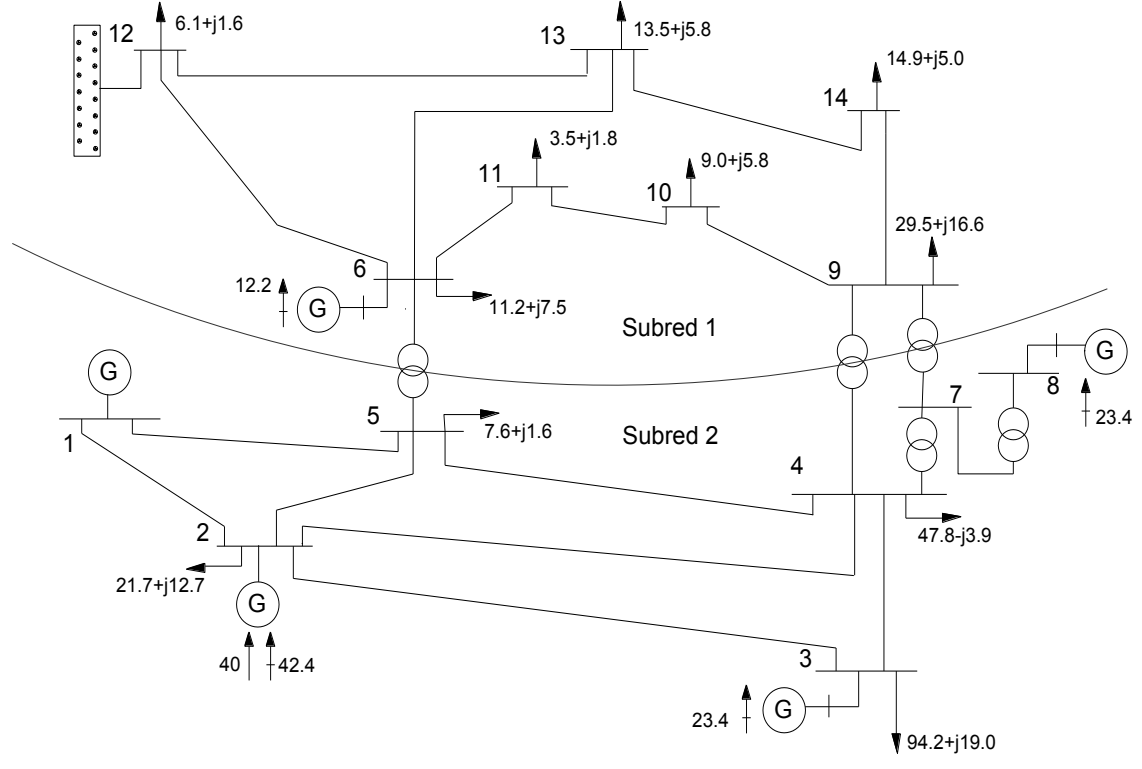

**Figura 4.9** Red eléctrica de catorce nodos, red IEEE14

A partir de la Figura 4.9, se puede observar la configuración de la red eléctrica de prueba de 14 nodos: entre los nodos 4, 8 y 9 se encuentra un transformador de tres devanados donde el neutro se encuentra conectado al nodo 7, de manera similar los nodos 9 y 4 se encuentran enlazados por un transformador, al igual que los nodos 5 y 6, estos transformadores unen a la Subred 1 y la Subred 2. La Subred 1 se trata de una red pasiva, ya que en esta sub red se tienen únicamente cargas, salvo el generador ubicado en el nodo 6, el cual, inyecta reactivos como compensación, la Subred 2 contiene al nodo "Slack" y un generador en el nodo 2, además de otros generadores con inyección de potencia reactiva en los nodos 3 y 8. El parque eólico se integró en la sub red de carga, específicamente en el nodo 12, con el propósito de evaluar el impacto de la incorporación de generación eólica en los elementos de transmisión de la red. Las cargas se encuentran en los nodos 2, 3, 4, 5, 6, 9, 10, 11, 12, 13 y 14.

Para la simulación de la red eléctrica de prueba de catorce nodos de IEEE, se emplearon los parámetros nodales y de las líneas de transmisión de la propia red, estos parámetros se muestran en el Anexo D, de igual forma los resultados son mostrados.

Dentro del estudio de flujos de potencia, los nodos con generación eléctrica son considerados como nodos tipo PV, mientras que los demás nodos son considerados como nodos tipo PQ, por otro lado, los transformadores que enlazan a las dos Subredes eléctricas fueron modelados como líneas de generación, estas corresponden a las líneas 5-6, 4-9, 4-7 y 7-9.

Para realizar el análisis en estado estable se presentan los resultados obtenidos del programa de flujos de potencia con generación eólica integrada, en donde los casos con generación eólica mínima y máxima se presentan en la misma figura. Los resultados correspondientes a las magnitudes de voltaje nodales se muestran en la Figura 4.10.

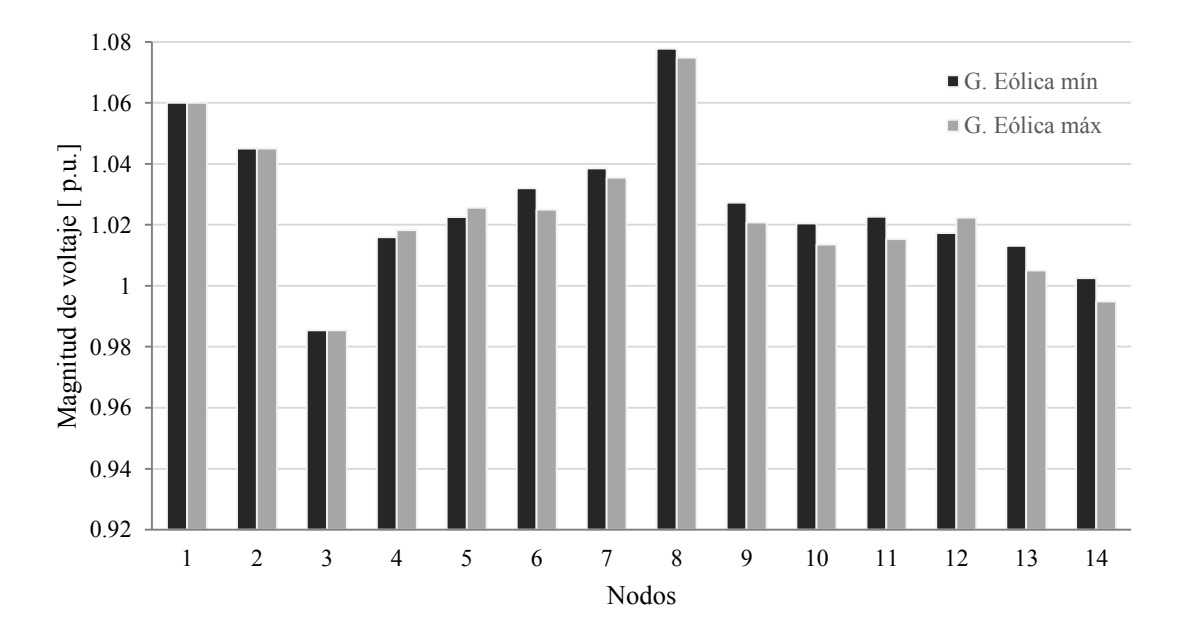

**Figura 4.10** Magnitudes de voltajes nodales, red IEEE14

De acuerdo a la Figura 4.10, se observa que las magnitudes de voltajes se encuentran en todos los nodos cercanas a la unidad, teniendo una variación máxima de alrededor del 8% con respecto a 1 p.u., esto sucede en el nodo 8, donde se aprecia que la magnitud está por debajo de los 1.08 p.u., al observar la Figura 4.9 se observa que en ese nodo se tiene compensación a través de un generador, por lo que la magnitud de voltaje se incrementa. En el nodo "Slack", nodo 1, y en nodo PV, nodo 2, los voltajes se encuentran en sus valores predeterminados de 1.06 y 1.045  $p.u.$ Como se aprecia, la diferencia entre los casos con generación eólica mínima y máxima no hay mucha diferencia y en la mayoría de los nodos los voltajes disminuyen ligeramente, sin embargo, en los nodos 4, 5, y 12 las magnitudes de voltaje correspondiente se incrementan ligeramente. En el caso del nodo 12, donde fue integrado el parque eólico, la magnitud de voltaje se incrementa, pasando de 1.017 p.u. a 1.022 p.u. cuando la generación aportada por el parque es máxima, lo que ocasiona que en los nodos aledaños al parque los voltajes disminuyan notablemente, esto pasa en los nodos que conforma a la Subred 1 nodos: 6, 13, 11, 10, 9 y 14.

Los resultados obtenidos a partir de la simulación en la red IEEE14 empleando el programa desarrollado en este trabajo para los ángulos de fase nodales cuando la generación eólica se encuentra en los extremos: mínimo o en cero y máximo, se muestran en la Figura 4.11

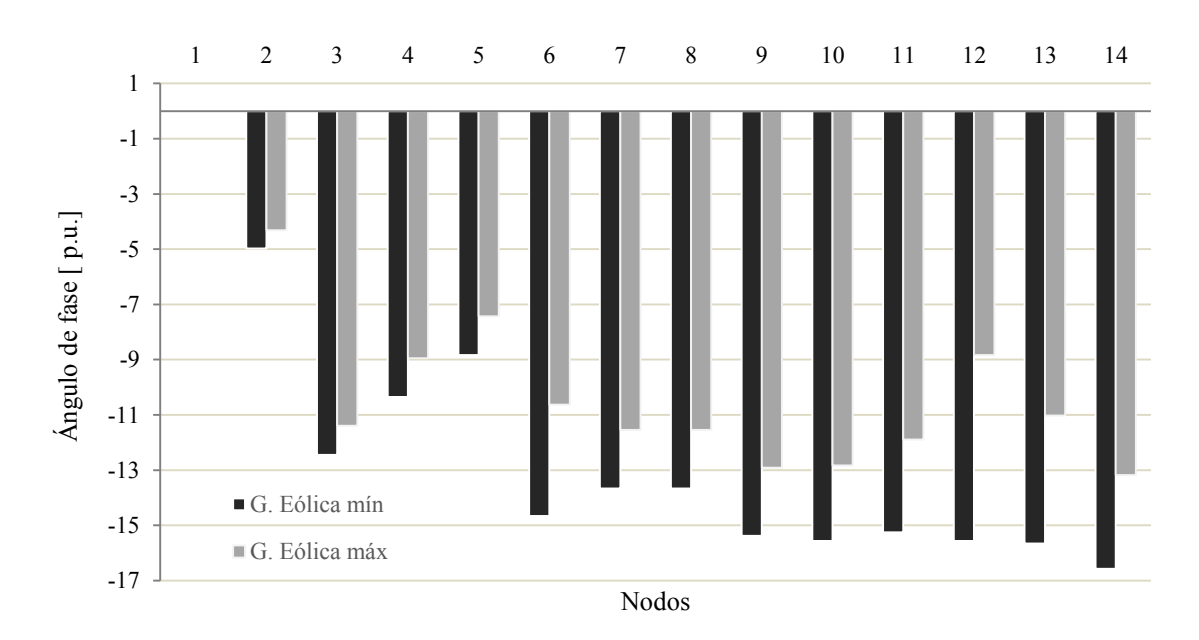

**Figura 4.11** Ángulos de fase nodales, red IEEE14

A partir de los resultados mostrados en la Figura 4.11, se observa que en el nodo "Slack" el valor del ángulo se mantiene en 0° para ambos casos de generación eólica. Para la Subred 1, se observa que en el nodo 12, donde se encuentra ubicado el parque, la diferencia entre ángulos de fase es de poco más de 6°, lo que representa una reducción del ángulo del 43% cuando se tiene generación eólica al máximo, en el nodo 6 el ángulo se redujo un 27%, en el nodo 9 un 16%, en el nodo 10 se redujo un 16%, en el nodo 11 un 22%, en el 13 un 29% y en el nodo 14 un 20%. Por otro lado en la Subred 2: en el nodo 2 el ángulo de fase se reduce un 13%, en el 3 un 8%, en el 4 un 13%, en el 5 un 16% y finalmente en los nodos 7 y 8 el ángulo se reduce un 15%. En base a estos resultados se aprecia que del lado de la Subred 1 los ángulos se reducen den mayor cantidad, lo que significa que con la integración de generación eólica a la red de prueba analizada de catorce nodos puede ayudar a la estabilidad del sistema, reduciendo en mayor medida los ángulos cercanos al nodo donde se ubique el parque eólico.

En lo que corresponde al análisis de los resultados correspondientes a las líneas de transmisión, los cuales fueron obtenidos a partir del programa desarrollado, se muestran a continuación. Este análisis se realiza para las líneas de las dos Subredes, así como a las líneas que las enlazan. En la Figura 4.12 se muestran los resultados para la potencia activa enviada a través de las líneas de la red IEEE14.

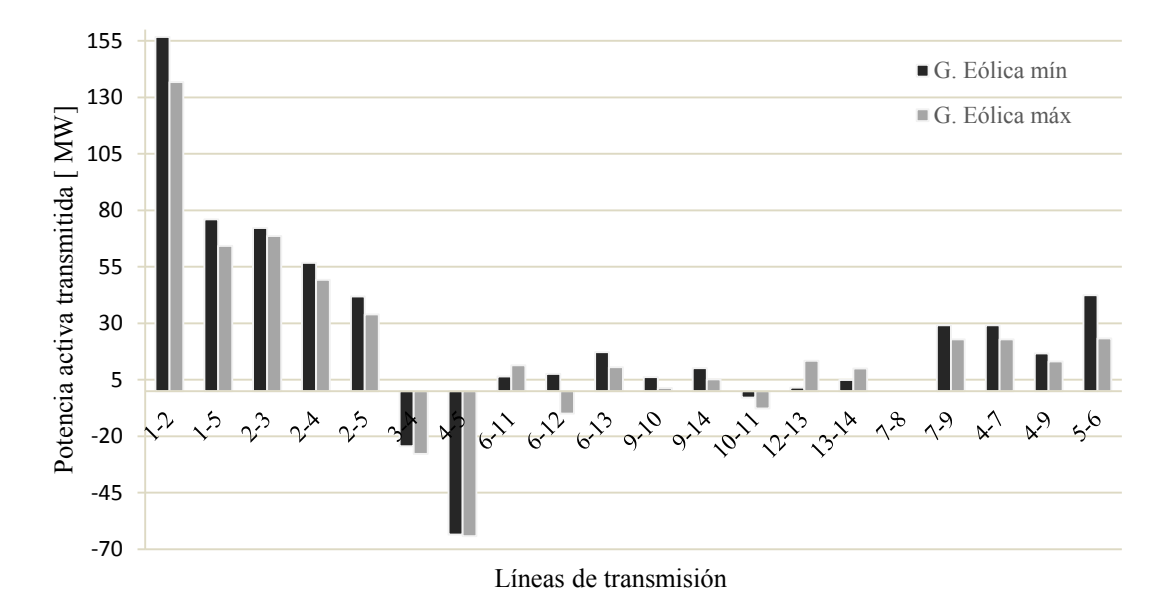

**Figura 4.12** Potencia activa transmitida, red IEEE14

En base a los resultados mostrados en la Figura 4.12, se observa que el nodo "Slack" es el que mayor potencia inyecta a la red, con generación eólica mínima el aporte es de 232.61 MW, mientras que con generación eólica máxima esta se reduce a 200.97 MW, en esta reducción se encuentra el aporte del parque eólico. En las líneas de la Subred 1, se observa que las potencias activas enviadas a través de las líneas que enlazan al parque eólico ubicado en el nodo 12, las potencias tiene el siguiente comportamiento; el caso de la línea 6-12 cambian de dirección y su magnitud se incrementa, esto debido a que ahora los flujos van del nodo 12 hacia el 6, en la línea 12-13 se aprecia que los flujos se incrementan notablemente cuando se tiene generación eólica máxima. La línea 6-13, 9-10 y 9-14 los flujos disminuyen, mientras que en las líneas 6-11, 12- 13 y 13-14 se incrementan, en la línea 10-11 los flujos se encuentran invertidos, por esta razón, la potencia es negativa. Por otro lado en las líneas de la Subred 2, se observa que los flujos son mayores, las líneas 3-4 y 4-5 tienen flujos invertidos y en ambos casos estos se incrementan ligeramente, mientras que en las demás líneas: 1-2, 1-5, 2-3, 2-4 y 2-5 estos se reducen. En cuanto a las líneas que enlazan ambas redes los flujos de igual forma se reducen, esto sucede en las líneas 7-9, 4-7, 4-9 y 5-6, mientras que en la línea 7-8 no se presentan flujos de potencia activa ya que, el generador ubicado en el nodo 8 inyecta solo potencia reactiva.

Cuando la generación eólica es máxima, se tiene una penetración del 12.50%, con una aportación del "Slack" del 197.06 MW, mientras que cuando al potencia eólica es mínima el "Slack" aporta 232.6 MW y la penetración es cero.

En la Figura 4.13 se muestran los flujos de potencia reactiva en las líneas de transmisión entregados por la simulación realizada por el programa de flujos de potencia con generación eólica integrada.

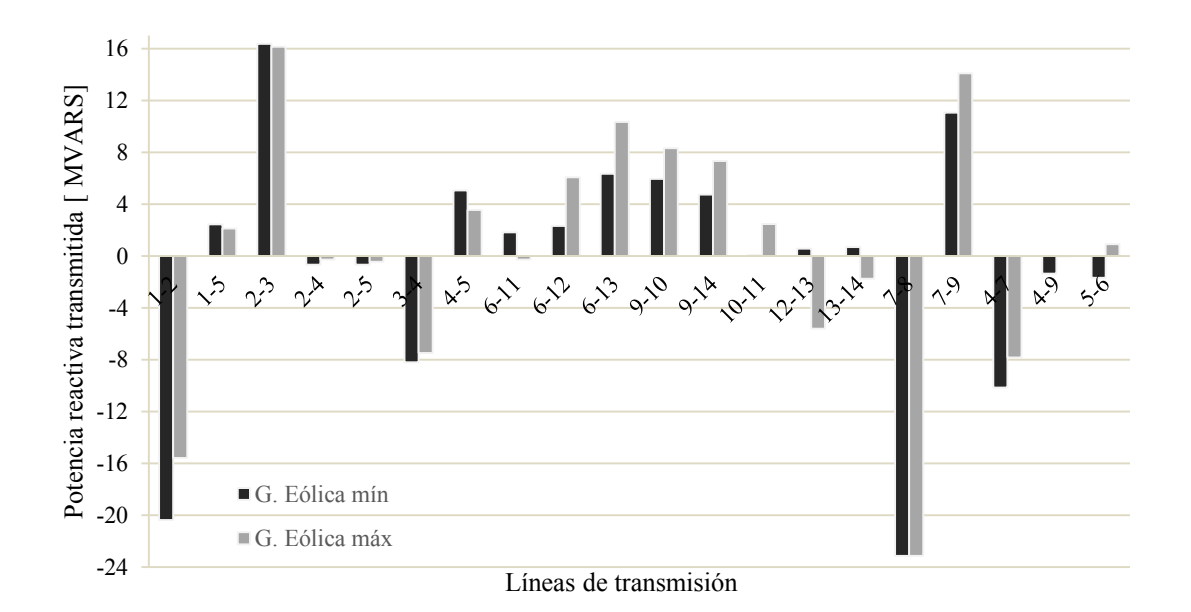

**Figura 4.13** Potencia reactiva transmitida, red IEEE14

En la Figura 4.12 se observa que en la Subred 1 en prácticamente todas las líneas que a ella pertenecen los flujos de potencia reactiva se incrementan, solamente en el caso de la línea 6-11 estos se reducen y además cambian de dirección, lo que significa que la alimentación hacia la carga ubicada en el nodo 6 es ahora alimentado por el nodo 11, similarmente en las líneas 12- 13 y 13-14 los flujos de potencia cambiaron de dirección y se incrementaron notablemente, esto se debe a que el parque ubicado en el nodo 12 se encuentra absorbiendo reactivos por lo que esas líneas en lugar se enviar potencia reactiva, la reciben. Para la Subred 2, se observa que en todas las líneas se presentaron una reducción en los flujos de potencia reactiva, en la línea 1-2 se observa una reducción notable en los flujos de reactivos y además estos al ser negativos muestran que el "Slack" se encuentra absorbiendo potencia reactiva, en la línea 3-4 también los flujos son negativos, en la Figura 4.9 se observa que en el nodo 3 se tiene instalado un generador síncrono que inyecta a la red 23.4 MVARS y además se tiene una carga de 19 MVARS, sin embargo se acuerdo a lo mostrado en la Figura 4.13 se puede apreciar que la potencia inyectada por el generador síncrono no alimenta totalmente a la carga y los flujos en la línea 3-4 cambian de dirección. En las líneas que enlazan ambas redes se observa que, en la línea 7-9 los flujos se incrementan, mientras que en la línea 7-8 estos se mantienen constantes e invertidos, ya que como se mencionó anteriormente el generador ubicado en el nodo 8 inyecta reactivos, por otro lado en la línea 4-7 los flujos están invertidos y ahí se aprecia que la potencia reactiva aportada por el generador 8 fluye a través de esa línea invirtiendo su dirección, en la línea 4-9 los flujos de igual manera se encuentran invertidos lo que significa que en este caso la Subred 1 transmite reactivos a la Subred 1, sin embargo con generación eólica máxima estos flujos redujeron, finalmente en la línea 5-6 los flujos de potencia reactiva se redujeron notablemente y cambiaron de dirección, ya que con generación mínima la Subred 1 dotaba de reactivos a la 2, pero con generación máxima ahora la Subred 2 alimenta a la 1.

Los resultados obtenidos para las pérdidas totales de potencia activa en cada línea de transmisión, arrojados a través de la simulación de la red eléctrica de prueba de catorce nodos de IEEE mediante el programa de flujos de potencia con generación eólica, se muestran en la Figura 4.13.

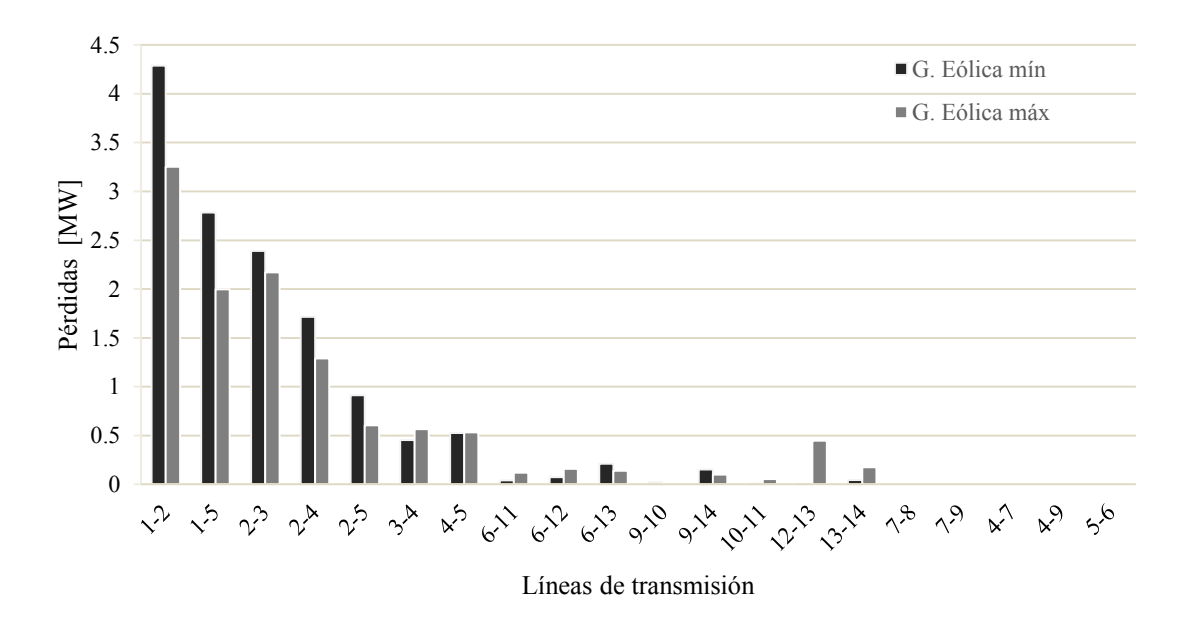

**Figura 4.14** Pérdidas en las líneas de transmisión, red IEEE14

De acuerdo a lo mostrado en la Figura 4.13, se observa que en prácticamente todas las líneas de transmisión las pérdidas se reducen al tener generación eólica máxima. En la Subred 1, solamente en las líneas 12-13 y 13-14, las pérdidas se incrementaron notablemente, sin embargo estas son compensadas por la reducción en las líneas de la Subred 2, las cuales son considerables en las líneas 1-2, 1-5, 2-3, 2-4 y 2-5, en la línea 3-4 se presenta un ligero incremento en las pérdidas y en la línea 4-5 estas se mantienen prácticamente constantes. En las líneas que enlazan ambas Subredes no se presentan pérdidas de potencia activa, debido a que al ser modeladas como líneas y no como transformadores, éstas no son consideradas. Las pérdidas totales de potencia activa, para el caso se generación eólica mínima son de 13.61 MW, mientras que con generación máxima se redujeron a 11.62 MW, teniendo una reducción de 17%.

# **4.2.4 Red IEEE30**

En esta sección se presenta el análisis en estado estable para una red eléctrica de prueba de 30 nodos del IEEE, la configuración esta red se muestra en la Figura 4.11.

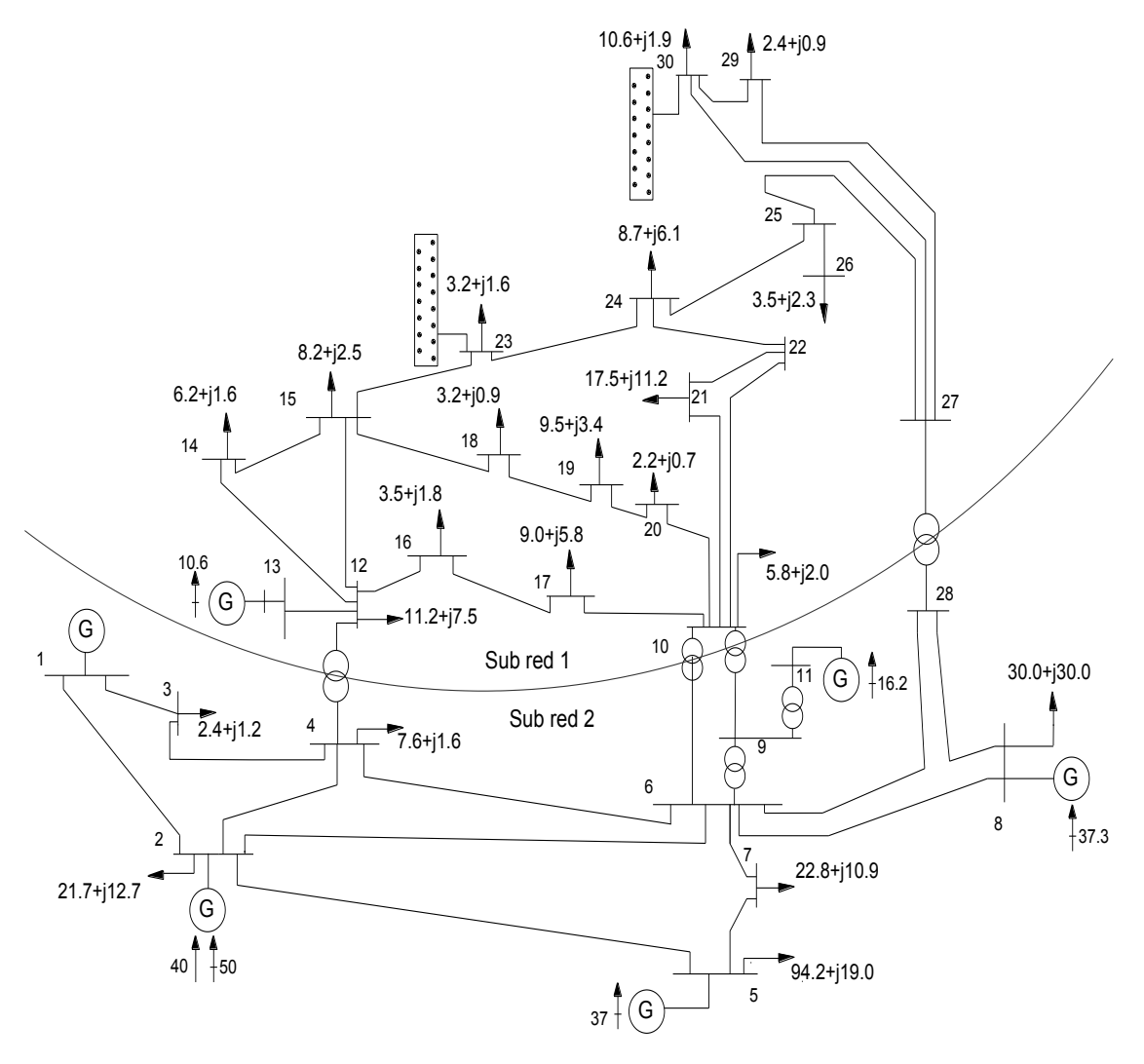

**Figura 4.15** Red eléctrica de treinta nodos, red IEEE30

La Figura 4.11 se encuentra formada por: 30 nodos, 6 generadores, 41 líneas de transmisión y 21 cargas. Al igual que la red de 14 nodos, en esta red se tienen transformadores que enlazan a dos sub redes; la Sub red 1 es pasiva, ya que, en esta predominan las cargas, solo tiene un transformador síncrono en el nodo 13, los nodos con carga son: 10, 12, 14, 15, 16, 17, 18, 19, 20, 21, 23, 24, 26, 29 y 30, los nodos 22, 25 y 27 no tienen cargas, y en este caso se integraron dos parques eólicos en los nodos 23 y 30; la Subred 2cuenta con el generador "Slack" ubicado en el nodo 1, así como, un generador en el nodo 2, en s nodos 5, 8 y 11 se tiene generación de potencia reactiva a través de generadores síncronos, en los nodos 6, 9, 11 y 28 no se tienen conectado elemento alguno, mientras que en los nodos 2, 3, 4, 5, 7 y 8, se tienen instaladas cargas dentro de las 20 líneas de transmisión cinco de ellas cuentan con transformadores. Se observa además que al igual que en la red de catorce nodos se tienen transformadores que enlazan varios nodos; entre las líneas 4-12, 6-10, 7-9, 9-10 y 27-28, estos elementos fueron considerados dentro del modelo flujos de potencia con generación eólica integrada como líneas de trasmisión.

Al realizar la simulación de esta red eléctrica de treinta nodos empleando el programa modificado de flujos de potencia, el cual tiene integrado el programa desarrollado en este trabajo de tesis para la simulación de la potencia generada por un parque eólico, entregó como resultado los valores de las magnitudes de voltaje y ángulos de voltaje, así como, de las potencias enviadas y las pérdidas en las líneas de transmisión. Para realizar el análisis en estado estable, se toman dos casos de estudio, donde la potencia generada por el parque en mínima o cero y cuando esta es máxima. Los resultados empleados en las siguientes gráficas se muestran en el Anexo E de este trabajo.

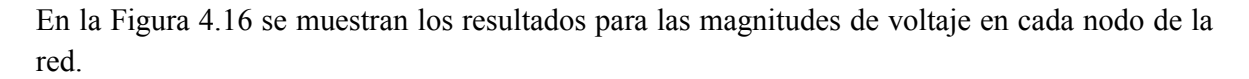

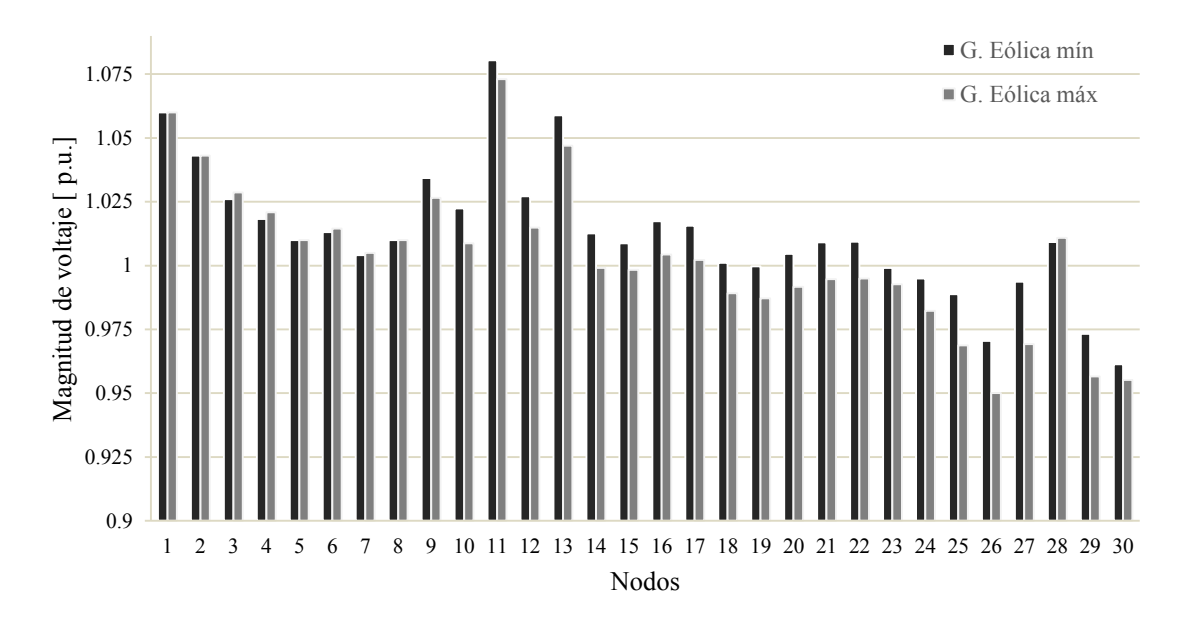

**Figura 4.16** Magnitudes de voltajes nodales, red IEEE30

A partir de los datos mostrados en la Tabla 4.16, en la Sub red 1, para todos los nodos que a ella pertenecer, se observa que en todos ellos se presentó una reducción en las magnitudes de voltaje cuando la generación eólica es máxima, en los nodos 25, 26 y 27 se observa una mayor disminución en los voltajes, mientras que en los nodos donde se ubicaron los parques eólicos; en el nodo 23 la reducción en ligera, sin embargo en los nodos cercanos al parque se observa que la reducción es mayor, esto sucede en los nodos 15 y 24, por otro lado, en el nodo 30 observa que existe una disminución pequeña en el voltaje , mientras que en los nodos 25 y 29 la reducción es mayor. En el caso de la Subred 2, se observa que en el nodo del generador "Slack", al igual que en el nodo 2 con generación, los voltajes se mantienen constantes en sus valores establecidos de 1.06 y 1.043 p.u. respectivamente, mientras que en los nodos 5, 7 y 8 el voltaje se mantiene prácticamente constante, por otro lado en los nodos 9 y 11 los voltajes disminuyen ligeramente, en los nodos 3, 4, 6 y 28 los voltajes se incrementan ligeramente. Sin embargo, en todos los nodos de la red IEEE30 las magnitudes de voltaje se encuentran cercanos al 1 p.u., y se tiene una variación máxima de 8.5% en el nodo 11 cuando la generación es mínima, mientras que cuando esta es máxima, esta variación disminuye a 7.3%.

Los resultados obtenidos a partir del programa de flujos de potencia con generación eólica integrada correspondiente a los ángulos de fase en los nodos se muestran en la Figura 4.17.

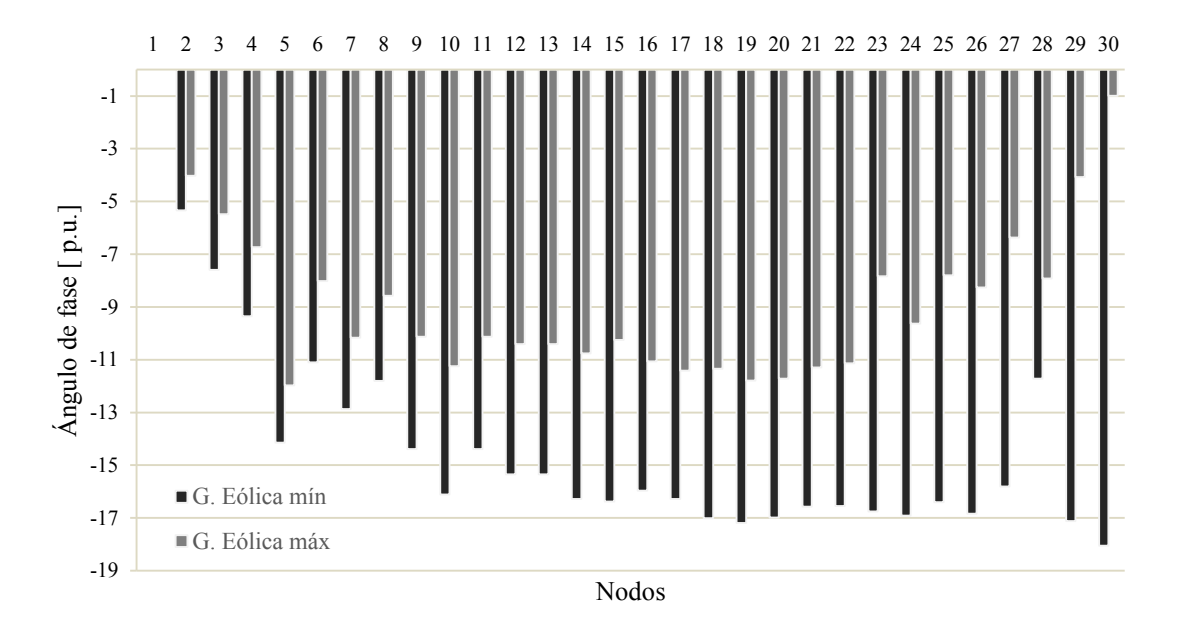

**Figura 4.17** Ángulos de fase nodales, red IEEE30

De acuerdo a lo mostrado en la Figura 4.17, se observa que en la Subred 2, en el nodo "Slack" el ángulo de fase se mantiene en 0º para ambos casos de generación eólica, en los demás nodos de esta Subred los ángulos disminuyen notablemente, estas disminuciones cuando se tiene generación eólica presente alcanzan el 30% en el nodo 9 y en el 11, los cuales tienen el mismo valor angular, ya que el generador ubicado en el nodo 11 no tiene cargas y está conectado directamente al nodo 9, debido a que como se mencionó anteriormente el transformador que enlaza ambos nodos fue modelado como una línea de transmisión, en el nodo 2 donde se tiene un generador el ángulo de fase se redujo un 24%, en los nodos donde se tienen inyección de potencia reactiva, nodos: 5, 8 y 11, los voltajes se reducen 16%, 27% y 24%, respectivamente. En al Subred 1, en los nodos donde se ubicaron los parques los ángulos de fase disminuyeron alcanzando porcentajes del 53% para el nodo 23 y 94% para el nodo 30, en los nodos cercanos a los parques eólicos estos disminuyen: 37% en el nodo 15, 43% en el 24, 59% en el 27 y 76% en el nodo 29. Como se observa, en los nodos que se encuentran esta Subred, la disminución de los ángulos de fase es mayor que en la Subred 2, debido a que en la Subred 1 se tienen instados los parques que aportan potencia activa y reactiva, beneficiando a los ángulos de fase y por ende a la estabilidad de la red eléctrica.

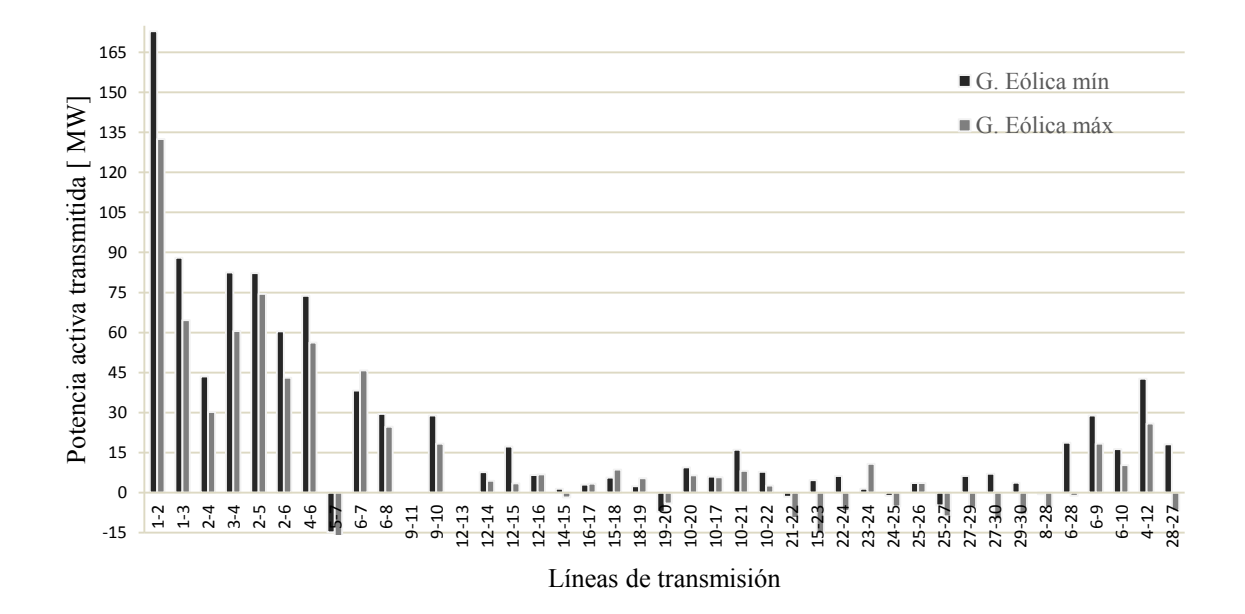

En lo que respecta a los resultados para la potencia activa, estos se muestran en la Figura 4.18.

**Figura 4.18** Potencia activa transmitida, red IEEE30

A partir de los resultados obtenidos empleando el programa modificado de flujos de potencia e integrando el programa desarrollado del parque eólico, se formó la Figura 4.18, en ella se observa que el nodo "Slack" es el que mayor potencia activa aporta a la red, para en caso de generación eólica mínima este aporta 260. 92  $MW$ , mientras que en el caso con generación eólica al máximo este aporta 197.06  $MW$ , lo que significa una reducción del 24%, la cual es aportada por el parque eólico. En las líneas de transmisión que enlazan a la Subred 2 se observa que en las líneas: 1-2, 1-3, 2-4, 3-4, 2-5, 2-6 y 6-8 los flujos de potencia disminuyen, mientras que en la línea 6-7 el flujo se incrementa, por otro lado, en las líneas 5-7 y 8-28 los flujos se incrementan y tienen la dirección contraria, en la línea 9-11 no se presentan flujos, ya que como se mencionó anteriormente esta línea enlaza directamente al generador síncrono del nodo 11, en la línea 6-28 los flujos disminuyen y se invierte el sentido. En las líneas de transmisión que pertenecen a la Subred 1, se observa que la línea 12-13 no tiene flujos de potencia, ya que esta línea enlaza directamente al generador del nodo 13, en las líneas 12-14, 12-15, 12-16, 16-17, 10-20, 10-17, 10-21, 10-22y 25-26 los flujos se reducen, mientras que en las líneas 15-18, 18-19 y 23-24 estos se incrementan, por otro lado, en las líneas 14-15, 19-20 y 22-24 los flujos se disminuyen y cambian de dirección, y en las líneas 15-23, 24-25, 27-29, 27, 30 y 29-30 los flujos aumentan y cambian de dirección, como se puede observar en estas últimas líneas de transmisión están los nodos que contienen a los parques eólicos, por lo que, este comportamiento se ve influenciado por los parques. En las líneas de transmisión que enlazan ambas Subredes, se observa que en las líneas 9-10, 6-9, 6-10 y 4-12 los flujos de potencia disminuyen, solamente en el caso de la línea

27-28 el flujo se invierte; al tener generación eólica máxima esta línea cambia de dirección, significando que ahora la Subred 1 alimenta de potencia activa a la Subred 2 por esa línea de transmisión.

La potencia reactiva arrojada del programa empleado y desarrollado en este trabajo se muestra en la Figura 4.19.

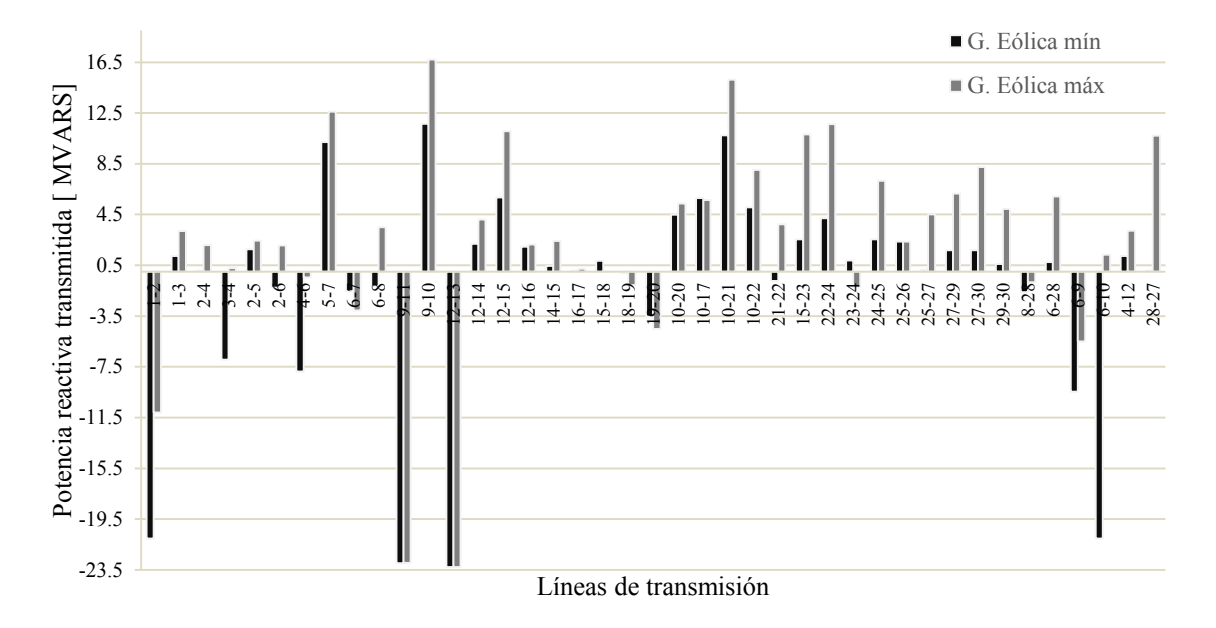

**Figura 4.19** Potencia reactiva transmitida, red IEEE30

De acuerdo a la información mostrada en la Figura 4.19, las líneas de transmisión 9-11 y 12-13 los flujos de potencia reactiva se mantienen constantes debido a que estas líneas se encuentran directamente conectadas a un generador síncrono que inyecta potencia reactiva a la red. Para la Subred 2, en las líneas 1-2, 4-6 y 8-28 los flujos disminuyen y se encuentran invertidos, las líneas 1-3, 2-4, 2-5, 5-7 y 6-28 los flujos aumentaron, en las líneas 2-6 y 6-8 las potencias reactivas enviadas aumentan y cambian de dirección, mientras que en la línea 3-4 estas disminuyen e igualmente cambian de dirección. Para la Subred 1, los flujos de potencia reactiva disminuyen en las líneas 10-17, 16-17 y 25-26, mientras que en las líneas 12-14, 12-15, 12-16, 14-15, 18-19, 19-20, 10-20, 10-21, 10-22, 15-23, 22-24, 24-25, 25-27, 27-29 y 29-30 estos aumentan; como los parques eólicos se encuentran absorbiendo reactivos, y como en el caso de generación eólica mínima el "Slack" tenía que absorber reactivos, ahora estos son absorbidos en parte por los parques, incrementando el flujo de potencia reactiva a través de las líneas que pertenecen a la Subred 1, por otro lado, en las líneas 21-22 y 23-24 los flujos aumentan y cambian de dirección. En lo que respecta a los enlaces entre las dos Subredes, en las líneas 9-10, 6-9, 4-12 y 28-27 los flujos se incrementa, mientras que en la línea 6-10 disminuye notablemente y cambia de dirección, esto indica que cuando la generación de potencia eólica es mínima la Subred 1 alimenta a la 2, con un poco más de 20  $MVARS$  y cuando entra la generación eólica y ésta es máxima la Subred 2 alimenta a la 1 a través de las líneas 6-10 con alrededor de 1.5 MVARS, con estos resultados se puede observar que cuando el parque eólico genera a máxima potencia la potencia reactiva en las líneas cercanas a los parques se incrementan para alimentar la potencia absorbida por los generadores del parque, sin embargo, de acuerdo a lo mostrado en las líneas que enlazan al "Slack" este siempre se encuentra absorbiendo reactivos, por lo que es necesario para este tipo de red eléctrica tener mayor compensación de reactivos.

En cuanto a la cantidad de pérdidas en las líneas de transmisión entregadas por la simulación realizada en el programa de flujos de potencia con generación eólica integrada, estos son mostrados en la Figura 4.20.

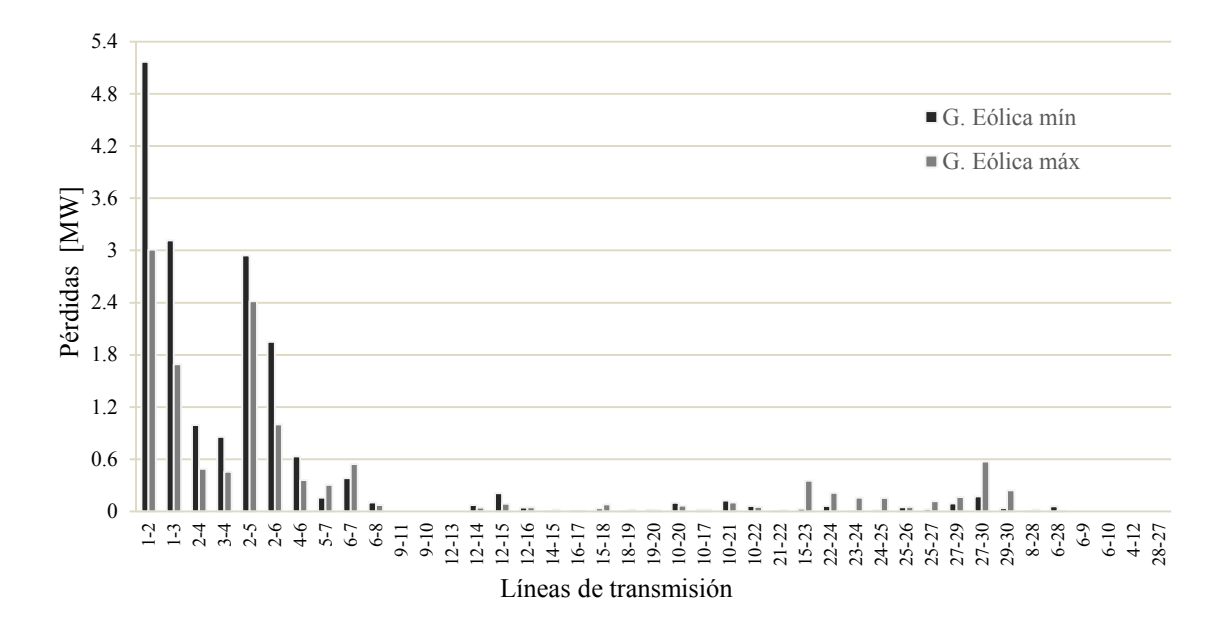

**Figura 4.20** Pérdidas en las líneas de transmisión, red IEEE30

A partir de los datos mostrados en la Figura 4.20, se observa que la mayor cantidad de pérdidas se tienen en la Subred 2, sin embargo, al integrar generación eólica a la red y esta es máxima, las pérdidas disminuyen notablemente, aunque, en las líneas que enlazan a los parques y en las cercanas a estos las pérdidas aumentan ligeramente. Para el caso de generación eólica mínima las pérdidas totales de potencia activa en las líneas de transmisión son de 17.53  $MW$ , mientras que cuando se tiene generación eólica al máximo estas son de 12.95 MW, esto representa una disminución del 26% en las pérdidas totales, lo que muestra el beneficio a redes eléctricas de este tipo tras la incorporación de generación eólica.

## **4.2.5 Discusión de resultados**

De acuerdo a los resultados mostrados en los Anexos D y E, además de las figuras mostradas para el análisis en estado estable en las redes de prueba de IEEE de catorce y treinta nodos, obtenidos a realizar simulaciones con el programa modificado de flujos de potencia, al cual le fue integrado el programa desarrollado y mostrado en este trabajo de tesis, se puede observar el impacto de la integración de generación eólica sobre estas redes, específicamente sobre las magnitudes de voltaje y ángulos de fase nodales, así como de las potencias activas y reactivas enviadas a través de las líneas de transmisión, además de las pérdidas totales.

En las magnitudes de voltaje y ángulos de fase se puede observar que en las simulaciones realizadas a las redes de potencia de prueba, en todos los casos los voltajes en los nodos se mantienen cercanos a 1 en por unidad. Sin embargo, cuando la generación eólica es máxima las magnitudes de voltaje disminuyen contribuyendo a la estabilidad de la red, a partir de las Figuras 4.10 y 4.16 se observa las disminuciones en las magnitudes de voltaje son mayores en los nodo de la Subred 1, donde se encuentran ubicados los parques eólicos, y en los enlaces entre ambas Subredes, mientras que en la Subred 2 son menores. En cuanto a los ángulos de fase, todos los nodos de las redes de prueba empleadas disminuyeron notablemente los ángulos cuando la generación de potencia eólica fue máxima, beneficiando la estabilidad de la red, sin embargo, estas disminuciones son mucho mayores en los nodos cercanos a la ubicación de los parques eólicos dentro de la Subred 1, tal como se aprecia en las Figuras 4.11 y 4-17, y específicamente en los nodos con generación eólica la disminución fue mayor, alcanzando para el caso de la red de 30 nodos una disminución en el ángulo del 94%.

Por otro lado en cuanto a los flujos de potencia activa en las líneas de trasmisión se observa que en el nodo "Slack" y en las líneas que lo enlazan los flujos de potencia disminuyen, debido a la integración de generación eólica a la red, tal como se muestra en las Figuras 4.12 y 4.18, lo que causa que en la líneas que enlazan a los parques y las cercanas a ellas incrementan sus flujos de potencia causando que en algunos casos en estas líneas se tengan que invertir las direcciones, de manera similar, al haber mayor generación en la Subred 1 por causa del parque eólico, en los enlaces entre las dos Subredes los flujos se incrementan, y en algunos casos las direcciones de estos cambian de sentido, generalmente esto ocurrió resultando una aportación de potencia ahora de la Subred 1 hacia la Subred 2. Para la potencia reactiva, ocurre un fenómeno similar a la potencia activa, es decir, en las líneas cercanas al "Slack" los flujos de potencia reactiva disminuyen, mientras que en las líneas cercanas al parque y debido a que estos absorben potencia reactiva, los flujos se incrementan cambiando la dirección de algunos de ellos, por otro lado en los enlaces los flujos pueden aumentar debido al mayor flujo de reactivos hacia el parque y de igual manera puede cambiarse la dirección de algunos de ellos, esto se aprecia en la Figura 4.12. Sin embargo, para la red de 30 nodos, Figura 4.18, desde un principio se tiene una gran compensación de ponencia reactiva a través de generadores síncronos, por lo que el "Slack" al igual que los parques integrados absorben potencia reactiva, debido a esto los flujos de potencia en las líneas de transmisión cercanas al "Slack" y a los parques de ambas Subredes se incrementan notablemente, reflejándose en los enlaces, los cuales súbitamente incrementan el flujo te potencia reactiva y en algunos casos estos cambian de dirección.

En lo que respecta a las pérdidas de potencia activa en las líneas de transmisión, se puede apreciar que en las redes analizadas estas disminuyen en las líneas de la Subred 2, ya que ahí se tiene incorporado el generador "Slack", el cual es que inyecta la mayor cantidad de potencia a la red, ocasionando mayores pérdidas en las líneas cercanas a este, y al integrarse generación eólica a la red el "Slack" deja de generar una parte de potencia que ahora es alimentada por los parques, por lo que, en las líneas del "Slack", las pérdidas disminuyen notablemente. Sin embargo, ahora al haber generación en otros nodos de la Subred 1 alimentada por los parques ocasiona que las pérdidas en las líneas cercanas a estos se incrementen, pero al ser mucho menor la potencia inyectada por los parques a la del "Slack", las pérdidas de la Subred 1 son mucho menores a la de Subred 2. De cualquier manera, las pérdidas totales de la red disminuyen un 17% para la red IEEE14 y un 26% para la red IEEE30.
## Capítulo 5

# Interconexión del Parque Eólico a una Red Eléctrica: Análisis Dinámico

A través del estudio de flujos de potencia, se puede analizar el comportamiento de una red eléctrica en estado estacionario, una variante de esta herramienta es el análisis de flujos de potencia dinámicos [Ángeles-Camacho C. (2005)]. Esta herramienta es compatible con las mediciones del viento en las estaciones anemométricas y parte del estudio de flujos de potencia en estado estable, solo que al tener un rango de mediciones y aplicar el flujos de potencia conforme se van ingresando datos del viento, hace que el estudio se vuelva dinámico. En este capítulo se presenta el desarrollo del análisis de flujos de potencia dinámicos aplicado a redes eléctricas basado en esta herramienta, así como, los resultados obtenidos del mismo.

### **5.1 Flujos de potencia dinámicos**

Los flujos de potencia dinámicos consideran las mediciones obtenidas del viento en una estación meteorológica ubicada en la Bahía de Campeche durante un periodo de tiempo de un mes, el cual corresponde al mes de Mayo del año 2011. A partir de los datos del viento y empleando el programa desarrollado para la simulación de un parque eólico, en primera instancia se obtuvo la corrección de velocidad por altura del buje, esta velocidad corregida se muestra en la Figura 5.1, a través de la cual se obtuvo la cantidad de potencia entregada por un parque eólico de 30 MW, conformado por 15 aerogeneradores de  $2 MW$  cada uno, distribuidos en dos filas con aerogeneradores escalonados, orientados de cara al viento dominante, estos resultados se muestran en la Figura 5.2.

De acuerdo a los resultados obtenidos de las potencias generadas por el parque y considerando diferentes distribuciones de los aerogeneradores en el parque, se demostró que el arreglo No. 3 correspondiente a un arreglo con dos líneas de aerogeneradores escalonados fue la que mayor potencia activa entregó y también una menor cantidad de pérdidas, véase Figura 3.7. Esta distribución de aerogeneradores es la que se empleó para realizar el estudio de flujos de potencia dinámicos.

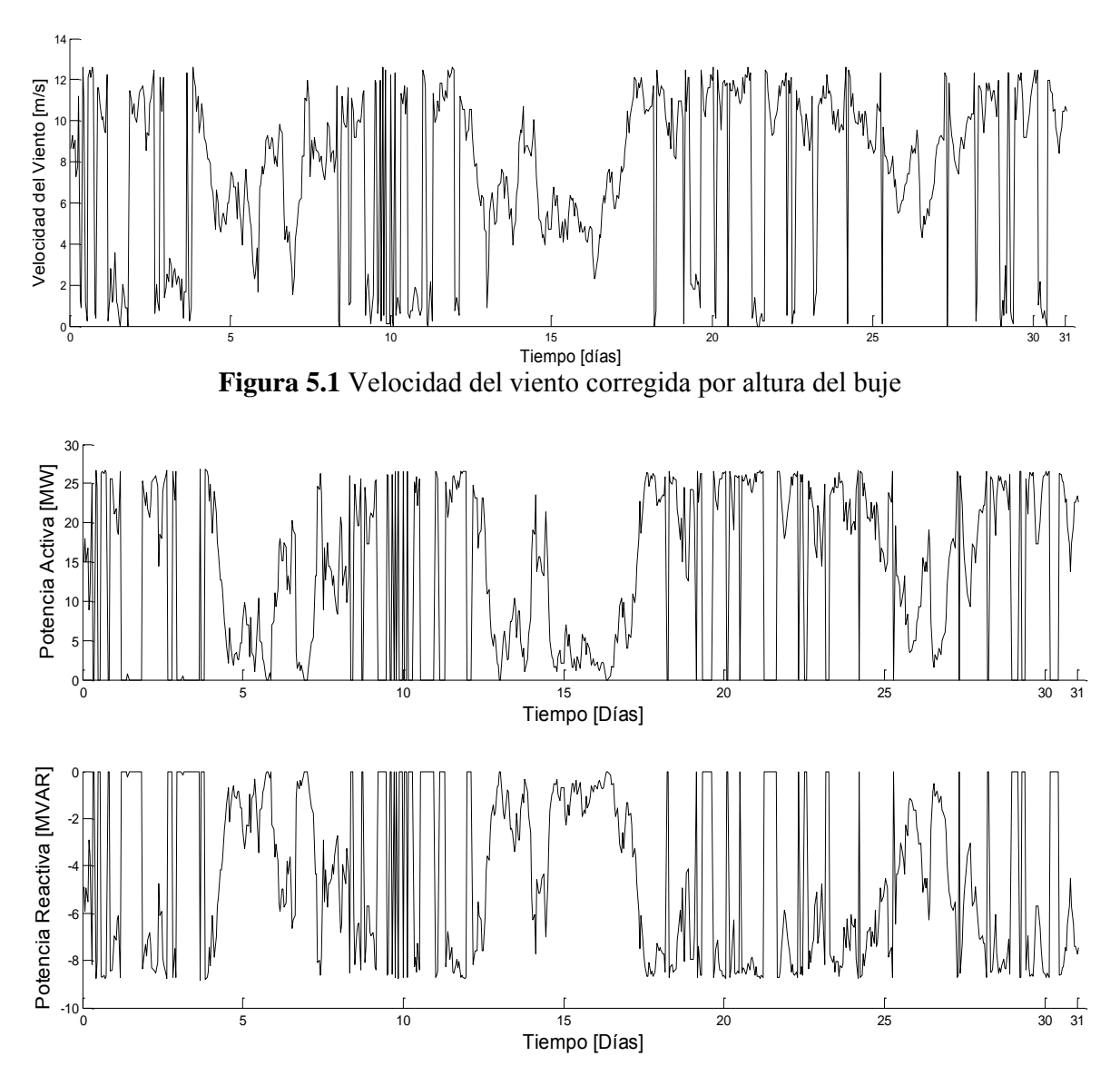

**Figura 5.2** Potencia activa y reactiva entregada por el parque, arreglo No. 3

A partir de las figuras 5.1 y 5.2, se puede observar como la cantidad de potencia activa entregada, así como de la potenciar reactiva absorbida por el parque eólico dependen directamente de la velocidad del viento.

Con las potencias activas y reactivas que entregó la simulación en el programa del parque eólico desarrollado, se obtuvo un programa de flujos de potencia integrando el programa desarrollado para realizar una simulación del parque con cada medición del viento, y de esta manera hacer una simulación de flujos de potencia dinámicos. A continuación se muestran los resultados empleando esta herramienta de análisis a la red de prueba de seis nodos considerando un nodo con generación eólica, así como, a una red eléctrica de prueba del IEEE, estos resultados están enfocados al análisis nodal y en los elementos de transmisión.

### **5.2 Análisis dinámico**

Para realizar el análisis dinámico en las redes de pruebas evaluadas en este trabajo de investigación, se emplearon el total de potencias activas y reactivas obtenidas a partir del programa desarrollado del parque eólico, considerando el periodo de tiempo evaluado, el cual fue de un mes, estas potencias arrojadas por el software se muestran en la Figura 5.2.

El programa desarrollado a partir del modelo avanzado del parque eólico entrega la potencia activa y reactiva para cada medición de la estación meteorológica, por lo que, si consideramos que para los 31 días que se evaluaron en este trabajo y que cada medición está dada en lapsos con diferencia de una hora entre ellas, se tienen un total de 744 mediciones, obteniendo como resultado del programa del parque eólico 744 potencias complejas.

Al programa de flujos de potencia convencionales se le realizó una modificación de tal manera que este sea capaz de realizar una corrida para cada una de las mediciones de viento suministradas al programa del modelo avanzado del parque eólico, esta modificación se realizó en la entrada de potencias activas, reactivas y en los límites de generación que forman parte de los datos de entrada del programa de flujos de potencia.

De esta forma, la integración de generación eólica a un programa de flujos de potencia se realiza de forma dinámica, realizando una simulación de flujos de potencia en cada medición entregada por una estación meteorológica. Ya que, el programa que fue desarrollado y presentado en este trabajo es capaz de trabajar con cualquier tipo de aerogenerador y diferentes distribuciones de los aerogeneradores en el sitio de instalación, este análisis dinámico puede aplicarse a una amplia gama de opciones de redes eléctricas que contemplen la integración de energía eólica a sus sistemas.

En las gráficas mostradas para cada red que se empleó en este trabajo se muestran los valores de magnitudes de voltaje y ángulos de fase en las redes y subredes formadas, así como, las potencias activas y reactivas transmitidas a través de las líneas que las enlazan. Para los casos de las redes de catorce y treinta nodos, debido a la cantidad de nodos y líneas de transmisión, en las gráficas se muestran los parámetros antes mencionados y resultan unas gráficas con muchas líneas, sin embargo, el objetivo es mostrar las variaciones y los límites de las parámetros evaluados, de tal forma que se aprecie el impacto que causa la integración de generación eólica en las redes evaluadas en este trabajo. Esto se aprecia más notablemente para los resultados obtenidos de la red de treinta nodos, ya que en esta la cantidad de elementos graficados es mayor.

### **5.2.1 Red de prueba**

La red de prueba es la conocida red de cinco nodos mostrada en la Figura 4.3. Posteriormente las redes de prueba IEEE14 e IEEE30 son usadas para realizar un análisis de flujos de potencia dinámicos en las mismas.

#### **a) Análisis nodal**

El realizar un análisis de flujos de potencia dinámicos, nos permite evaluar durante un periodo de tiempo el comportamiento de los parámetros de interés en los elementos de la red eléctrica, en este caso en los nodos, tales como: magnitudes y ángulos de voltaje, así como, las potencias activas y reactivas en los elementos de transmisión.

A continuación se muestran los resultados obtenidos a partir del empleo del programa de flujos de potencia dinámicos con generación eólica, en la Figura 5.3 se muestran las magnitudes de voltaje en los nodos, en esta, se observan los nodos Lake, Main, Elm y Wind en los cuales sus magnitudes de voltaje varían, alrededor del 0.3%, en la Figura no se incluyen los nodos North y South los cuales mantienen sus niveles de voltaje constantes en 1.06 y 1.0 respectivamente, debido a que estos son nodos "Slack" y PV.

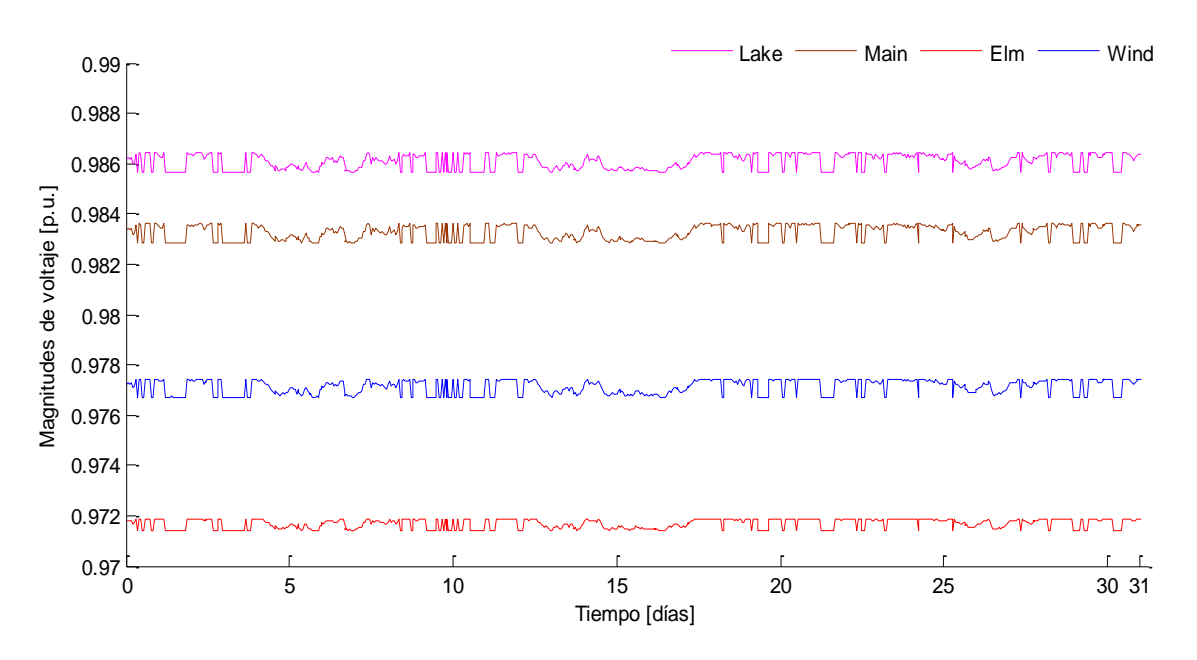

**Figura 5.3** Magnitudes de voltaje en los nodos, red de prueba

En cuanto a las variaciones presentadas en los ángulos de fase de voltaje en los nodos, en la Figura 5.4 se muestra un gráfico con los resultados de los flujos de potencia dinámicos para los nodos de la red.

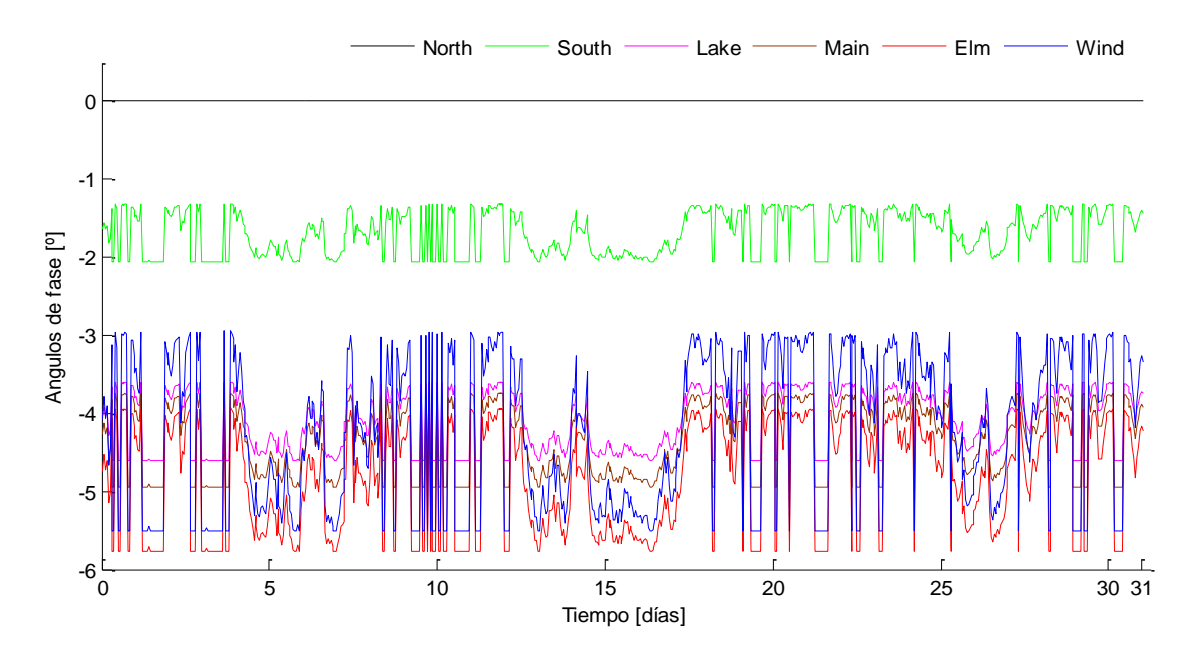

**Figura 5.4** Ángulos de fase en los nodos, red de prueba

De acuerdo a la Figura 5.4 el nodo North es un nodo compensador o "Slack", de tal manera que, el valor del ángulo de fase que tiene es de de 0°. En los nodos restantes se presentan variaciones de diferentes niveles, la máxima variación con respecto al cero se tiene cuando no existe generación en el nodo Wind o es mínima. Por otro lado, conforme se va aumentando la potencia activa, los ángulos de fase van decreciendo, hasta que se presenta la máxima potencia entregada por el parque eólico en el nodo Wind, en ese caso la variación de los ángulos de fase con respecto al cero, es mínima.

En la Figura 5.5 se muestran las potencias activas inyectadas en los nodos con generación, se puede observar que el nodo South mantiene siempre el mismo valor de potencia de  $0.2 p.u.,$  que al considerar una base de 100  $WM$ , estos representan 20  $MW$ . Los otros nodos con generación eléctrica conectada son los nodos North y Wind; el nodo North dentro del análisis de flujos de potencia dinámicos con generación eólica, corresponde a un nodo"Slack", por lo que la generación que este aporta a la red, sirve principalmente para compensar las variaciones del nodo Wind, por esta razón, las potencias generadas en los nodos North y Wind son simétricas, de tal forma, que cuando el parque eólico deja de generar o se encuentra en el mínimo, el nodo North debe aporta esa potencia faltante, ocasionando variaciones de la misma magnitud pero inversas.

En el nodo donde se encuentra instalado el parque eólico, se observa que durante intervalos de tiempo la potencia es cero, esto puede ser debido a que en ese intervalo el parque se encuentra desconectado a la red o a que la velocidad del viento sea menor a  $3 \frac{m}{s}$ .

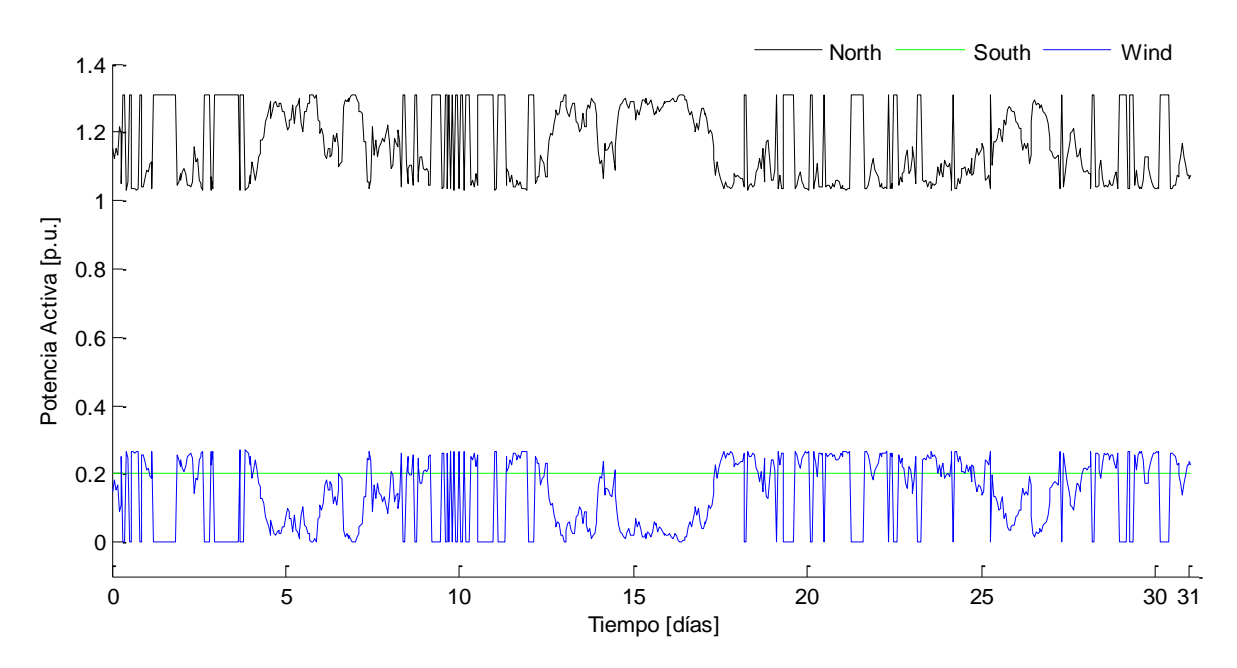

**Figura 5.5** Potencia activa en los nodos, red de prueba

El comportamiento de la potencia reactiva dentro del análisis de flujos de potencia dinámicos, es similar al mostrado para la potencia activa y se debe a que el modelo para determinar esta potencia está directamente relacionado con la cantidad de potencia activa generada, tal como se muestra en la Figura 5.6.

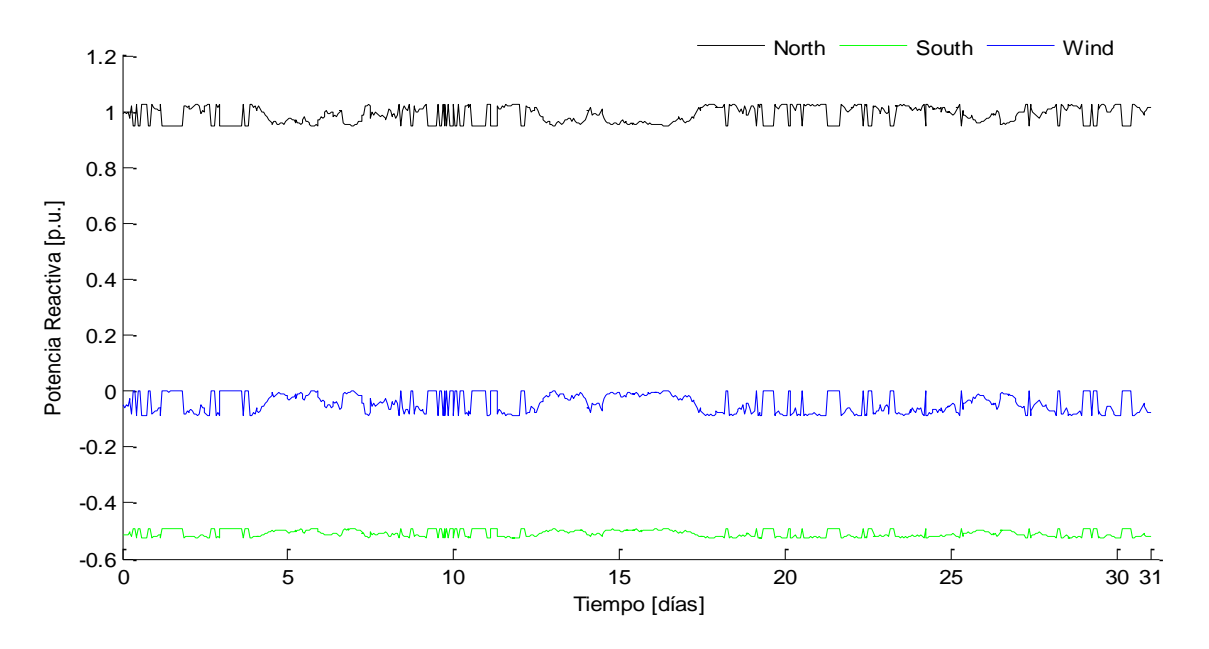

**Figura 5.6** Potencia reactiva en los nodos, red de prueba

A partir de la Figura 5.6, se observa el comportamiento de la potencia reactiva, en el nodo South se observa que esta es absorbida por el generador y presenta variaciones pequeñas, de manera similar en el nodo Wind se muestra que la potencia reactiva es absorbida, ya que en ambos casos esta se encuentra todo el tiempo por debajo del cero, por lo tanto estas potencias tienen que ser compensada por el generador ubicado en el nodo North, el cual fue modelado como un generador tipo "Slack".

#### **b) Análisis en las líneas de transmisión**

Como era de esperarse y de acuerdo a la propia naturaleza del viento, las líneas de transmisión están sujetas a fluctuaciones de los flujos transmitidos a través de ellas, como consecuencia de una inyección intermitente debida a la variabilidad del viento.

En la Figura 5.7 se muestran los valores de las potencias transmitidas a través de las líneas, donde se puede apreciar que en la mayoría de las líneas de transmisión la potencia activa se reduce a medida que se tiene mayor generación de potencia activa en el parque eólico, excepto en las líneas conectadas al parque, en este caso; la línea Elm - Wind aumenta su flujo de potencia a medida que el parque incrementa su aporte, la línea Main - Wind presenta una situación de mayor atención, ya que ésta tiene varios cruces por cero.

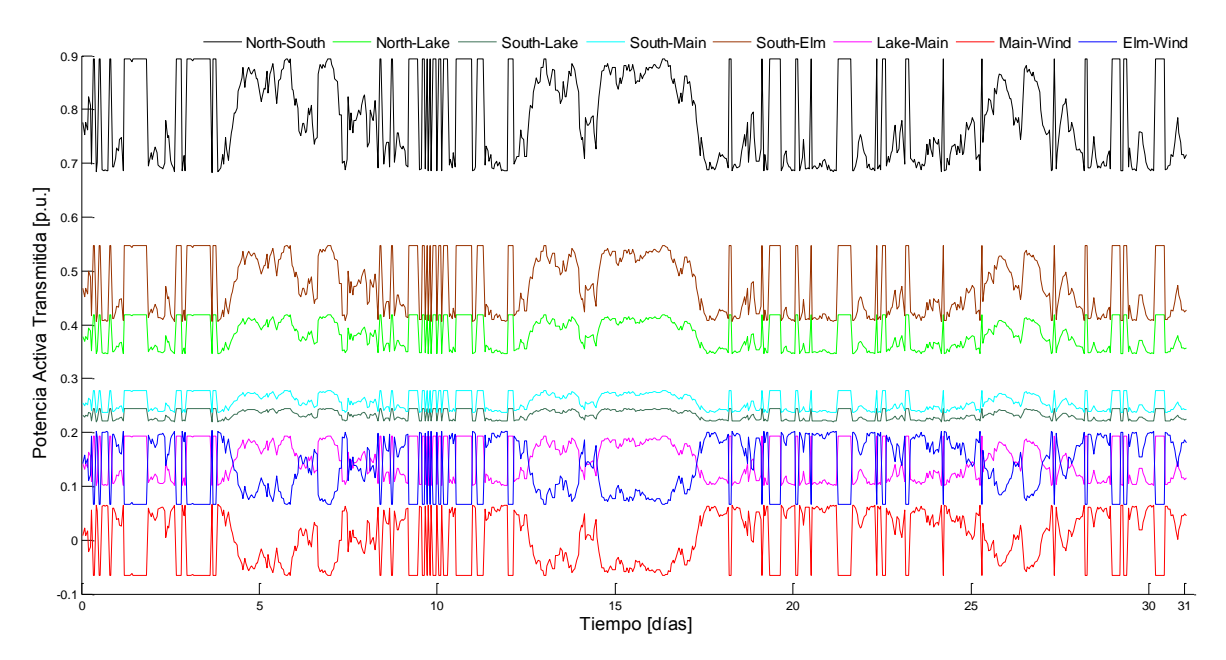

**Figura 5.7** Potencia activa en las líneas de transmisión, red de prueba

De acuerdo a la Figura 5.7, los cruces que se presentan en la línea Main - Wind se interpretan como cambios en el sentido de los flujos de potencia, los cuales requieren de mayor atención en el diseño de la línea [Ángeles-Camacho, C. (2009)].

En la Figura 5.8 se muestran los resultados obtenidos de la simulación de flujos de potencia dinámicos con generación eólica para las pérdidas de potencia activa en las líneas de transmisión

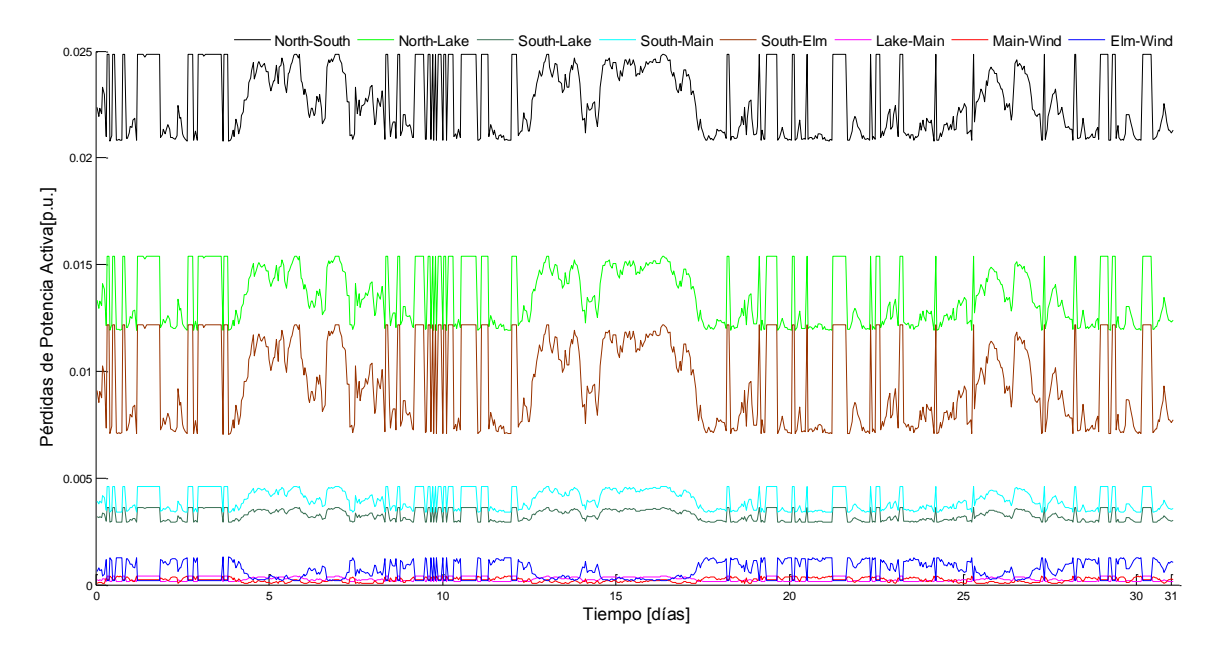

**Figura 5.8** Pérdidas en las líneas de transmisión, red de prueba

A partir de los resultados mostrados en la Figura 5.8, se observa que las pérdidas de potencia activa en las líneas de transmisión son prácticamente despreciables en las líneas eléctricamente más cortas y cercanas el parque eólico a la red eléctrica, las líneas de transmisión Lake-Main y Main-Wind, tienen una cantidad de pérdidas siempre variando cercanas a cero, mientras que la otra línea que enlaza al parque Elm-Wind, las pérdidas son de igual manera muy pequeñas oscilando alrededor de los 100 kW. Por otro lado, las mayores pérdidas presentadas en la red se encuentran en las líneas South-Elm, North-South y North-Lake, donde la que mayor variación presenta es la línea South-Elm, teniendo variaciones alrededor de los 600  $kW$  y pérdidas máximas de 1.3  $MW$ ; la línea North-South, es la que mayor cantidad de pérdidas tiene alcanzando los 2.5 MW debido a que en esta línea de transmisión los flujos de potencia son elevados, ya que, en el nodo North se encuentra conectado el "Slack".

#### **5.2.2 Red IEEE14**

Después del análisis dinámico realizado a la red de prueba, en esta parte se realiza el mismo análisis aplicado una red eléctrica de prueba del IEEE de catorce nodos, la cual se muestra en la Figura 4.10, en la cual ya se encuentra integrado un parque eólico de 30  $MW$  en el nodo 12. El análisis dinámico se realizó para cada una de las Subredes y para las líneas de transmisión las enlazan. En base a los resultados entregados por el estudio de flujos de potencia con generación eólica integrada en la red IEEE de catorce nodos se muestran las magnitudes de voltaje para las dos Subredes formadas y para las líneas que enlazan a estas y se muestran en las Figuras 5.9 y 5.10.

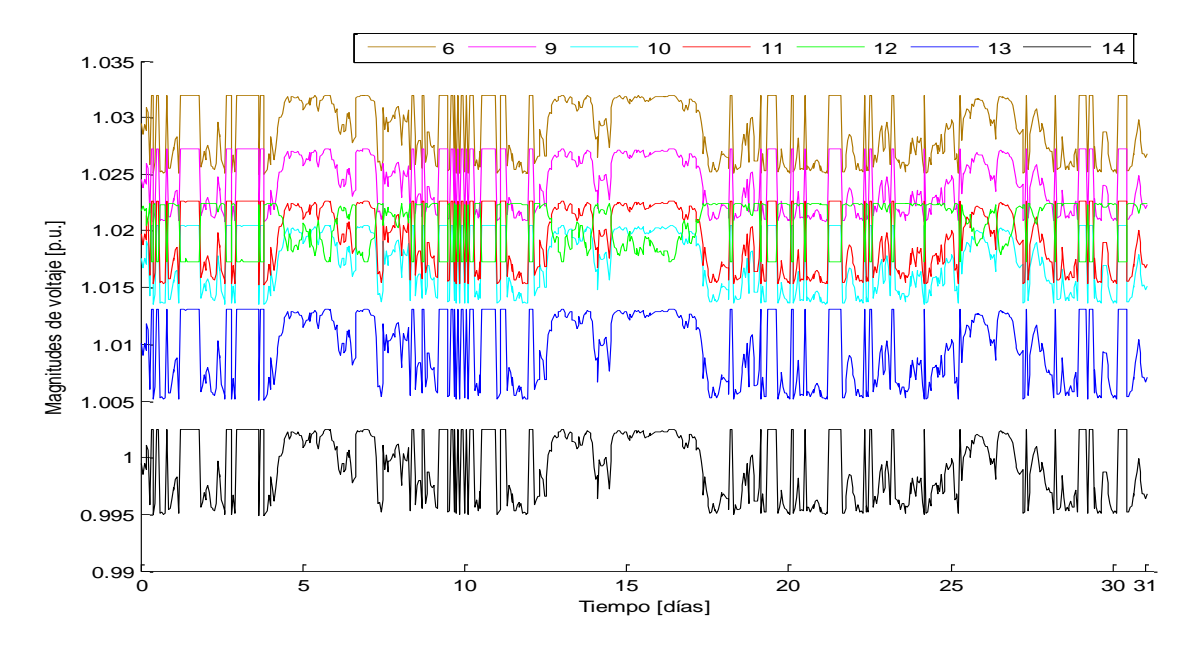

**Figura 5.9** Magnitudes de voltaje Subred 1, red IEEE14

De acuerdo a lo mostrado en la Figura 5.9, se observa que en todos los nodos de la Subred 1, las magnitudes de voltaje presentan variaciones, sin embargo, todas estas se encuentra cerca del 1 p.u., en el nodo 6 se observa que el voltaje oscila alrededor de los 1.03 p.u, que en este caso ese el valor más elevado de los nodos mostrados, ya que en ese nodo se tiene compensación por parte de un generador síncrono ,por otro lado, se puede apreciar que el nodo 12 donde se encuentra ubicado el parque eólico tiene las variaciones de forma inversa al resto de los nodos, esto se debe a que; la variación del viento provoca las variaciones y en los demás nodos se trata de compensarlas por lo que su forma debe ser inversa a las del parque.

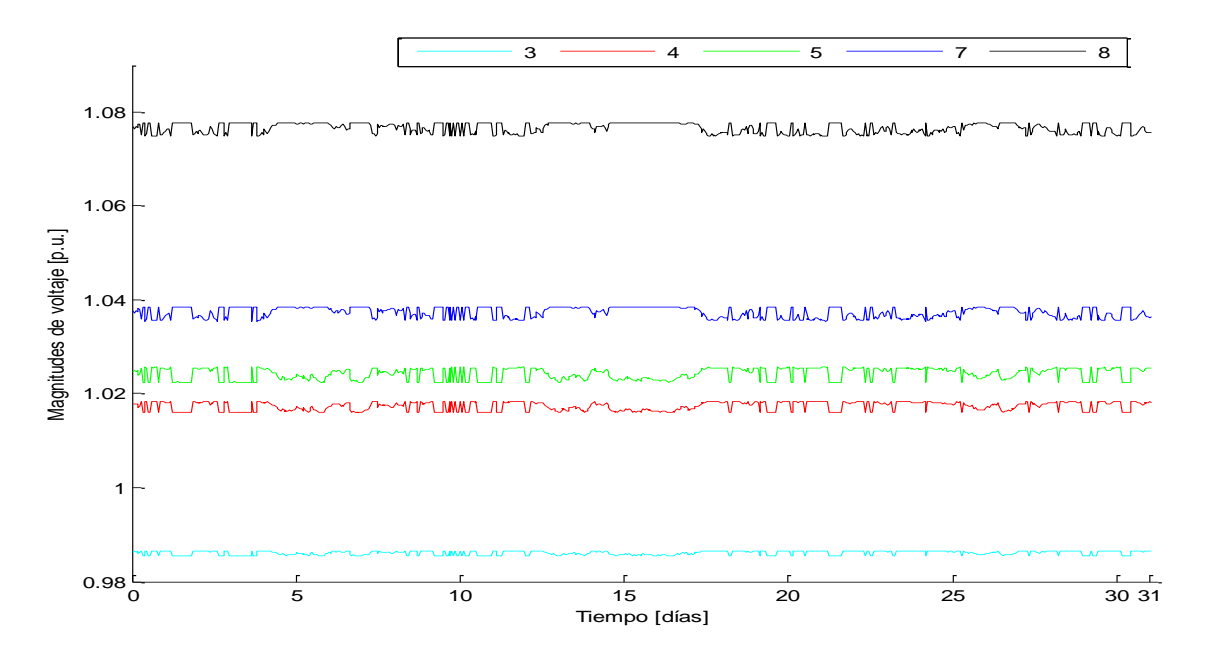

**Figura 5.10** Magnitudes de voltaje Subred 2, red IEEE14

En lo que respecta a las magnitudes de voltaje de la Subred 2, de acuerdo a la Figura 5.10, se observa que las variaciones que se presentan en los nodos correspondientes a esta red son menores que las de los nodos de la Subred 1, en esta Subred se encuentran los nodos "Slack" en el nodo 1 y el tipo PV en el nodo 2, los cuales mantienen sus voltajes constantes en 1.06 y 1.03 p.u. respectivamente, estos dos voltajes no se muestran en la Figura, se observa que en los nodos 4 y 5 la variación del voltaje tiene la forma de las variaciones del parque eólico, en estos nodos ocurre la transferencia de potencia entre las Subredes y además estos no cuentan con generación conectada a ellos, por lo que si forma sigue a la del parque, por otro lado en los nodos 7 y 8 donde se tiene inyección de potencia reactiva los valores de los voltajes se encuentran elevados, ya que en ellos no se tienen cargas, mientras que en el nodo 3, el voltaje se encuentra por debajo de 1 p.u., ya que la carga conectada a ese nodo es muy grande.

En la Figura 5.11 se muestran las variaciones de los ángulos de fase para la Subred 1 perteneciente a la red IEEE14, en ella se aprecia que la variación del ángulo en estos nodos es muy grande, debido a que en esta Subred se encuentra el parque eólico, el cual al inyectar potencia disminuye los ángulos de fase en los nodos cercanos a este, sin embargo, al variar esta potencia también lo hacen los ángulos resultando variaciones muy grandes en esta Subred, en lo que respecta al nodo de generación eólica, se observa que este tiene la mayor reducción en la variación alcanzándolos variando de -15º a -9º aproximadamente.

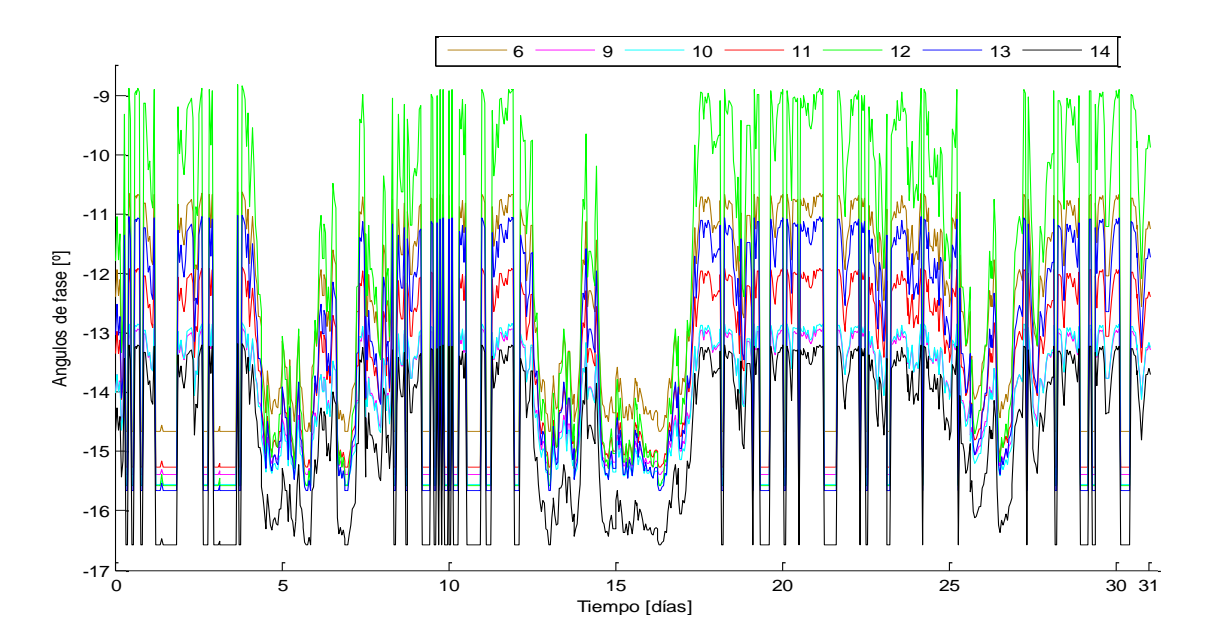

**Figura 5.11** Ángulos de fase Subred 1, red IEEE14

En la Figura 5.12 se muestran los ángulos de fase para los nodos de la Subred 2.

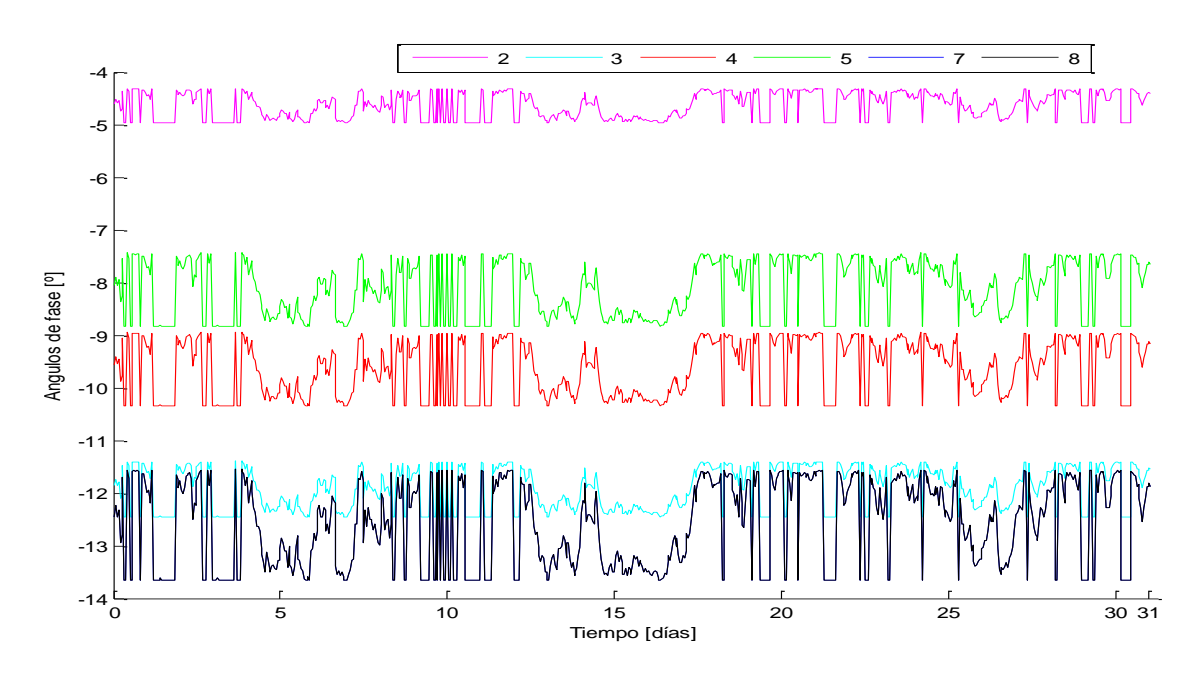

**Figura 5.12** Ángulos de fase Subred 2, red IEEE14

De acuerdo a la Figura 5.12, se observa que las variaciones en los ángulos de fase en los nodos de la Subred 2 son mucho menores a los de la Subred 1, debido a que en esta Subred se encuentra instalado en compensador "Slack", por lo que los nodos de esta Subred no tienen tana influencia del parque, el nodo 1 debido a que este es el que tiene conectado el "Slack" no presenta variaciones y permanece en 0º, por lo que no se muestra en la Figura, de esta forma se observa que los nodos 2 y 5, los más cercanos al "Slack" tiene sus ángulos de fase pequeños, mientras que en el nodo 8, el cual se eléctricamente se encuentra más alejado, sus variaciones son mayores y su ángulo es el mayor de esta Subred.

En lo que respecta a los flujos de potencia a través de las líneas de transmisión, estos se muestran en las Figuras 5.13, 5.14 y 5.14, las cuales corresponden a la Subred 1, 2 y a los enlaces entre ellas.

En la Figura 5.13 se observa que para las líneas de transmisión dentro de la Subred 1, en particular, para las que enlazan al parque eólico, las variaciones en ellas son más grandes y la magnitud de los flujos es mayor, esto en las líneas 12-13 y 6-12, se observa que en esta última línea se tienen cruces por cero, que se traducen como cambios de dirección en la línea, estos se deben a que en determinados momentos el parque deja de aportar potencia a la red y en ese caso quien la suministra es el "Slack", por lo que, al ocurrir esto la dirección de los flujos de esa línea cambian fluyendo del nodo 6 al 12, mientras que cuando el parque inyecta potencia estos van del nodo 12 al 6, de ahí los cambios en las direcciones de los flujos. En la línea 10-11 se observa que los flujos son todo el tiempo negativos, lo que representa que el flujo a través de esa línea es del nodo 11 hacia el 10.

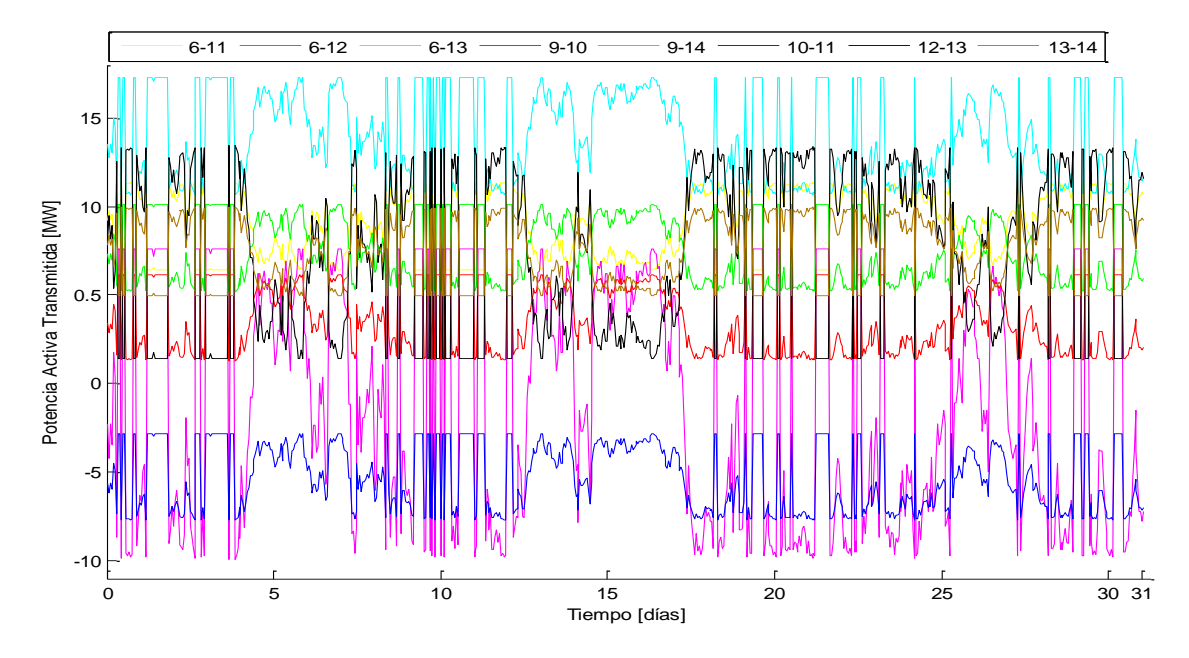

**Figura 5.13** Potencia activa transmitida Subred 1, red IEEE14

En la Figura 5.14 se muestran los flujos de potencia activa para la Subred 2, en ella se aprecia que el aporte de potencia por parte del "Slack" está repartido en las líneas 1-2 y 1-5, las cuales presentan flujos de mayor magnitud, se observa además que la forma de sus variaciones es inversa a la del parque, debido a que este compensa estas variaciones. En las líneas 3-4 y 4-5, se puede ver que estos tienen las direcciones de sus flujos inversas, ya que ambas se encuentran por debajo del cero.

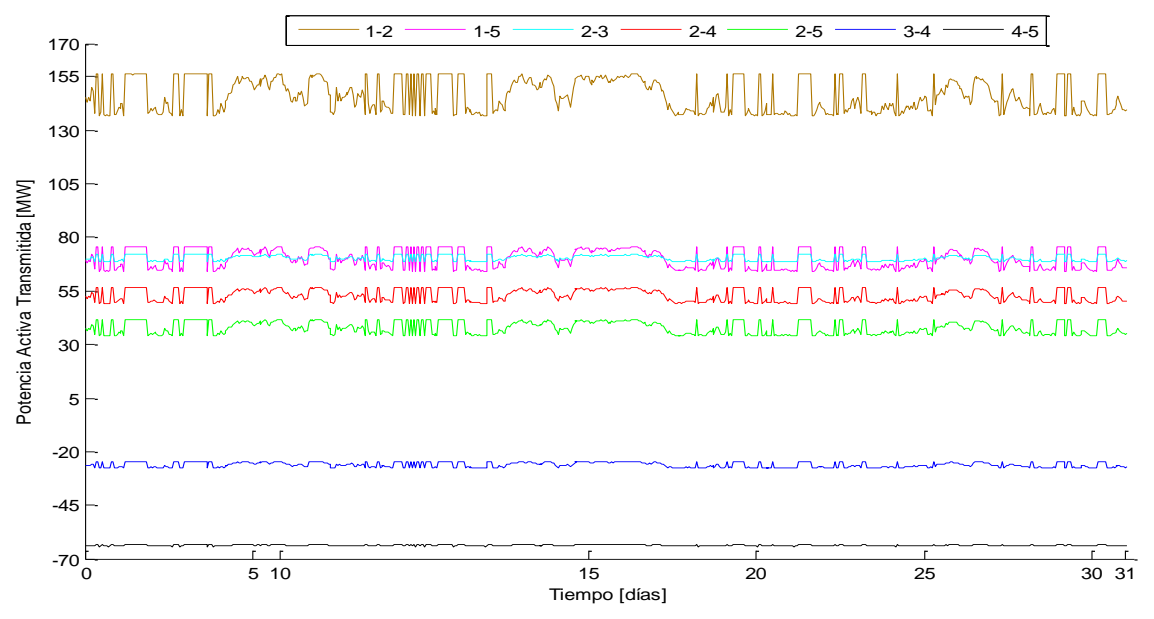

**Figura 5.14** Potencia activa transmitida Subred 2, red IEEE14

En lo que respecta a las variaciones de los flujos de potencia a través de los enlaces entre ambas Subredes mostradas en la Figura 5.15, se observa que, las mayores variaciones se encuentran en

el enlace 5-6, ya que esta línea es la más cercana tanto al "Slack" como al parque, las líneas 7-9 y 4-7 tienen la misma forma, variaciones y magnitud, debido a que estas se encuentran directamente conectadas al generador del nodo 8, la línea 4.9 es la que presenta menores variaciones, ya que al estar eléctricamente más alejada de "Slack" y del parque, la variacioens generadas por estos afectan en menor cantidad a esta línea.

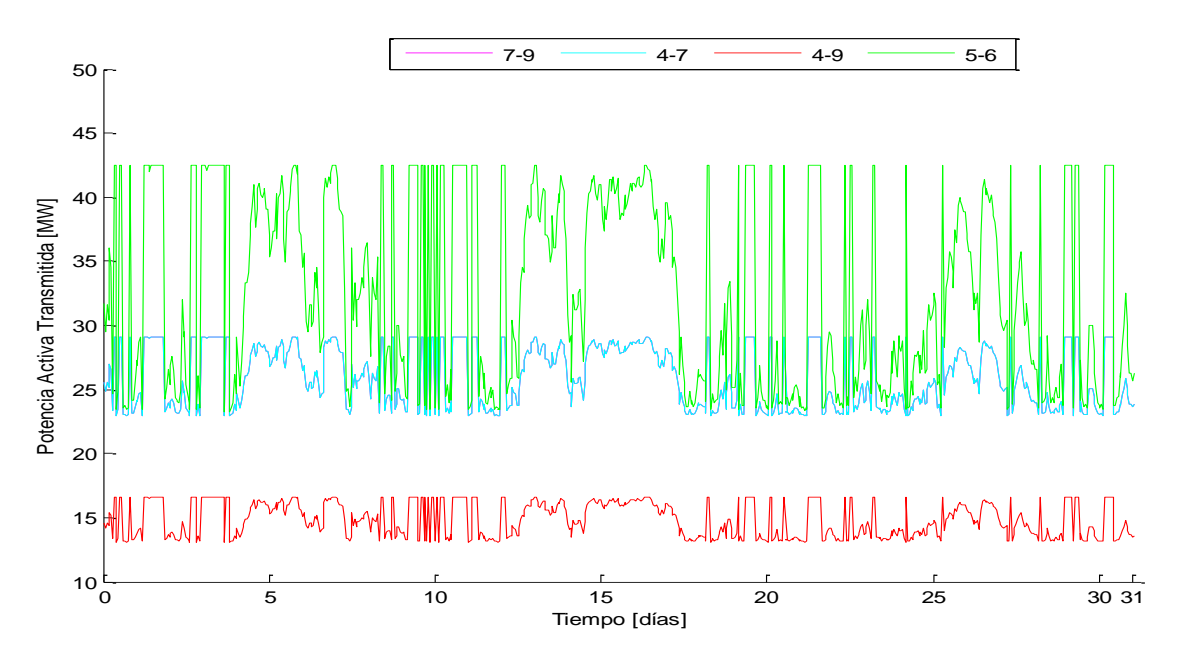

**Figura 5.15** Potencia activa transmitida Enlaces, red IEEE14

Las potencias reactivas que fluyen a través de las líneas se muestran en las Figuras 5.16, 5.17 y 5.18, las cuales corresponden a las Subredes 1 y 2, así como a los enlaces entre estas.

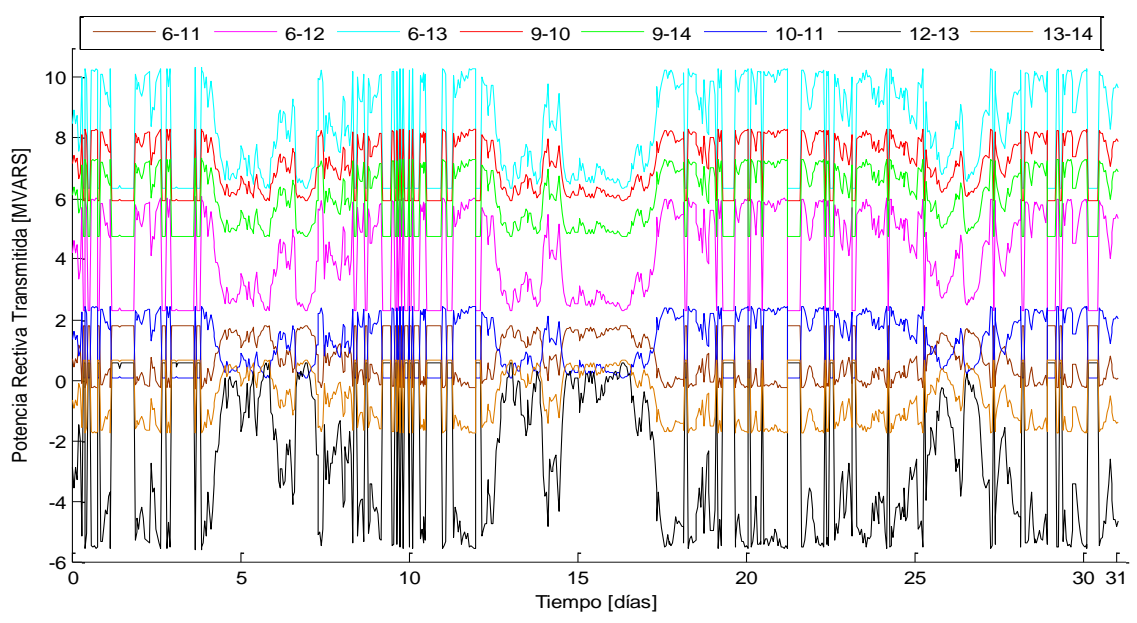

**Figura 5.16** Potencia reactiva transmitida Subred 1, red IEEE14

En la Figura 5.16 se observa que la absorción de potencia reactiva que tiene el parque llega principalmente por la línea 12-13, ya que al ser esta negativa, la dirección de los flujos es hacia el parque y esta tiene además la mayor magnitud. De manera similar, en la línea 13-14 se observa que esta tiene cruces por cero, cambiando constantemente la dirección de los flujos en ella, sin embargo se observa, que a mayor generación del parque y por ende mayor absorción de reactivos, los flujos en esta línea van hacia el nodo 13.

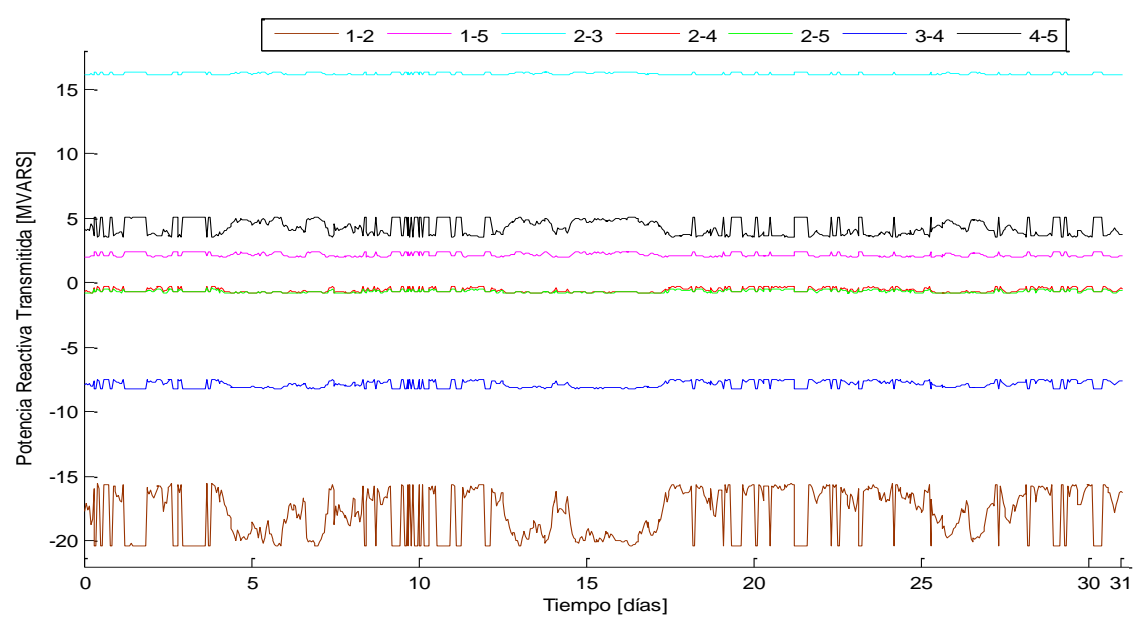

**Figura 5.17** Potencia reactiva transmitida Subred 2, red IEEE14

De acuerdo a lo mostrado en la Figura 5.17, se observa que en esta Subred, las variaciones ocasionadas por el parque se reflejan muy poco en estas líneas, solamente en el caso de las líneas que enlazan al generador "Slack" dentro de esta Subred se aprecian mayores variaciones para compensar a las del parque, esto se ve en la línea 1-2, la cual se es negativa lo que significa que el "Slack" absorbe estos reactivos.

En la Figura 5.18 se aprecian los flujos de potencia reactiva a través de las líneas que enlazan a ambas Subredes, en este caso se observa que la líneas 7-9 y 4-7 presentan diferentes variaciones y magnitudes en los flujos que circulan a través de ellas, esto se debe a que el generador síncrono ubicado en el nodo 8, distribuye de manera diferente la potencia reactiva que está generando y se observa que existe una mayor cantidad de flujos a través de la línea 7-9 fluyendo hacia la Subred 1, ya que los reactivos absorbidos por el parque requieren que mayor potencia sea enviada hacia esta Subred. La línea 4-7 se observa que los flujos van hacia el nodo 4, debido a que como se mencionó anteriormente el generador del nodo 8 inyecta reactivos que se distribuyen hacia ambas Subredes.

En cuanto a las pérdidas en las líneas de transmisión, estas son mostradas en las Figuras 5.19 y 5.20, estas corresponden a las pérdidas de la Subred 1 y 2, las de los enlaces no son mostradas debido a que estas son cero, ya que estos fueron considerados dentro del modelo como líneas de transmisión.

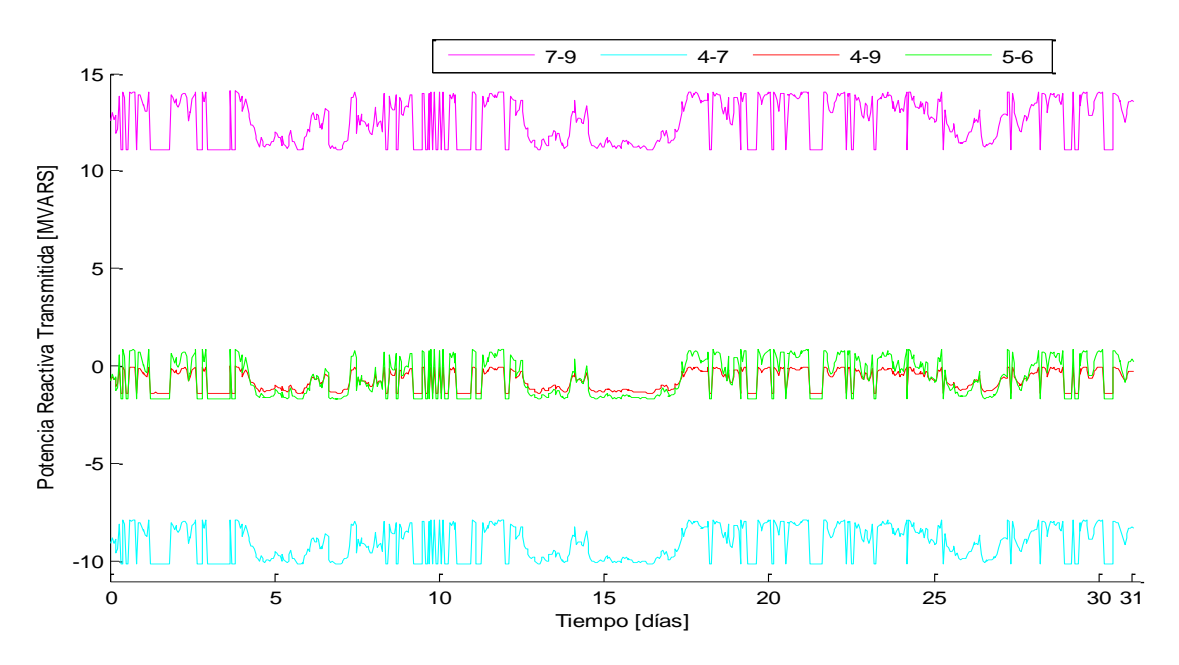

**Figura 5.18** Potencia reactiva transmitida Enlaces, red IEEE14

En la Figura 5.19 se observa que las pérdidas son de pequeña magnitud alcanzando apenas los 0.45 MW, sin embargo la mayor cantidad de pérdidas de esta Subred 1 recaen en las líneas que enlazan al parque eólico ubicado en el nodo 12.

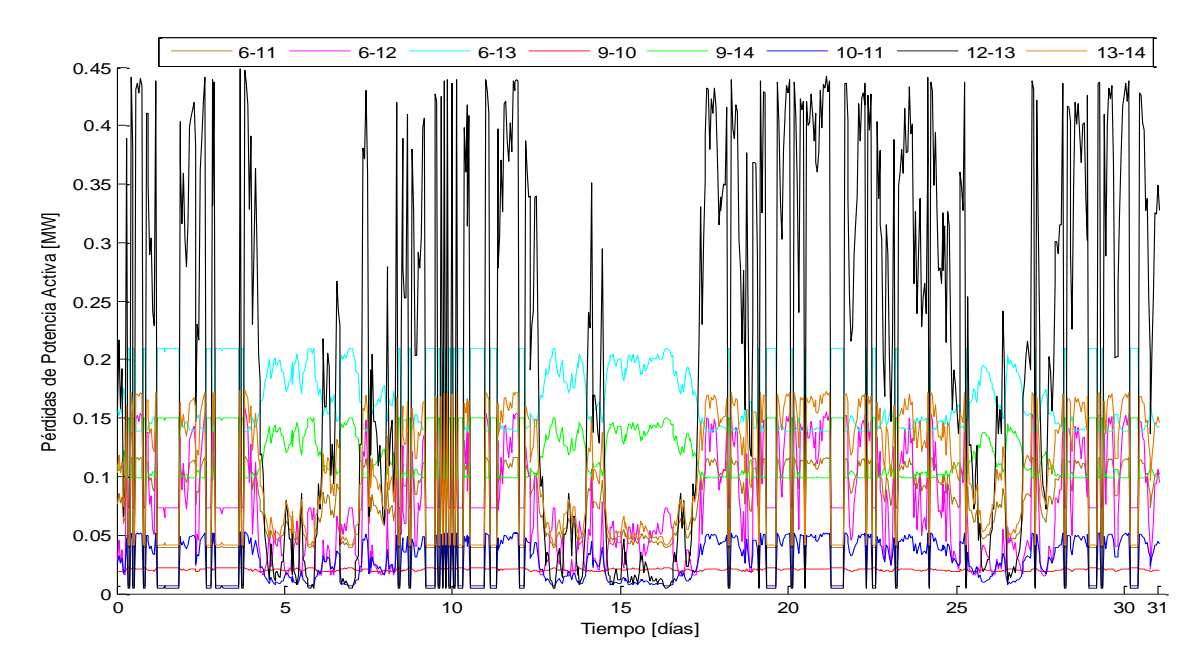

**Figura 5.19** Pérdidas en las líneas de transmisión Subred 1, red IEEE14

Por otro lado en la Figura 5.20, se observa que la magnitud de las pérdidas para la Subred 2 son mayores que las de la Subred 1, la mayor variación en las pérdidas y de mayor magnitud se encuentran en la las líneas que enlazan al "Slack", alcanzando en la línea 1-2 los 4.25 MW cuando la generación eólica es nula y estas se reducen hasta aproximadamente  $3.3$  MW.

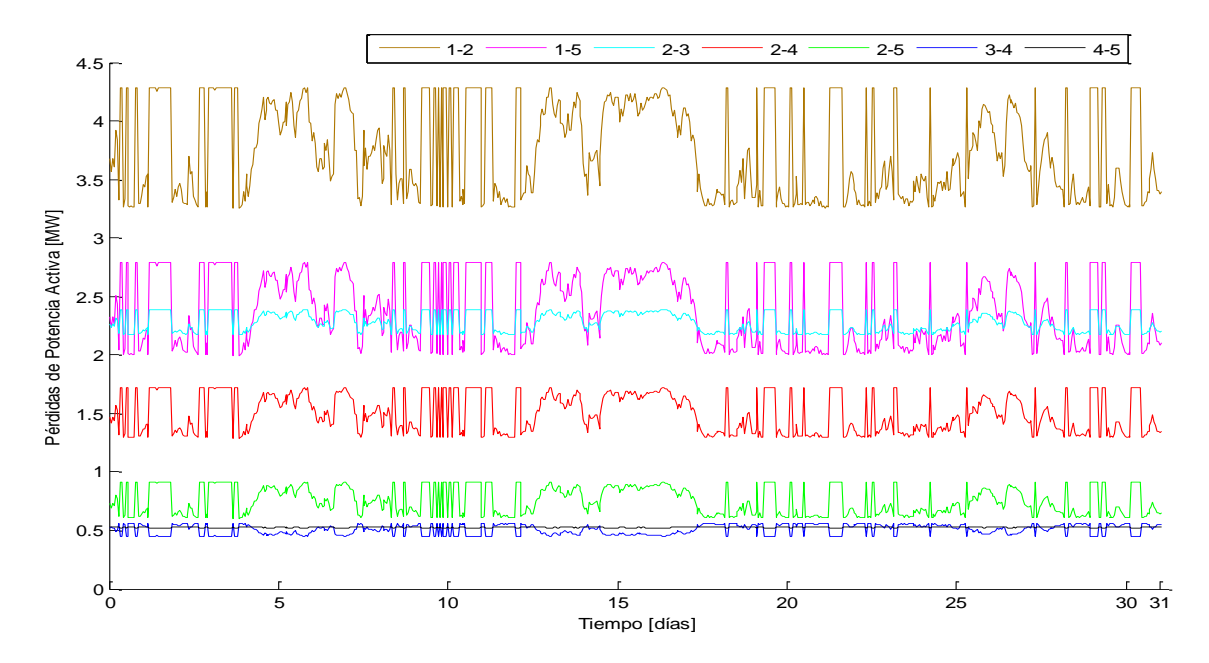

**Figura 5.20** Pérdidas en las líneas de transmisión Subred 2, red IEEE14

#### **5.2.3 Red IEEE30**

Después del análisis dinámico realizado a la red de prueba y a la red de catorce nodos IEEE14, en esta sección se realiza el mismo análisis aplicado una red eléctrica de prueba de treinta nodos del IEEE, esta se muestra en la Figura 4.15, en la cual se integran dos parques eólicos de las mismas características y capacidad en los nodos 23 y 30, la potencia que entregan los parques se muestran en las Figura 5.2. En este análisis se consideran las dos Subredes que se forman, así como los enlaces que las unen.

Los resultados correspondiente a las magnitudes de voltaje nodales en la red IEEE de treinta nodos son mostrados en las Figuras 5.21- y 5.22, estos resultados fueron obtenidos a través de la simulación de la red IEEE30 realizada con el programa de flujos de potencia dinámicos, al cual se integró el programa desarrollado en este trabajo de parques eólicos. Debido a la cantidad de nodos que tiene la red analizada y para una mejor visualización de los estos, en las figuras se muestran los nodos con generación de potencia activa y reactiva, así como los nodos cercanos a estos, con el propósito de visualizar de mejor manera el impacto de la integración de generación eólica a redes de este tipo.

En la Figura 5.21 se muestran las magnitudes de voltaje para los nodos pertenecientes a la Subred 1, en ella se aprecia que en los nodos que contienen a los parques, en este caso: nodos 23 y 30, las variaciones de volteje son las más pequeñas, debido a la inyección de potencia que realiza el parque, sin embargo, se aprecia que en el nodo 30 las variaciones son diferentes, ya que en este se ven influenciadas ambas generaciones eólicas. En los nodos cercanos al parque también se presentan variaciones, pero en todos los casos estas son cercanas al 1 p.u.

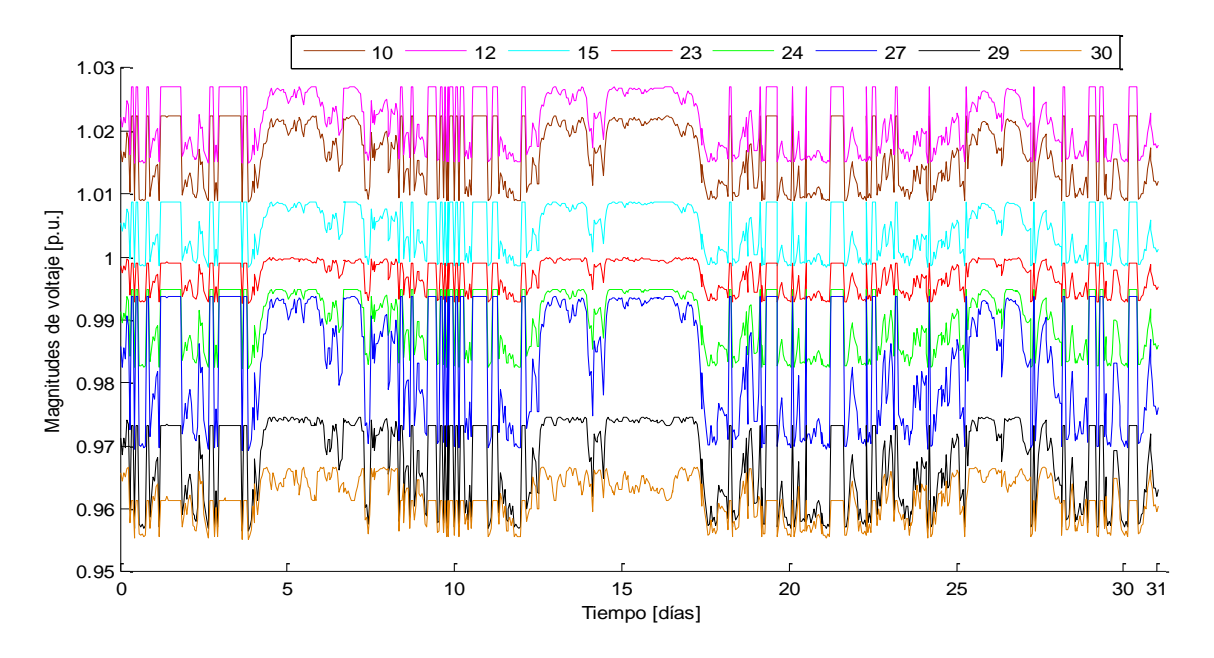

**Figura 5.21** Magnitudes de voltaje Subred 1, red IEEE30

En la Figura 5.22 se observa que las variaciones en los nodos de la Subred 2, son menores que en la Subred 1, sin embargo en el nodo 9 estas se incrementan notablemente, debido a la inyección de potencia reactiva en el nodo 11, el cual se encuentra directamente conectado a este nodo.

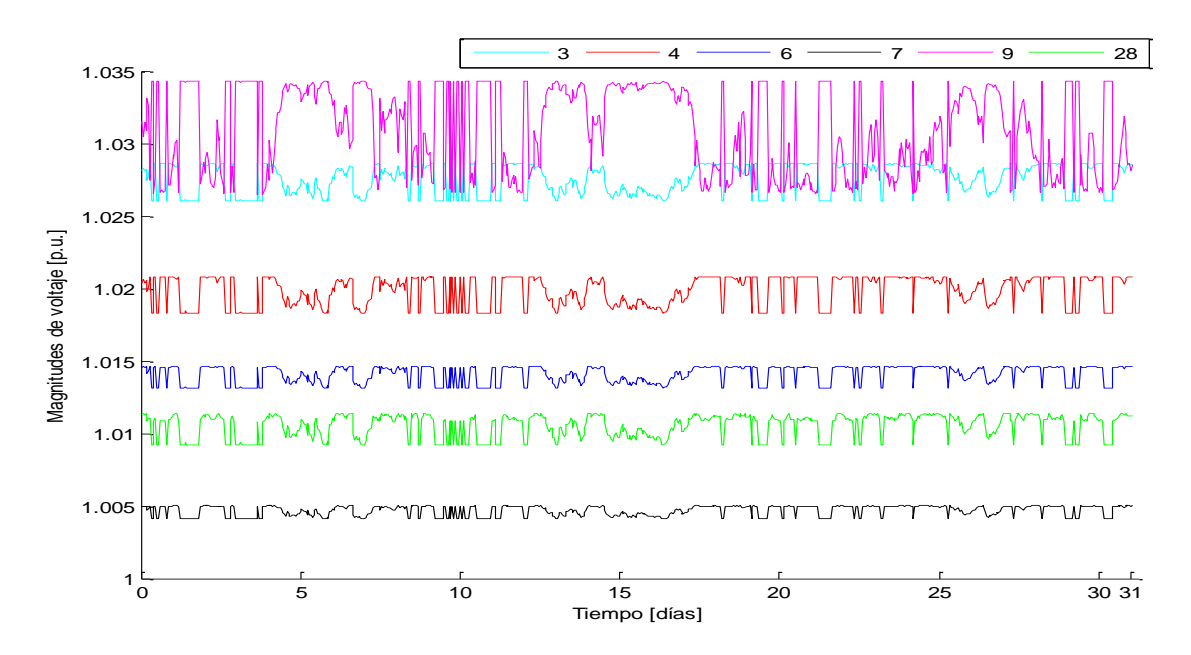

**Figura 5.22** Magnitudes de voltaje Subred 2, red IEEE30

Las magnitudes de voltaje de la Figura 5.22 se encuentran alrededor del 1 en por unidad. Los nodos correspondientes al "Slack", nodo 1, y al generador PV, nodo 2, no se muestran en la figura debido a que estos mantienen sus voltajes constantes en 1.06 y 1.043 p.u., mientras que los nodos con inyección de potencia reactiva en los nodos 5 y 8 la magnitud se mantiene en 1.01 p.u.

Las variaciones en los ángulos de fase se muestran en las Figuras 5.23 y 5.24, estos corresponden a las Subredes 1 y 2.

En la Figura 5.24, se observa que las variaciones en los ángulos de fase son grandes, esto se ve reflejado en las variaciones de los nodos con generación eólica: en el nodo 30, se observa que la variación desciende radicalmente cuando la generación de potencia en ese parque es máxima disminuyendo de aproximadamente -18º hasta alcanzar -1º, en el otro nodo con generación eólica la disminución menor variando de -15<sup>°</sup> a -8<sup>°</sup> aproximadamente. Sin embargo se observa que para todos los nodos que pertenecen a esta Subred 1, las variaciones de potencia son notables, y estas se incrementan en los nodos que más se acercan a los parques eólicos, ya que al inyectar potencia en esos nodos hace que estos la reciban de manera más directa y ya no tiene que suministrar de esa potencia el "Slack", lo que ocasiona que los ángulos de fase en los nodos disminuyan, beneficiando a la estabilidad de esta Subred y de la red completa.

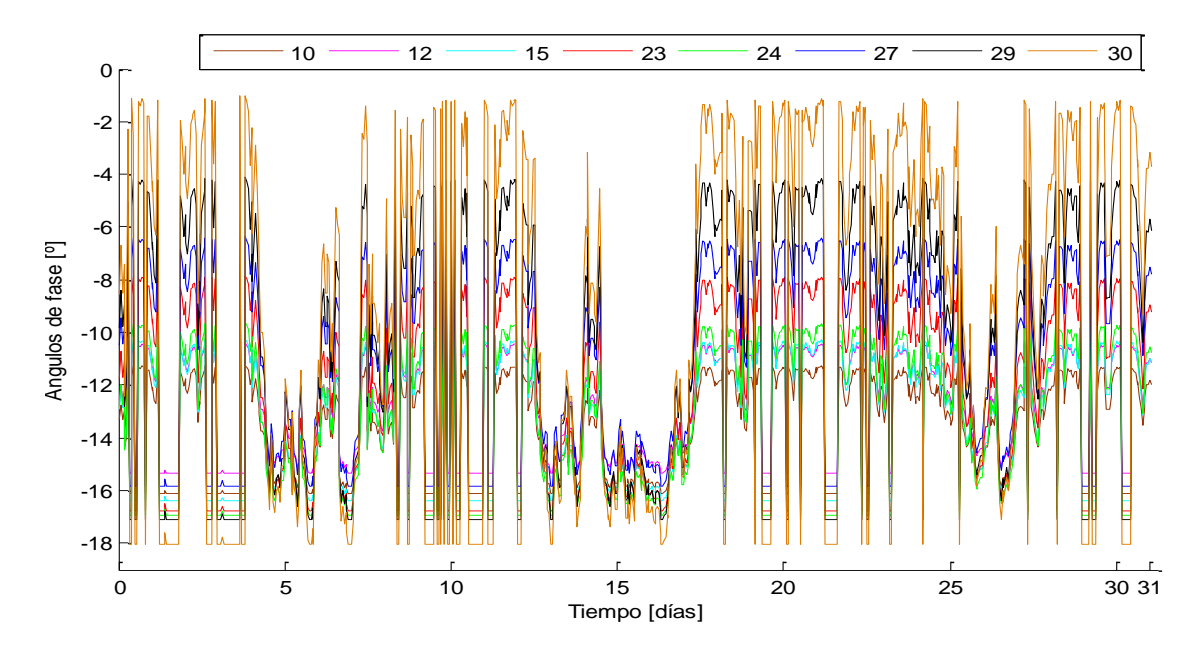

**Figura 5.23** Ángulos de fase Subred 1, red IEEE30

En la Figura 5.24 se muestran los resultados de los ángulos de fase para la Subred 2, que a comparación con la disminución de los voltajes de la Subred 1, los voltajes en la Subred 2 son de menor magnitud, esto se debe principalmente a que el generador "Slack" al inyectar potencia a esta Subred ayuda a mantener los voltajes bajos, mientras que en la Subred 1, al estar alejados, estos tenían mayores ángulos, los cuales disminuyeron al incorporar generación eólica

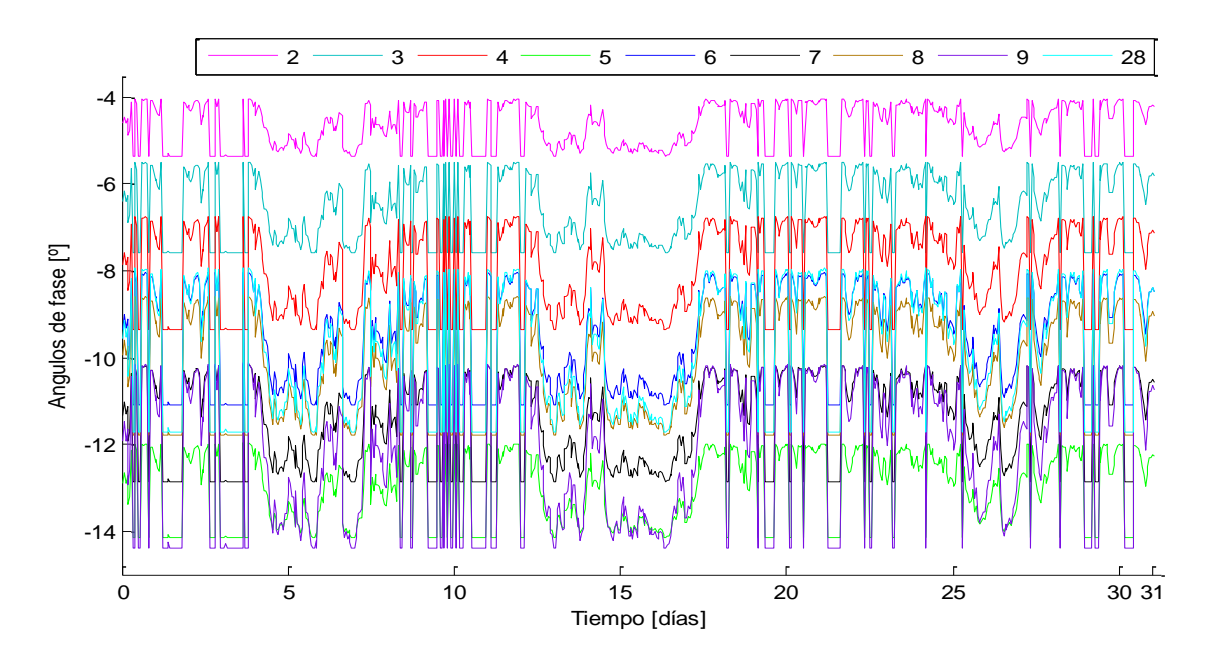

**Figura 5.24** Ángulos de fase Subred 2, red IEEE30

En las Figuras 5.25, 5.26 y 5.27 se muestran las variaciones en los flujos de potencia activa enviados a través de las líneas de transmisión, estas figuras corresponden a las Subredes 1 y 2, así como a los enlaces entre ellas. Como se mencionó anteriormente en ellas se muestran únicamente las líneas que enlazan a los generadores de la red, esto para visualizar de mejor manera el impacto que tiene la integración de generación eólica.

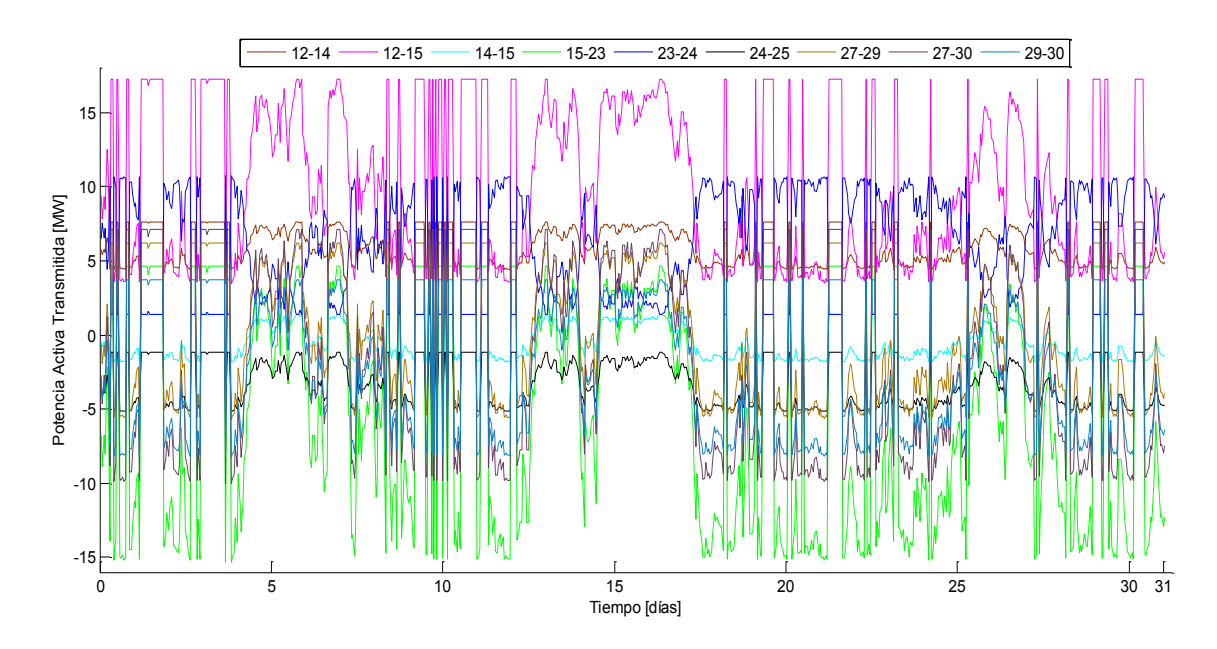

**Figura 5.25** Potencias activas transmitidas Subred 1, red IEEE30

En la Figura 5.25 se muestran líneas que enlazan a los parques eólicos ubicados en los nodos 23 y 30, además de las líneas que enlazan al generador síncrono ubicado en el nodo 6. En las líneas 15-23, 27-30, 29-30, 24-25 y 14-15 se observa que los flujos de potencia tienen cruces por cero, esto significa que en determinados momentos las direcciones de los flujos cambian; en el caso de la línea 15-23, los flujos tienen una amplia variación, en un extremo de esta línea se tiene un parque eólico, por lo que los flujos se incrementan notablemente cuando la generación de este parque es máxima y tienen que cambiar dirección, de tal manera que estos ahora fluyen hacia el nodo 23; la otra línea que enlaza a este parque es la 23-24, en esta se aprecia que los flujos se mantienen en una sola dirección fluyendo hacia el nodo 24. En el otro parque ubicado en el nodo 30 se observa que las líneas que lo enlazan son negativas, por lo que las líneas 27-30 y 29-30 tienen la dirección de los flujos invertidos. Además se observa que en todas las líneas se presentan variaciones debidas a los parques.

Para las magnitudes de voltajes en la Subred 2, mostrados en la Figura 5.26, se observa que una de las líneas que enlaza al "Slack", línea 1-2, presenta grandes variaciones de potencia reactiva y que el flujo a través de ella rebasa los  $170 \, MW$ , de manera similar en la línea 1-3 se observa que los flujos rebasan los  $80 \, MW$  y presenta variaciones en los flujos notables, en lo que respecta a las otras líneas de esta Subred, se aprecia que estos presentan una menor variación ya que estos no tienen mucha influencia de los parques eólicos y en los casos de las líneas 5-7 y 8-28 los flujos mostrados son negativos, por lo que la dirección de estos se encuentra invertida fluyendo para los nodos 5 y 8.

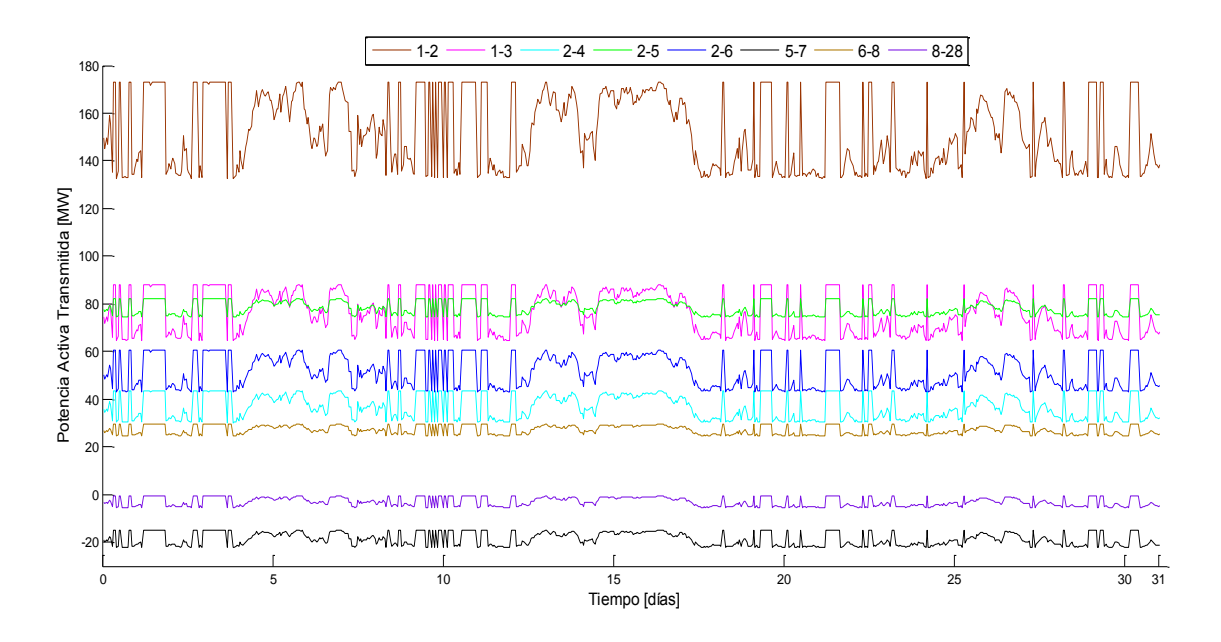

**Figura 5.26** Potencias activas transmitidas Subred 2, red IEEE30

La Figura 5.27 muestra los flujos de potencia a través de los enlaces entre ambas Subredes.

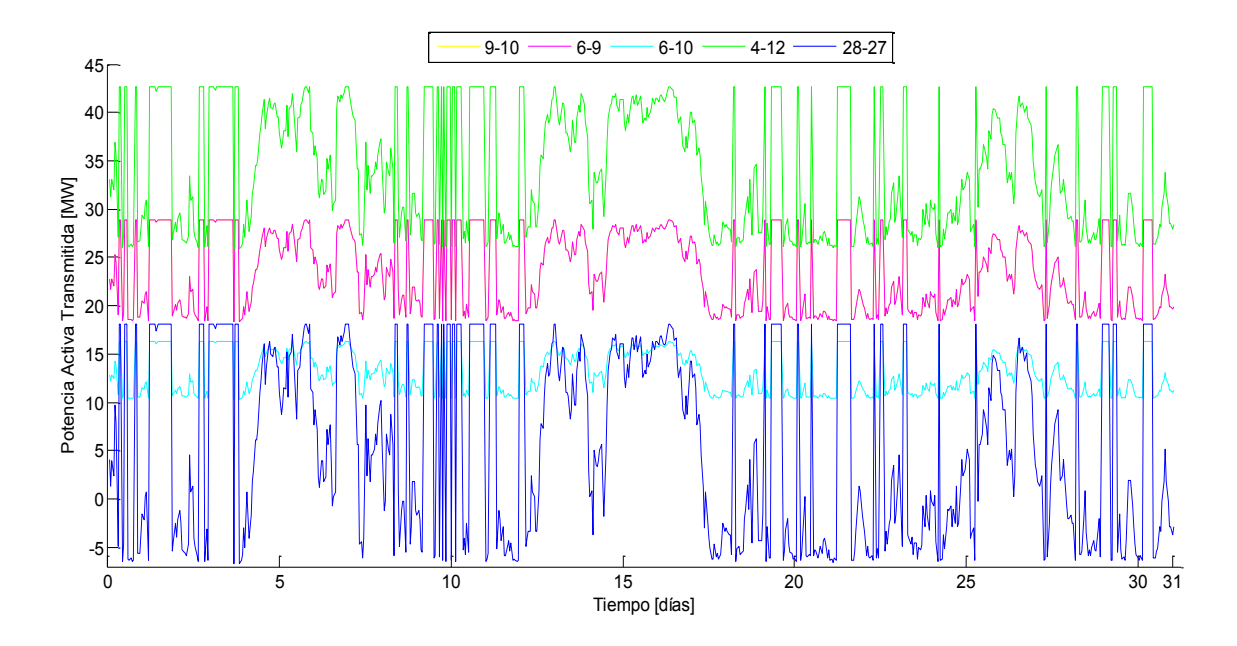

**Figura 5.27** Potencias activas transmitidas Enlace, red IEEE30

A partir de lo mostrado en la Figura 5.27 se observa que las líneas 9-10 y 9-6 tienen las mismas variaciones y magnitudes en sus flujos de potencia, esto se debe a que entre estas líneas se encuentra ubicado un generador que inyecta potencia reactiva a la red, por lo que la potencia activa que fluye en estas no cambia. Se aprecia además que en las líneas 9-10, 6-9, 6-10 y 4-12 los flujos son hacia la Subred 1, sin embargo, en el enlace 28-27 cuando la generación eólica inyectada por los parques es máxima la dirección de los flujos se invierte y ahora la Subred 1 alimenta de reactivos a la 2.

En lo que respecta a los flujos de potencia reactiva enviados a través de las líneas de transmisión para las respectivas Subredes 1, 2 y en los enlaces, estos se muestran en las Figuras 5.28, 5.29 y 5.30.

La Figura 5.28 muestra las potencias reactivas en las líneas de transmisión de la Subred 1, en esta Subred se encuentran ubicados los parques eólicos en los nodos 23 y 30. En la línea de transmisión 15-23 se observa que la variación es notable ya que esta enlaza al parque, sin embargo su dirección siempre se mantiene, por otro lado en la línea 23-24, se observa que esta tiene cruces por cero lo que indica que esta en determinados momentos cambia su dirección, debido a que los parques absorben reactivos, por lo que, cuando el parque genera al máximo, la demanda de reactivos es mayor y la potencia de la línea 23-24 tiene que invertirse y alimentar esta demanda. Los flujos en las líneas que enlazan al parque del nodo 30, se observa que presentan variaciones de alrededor de 4 *MVARS*, y las direcciones de sus flujos siempre se mantienen alimentando de potencia reactiva al parque.

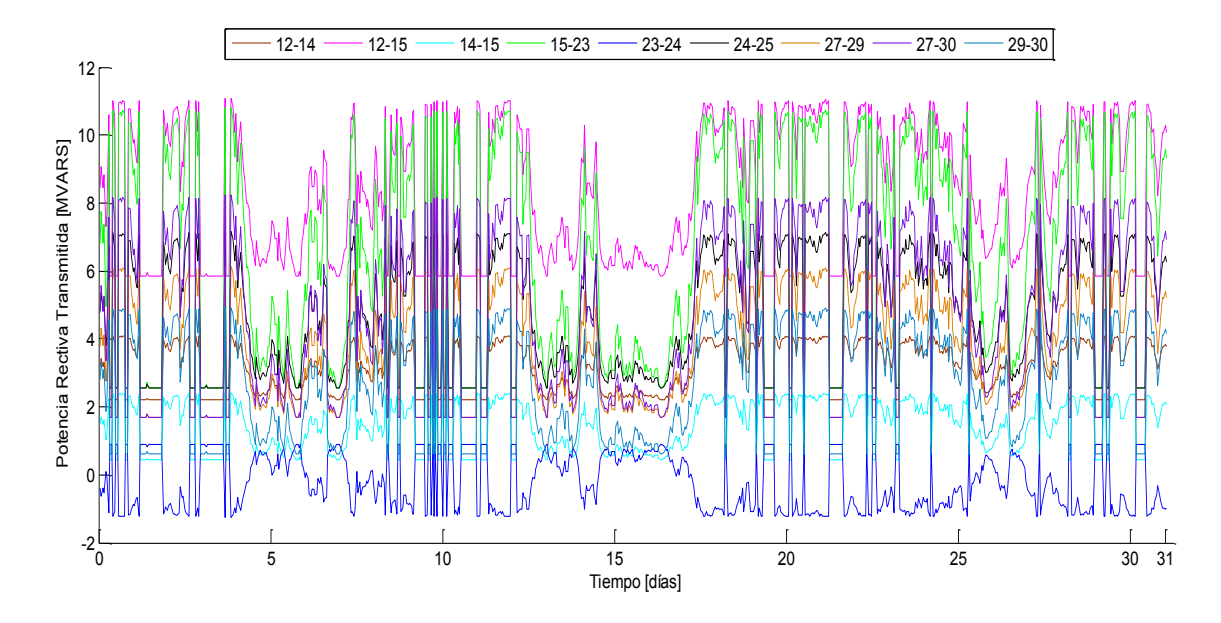

**Figura 5.28** Potencias reactivas transmitidas Subred 1, red IEEE30

Para la Subred 2, en la Figura 5.29 se aprecia que la línea 1-2 conectada al "Slack" tiene una gran magnitud y este se encuentra absorbiendo potencia reactiva, por lo que, esto indica que esta red de treinta nodos se encuentra sobre compensada de potencia reactiva, ya que, el "Slack" tiene que absorben una gran cantidad de ellos, los cuales disminuyen cuando se integran los parques eólicos con generación máxima. En las líneas 8-28, 6-8 y 2-6, se observa que las direcciones de los flujos cambian, esto sucede cuando el parque entrega el máximo de potencia y parte de ella fluye a través de estas líneas. Las líneas 2-4 y 1-3 tienen ligeras variaciones en los flujos de potencia reactiva y sus direcciones permanecen constantes.

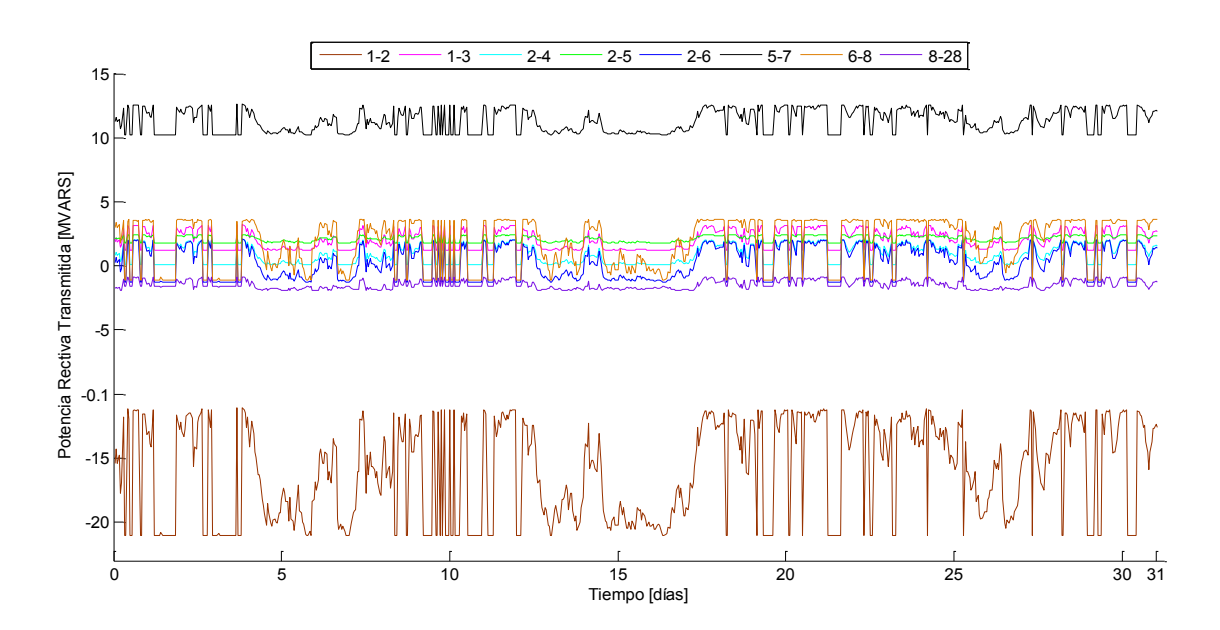

**Figura 5.29** Potencias reactivas transmitidas Subred 2, red IEEE30

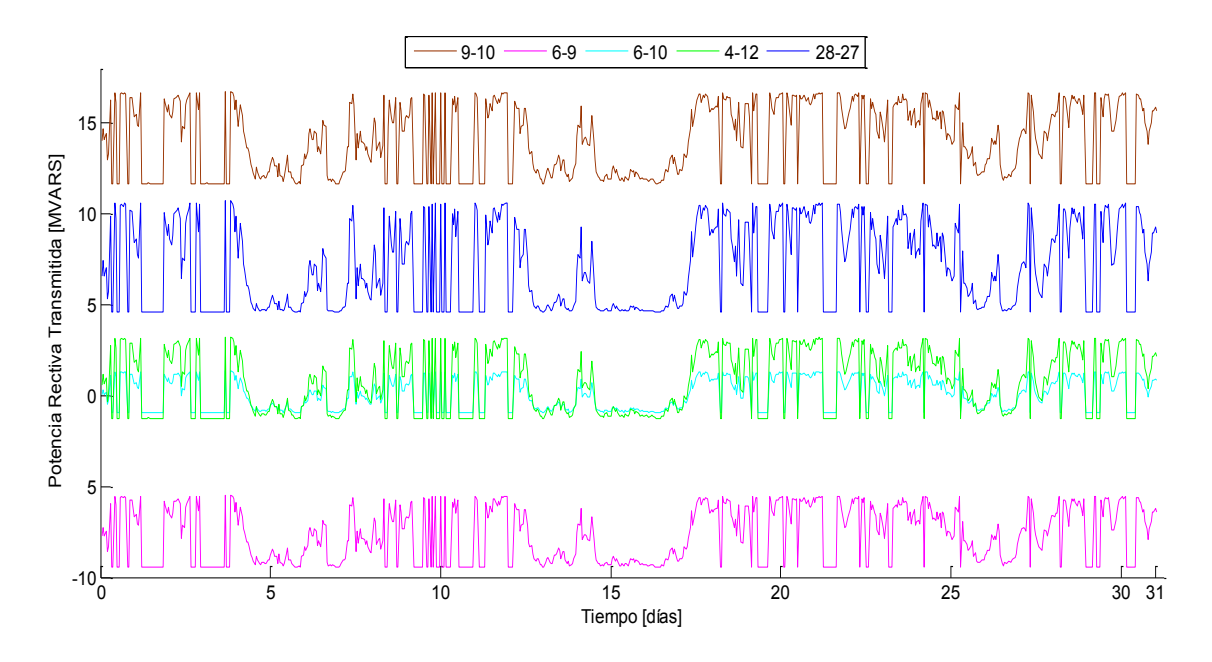

**Figura 5.30** Potencias reactivas transmitidas Enlace, red IEEE30

En lo que respecta a los enlaces entre ambas Subredes, a partir de la Figura 5.30 se observa que los flujos de potencia reactiva a través de los enlaces de presentan variaciones de alrededor de  $5 \text{ MVARS}$ , esto en las líneas 9-10, 4-12 y 28-27, sólo en la línea 6-10, las variaciones son menores. Sin embargo en la línea 6-9, se observa que las direcciones de los flujos que fluyen a través de esta se encuentran invertidos y estos fluyen hacia el nodo 6, por lo que en este enlace la Subred 1 alimenta de potencia reactiva a la Subred 2.

Finalmente, las pérdidas de potencia reactiva a través de las líneas de transmisión son mostradas en las Figuras 5.31 y 5.32, las cuales corresponden a las Subredes 1 y 2, en cuanto a los enlaces, al igual que en el caso de la red de 14 nodos, estos no son presentados ya al modelar los transformadores que enlazan a las Subredes como líneas de transmisión, las pérdidas no son consideradas.

La Figura 5.31 muestra las pérdidas de potencia activas a través de las líneas de transmisión de la Subred 1, las cuales fueron arrojadas a través de la simulación realizada a esta red empleando el programa desarrollado y mostrado en este trabajo de tesis. Se observa que las pérdidas en esta Subred tienen una magnitud pequeña, alcanzando los  $0.55$  MW para el caso de la línea 27-30. Se observa que las mayores pérdidas de potencia en las líneas ocurren en las que se encuentran cercanas a los parques eólicos, esto se aprecia notablemente en las líneas 27-30 y 15-23, en las líneas que se encuentran eléctricamente más alejadas de los parques, las variaciones y magnitudes de las pérdidas son menores, tal como se parecía en la línea 14-15.

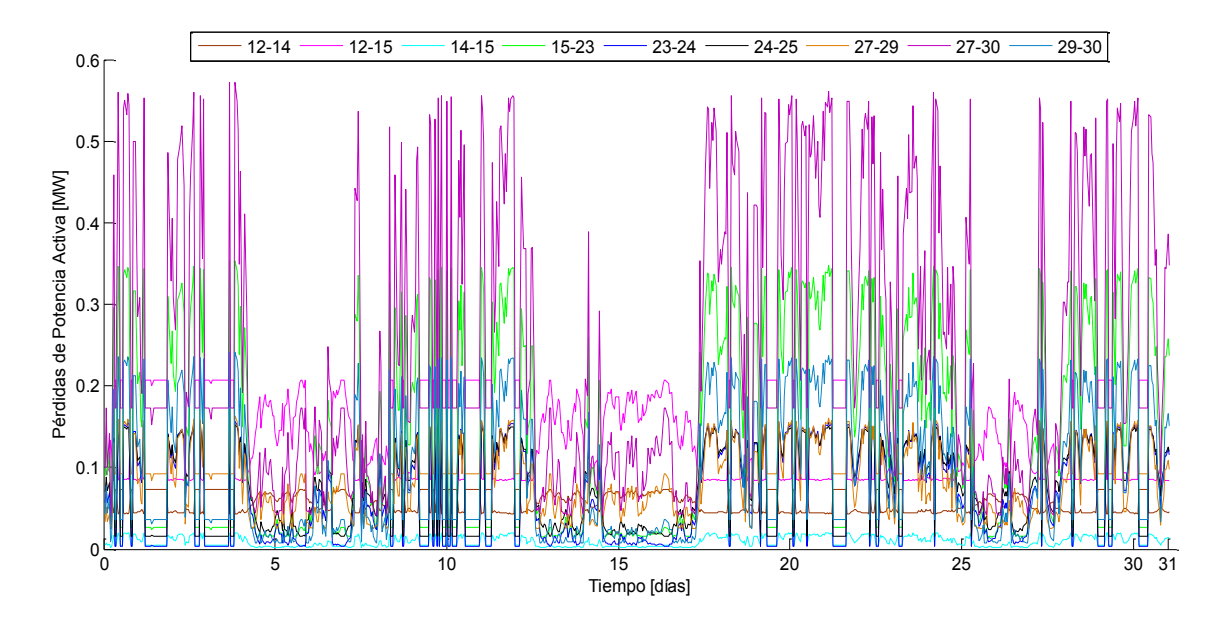

**Figura 5.31** Pérdidas en las líneas de transmisión Subred 1, red IEEE30

De acuerdo a lo mostrado en la Figura 5.32 se observa que la mayor cantidad de pérdidas de encuentran en la líneas que enlazan al "Slack", ya que para la línea 1-2, estas rebasan los 5 MW y con la presencia del parque eólico a máxima generación disminuyen hasta los 3 aproximadamente, las menores perdidas ocurren en las líneas 8-28 y 6-8, las cuales se encuentran eléctricamente a mayor distancia del "Slack", que a mayor potencia que tiene que inyectar las pérdidas se incrementan. Al comparar las magnitudes de las pérdidas en esta Subred con la Subred 1, se observa que estas tienen una magnitud mucho mayor, por lo que, la mayor cantidad de pérdidas para la red de prueba IEEE30 se encuentran en la Subred 2.

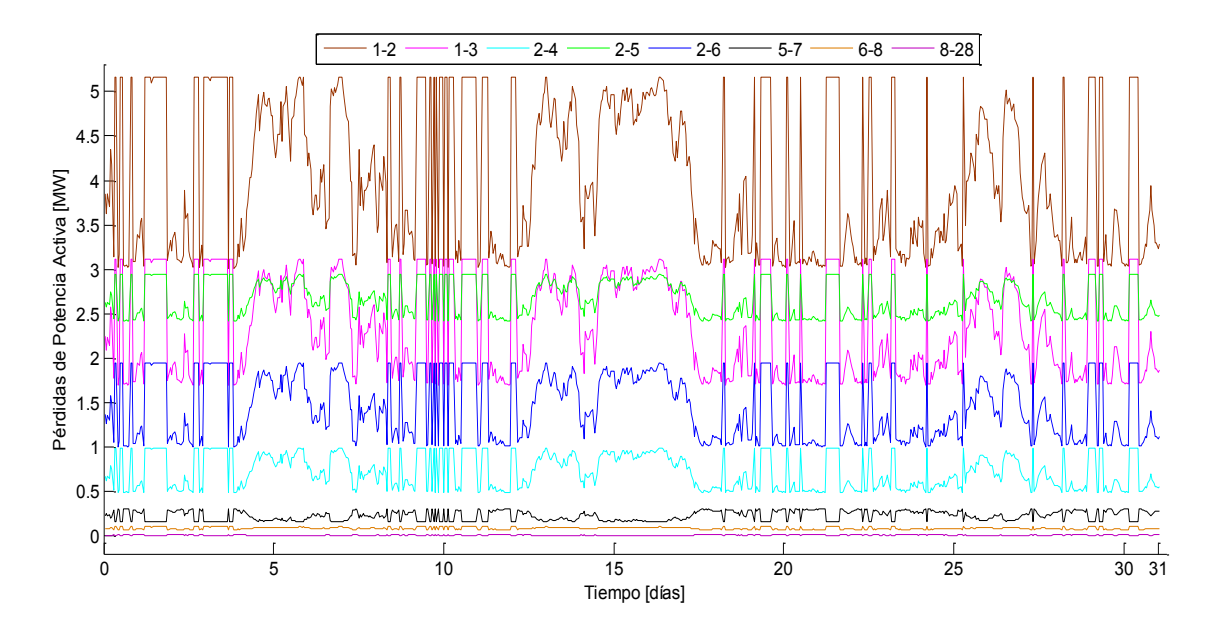

**Figura 5.32** Pérdidas en las líneas de transmisión Subred 2, red IEEE30

### **5.3 Análisis económico**

Para el desarrollo de este breve análisis económico se consideró el total de mediciones que se tienen disponibles de la estación meteorológica , estas mediciones abarcan el año 2011 hasta día 11 del mes de Noviembre, donde, a partir de los resultados obtenidos por el programa desarrollado en esta tesis se obtiene el total de energía eléctrica generada por el parque en  $MWh$ , y considerando precios que actuales del mercado eléctrico mexicano, se obtiene el costo de la energía generada por el parque eólico para cada uno de los meses que abarcan las mediciones.

Para el año 2012, la CFE lanzó datos acerca de los costos de generación para diferentes tecnologías, estos costos incluyen: remuneraciones y prestaciones al personal, energéticos y fuerza comprada, mantenimiento y servicios generales, materiales de mantenimiento y consumo, impuestos y derechos, además de gastos como: costo de obligaciones laborales, depreciación, indirectos del corporativo y, aprovechamiento y costo financiero [CFE (2012)]. Estos costos se muestran en la Tabla 5.1.

| <b>Tecnología</b>           | Año   |       |       |
|-----------------------------|-------|-------|-------|
|                             | 2010  | 2011  | 2012  |
| Turbo gas y ciclo combinado | 0.90  | 0.94  | 0.80  |
| <b>Diesel</b>               | 15.91 | 16.58 | 16.95 |
| Vapor (Combustóleo)         | 1.79  | 2.01  | 2.27  |
| Carboeléctrica y Dual       | 0.90  | 0.96  | 0.96  |
| Geotermoeléctrica           | 0.47  | 0.56  | 0.56  |
| Eóloelectrica               | 1.02  | 1.84  | 1.09  |
| <b>Nuclear</b>              | 1.97  | 1.26  | 1.22  |
| <b>Hidroeléctrica</b>       | 0.44  | 0.51  | 0.52  |

**Tabla 5.1** Costo de generación por tecnología en pesos / kWh

De acuerdo a la información mostrada en la Tabla 5.1, se observa en el mercado eléctrico el costo de generación más elevado corresponde al diesel con un valor para el año 2012 de \$16.95 por kWh generado, mientras que el más barato corresponde a la generación hidroeléctrica con un costo en el año 2012 de \$0.52 por cada kWh generado, por otro lado para la generación eólica el costo se incrementó en año 2011, sin embargo, este disminuye para el año 2012, alcanzado un valor de \$1.09 por cada kWh generado.

En la Tabla 5.2 se muestran la cantidad de energía generada por el parque eólico considerando el arreglo No. 3, además se muestra el costo que tiene la energía generada en el mercado, tomando en cuenta que el parque operó durante los días que se tienen mediciones, es decir, del 1º de Enero al 11 de Noviembre del año 2011.

| <b>Mes</b>        | Potencia total generada<br><b>MWh</b> | <b>Precio</b><br>\$ |
|-------------------|---------------------------------------|---------------------|
| Enero             | 11,699.117                            | 12,752,037.5        |
| Febrero           | 9,846.889                             | 10,733,109.0        |
| <b>Marzo</b>      | 10,681.868                            | 11,643,236.1        |
| Abril             | 10,535.696                            | 11,483,908.6        |
| <b>Mayo</b>       | 10,904.879                            | 11,886,318.1        |
| Junio             | 8,573.814                             | 9,345,457.26        |
| Julio             | 8,518.306                             | 9,284,953.54        |
| <b>Agosto</b>     | 5,426.704                             | 59,151,07.36        |
| <b>Septiembre</b> | 4,576.140                             | 4,987,992.6         |
| <b>Octubre</b>    | 9,606.939                             | 10,471,563.5        |
| <b>Noviembre</b>  | 4,755.156                             | 5,183,120.0         |
| Total             | 95,125.508                            | 103,686,804         |

**Tabla 5.2** Potencia mensual generada y costo de la energía, arreglo 3

A partir de los datos mostrados en la Tabla 5.2 se observa que para el arreglo que mayor potencia eléctrica produce, que en este caso fue para el arreglo con dos filas de aerogeneradores escalonados, la potencia total generada del 1 de Enero al 10 de Noviembre fue de 95.125 GWh la cual se traduce a 103,686,804 pesos. Se observa además que los meses de Enero, Marzo, Abril y Mayo son los meses con mayor generación eléctrica y que los meses con menor producción de energía son Agosto y Septiembre. El mes de Noviembre solo abarca hasta el día 11 por lo que este no está considerado como un mes con poca generación.

Para evaluar el costo que puede tener la generación de energía eólica, considerando cada una de las diferentes distribuciones evaluadas en este trabajo de investigación, en la Tabla 5.3 se muestra la potencia total generada por cada arreglo, así como su equivalencia en el precio de la energía.

| <b>Arreglo</b> | Potencia total generada<br><b>MWh</b> | <b>Precio</b> |
|----------------|---------------------------------------|---------------|
|                | 91,617.946                            | 99,863,561    |
| 2              | 77,305.822                            | 84,263,346    |
| 3              | 95,125.508                            | 103,686,804   |
|                | 86,199.183                            | 93,957,109    |

**Tabla 5.3** Potencia anual generada por arreglo y costo de la energía

En base a los resultados mostrados en la Tabla 5.3, se observa que para el arreglo con mayor generación anual en MWh se puede obtener un costo por la generación de energía eólica por encima de los 103 millones de pesos, para el arreglo con segunda mejor generación, arreglo 1, se

obtiene por encima de los 99 millones de pesos anuales, ambos arreglos contienen filas de aerogeneradores escalonados, por otro lado, para los generadores dentro del parque que no se encuentran escalonados, el arreglo 4 tiene una producción anual de un poco menos de 94 millones de pesos, mientras que para el arreglo 2 la producción anual es de 84 millones de pesos. Con estos resultados se puede apreciar de mejor manera la importancia que tiene elegir adecuadamente la distribución de cada aerogenerador dentro de un parque eólico, ya que, a final de cuentas todo esto se traduce en un margen mayor de ganancias o pérdidas.

## Capítulo 6

## Conclusiones y trabajo futuro

### **6.1 Conclusiones**

El mercado actual en México en cuanto a energía eólica se refiere, ha tenido un amplio crecimiento en capacidad instalada alcanzando durante el año 2012 los  $1,370.45$  MW, sin embargo, esto representa aproximadamente el 2.2% del total de la capacidad instalada a nivel nacional y en los últimos tres años ha tenido un crecimiento aproximado del 264%, y la tendencia es continuar con este crecimiento, ya que se pretende alcanzar los  $20,000 \, MW$  para el 2020. Por esta razón, es importante que al evaluar el recurso eólico se cuente con las herramientas necesarias para analizar el impacto de la incorporación de parques eólicos al sistema eléctrico.

En este trabajo de investigación se presentan modelos para representar la potencia que puede entregar un parque eólico a partir de diferentes distribuciones de los aerogeneradores dentro del parque, los cuales fueron programados en Matlab®. El modelo avanzado del parque se encuentra conformado por tres modelos fundamentales: modelo del viento, modelo de distribución y modelo del generador, para realizar el programa de simulación del parque eólico se tomaron datos reales de una estación meteorológica ubicada en la Bahía de Campeche, el tiempo entre mediciones de acuerdo a la propia estación fueron en lapsos de una hora y en este trabajo se consideró un lapso de estudio de un mes correspondientes al mes de Mayo del año 2011. Los resultados obtenidos del programa realizado, se incorporaron a un programa de flujos de potencia con el objetivo de analizar, en estado estable y dinámico, el impacto que pueden tener en la incorporación a redes eléctricas.

Tomando en cuenta el crecimiento de este tipo de generación eléctrica, así como, la gran cantidad de estudios de potencial eólico en el país: el programa realizado se puede aprovechar para evaluar diferentes tipos de parques eólicos dependiendo de la capacidad instalada que se quiera tener, el tipo y distribución de generadores, para determinar la configuración más adecuada y aprovechable. Además, con la interconexión a un programa de flujos de potencia dinámicos del modelo de parque eólico, se puede evaluar el comportamiento de la red durante un periodo de tiempo, así como el impacto que tiene sobre la red las variaciones de potencia que tiene el parque.

En el caso particular de esta tesis, los resultados muestran las ventajas de interconectar al sistema eléctrico parques eólicos, a través de generación distribuida. Con la interconexión del parque a diferentes redes eléctricas de prueba del IEEE, y mediante el análisis en estado estable, se observan

las ventajas en la estabilidad de la red, tanto en magnitudes y ángulos de voltaje como en los flujos de potencia a través de las líneas de transmisión, esto considerando los dos extremos máximos y mínimos de generación eléctrica que puede tener el parque, donde se observó la disminución en los parámetros mencionados al tener una generación eólica máxima. Por otro lado, el análisis dinámico para la interconexión del parque a diferentes redes eléctricas mostró que las variaciones que se tienen en la potencia generada por el parque eólico, debido a la propia naturaleza de los vientos, se ven reflejadas en variaciones de igual forma en los parámetros de análisis: magnitudes y ángulos de voltaje, así como en las potencias transmitidas y las pérdidas en las líneas de transmisión, lo que nos indica que aún se debe investigar más para encontrar nuevos métodos para contrarrestar estas variaciones de potencia y aprovechar al máximo la potencia que puede entregar este tipo de generación renovable.

### **6.2 Trabajo futuro**

Este trabajo aporta una herramienta para la simulación de parques eólicos y su incorporación a redes eléctricas, sin embargo, es necesario integrar modelos más detallados integrando dispositivos que ayuden a disminuir las variaciones generadores, tales como dispositivos FACTS o compensadores como el SVC, los cuales a través de control y electrónica de potencia, ayudan a mejorar la capacidad de control del sistema y aumentan la capacidad de transmisión de energía y en el caso del SVC permite controlar la potencia reactiva en un punto de interconexión de la red. Los modelos de estos dispositivos, pueden integrarse al modelo avanzado del parque eólico para generar un modelo completo del estudio de la energía eólica. El cual además debe considerar los modelos de redes eléctricas más complejas que contemplen escenarios realistas y modelos de cargas detallados.

Con el programa desarrollado y presentado en este trabajo pueden evaluarse parques de mayor capacidad costa afuera (Offshore) o costa dentro (Onshore), y determinar las máximas capacidades que pueden soportar las redes eléctricas, de tal manera que se alcance una solución en el estudio de flujos de potencia. De manera similar, a través del programa se pueden evaluar diferentes distribuciones y capacidades de los aerogeneradores dentro del parque eólico, así como diferentes tipos de terrenos y orientaciones de las góndolas, permitiendo estudios de cambio climático al considerar el efecto de la estela en arreglos con varias filas de aerogeneradores.

El principal problema de la energía eléctrica generada a través del viento es la intermitencia y variabilidad del viento, lo cual ocasiona de igual forma interrupciones y variaciones en la potencia que se genera. Por esta razón, pueden evaluarse y modelarse algunos métodos para disminuir estas variaciones de potencia, tales como el almacenamiento de la energía eólica o la integración de celdas de combustible (PEM FC) para compensar las demandas de las curvas de carga.

# Bibliografía

- **[Acha E. (2004)]** Acha E., Fuerte-Esquivel C., Ambriz-Pérez H., Ángeles-Camacho C., "*FACTS Modeling and Simulation in Power Networks*", Ed. John Wiley & Sons, Inglaterra 2004, Págs. 96-120.
- **[AMDEE (2008)]** Asociación Mexicana de Energía Eólica (AMDEE), "*Protocolo de Kyoto*", México, 2008. Página de internet: [http://www.amdee.info/cambioclimatico.php,](http://www.amdee.info/cambioclimatico.php) Consulta: Agosto 2013.
- **[AMDEE (2013)]** Asociación Mexicana de Energía Eólica, "*Proyectos Eólicos en Operación en México*", Página de internet: http://www.amdee.org/Recursos/Proyectos en Mexico. Consulta: Agosto 2013.
- **[Angeles-Camacho C. (2005**)] Angeles-Camacho C. "*[Phase Domain Modelling and Simulation of](http://theses.gla.ac.uk/849/)  [Large-scale Power Systems With VSC-based FACTS Equipment](http://theses.gla.ac.uk/849/)*", PhD Thesis, Glasglow University, 2005.
- **[Angeles-Camacho C. (2011)]** Angeles-Camacho C., Bañuelos-Ruedas F., "*Incorporación de un modelo de generador eólico al análisis de flujos dinámicos de potencia*", Ingeniería Investigación y Tecnología, Vol. XII, Núm. 3, 2011, 311-320, ISSN 1 405-7743, FI-UNAM.
- **[Ángeles-Camacho C. (2009)]** Ángeles-Camacho, C., García-Martínez, M. y Bañuelos-Ruedas, F. "*Incorporación de Energías Renovables a Sistemas Eléctricos de Potencia",* Presentado en Congreso MASXXI, Cuba, Noviembre de 2009.
- **[Bañuelos F. (2011)]** Bañuelos F., "*Impacto de la generación eléctrica usando fuentes de energía eólica en la Red Eléctrica Nacional*", Tesis de Doctorado, Universidad Nacional Autónoma de México, 2011, p 47-49.
- **[Bañuelos-Ruedas F. (2010)]** Bañuelos-Ruedas F., Angeles-Camacho C., Rios-Marcuello S. "*Analysis and validation of the methodology used in the extrapolation of wind speed data at different heights*", Renewable and Sustainable Energy Reviews, ELSEVIER, Vol. 14, Issue 8, Oct 2010, Págs. 2383–2391.
- **[CFE (2008)]** Comisión Federal de Electricidad, "*Requerimientos para la Interconexión de Aerogeneradores al Sistema Eléctrico Mexicano (Código de Red)"*, Versión 2.0.
- **[CFE (2012)]** Comisión Federal de Electricidad, Costo de Generación por Tecnología, Página de internet:http://www.cfe.gob.mx/SiteAssets/Lists/PreguntasFrecuentes/EditForm/Costomedioy degeneracion2012.pdf, Consulta: Diciembre 2013.
- **[CFE (2013)]** Comisión Federal de electricidad, Página web, Conoce CFE, CFE y la electricidad en México, Página de internet: [http://www.cfe.gob.mx/,](http://www.cfe.gob.mx/) Consulta: Agosto 2013.
- **[DWIA (2013)]** Danish Wind Industry Association, Guided tour, Wind, Página de internet: [http://www.motiva.fi/myllarin\\_tuulivoima/windpower%20web/core.htm,](http://www.motiva.fi/myllarin_tuulivoima/windpower%20web/core.htm) Consulta: Noviembre 2012.
- **[EWA (1989)]** European Wind Atlas, RISO National Laboratory, Dinamarca 1989.
- **[Feifei B. (2009)]** Fei Fei B., Wenxin H., Yuwen H., Yunqing X., Kai S., Qianshuang W. "*Study and Implementation of a Control Algorithm for Wind Turbine Yaw Control System*", WNWEC 2009 IEEE, Universidad de Aeronáutica y Astronáutica de Naijing, China.
- **[GAMESA (2012)]** GAMESA Corporación Tec., productos y servicios, aerogeneradores 2-2.5 *MW*, G90 2 *MW*, Página de internet: [http://www.gamesacorp.com/es/,](http://www.gamesacorp.com/es/) Consulta: Enero 2013.
- **[Garduño R. (2012)]** Garduño R., Rodríguez A., Sánchez M., Martínez M., Hernández M., Alcaide I., Re V., Hernández R., "*Investigación, Desarrollo e Innovación Tecnológica de Sistemas de Control de Aerogeneradores*", Boletín Trimestral IIE, Abril-Junio 2012, Págs. 47-55.
- **[IEA (2012)]** Agencia Internacional de Energía (IEA International Energy Agency), Electricity Information 2012, Paris Cedex 15, Francia, Páginas III.36-III.41, IV.21-IV.732.
- **[IIE (2013)]** Instituto de Investigaciones Eléctricas, Mapas de velocidad y potencia del viento, Página de internet: [http://sag01.iie.org.mx/eolicosolar/Metadato\\_Eolica2.htm.](http://sag01.iie.org.mx/eolicosolar/Metadato_Eolica2.htm) Consulta: Agosto 2013.
- **[IISD (2004)]** Instituto Internacional para el Desarrollo Sustentable (IISD International Institute for Sustainable Development), Conferencia Internacional de Energías Renovables 2004, Boon, Alemania, Junio 2004, Volumen 95, No 5.
- **[Jaramillo O. (2011)]** Jaramillo, Oscar A., "*Diseño e Implementación de Sistemas Híbridos Combinados (Avances Tecnológicos y Regulacion)*", Curso de Capacitación Virtual, Centro de Investigaciones en Energía, UNAM. 2011, Páginas. 14-30.
- **[Kim H. (2012)]** Kim H., "*Simulation and Estimation of Reliability in a Wind Farm Considering the Wake Effect*", IEEE Transactions on Sustainable Energy, Vol.3, No. 2, April 2012.
- **[Liuchen C. (2002)]** Liuchen, C., "*Wind Energy Conversion Systems*", University of N. Brunswick, NB, IEEE Canadian Review, Spring/ Printemps, 2002 No. 40, Páginas. 12-16.
- **[Lydi M. (2013)]** Lydia M., Selvakumar A. I., Kumar S. S., Kumar G. E. P., "*Advanced Algorithms for Wind Turbine Power Curve Modeling*", IEEE Transactions on Sustainable Energy, Vol 4, No. 3, July 2013
- **[Machowski J. (2008)]** Machowski J., Bialek J., Bumby J. "*Power System Synamics: Stability and Control*", Ed. John Wiley & Sons, Segunda Ed., 2008.
- **[Manwell J. (2002)]** Manwell, J. F., McGowan, J. G and Rogers, A. L (2002), "*Wind Energy Explained: Theory, Design and Application*", England, John Wiley & Sons Ltd, 2002, ISBN-470015004.
- **[Méndez C. (2011)]** Méndez C., Gónzalez-Longatt F., Gavorskis E., Ravelo O. "*Evaluación del Efecto de la Estela en el Desempeño de un Parque Eólico*", IEEE UNEFA Tachira, Venezuela.
- **[Moreno C. (2006)]** Moreno C., "*Componentes de una Turbina de Eje Horizontal*", Energía y Tú, Revista trimestral Cubasolar, No. 36, Octubre-Diciembre 2006, ISSN: 1028-9925.
- **[Mukund R. (1999)]** Mukund R. Patel, "*Wind and Solar Power Systems*", CRS Press, 1999, Páginas 57-59.
- **[MWP (2013)]** Mexico Wind Power, Análisis de Proyectos en el Istmo de Tehuantepec, Página de internet, [http://www.mexicowindpower.com.mx/bitacora/IngCarlosGottfried.pdf,](http://www.mexicowindpower.com.mx/bitacora/IngCarlosGottfried.pdf) Consulta: Agosto 2013.
- **[NDBC (2011)]** National Data Buoy Center, Estación Meteorológica de monitoreo, Estación 42055 (LLNR 1101), Bahía de Campeche, México.
- **[NOAA (2013)]** National Oceanic and Atmospheric Administration, National Climatic Data Center, Página de internet: [http://www.temperaturaglobal.com/index.htm.](http://www.temperaturaglobal.com/index.htm) Consulta: Octubre 2013.
- **[NWRC (2013)]** National Water & climate center, Wind Rose Data, Wind Rose Plot, Página de internet: [http://www.wcc.nrcs.usda.gov/climate/windrose.html,](http://www.wcc.nrcs.usda.gov/climate/windrose.html) Consulta: Septiembre 2013.
- **[Politis E. (2011)]** Politis E. S., Prospathopoulos J., Cabezon D., Hansen K. S., Chaviaropoulos P. K., Barthelmie R. J., "*Modeling Wake Effects in Large Wind Farms in Complex Terrain: the Problem, the Methods and the Issues*", Librería en línea Wiley, Agosto de 2011, Wind Energy section 15, Págs. 161-182.
- **[RISO (2013)]** RISO National Laboratory, Dinamarca, Página de internet: [http://www.natlab.dtu.dk/english,](http://www.natlab.dtu.dk/english) Consulta: Septiembre 2013.
- **[SENER (2013)]** Secretaria de Energía, energías renovables, potencial eólico. Página de internet: [http://www.renovables.gob.mx/portal/Default.aspx?id=1651.](http://www.renovables.gob.mx/portal/Default.aspx?id=1651) Consulta: Septiembre 2013.
- **[SENER SE (2011)]** Secretaria de Energía (SENER), Electricidad, Industria Eléctrica Mexicana, Estadísticas, Página de internet, [http://www.sener.gob.mx/,](http://www.sener.gob.mx/) Consulta: Septiembre 2013.
- **[Trofimenkoff D. (2004)]** Trofimenkoff D., "The Incorporation of a Stochastic Wind Generator Model into a Power Flow Program", Tesis de Maestría, Universidad de Glasgow, 2004, pp 8.
- **[UE (2013)]** Unión Europea, Página web oficial de la UE, Página de internet: [http://europa.eu/index\\_es.htm,](http://europa.eu/index_es.htm) Fecha de consulta: Agosto 2013.
- **[WWEC, (2012)]** Consejo Mundial de Energía Eólica (GWEC Global Wind Energy Council), Global Wind Report, Annual Market Update 2012, GWEC 2012.

## Anexos

## **Anexo A**

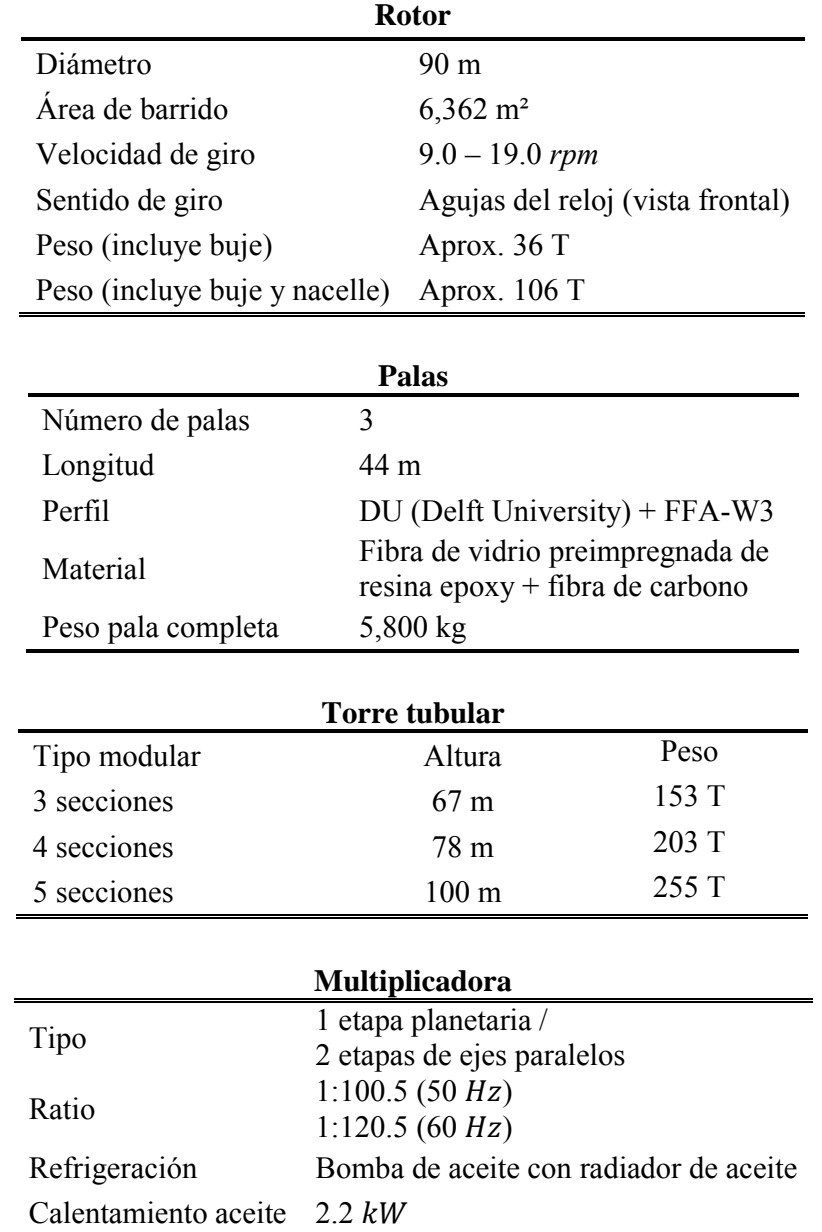

## **Características del aerogenerador G-90.**

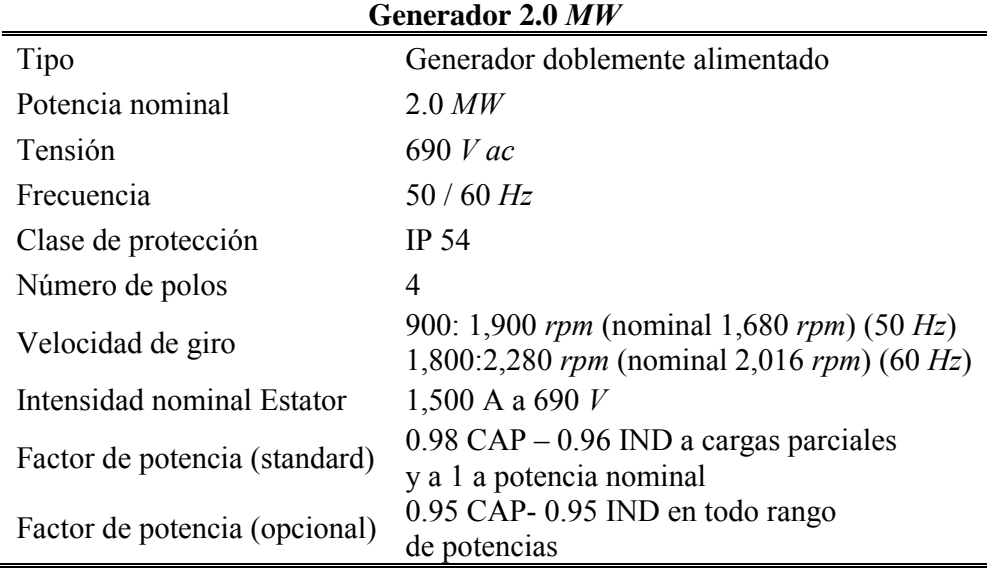

#### Curva de Potencia Gamesa G90-2.0 MW

(para una densidad del aire de 1,225 kg/m<sup>3</sup>)

Curva de potencia calculada en base a perfiles de pala de DU (Delft University) y FFA-W3.

Parámetros de cálculo: 50 Hz de frecuencia de red; ángulo decalado de pala variable (control tipo pitch); intensidad de turbulencia del 10% y una velocidad variable del rotor de 9,0 -19,0 rpm.

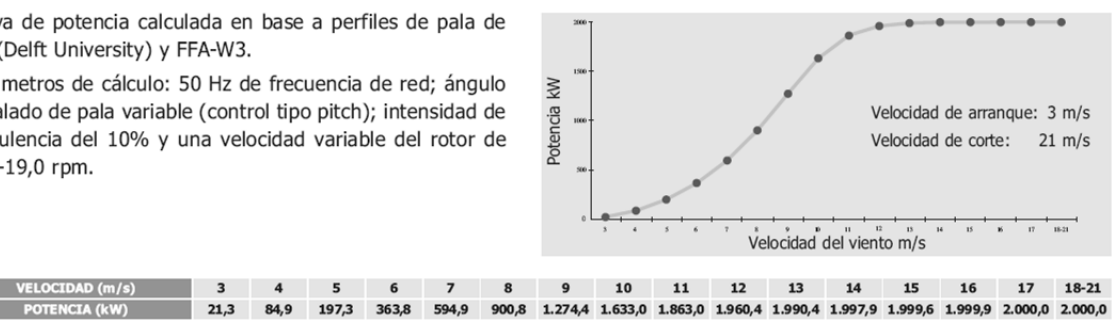

#### **Anexo B**

### **Límite de Betz**

Para la cuantificación del Límite de Betz partimos de la ecuación de la potencia eólica disponible, la cual, está definida como la energía ligada al viento que fluye por unidad de tiempo, mientras que, la energía eólica aprovechable es la parte de la energía que puede capturar el rotor del aerogenerador por unidad de tiempo.

$$
P = \frac{1}{2} \rho v^3 A C_p
$$
 B-1

 $C_p$  es el coeficiente de potencia del aerogenerador. Su valor oscila entre 0 y 0.5925, y se define como el rendimiento al que funciona el generador, e indica la potencia que captura el rotor respecto a la potencia total que posee el ciento incidente. El coeficiente de potencia máximo  $C_{p_{max}}$ , se llama límite de Betz y es igual a 0.5925, por lo que, sólo se puede aprovechar en el rotor una potencia máxima inferior al 60%.

Para la demostración del valor máximo del límite de Betz, se requiere de las siguientes ecuaciones:

Ecuación de continuidad:

$$
A_1 v_1 = A v = A_2 v_2
$$
 B-2

Ecuación de la cantidad de movimiento:

$$
\dot{m} = \rho A v \tag{B-3}
$$

Fuerza de fluido en el disco:

$$
|F| = \dot{m} \Delta v = \rho A v (v_1 - v_2)
$$
  

$$
|F| = (P^+ + P^-)A
$$

Ecuaciones de Bernoulli:

$$
P_1 + \frac{1}{2} \rho v_1^2 = P^+ + \frac{1}{2} \rho v^2
$$
  

$$
P^- + \frac{1}{2} \rho v^2 = P_1 + \frac{1}{2} \rho v_2^2
$$
  

$$
(P^+ + P^-) = \frac{1}{2} \rho (v_1^2 - v_2^2)
$$

Al combinar las ecuaciones A-1 con A-5 y A-3 con A-6, se obtiene:

$$
|F| = \frac{1}{2} \rho \left(v_1^2 - v_2^2\right) A
$$
 B-6

$$
v = \frac{1}{2} (v_1 + v_2)
$$
 B-7

De las ecuaciones A-6 y A-7 se deduce que la velocidad del viento en el plano del rotor es la semisuma de dos velocidades, que en este caso resultan ser: la velocidad incidente aguas arriba y aguas abajo.

Como la potencia absorbida por el rotor es  $W = F v$ , a partir de las ecuaciones A-6 y A-7, se obtiene:

$$
W = \rho A \frac{1}{2} (v_1 + v_2) \frac{1}{2} (v_1 - v_2)
$$
 B-8

En la ecuación A-8 se muestra la potencia absorbida, y se observa que dada una velocidad del viento determinada  $v_1$ , la cual depende de las mediciones meteorológicas, por lo que, se tiene que escoger un diseño del aerogenerador, de tal manera que  $v_2$  haga que la potencia absorbida por el rotor sea máxima.

Si se define  $k = \frac{v_2}{v_1}$ , se tiene que la potencia absorbida por el rotor es:

$$
W = \frac{1}{4} \rho A v_1^3 (1 + k) (1 - k^2)
$$
 B-9

Al minimizar la ecuación A-8 a través de  $\frac{dw}{dk} = 0$ , se obtiene:

$$
v_2 = \frac{1}{3} v_1
$$
 B-10

La expresión del máximo trabajo absorbido por el rotor se cumple para la ecuación A-9, quedando:

$$
W = \frac{1}{2} \rho A v_1^3 (1 + k) (1 - k^2) = \frac{8}{27} \rho A v_1^3
$$
 B-11

Recordando la definición del coeficiente de potencia de un aerogenerador, obtenemos para el caso límite de máxima potencia absorbida en el rotor:

$$
C_{p,max} = \frac{W_{\text{max}}}{\frac{1}{2} \rho A v_1^3} = \frac{\frac{8}{27} \rho A v_1^3}{\frac{1}{2} \rho A v_1^3} = \frac{16}{27} = 0.5925
$$
 B-12

Con este desarrollo queda demostrado que la máxima potencia proveniente del viento que puede captar el rotor de un aerogenerador ideal es del 59.25%.
## **Anexo C**

### **Potencia en el viento**

La cantidad de energía contenida en el viento es función de su velocidad y su masa, por lo tanto, cuanto mayor sea la velocidad del viento mayor será la energía disponible y su capacidad para realizar trabajo.

La relación entre la masa, la velocidad y la energía está dada por la ecuación de la energía cinética.

$$
E_c = \frac{1}{2} m v^2
$$
 C-1

Donde  $m$  es la masa de aire en movimiento.

Por otro lado considerando que la potencia está definida como la energía por unidad de tiempo.

$$
P = \frac{1}{2} \frac{dm}{dt} v^2
$$
 C-2

Donde P es la potencia y  $\frac{dm}{dt}$  representa el flujo de aire a través del volumen de control.

Ahora bien, la masa contenida en el volumen de control es:

$$
m = \rho A L
$$
 C-3

Donde  $A$  es el área de la sección transversal del volumen de control y  $L$  es la longitud del volumen de control.

Como la longitud del volumen de control dividida por unidad de tiempo, es igual a la velocidad, tal que:

$$
\frac{dL}{dt} = v \tag{C-4}
$$

El flujo de aire a través del volumen de control está dado por:

$$
\frac{dm}{dt} = \rho A v
$$
 C-5

Sustituyendo la ecuación C-5 en C-2, la energía por unidad de tiempo y por unidad de área está dada por:

$$
\frac{P}{A} = \frac{1}{2}\rho v^3
$$
 C-6

Al despejar a la potencia resulta:

$$
P = \frac{1}{2}\rho v^3 A
$$
 C-7

A partir de la expresión anterior, donde se muestra la ecuación de la potencia extraíble de un generador eólico, en ella se puede observar que el parámetro más importante es la velocidad del viento. Sin embargo, al integrar a la ecuación C-7 el rendimiento del generador que está representado por el coeficiente de potencia  $C_p$ , finalmente resulta:

$$
P = \frac{1}{2}\rho v^3 A C_p
$$
 C-8

Con lo que queda mostrada la ecuación que modela la potencia del viento.

# **Anexo D**

## **Parámetros y resultados de la red eléctrica IEEE14**

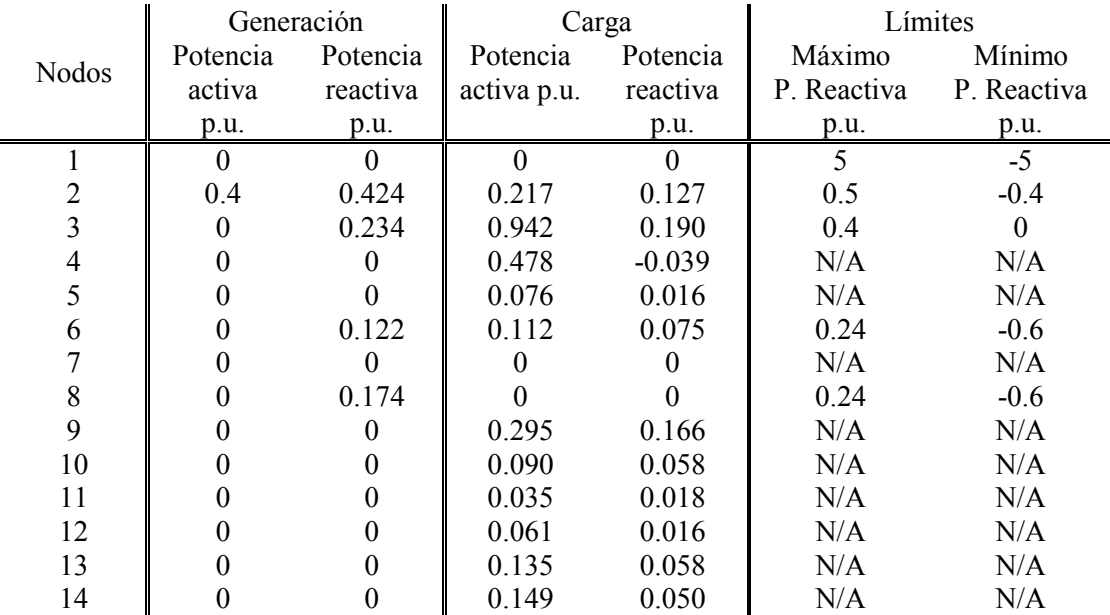

Tabla D.1 Parámetros nodales, red IEE14

Tabla D.2 Parámetros de las líneas de transmisión, red IEEE14

| Líneas de   | Resistencia | Reactancia | Conductancia | Susceptancia |
|-------------|-------------|------------|--------------|--------------|
| transmisión | p.u.        | p.u.       | p.u.         | p.u.         |
| $1 - 2$     | 0.01938     | 0.05917    | 0            | 0.0528       |
| $1 - 5$     | 0.05403     | 0.22304    | 0            | 0.0492       |
| $2 - 3$     | 0.04699     | 0.19797    | 0            | 0.0438       |
| $2 - 4$     | 0.05811     | 0.17632    | 0            | 0.0340       |
| $2 - 5$     | 0.05695     | 0.17388    | 0            | 0.0346       |
| $3 - 4$     | 0.06701     | 0.17103    | 0            | 0.0128       |
| $4 - 5$     | 0.01335     | 0.04211    | 0            |              |
| $6 - 11$    | 0.09498     | 0.19890    | 0            |              |
| $6 - 12$    | 0.12291     | 0.25581    | 0            |              |
| $6 - 13$    | 0.06615     | 0.13027    | 0            | 0            |
| $9-10$      | 0.03181     | 0.08450    | 0            | 0            |
| $9 - 14$    | 0.12711     | 0.27038    | 0            |              |
| $10 - 11$   | 0.08205     | 0.19207    | 0            | 0            |
| $12 - 13$   | 0.22092     | 0.19988    | 0            | 0            |
| $13 - 14$   | 0.17093     | 0.34802    | 0            |              |
| 7-8         | 0.00000     | 0.17615    | 0            |              |
| $7-9$       | 0.00000     | 0.11001    | 0            | 0            |
| $4 - 7$     | 0.00000     | 0.20912    | 0            | 0            |
| $4-9$       | 0.00000     | 0.55019    | 0            |              |
| $5 - 6$     | 0.00000     | 0.25203    | 0            | 0            |

| <b>Nodos</b> |                  | Magnitud de Voltaje (p.u.) | Angulos de Fase (grados) |                  |  |
|--------------|------------------|----------------------------|--------------------------|------------------|--|
|              | G. Eólica<br>min | G. Eólica<br>máx           | G. Eólica<br>mín         | G. Eólica<br>máx |  |
|              | 1.0600           | 1.06000                    | 0.00000                  | 0.00000          |  |
| 2            | 1.0450           | 1.04500                    | $-4.97614$               | $-4.31532$       |  |
| 3            | 0.9854           | 0.98544                    | $-12.45288$              | $-11.39361$      |  |
| 4            | 1.01591          | 1.01828                    | $-10.34940$              | $-8.94339$       |  |
| 5            | 1.02251          | 1.02560                    | $-8.83866$               | $-7.43190$       |  |
| 6            | 1.03198          | 1.02498                    | $-14.65976$              | $-10.63015$      |  |
| 7            | 1.03851          | 1.03546                    | $-13.66065$              | $-11.54846$      |  |
| 8            | 1.07774          | 1.07479                    | $-13.66065$              | $-11.54846$      |  |
| 9            | 1.02726          | 1.02077                    | $-15.38263$              | $-12.91521$      |  |
| 10           | 1.02047          | 1.01349                    | $-15.56380$              | $-12.82981$      |  |
| 11           | 1.02264          | 1.01527                    | $-15.25820$              | $-11.89224$      |  |
| 12           | 1.01731          | 1.02232                    | $-15.56851$              | $-8.83046$       |  |
| 13           | 1.01309          | 1.00502                    | $-15.66077$              | $-11.02025$      |  |
| 14           | 1.00251          | 0.99489                    | $-16.57114$              | $-13.18267$      |  |

Tabla D.3 Resultados nodales, red IEEE14

Tabla D.4 Resultados en las líneas de transmisión, red IEEE14

| Líneas de   | Flujos enviados P<br>(p.u.) |             | Flujos enviados Q (p.u.) |             | Pérdidas P (p.u.) |             |
|-------------|-----------------------------|-------------|--------------------------|-------------|-------------------|-------------|
| transmisión | G. Eólica                   | G. Eólica   | G. Eólica                | G. Eólica   | G. Eólica         | G. Eólica   |
|             | min                         | máx         | min                      | máx         | min               | máx         |
| $1 - 2$     | 1.566880                    | 1.367353    | $-0.203587$              | $-0.155724$ | 0.042868          | 0.032522    |
| $1-5$       | 0.759258                    | 0.642401    | 0.024311                 | 0.021187    | 0.027850          | 0.019959    |
| $2 - 3$     | 0.721348                    | 0.685711    | 0.163485                 | 0.161399    | 0.023902          | 0.021710    |
| $2 - 4$     | 0.567705                    | 0.492165    | $-0.006812$              | $-0.002757$ | 0.017157          | 0.012903    |
| $2 - 5$     | 0.417959                    | 0.339954    | $-0.006665$              | $-0.004523$ | 0.009118          | 0.006038    |
| $3-4$       | $-0.244553$                 | $-0.277999$ | $-0.082031$              | $-0.074837$ | 0.004524          | 0.005645    |
| $4 - 5$     | $-0.634352$                 | $-0.642407$ | 0.050505                 | 0.035369    | 0.005238          | 0.005329    |
| $6 - 11$    | 0.064092                    | 0.113884    | 0.018166                 | $-0.002826$ | 0.000396          | 0.001173    |
| $6 - 12$    | 0.076180                    | $-0.099556$ | 0.023082                 | 0.060541    | 0.000731          | 0.001588    |
| $6 - 13$    | 0.172387                    | 0.106294    | 0.063376                 | 0.103301    | 0.002095          | 0.001383    |
| $9-10$      | 0.061589                    | 0.013029    | 0.059401                 | 0.083083    | 0.000221          | 0.000216    |
| $9-14$      | 0.101233                    | 0.051996    | 0.047288                 | 0.073307    | 0.001504          | 0.000985    |
| $10 - 11$   | $-0.028632$                 | $-0.077187$ | 0.000815                 | 0.024509    | 0.000065          | 0.000524    |
| $12 - 13$   | 0.014448                    | 0.134295    | 0.005560                 | $-0.056200$ | 0.000051          | 0.004480    |
| $13 - 14$   | 0.049689                    | 0.099725    | 0.006764                 | $-0.017676$ | 0.000419          | 0.001736    |
| $7 - 8$     | $-0.000000$                 | $-0.000000$ | $-0.231265$              | $-0.231217$ | 0.000000          | $-0.000000$ |
| $7-9$       | 0.291408                    | 0.229167    | 0.110597                 | 0.140982    | 0.000000          | $-0.000000$ |
| $4 - 7$     | 0.291408                    | 0.229167    | $-0.101379$              | $-0.078403$ | 0.000000          | 0.000000    |
| $4-9$       | 0.166414                    | 0.130859    | $-0.013644$              | $-0.000059$ | 0.000000          | $-0.000000$ |
| $5 - 6$     | 0.424659                    | 0.232622    | $-0.016839$              | 0.009001    | 0.000000          | $-0.000000$ |

# **Anexo E**

## **Parámetros y resultados de la red eléctrica IEEE30**

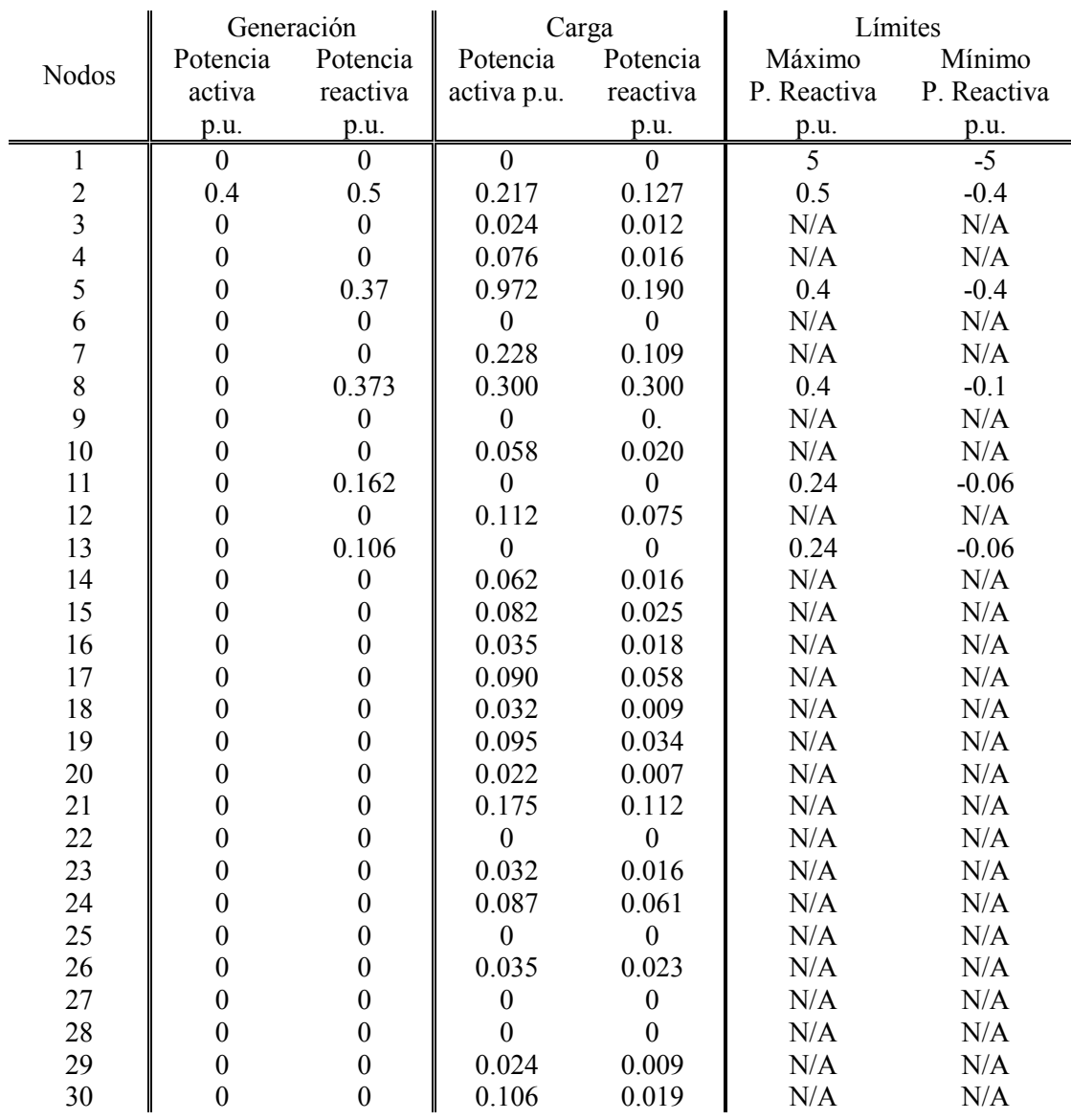

#### Tabla E.1 Parámetros nodales, red IEEE30

| Líneas de   | Resistencia | Reactancia | Conductancia | Susceptancia |
|-------------|-------------|------------|--------------|--------------|
| transmisión | p.u.        | p.u.       | p.u.         | p.u.         |
| $1 - 2$     | 0.0192      | 0.0575     | 0.0000       | 0.0528       |
| $1 - 3$     | 0.0452      | 0.1652     | 0.0000       | 0.0408       |
| $2 - 4$     | 0.0570      | 0.1737     | 0.0000       | 0.0368       |
| $3 - 4$     | 0.0132      | 0.0379     | 0.0000       | 0.0084       |
| $2 - 5$     | 0.0472      | 0.1983     | 0.0000       | 0.0418       |
| $2 - 6$     | 0.0581      | 0.1763     | 0.0000       | 0.0374       |
| $4 - 6$     | 0.0119      | 0.0414     | 0.0000       | 0.0090       |
| $5 - 7$     | 0.0460      | 0.1160     | 0.0000       | 0.0204       |
| $6 - 7$     | 0.0267      | 0.0820     | 0.0000       | 0.0170       |
| $6 - 8$     | 0.0120      | 0.0420     | 0.0000       | 0.0090       |
| $9 - 11$    | 0.0000      | 0.2080     | 0.0000       | 0.0000       |
| $9 - 10$    | 0.0000      | 0.1100     | 0.0000       | 0.0000       |
| $12 - 13$   | 0.0000      | 0.1400     | 0.0000       | 0.0000       |
| $12 - 14$   | 0.1231      | 0.2559     | 0.0000       | 0.0000       |
| $12 - 15$   | 0.0662      | 0.1304     | 0.0000       | 0.0000       |
| $12 - 16$   | 0.0945      | 0.1987     | 0.0000       | 0.0000       |
| $14 - 15$   | 0.2210      | 0.1997     | 0.0000       | 0.0000       |
| $16 - 17$   | 0.0524      | 0.1923     | 0.0000       | 0.0000       |
| $15 - 18$   | 0.1073      | 0.2185     | 0.0000       | 0.0000       |
| 18-19       | 0.0639      | 0.1292     | 0.0000       | 0.0000       |
| 19-20       | 0.0340      | 0.0680     | 0.0000       | 0.0000       |
| $10 - 20$   | 0.0936      | 0.2090     | 0.0000       | 0.0000       |
| $10-17$     | 0.0324      | 0.0845     | 0.0000       | 0.0000       |
| $10 - 21$   | 0.0348      | 0.0749     | 0.0000       | 0.0000       |
| $10 - 22$   | 0.0727      | 0.1499     | 0.0000       | 0.0000       |
| $21 - 22$   | 0.0116      | 0.0236     | 0.0000       | 0.0000       |
| 15-23       | 0.1000      | 0.2020     | 0.0000       | 0.0000       |
| 22-24       | 0.1150      | 0.1790     | 0.0000       | 0.0000       |
| 23-24       | 0.1320      | 0.2700     | 0.0000       | 0.0000       |
| 24-25       | 0.1885      | 0.3292     | 0.0000       | 0.0000       |
| 25-26       | 0.2544      | 0.3800     | 0.0000       | 0.0000       |
| 25-27       | 0.1093      | 0.2087     | 0.0000       | 0.0000       |
| 27-29       | 0.2198      | 0.4153     | 0.0000       | 0.0000       |
| 27-30       | 0.3202      | 0.6027     | 0.0000       | 0.0000       |
| 29-30       | 0.2399      | 0.4533     | 0.0000       | 0.0000       |
| $8 - 28$    | 0.0636      | 0.2000     | 0.0000       | 0.0000       |
| $6 - 28$    | 0.0169      | 0.0599     | 0.0000       | 0.0000       |
| $6 - 9$     | 0.0000      | 0.2080     | 0.0000       | 0.0000       |
| $6 - 10$    | 0.0000      | 0.5560     | 0.0000       | 0.0000       |
| $4 - 12$    | 0.0000      | 0.2560     | 0.0000       | 0.0000       |
| 28-27       | 0.0000      | 0.3960     | 0.0000       | 0.0000       |

Tabla E.2 Parámetros de las líneas de transmisión, red IEEE30

|                | Magnitud de Voltaje (p.u.) |           | Ángulos de Fase (grados) |             |  |
|----------------|----------------------------|-----------|--------------------------|-------------|--|
| Nodos          | G. Eólica                  | G. Eólica | G. Eólica                | G. Eólica   |  |
|                | min                        | máx       | min                      | máx         |  |
| $\mathbf{1}$   | 1.060000                   | 1.060000  | 0.000000                 | 0.000000    |  |
| $\overline{2}$ | 1.043000                   | 1.043000  | $-5.342083$              | $-4.031885$ |  |
| $\overline{3}$ | 1.026016                   | 1.028600  | $-7.593457$              | $-5.485114$ |  |
| $\overline{4}$ | 1.018288                   | 1.020811  | $-9.354161$              | $-6.731229$ |  |
| 5              | 1.010000                   | 1.010000  | $-14.144501$             | $-11.96772$ |  |
| 6              | 1.013146                   | 1.014507  | $-11.100265$             | $-8.019080$ |  |
| $\overline{7}$ | 1.004101                   | 1.004922  | $-12.876140$             | $-10.16292$ |  |
| 8              | 1.010000                   | 1.010000  | $-11.799236$             | $-8.571529$ |  |
| 9              | 1.034266                   | 1.026458  | -14.386928               | $-10.12380$ |  |
| 10             | 1.022344                   | 1.008728  | $-16.108744$             | $-11.24306$ |  |
| 11             | 1.080468                   | 1.072983  | -14.386928               | $-10.12380$ |  |
| 12             | 1.027113                   | 1.014805  | $-15.346340$             | $-10.40673$ |  |
| 13             | 1.058846                   | 1.046899  | $-15.346340$             | $-10.40673$ |  |
| 14             | 1.012610                   | 0.999096  | $-16.275276$             | $-10.76181$ |  |
| 15             | 1.008743                   | 0.998320  | $-16.374038$             | $-10.24719$ |  |
| 16             | 1.017331                   | 1.004317  | $-15.962015$             | $-11.05879$ |  |
| 17             | 1.015653                   | 1.002168  | $-16.284114$             | $-11.41352$ |  |
| 18             | 1.001057                   | 0.989194  | $-17.012936$             | $-11.34707$ |  |
| 19             | 0.999733                   | 0.987140  | $-17.190142$             | $-11.79596$ |  |
| 20             | 1.004581                   | 0.991670  | $-16.980518$             | $-11.72142$ |  |
| 21             | 1.009039                   | 0.994675  | $-16.569476$             | $-11.29117$ |  |
| 22             | 1.009389                   | 0.994898  | $-16.553523$             | $-11.13715$ |  |
| 23             | 0.999102                   | 0.992691  | $-16.759600$             | $-7.830945$ |  |
| 24             | 0.994878                   | 0.982269  | $-16.908228$             | $-9.634834$ |  |
| 25             | 0.988722                   | 0.968680  | -16.398523               | -7.797939   |  |
| 26             | 0.970512                   | 0.950077  | $-16.843296$             | $-8.261679$ |  |
| 27             | 0.993698                   | 0.969246  | $-15.809423$             | $-6.367031$ |  |
| 28             | 1.009248                   | 1.010820  | -11.714959               | $-7.915332$ |  |
| 29             | 0.973202                   | 0.956551  | $-17.115225$             | -4.078047   |  |
| 30             | 0.961349                   | 0.955203  | $-18.054370$             | $-0.995304$ |  |

Tabla E.3 Resultados nodales, red IEEE30

| Líneas de   | Flujos enviados P (p.u.) |                  | Flujos enviados $Q(p.u.)$ |                  | Pérdidas P (p.u.) |                  |
|-------------|--------------------------|------------------|---------------------------|------------------|-------------------|------------------|
| transmisión |                          |                  |                           |                  |                   |                  |
|             | G. Eólica<br>min         | G. Eólica<br>máx | G. Eólica<br>min          | G. Eólica<br>máx | G. Eólica<br>min  | G. Eólica<br>máx |
|             |                          |                  |                           |                  |                   |                  |
| $1 - 2$     | 1.729780                 | 1.324744         | $-0.210355$               | $-0.111034$      | 0.051687          | 0.030102         |
| $1 - 3$     | 0.879564                 | 0.645914         | 0.012214                  | 0.032053         | 0.031171          | 0.016905         |
| $2 - 4$     | 0.434616                 | 0.302095         | 0.000737                  | 0.020888         | 0.009920          | 0.004869         |
| $3-4$       | 0.824393                 | 0.605009         | $-0.069316$               | 0.002773         | 0.008575          | 0.004567         |
| $2 - 5$     | 0.822535                 | 0.744673         | 0.017621                  | 0.024459         | 0.029426          | 0.024157         |
| $2 - 6$     | 0.603942                 | 0.430875         | $-0.012513$               | 0.020752         | 0.019484          | 0.010006         |
| $4 - 6$     | 0.738014                 | 0.562258         | $-0.078773$               | $-0.004556$      | 0.006314          | 0.003610         |
| $5 - 7$     | $-0.148891$              | $-0.221485$      | 0.102138                  | 0.125982         | 0.001571          | 0.003051         |
| $6 - 7$     | 0.382264                 | 0.457989         | $-0.015483$               | $-0.030577$      | 0.003802          | 0.005454         |
| $6 - 8$     | 0.295310                 | 0.246535         | $-0.011285$               | 0.034939         | 0.001020          | 0.000727         |
| $9 - 11$    | 0.000000                 | 0.000000         | $-0.229737$               | $-0.229594$      | 0.000000          | $-0.000000$      |
| $9 - 10$    | 0.288825                 | 0.183868         | 0.116434                  | 0.167241         | 0.000000          | 0.000000         |
| $12 - 13$   | $-0.000000$              | 0.000000         | $-0.232807$               | $-0.232642$      | 0.000000          | 0.000000         |
| $12 - 14$   | 0.076459                 | 0.044304         | 0.021966                  | 0.041058         | 0.000738          | 0.000436         |
| $12 - 15$   | 0.172227                 | 0.034595         | 0.058539                  | 0.110757         | 0.002076          | 0.000865         |
| $12 - 16$   | 0.065814                 | 0.068509         | 0.019568                  | 0.021314         | 0.000422          | 0.000472         |
| $14 - 15$   | 0.013721                 | $-0.018132$      | 0.004431                  | 0.024151         | 0.000045          | 0.000202         |
| $16 - 17$   | 0.030391                 | 0.033037         | 0.000680                  | 0.002321         | 0.000047          | 0.000057         |
| $15 - 18$   | 0.055674                 | 0.086725         | 0.008431                  | $-0.000061$      | 0.000334          | 0.000810         |
| 18-19       | 0.023339                 | 0.053915         | $-0.001250$               | $-0.010710$      | 0.000035          | 0.000197         |
| 19-20       | $-0.071696$              | $-0.041282$      | $-0.035320$               | $-0.045109$      | 0.000217          | 0.000130         |
| $10 - 20$   | 0.094900                 | 0.064057         | 0.044960                  | 0.053807         | 0.000988          | 0.000644         |
| $10 - 17$   | 0.059871                 | 0.057226         | 0.058054                  | 0.056425         | 0.000216          | 0.000206         |
| $10 - 21$   | 0.160654                 | 0.081572         | 0.107408                  | 0.151364         | 0.001243          | 0.001011         |
| $10 - 22$   | 0.078039                 | 0.026527         | 0.050719                  | 0.080214         | 0.000603          | 0.000510         |
| $21 - 22$   | $-0.015589$              | $-0.094439$      | $-0.007269$               | 0.037187         | 0.000003          | 0.000121         |
| $15 - 23$   | 0.046153                 | $-0.153329$      | 0.025409                  | 0.108082         | 0.000273          | 0.003531         |
| $22 - 24$   | 0.061844                 | $-0.068543$      | 0.042201                  | 0.116105         | 0.000633          | 0.002112         |
| $23 - 24$   | 0.013880                 | 0.107579         | 0.008858                  | $-0.012485$      | 0.000036          | 0.001571         |
| 24-25       | $-0.011945$              | $-0.051647$      | 0.025562                  | 0.071606         | 0.000152          | 0.001523         |
| $25 - 26$   | 0.035474                 | 0.035494         | 0.023708                  | 0.023738         | 0.000474          | 0.000494         |
| 25-27       | $-0.047570$              | $-0.088664$      | 0.001589                  | 0.045209         | 0.000253          | 0.001154         |
| 27-29       | 0.061980                 | $-0.056666$      | 0.016844                  | 0.061402         | 0.000918          | 0.001633         |
| 27-30       | 0.071023                 | $-0.100000$      | 0.016818                  | 0.082458         | 0.001727          | 0.005726         |
| 29-30       | 0.037062                 | $-0.082299$      | 0.006109                  | 0.049315         | 0.000357          | 0.002413         |
| $8 - 28$    | $-0.005710$              | $-0.054192$      | $-0.016211$               | $-0.008406$      | 0.000004          | 0.000194         |
| $6 - 28$    | 0.187120                 | $-0.012388$      | 0.007453                  | 0.059277         | 0.000580          | 0.000074         |
| $6-9$       | 0.288825                 | 0.183868         | $-0.094587$               | $-0.054911$      | 0.000000          | 0.000000         |
| $6 - 10$    | 0.162639                 | 0.103513         | $-0.210355$               | 0.013458         | 0.000000          | 0.000000         |
| $4 - 12$    | 0.426500                 | 0.259409         | 0.012214                  | 0.032274         | 0.000000          | 0.000000         |
| 28-27       | 0.180826                 | $-0.066849$      | 0.000737                  | 0.107025         | $-0.000000$       | 0.000000         |

Tabla E.4 Resultados en las líneas de transmisión, red IEEE30